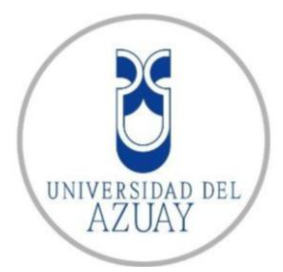

# **UNIVERSIDAD DEL AZUAY FACULTAD DE CIENCIA Y TECNOLOGÍA ESCUELA DE INGENIERÍA CIVIL Y GERENCIA EN CONSTRUCCIONES**

## **Análisis y Diseño Estructural, Instalaciones y Costos de un Proyecto de un Edificio de Cinco Plantas, Ubicado en la Parroquia Sucre**

**Trabajo de graduación previo a la obtención del título de:**

**INGENIERO CIVIL CON ÉNFASIS EN GERENCIA DE CONSTRUCCIONES** 

**Autor:**

**DANIEL FERNANDO GUERRERO ABRIL**

**Director:**

**ING. CARLOS LEONARDO ORELLANA QUEZADA**

**CUENCA – ECUADOR**

**2022**

#### **DEDICATORIA**

<span id="page-1-0"></span>Quiero dedicar este proyecto de tesis, A mis padres, Francisco Guerrero y Clotilde Abril, hermanos, familia y amigos que, durante todo este proyecto de vida universitaria me han apoyado incondicionalmente y gracias a su amor, comprensión y consejos me han permitido alcanzar esta meta.

DANIEL

#### **AGRADECIMIENTO**

<span id="page-2-0"></span>Primeramente, agradezco a Dios por darme la oportunidad de cumplir meta tras meta, protegerme y guiarme en este camino de vida universitaria, por la fuerza e inteligencia para desarrollar el presente proyecto. A mis padres y hermanos por su apoyo incondicional, a mis amigos y profesores quienes formaron parte de mi formación universitaria. Agradezco a la Universidad del Azuay, por brindarme las herramientas necesarias para mi formación, mismo que sirvió para mi crecimiento personal como profesional.

DANIEL

## ÍNDICE DE CONTENIDOS

<span id="page-3-0"></span>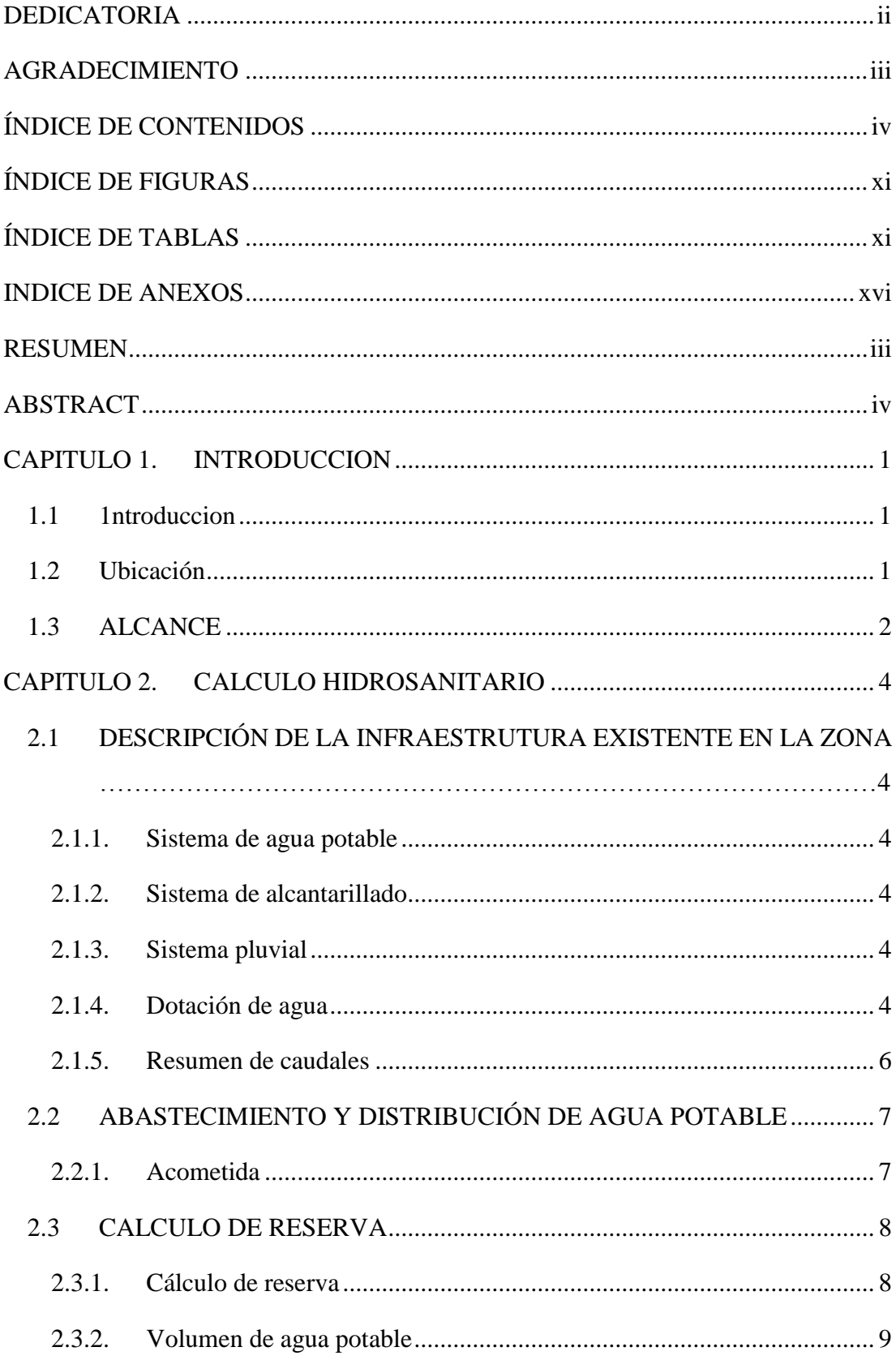

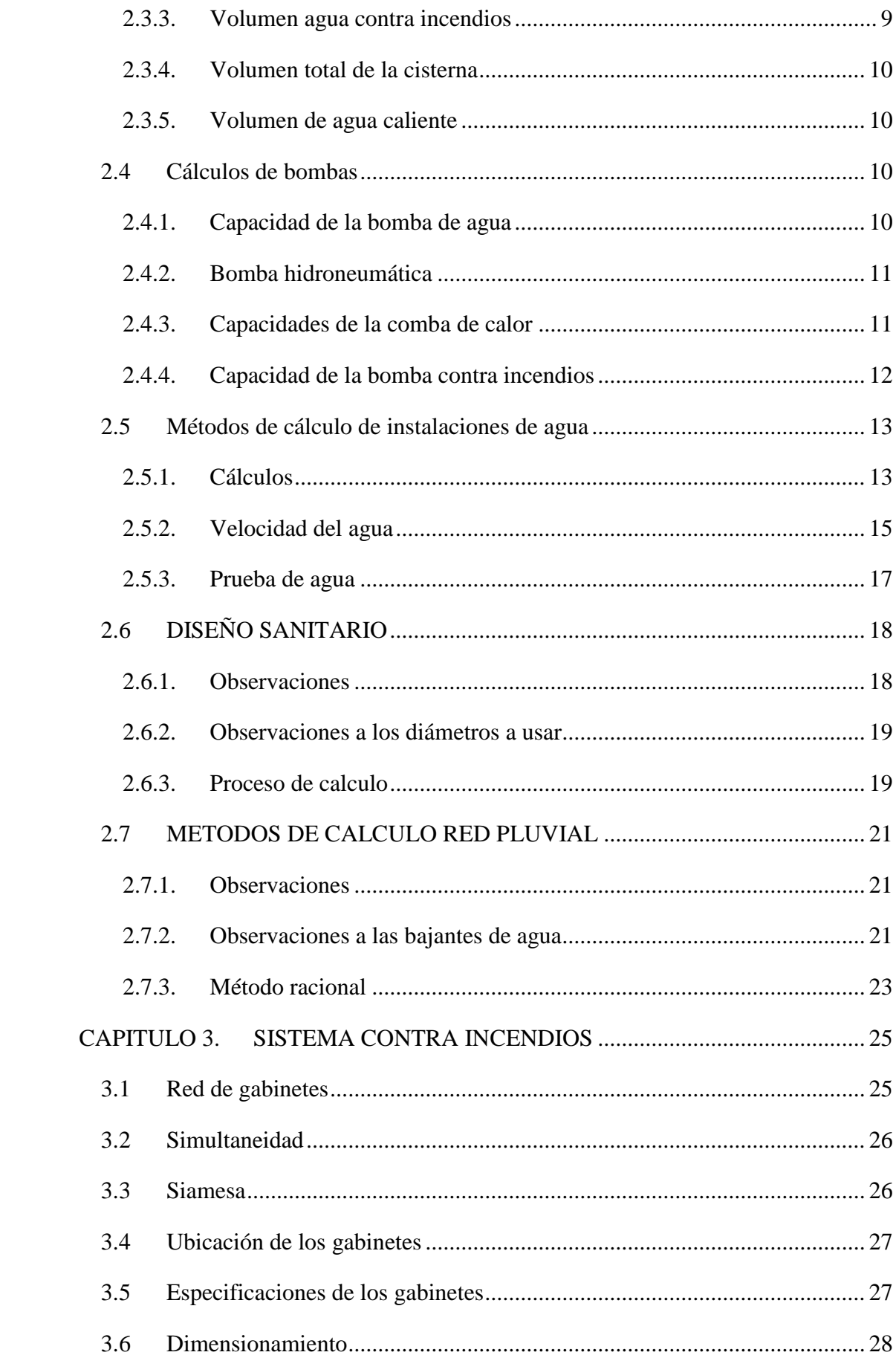

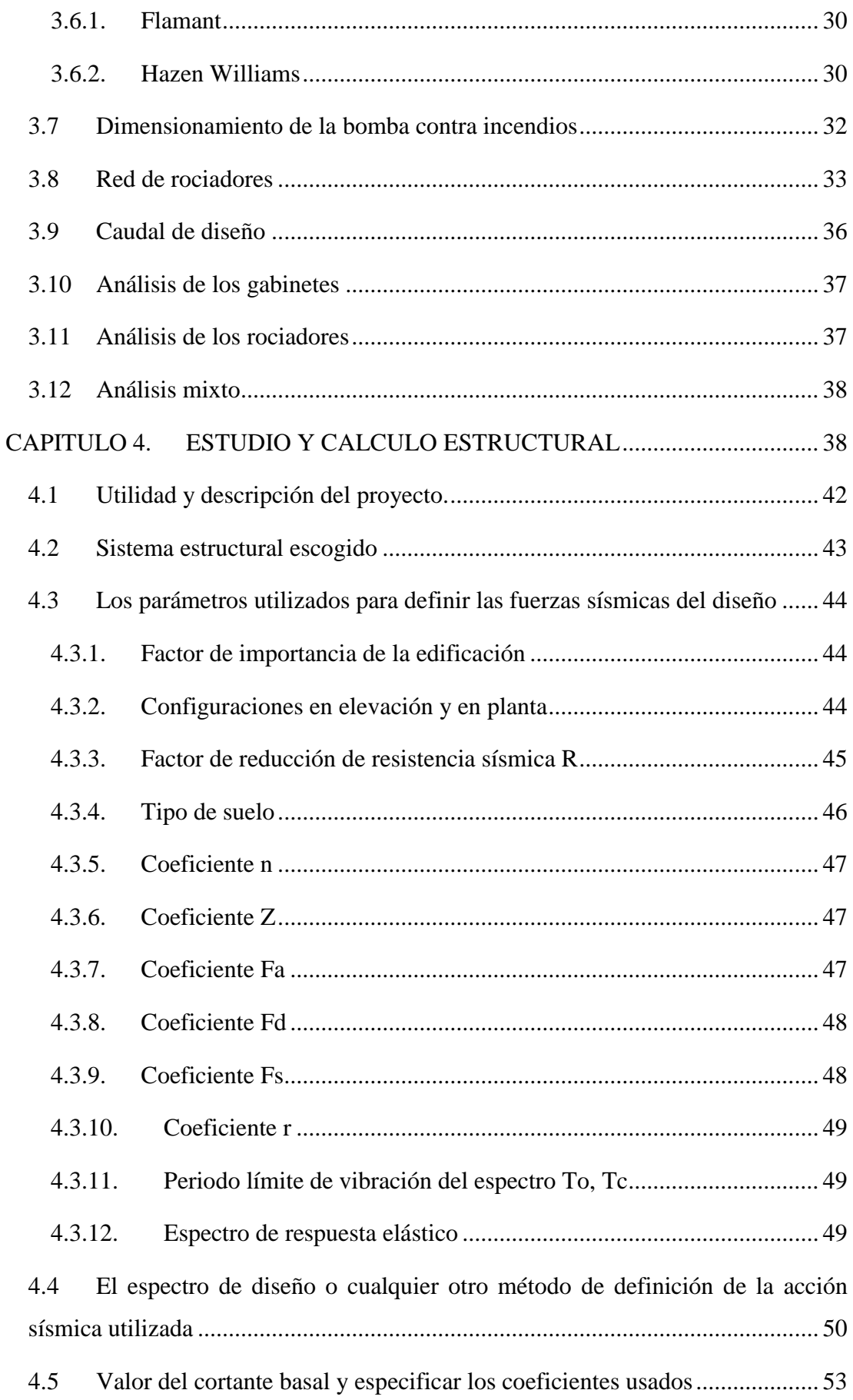

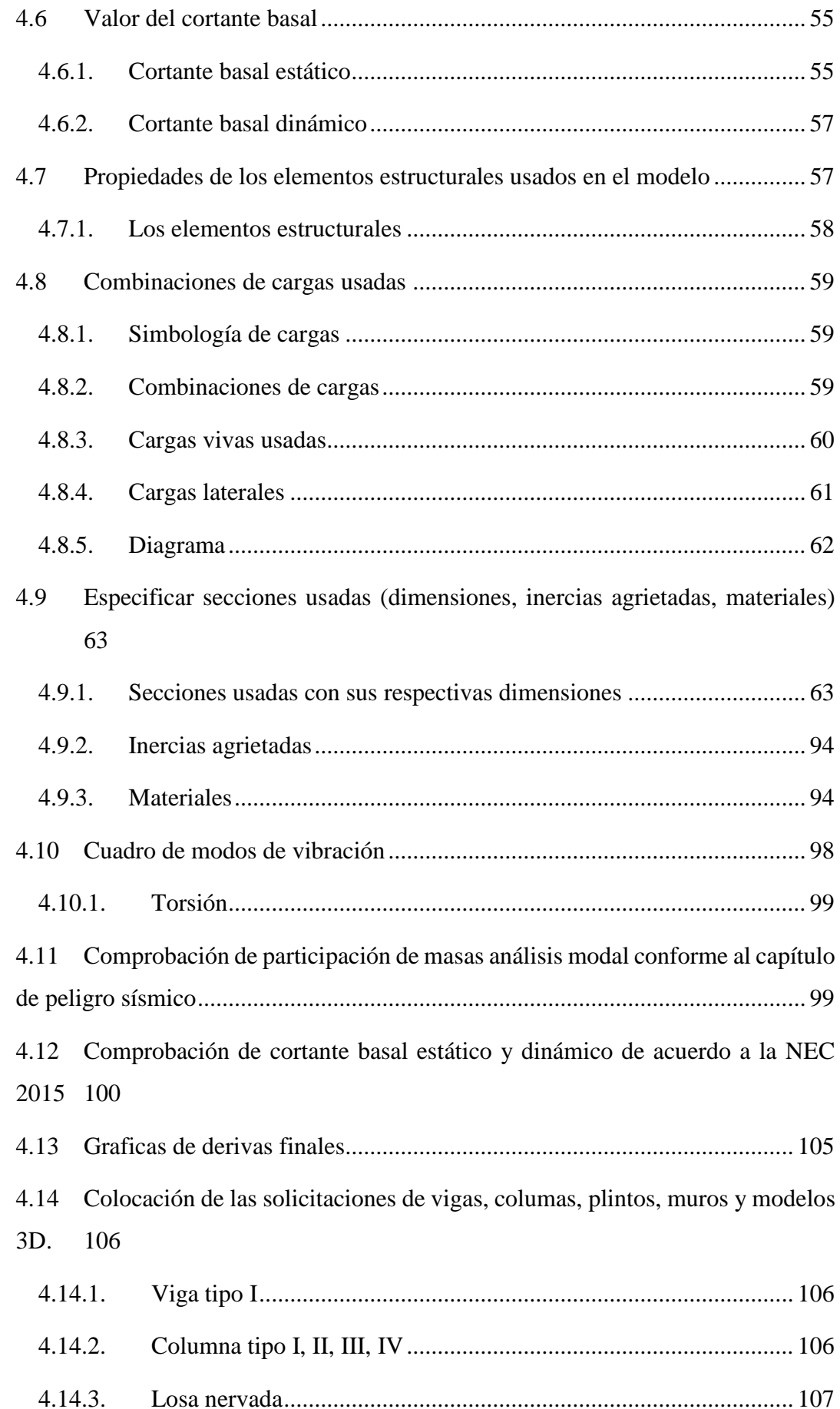

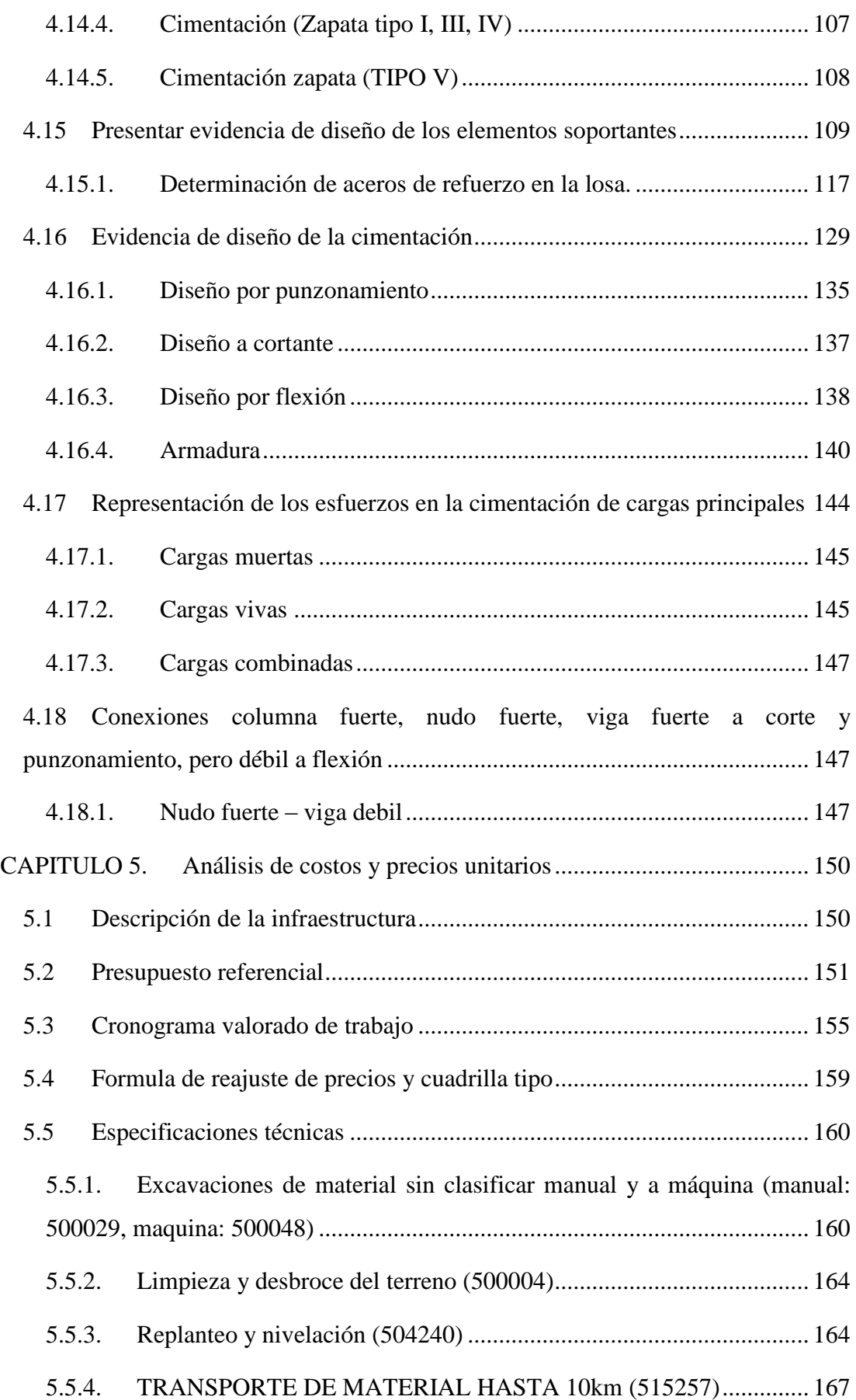

5.5.5. [RELLENOS CON MATERIAL DE MEJORAMIENTO](#page-185-0)  [COMPACTADO \(515533\)...............................................................................](#page-185-0) 168 5.5.6. [REPLANTILLO CON HORMIGON F´C=140 KG/CM2 \(515533\).](#page-186-0) 169 5.5.7. [ENCOFRADO RECTO DE MADERA \(500190, 500198, 500200,](#page-187-0)  [506412, 500201\)...............................................................................................](#page-187-0) 170 5.5.8. [ACERO DE REFUERZO EN BARRAS FY=4200 KG/CM2 \(515469,](#page-189-0)  cimentación, columnas, vigas muros, [losas y 500154\).....................................](#page-189-0) 172 5.5.9. [HORMIGON F´C=240 KG/CM2 \(515440, cimentación, columnas,](#page-190-0)  vigas muros, losas, cisterna) [.............................................................................](#page-190-0) 173 5.5.10. [CASETONES DE FIBRA DE VIDRIO \(REUTILIZABLES\)](#page-192-0)  [\(500324\)](#page-192-0) 175 5.5.11. [TUBERIA PVC AGUA FRIA D= 1/2", 3/4", 1", 1 1/4", 2"\) \(502904,](#page-193-0)  [502905, 502906, 502912, 502907\)...................................................................](#page-193-0) 176 5.5.12. [SUMINISTRO E INSTALACIÓN DE CODO 90° PVC TUBERÍA](#page-194-0)  [AGUA FRÍA D= 1/2", 3/4", 1", 1 1/4 , 2, 2 1/2"\) \(506980, 506982,](#page-194-0)  [506983,506985\)................................................................................................](#page-194-0) 177 5.5.13. [TUBERÍA DE PVC PARA AGUA CALIENTE D= 1/2", 3/4", 1", 2](#page-195-0)  [1/2"\) \(504458\)...................................................................................................](#page-195-0) 178 5.5.14. [SUMINISTRO E INSTALACIÓN DE TEE PVC TUBERÍA AGUA](#page-196-0)  [FRÍA D= 1/2", 3/4", 1", 1 1/4 , 2", 2 1/2"\) \(506379\)........................................](#page-196-0) 179 5.5.15. [SUMINISTRO E INSTALACIÓN DE CODO 90° PVC TUBERÍA](#page-197-0)  [AGUA CALIENTE D= 1/2", 3/4", 1", 1 1/4, 2, 2 1/2"\) \(506980, 506981,](#page-197-0)  [506982,506984,506985\)...................................................................................](#page-197-0) 180 5.5.16. [SUMINISTRO E INSTALACIÓN DE TEE PVC TUBERÍA AGUA](#page-197-1)  [CALIENTE D= 1/2", 3/4", 1", 1 1/4 , 2", 2 1/2"\) \(504578\).............................](#page-197-1) 180 5.5.17. INSTALACIÓN DE [SANITARIO CON DEPÓSITO \(506379\)...](#page-198-0) 181 5.5.18. [INSTALACIÓN DE FREGADERO CON HIDROMEZCLADOR](#page-198-1)  [\(503011\)](#page-198-1) 181 5.5.19. [INSTALACIÓN DE DUCHA INDIVIDUAL CON](#page-199-0)  HIDROMEZCLADOR (503009) [.....................................................................](#page-199-0) 182

5.5.20. [INSTALACIÓN DE LAVABO CON HIDROMEZCLADOR](#page-200-0)  [\(502985\)](#page-200-0) 183

5.5.21. [VÁLVULAS REDUCTORA DE PRESIÓN \(501608\)](#page-200-1) ................. 183

5.5.22. [VÁLVULA DE COMPUERTA \(501608, 502824, 504473\).........](#page-201-0) 184

5.5.23. [TABLERO PARA MEDIDORES DE AGUA \(501871\)...............](#page-202-0) 185

5.5.24. SUMINISTRO [E INSTALACIÓN DE GRUPOS DE ELEVACIÓN](#page-203-0) 

[\(BOMBA 7Hp, 8 Hp, 21 Hp\) \(502172, 502196\)..............................................](#page-203-0) 186

5.5.25. [SUMINISTRO E INSTALACIÓN DE BOMBA DE CALOR](#page-204-0)  [\(502196\)](#page-204-0) 187

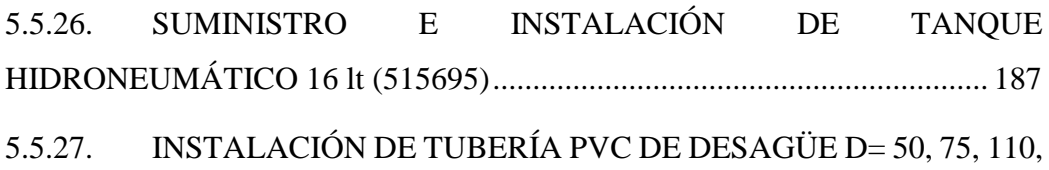

[125, 200, 250 mm \(502457, 515426, 502459, 502460, 514987, 514916, 504461\)](#page-206-0) [189](#page-206-0)

5.5.28. [SUMINISTRO E INSTALACIÓN DE CODO 45°, TEE DE PVC:](#page-206-1)  [DRENAJE SANITARIO Y PLUVIAL D= 50, 75, 110, 125, 200, 250 mm](#page-206-1)  [\(502490, 502468, 502489, 502471, 502457, 506386, 502483, 502485, 504463,](#page-206-1)  [504464\)](#page-206-1) 189

5.5.29. [POZOS DE REVISIÓN Y CAJAS DE REVICIÓN \(504463, 504464,](#page-207-0)  [504463\)](#page-207-0) 190

5.5.30. [TUBERÍAS DE ACERO Y HIERRO GALVANIZADO: INCLUYE](#page-208-0)  [ACCESORIOS \(501984, 500987, 501029, 502919, 506978, 504578, 500986,](#page-208-0)  [500987, 501029\)...............................................................................................](#page-208-0) 191 5.5.31. [GABINETE CONTRA INCEDIOS 0.8x0.2x1.00m\(503440\)](#page-209-0) ....... 192 5.5.32. [TOMA SIAMESA \(501984\)..........................................................](#page-211-0) 194 5.5.33. [ROCIADOR 55x30.2 mm \(515696\)](#page-211-1) .............................................. 194 CAPITULO 6. [CONCLUSIONES......................................................................](#page-213-0) 196 CAPITULO 7. Recomendaciones [.......................................................................](#page-214-0) 197 CAPITULO 8. Bibliografía [.................................................................................](#page-215-0) 198

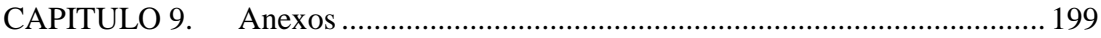

## **ÍNDICE DE FIGURAS**

<span id="page-10-0"></span>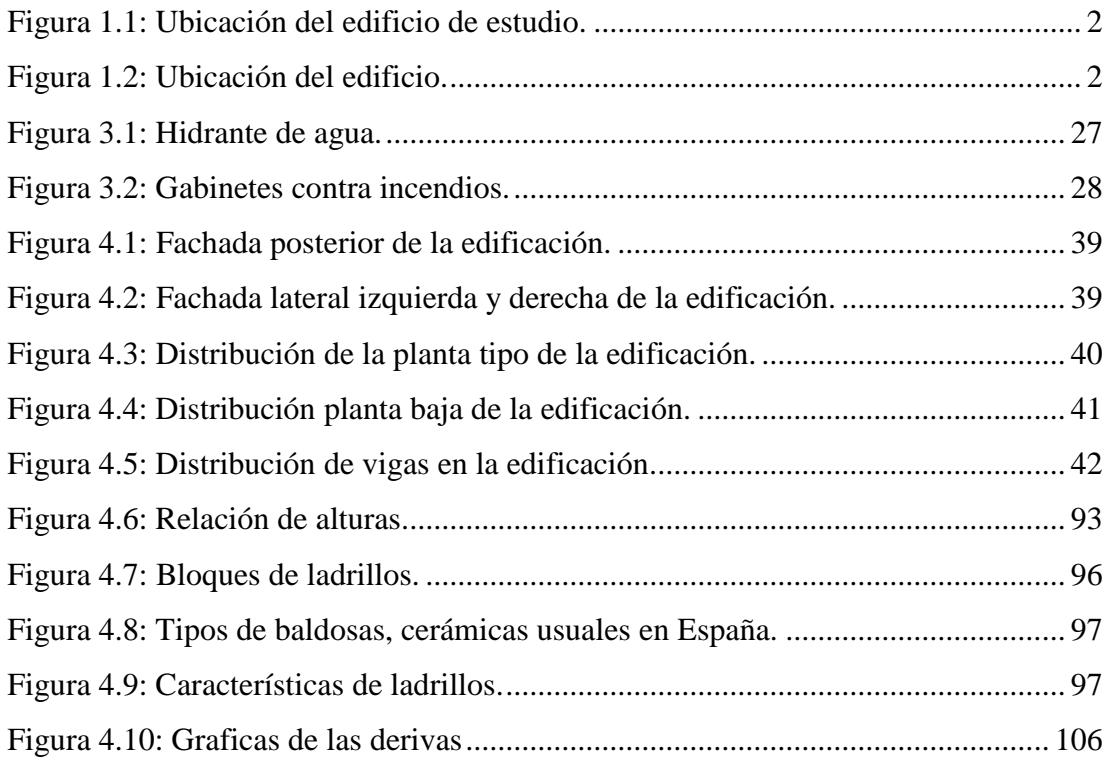

## **ÍNDICE DE TABLAS**

<span id="page-10-1"></span>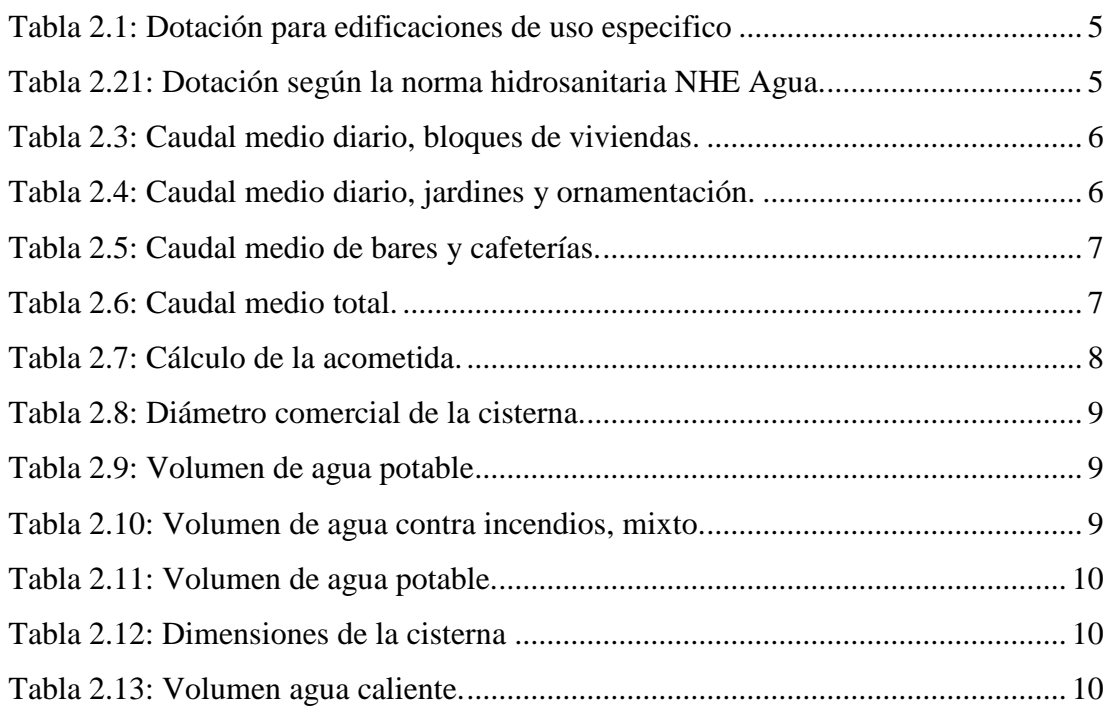

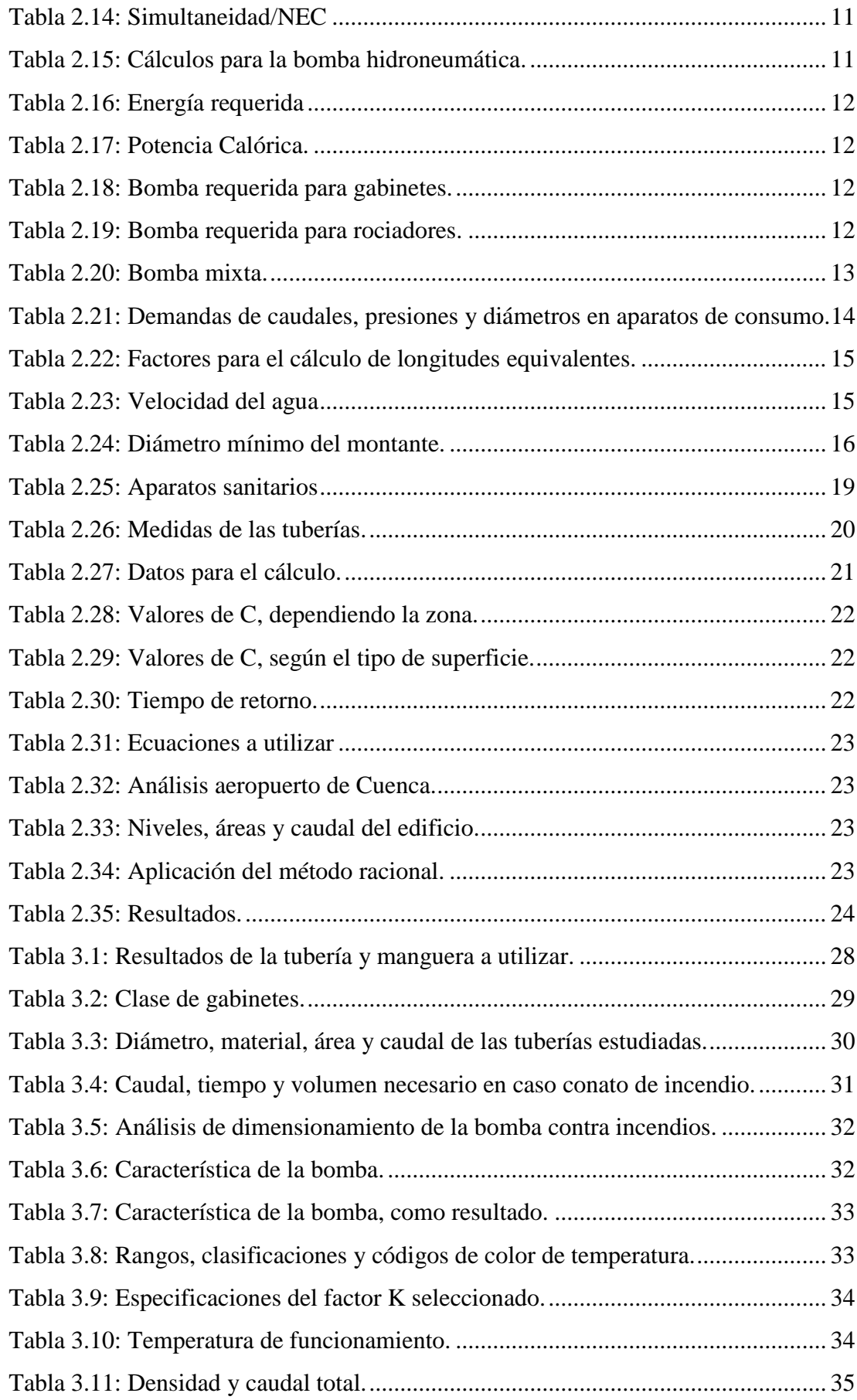

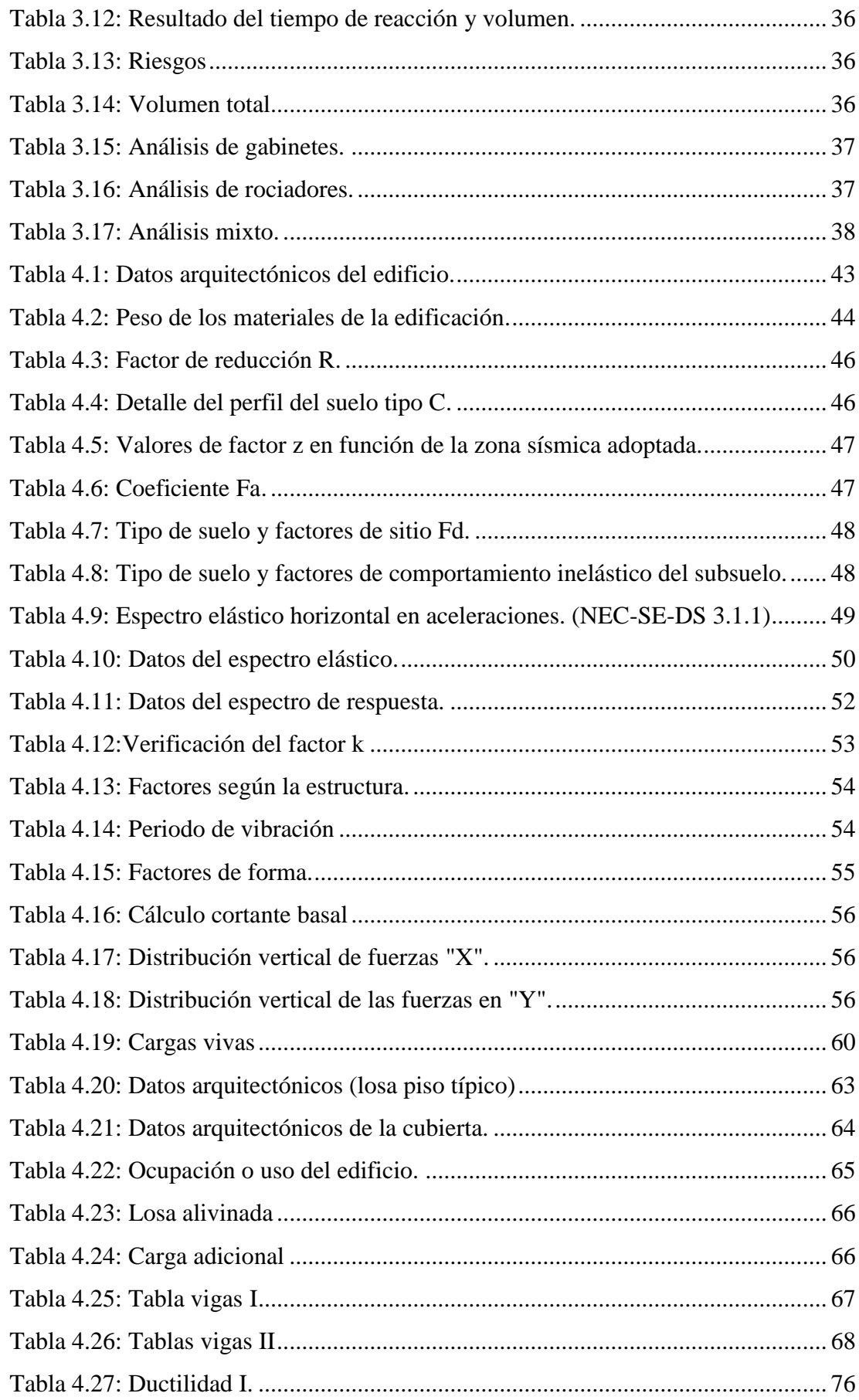

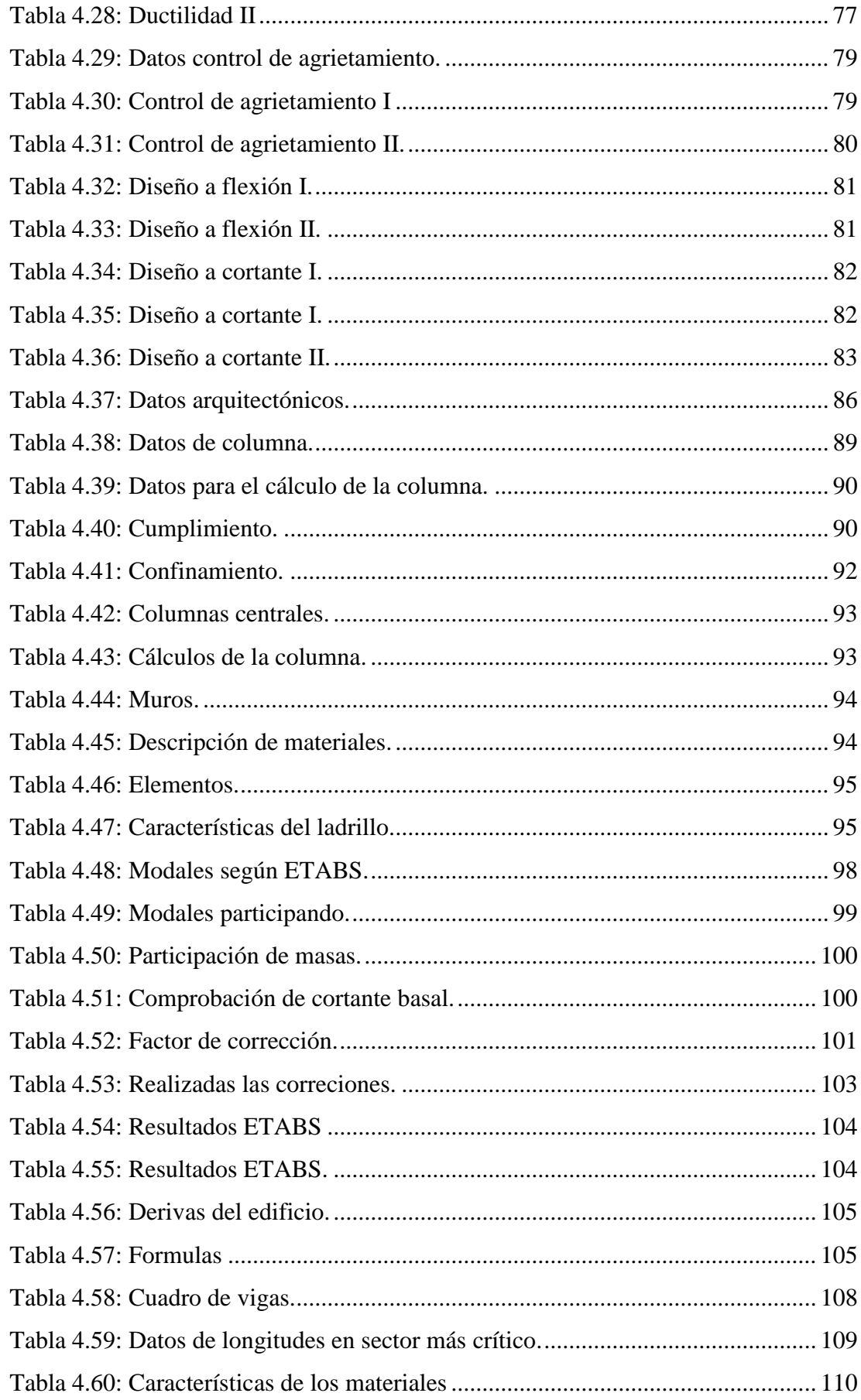

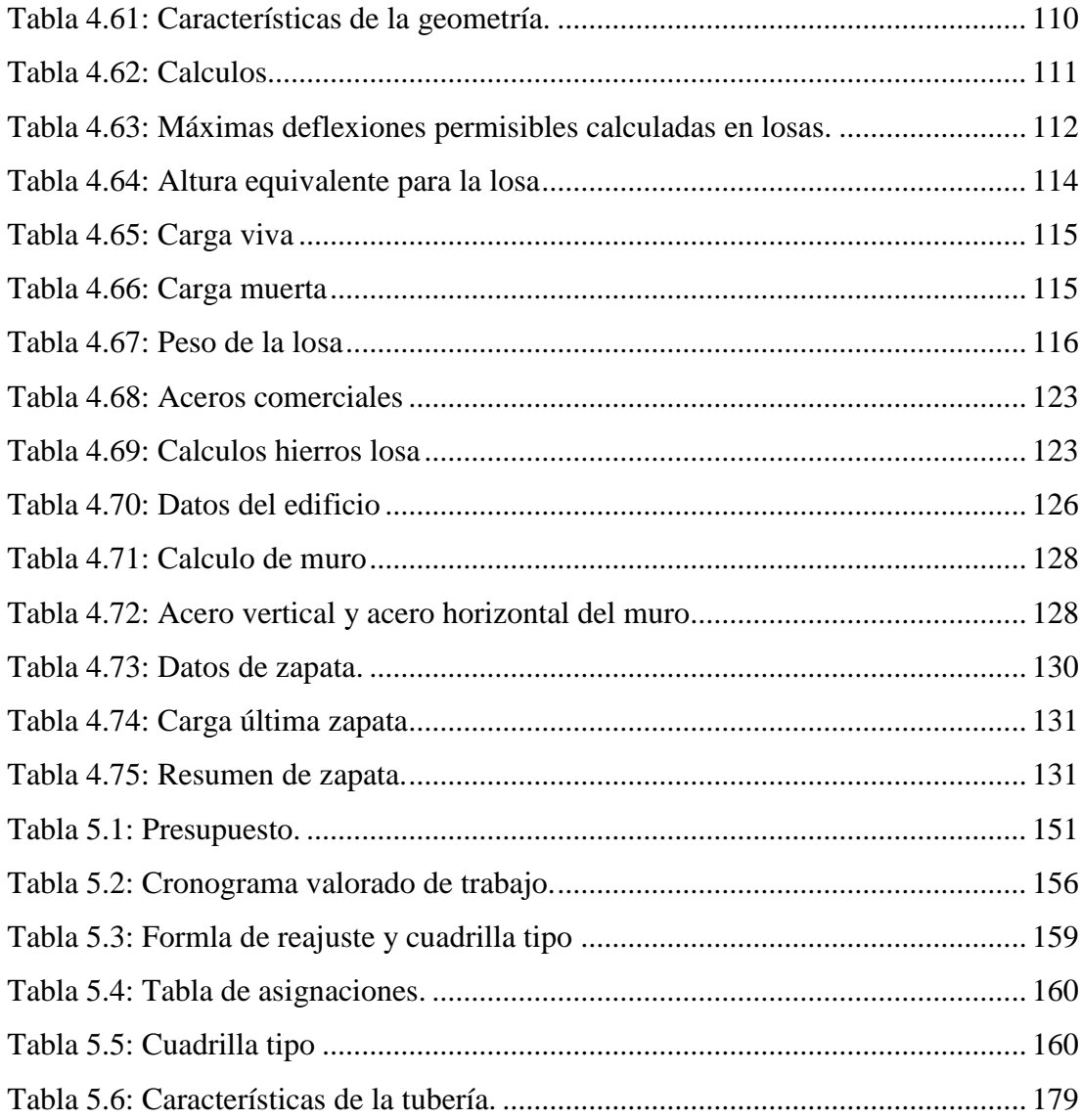

#### **INDICE DE ANEXOS**

<span id="page-15-0"></span>[Anexo 1: Planos arquitectónicos](#page-216-1)

- Anexo 2: [Dimensionamiento de la acometida y de los medidores](#page-219-0)
- Anexo 3: Dimensionamiento de la [red de distribución agua fría y agua caliente](#page-219-1)
- [Anexo 4: Planos de red de distribución de agua fría y agua caliente](#page-220-0)
- [Anexo 5: Cálculos para obtener los diámetros de la tubería sanitaria](#page-226-0)
- [Anexo 6: Planos de redes sanitarias y de aguas lluvia](#page-229-0)
- [Anexo 7: Tablas para el cálculo de caudal de escurrimiento e intensidad de lluvias](#page-233-0)
- Anexo 8: [Diseño de la red contra incendios Gabinetes](#page-234-0)
- Anexo 9: [Diseño de la red contra incendios Rociadores](#page-234-1)
- [Anexo 10: Planos de Red contraincendios](#page-234-2)
- [Anexo 11: Cálculo del cortante basal](#page-238-0) V de la estructura
- [Anexo 12:Diseño de elementos estructurales y planos](#page-240-0)
- [Anexo 13: Cálculo de Costos indirectos](#page-251-0)
- [Anexo 14: Formato de rubros](#page-254-0)
- [Anexo 15: Cantidades de obra](#page-255-0)
- [Anexo 16: Cronograma](#page-257-0)

#### **RESUMEN**

## Análisis y diseño estructural, instalaciones y costos de un proyecto de un edificio de cinco plantas, ubicado en la parroquia Sucre

<span id="page-16-0"></span>El motivo de este proyecto consiste en analizar y diseñar diferentes elementos estructurales tomando en cuenta las solicitaciones requeridas según cada edificación y normativas vigentes en el Ecuador, por otra parte, es necesario el diseño de instalaciones hidrosanitarias y sistema contra incendios, para conocer la presión y diámetro necesario en la acometida, para abastecer de manera correcta e ininterrumpida a la edificación, así como diseñar diferentes mecanismo de protección contra incendios y sus respectivos sistemas de respaldo. Por otro lado, el proyecto concluye en la elaboración del presupuesto final de la edificación incluyendo el sistema estructural e hidrosanitario con su respectivo cronograma considerando las especificaciones técnicas de cada diseño.

Palabras Clave: cronograma, elementos estructurales, instalaciones hidrosanitarias, sistema contraincendios, presupuesto. especificaciones técnicas de cada diseño.

 $\sqrt{a}$ willow

Carlos Leonardo Orellana Quezada Director del Trabajo de Titulación José Fernando Vázquez Calero

Coordinador de Escuela

 $\mathcal{A}$  /  $\cap$   $\mathcal{A}$ 

Daniel Guerrero Abril

**Autor** 

Guerrero Abril

#### **ABSTRACT**

## <span id="page-17-0"></span>Structural analysis and design, pipe installation, and costs of a five-story building project, "Sucre" parish.

**building project, "Sucre" parish.**

The purpose of this project is to analyze and design different structural elements taking into account required loads according to current building codes in Ecuador. Furthermore, it is necessary to introduce a plumbing and fire protection system design, in order to know the pressure and diameter in the public water pipe, and also to supply the building correctly and uninterruptedly. In addition, it is important to define different fire protection mechanisms and their respective backup systems. Finally, the project concludes with a detailed budget description that includes the structural and plumbing system and its respective schedule considering the technical specifications.

Keywords: schedule, structural elements, plumbing system, firefighting system, **Keywords**: schedule, structural elements, plumbing system, firefighting system, firefighting system, firefighting system, firefighting system, firefighting system, firefighting system, firefighting system, firefighting sy

 $\sqrt{2}$ Willow 6

Carlos Leonardo Orellana Quezada

**Thesis Director** 

 $\sqrt{2}$  $\alpha$ 

Daniel Fernando Guerrero Abril

Author

José Fernando Vázquez Calero

**Faculty Coordinator** 

Translated by:

Daniel Guerrero

 $\mathcal{L}_{\text{av}}$ 

#### **CAPITULO 1. INTRODUCCION**

#### <span id="page-18-1"></span><span id="page-18-0"></span>**1.1 1ntroduccion**

En base a las demandas y exigencias actuales para el desarrollo de la construcción de edificaciones, es necesario estudios hidráulicos para conocer el estado inicial del proyecto y de esta madera planificar, analizar y poner en práctica el mejor método de construcción. (Ruiz & Quezada, 2016)

En el siguiente trabajo se presentará el estudio para la red de agua potable, red de agua caliente, red sanitaria, cálculo de reserva, isometría, red contra incendios y red pluvial, con su respectiva justificación de los cálculos, el método a ser empleado será el de simultaneidad.

El documento presenta los procesos para lograr obtener el presupuesto de una edificación con sus respectivos análisis de costos, el edificio a tratar es para uso de ocupación y vivienda, cuenta con una altura de 5 pisos y se encuentra ubicado en la ciudad de Cuenca, provincia del Azuay. La clave de una buena obra, bien administrada y un control de costos exitoso estará en la preparación de un buen estimado de los costos como base para la cotización. Presupuestar una obra, es establecer de qué está compuesta (composición cualitativa) y cuántas unidades de cada componente se requieren (composición cuantitativa) para, finalmente, aplicar precios a cada uno y obtener su valor en un momento dado. (Vega, 2010)

#### <span id="page-18-2"></span>**1.2 Ubicación**

El edificio de estudio se encuentra ubicado en la calle Juan Iñiguez y la calle Alfonso Moreno Mora. En la Ilustración 1.1 se podrá visualizar la ubicación mediante la plataforma Google maps.

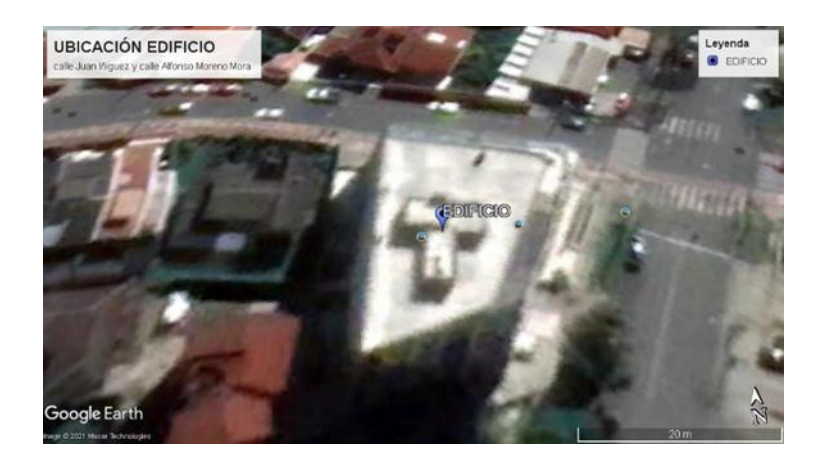

*Figura 1.1: Ubicación del edificio de estudio. Fuente: Autor*

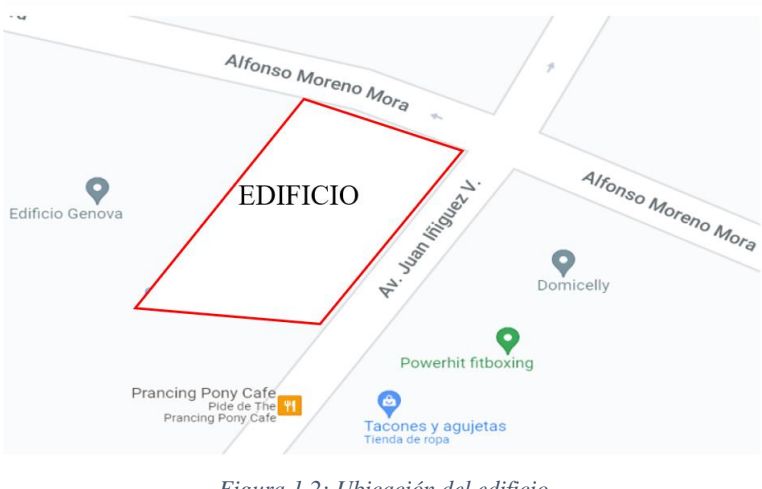

*Figura 1.2: Ubicación del edificio. Fuente: Autor*

#### <span id="page-19-0"></span>**1.3 ALCANCE**

El presente trabado de estudio tiene como objetivo realizar los diseños hidráulicos (red de agua potable, red de agua caliente, red sanitaria, isometrías, cálculo de reserva, red contra incendios y red pluvial) para un edificio de cinco pisos ubicado en las Calles Juan Iñiguez y calle Alfonso Moreno Mora. Adjunto la documentación necesaria para su aprobación, previo a la construcción.

Además, el presente trabajo tiene como objetivo realizar el diseño estructural con aplicación de criterios para sismo resistencia (espectro de diseño, valores del cortante basal, propiedades de los elementos estructurales, combinaciones de cargas, especificación de secciones, cuadro de modos de vibración, comprobación de participación de masas, comprobación de cortante basal estático y dinámico, grafica de derivas; solicitaciones de vigas, columnas, plintos y modelaje 3D, diseños de los

elementos soportantes, diseño de la cimentación, esfuerzos en la cimentación, conexiones columna fuerte, nudo fuerte, viga fuerte a corte y punzonamiento pero débil a flexión) para un edificio de cinco pisos ubicado en las Calles Juan Iñiguez y calle Alfonso Moreno Mora. Adjunto la documentación necesaria para su aprobación, previo a la construcción en el apartado de ANEXOS.

Una vez analizada la parte hidráulica y estructuras, se podrá obtener la información suficiente para realizar el análisis de precios unitarios y costo del diseño.

#### **CAPITULO 2. CALCULO HIDROSANITARIO**

## <span id="page-21-1"></span><span id="page-21-0"></span>**2.1 DESCRIPCIÓN DE LA INFRAESTRUTURA EXISTENTE EN LA ZONA**

#### <span id="page-21-2"></span>**2.1.1. Sistema de agua potable**

Para el predio N° 027, ubicado en las calles Alfonso Moreno Mora y Juan Iñiguez V, con la clave catastral 0803027014000

• **Matriz de PVC 1MPA 63mm**, pasa por la calle Juan Iñiguez v.

#### <span id="page-21-3"></span>**2.1.2. Sistema de alcantarillado**

Para el predio N° 027, ubicado en las calles Alfonso Moreno Mora y Juan Iñiguez V, con la clave catastral 0803027014000

- **Matriz 300MM,** pasa por la calle Alfonso Moreno Mora.
- **Profundidad de la red:** 2.15m

#### <span id="page-21-4"></span>**2.1.3. Sistema pluvial**

Para el predio N° 027, ubicado en las calles Alfonso Moreno Mora y Juan Iñiguez V, con la clave catastral 0803027014000

- **Matriz 300MM**, pasa por la calle Alfonso Moreno Mora.
- **Profundidad de la red:** 3.7m

#### <span id="page-21-5"></span>**2.1.4. Dotación de agua**

Las dotaciones consideradas por niveles se presentan en el siguiente cuadro:

| Tipo de edificación                                    | <b>Unidad</b>                    | <b>Dotación</b> |
|--------------------------------------------------------|----------------------------------|-----------------|
| <b>Bloques de viviendas</b>                            | L/habitante/día                  | 200 a 350       |
| cafeterías<br>Bares,<br>v<br>restaurantes              | L/m <sup>4</sup> área útil /día  | 40 a 60         |
| Camales<br>de<br>planta<br><b>V</b><br>faenamiento     | L/cabeza                         | 150 a 300       |
| Cementerios y mausoleos                                | L/visitante/día                  | 3a5             |
| Centro comercial                                       | L/m <sup>+</sup> área útil / día | 15a25           |
| Cines, templos y auditorios                            | L/concurrente/día                | 5a10            |
| Consultorios médicos y clínicas<br>con hospitalización | L/ocupante/día                   | 500 a 1000      |
| <b>Cuarteles</b>                                       | L/persona/día                    | 150 a 350       |
| <b>Escuelas y colegios</b>                             | L/estudiante/día                 | 20 a 50         |
| <b>Hospitales</b>                                      | L/cama/día                       | 800 a 1300      |
| Hoteles hasta 3 estrellas                              | L/ocupante/día                   | 150 a 400       |
| Hoteles de 4<br>estrellas<br>en                        | L/ocupante/día                   | 350 a 800       |

<span id="page-22-0"></span>*Tabla 2.1: Dotación para edificaciones de uso especifico*

*Fuente: NEC-2011*

El uso primordial del edificio es de viviendas por lo que se calculará la dotación con 250 litros por persona, por día.

<span id="page-22-1"></span>*Tabla 2.21: Dotación según la norma hidrosanitaria NHE Agua.*

| Tipo de edificación                              | <b>Unidad</b>                    | <b>Dotación</b> |
|--------------------------------------------------|----------------------------------|-----------------|
| adelante                                         |                                  |                 |
| Internados, hogar de ancianos<br>y niños         | L/ocupante/día                   | 200 a 300       |
| Jardines y ornamentación con<br>recirculación    | $L/m^2$ /día                     | 2a8             |
| Lavanderías y tintorerías                        | L/kg de ropa                     | 30 a 50         |
| <b>Mercados</b>                                  | L/puesto/día                     | 100 a 500       |
| <b>Oficinas</b>                                  | L/persona/día                    | 50 a 90         |
| <b>Piscinas</b>                                  | L/m <sup>*</sup> área útil /día  | 15a30           |
| <b>Prisiones</b>                                 | L/persona/día                    | 350 a 600       |
| Salas de fiesta y casinos                        | L/m <sup>2</sup> área útil / día | 20 a 40         |
| Servicios sanitarios públicos                    | L/mueble<br>sanitario/día        | 300             |
| Talleres, industrias y agencias                  | L/trabajador/jornada             | 80 a 120        |
| Terminales de autobuses                          | L/pasajero/día                   | 10a15           |
| <b>Universidades</b>                             | L/estudiante/día                 | 40 a 60         |
| Zonas industriales,<br>agropecuarias y fábricas* | L/s/Ha                           | 1a2             |

*Fuente: NEC-2011*

El edificio cuenta con jardines y ornamentación  $L/m2/d$ ía con una dotación de 2 a 8.

## <span id="page-23-0"></span>**2.1.5. Resumen de caudales**

|               | <b>Caudal Medio</b><br><b>Diario</b> |                  |           |
|---------------|--------------------------------------|------------------|-----------|
| Funcionalidad | Bloques de<br>viviendas              | Descripci<br>ón  | Unidades  |
| Variable      | н<br>AB                              |                  |           |
| Dotacion      | 25<br>ŋ                              | $(200 -$<br>350) | l/hab/dia |
| Factor (f)    | $\mathbf{1}$ .<br>25                 | $(10% -$<br>25%) |           |
| # hab Doble   | 60                                   |                  |           |
| # hab Simple  | 30                                   |                  |           |
| # hab Total   | 90                                   |                  |           |
| Qmd           | 0.<br>33                             |                  | I/s       |

<span id="page-23-1"></span>*Tabla 2.3: Caudal medio diario, bloques de viviendas.*

*Fuente: El Autor*

<span id="page-23-2"></span>*Tabla 2.4: Caudal medio diario, jardines y ornamentación.*

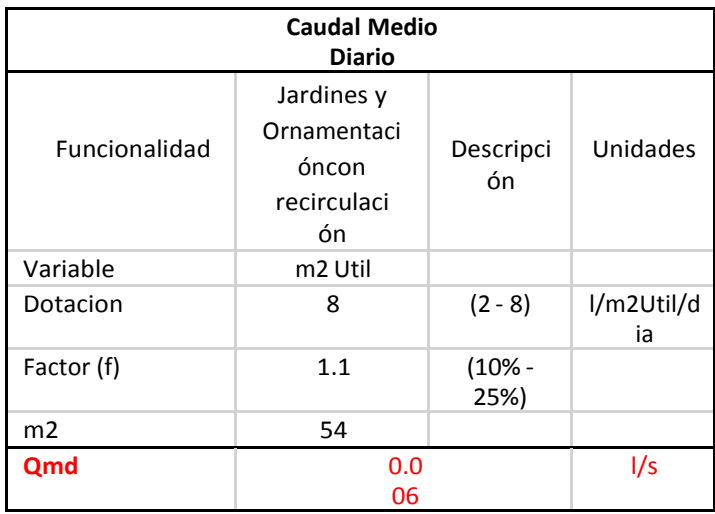

*Fuente: El Autor*

#### <span id="page-24-2"></span>*Tabla 2.5: Caudal medio de bares y cafeterías.*

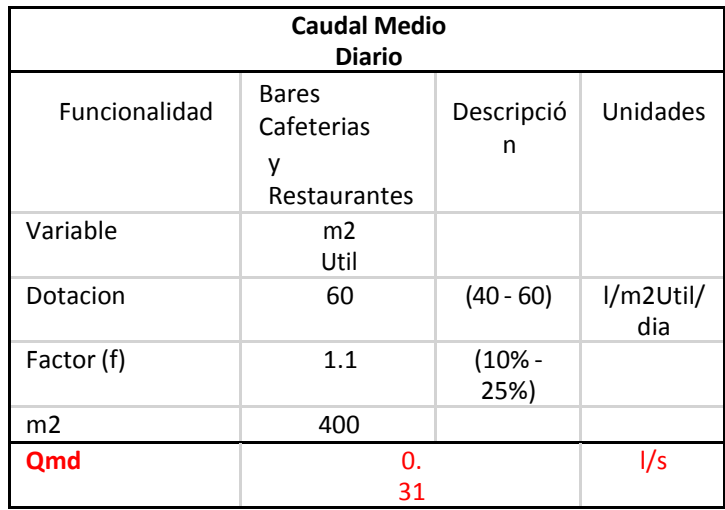

*Fuente: El Autor*

Se puede observar en la [Tabla 2.3,](#page-23-1) en la [Tabla 2.4](#page-23-2) y la [Tabla 2.5](#page-24-2) los valores del caudal medio diario de los tres bloques principales del edificio, bloque de viviendas, bloque de jardines y ornamentación y por ´último el bloque de bares y cafeterías, dando como resultado el valor del caudal medio total el valor de 0.64 litros por segundo, como podemos observar en la [Tabla 2.6.](#page-24-3)

<span id="page-24-3"></span>*Tabla 2.6: Caudal medio total.*

| <b>Qmt. Total</b> | ገ.64 |  |
|-------------------|------|--|
| Fuente: El Autor  |      |  |

#### <span id="page-24-0"></span>**2.2 ABASTECIMIENTO Y DISTRIBUCIÓN DE AGUA POTABLE**

#### <span id="page-24-1"></span>**2.2.1. Acometida**

El agua será tomada de la matriz de la calle, de allí irá a la distribución directa para abastecer del líquido con presiones suficientes a todo el edificio. Para el cálculo del dimensionamiento de la acometida se utilizará la formula:

#### $Caudal = Area * Velocidad$

Se despeja el área y se calcula en unidades  $m3/s$  para el caudal total que requiere el edificio de estudio, dividido para la velocidad en unidades m/s. Luego se calcula el diámetro en función del área que dio como resultado, esto para saber cuál sería el diámetro comercial a solicitar.

Como se puede observar en la [Tabla 2.7,](#page-25-2) el resultado nos da 0.79" lo cual no es un diámetro comercial, por lo tanto, se tomará el valor más próximo que sea superior y comercial, dando como resultado el diámetro de 1" en el ingreso a la edificación con distribución directa.

| <b>ACOMETIDA</b>   | <b>VALOR</b>   | <b>UNIDAD</b>  |
|--------------------|----------------|----------------|
| Velocidad          | $\overline{2}$ | m/s            |
| <b>Qmd</b> Total   | 0.00064        | $m^3/s$        |
| Área               | 0.00032        | m <sup>2</sup> |
| Radio              | 0.01           | m              |
| Diámetro           | 0.02           | m              |
| Diámetro           | 0.79           | Pulgada        |
| Diámetro Comercial | 1              | Pulgada        |

<span id="page-25-2"></span>*Tabla 2.7: Cálculo de la acometida.*

*Fuente: El Autor*

#### <span id="page-25-0"></span>**2.3 CALCULO DE RESERVA**

#### <span id="page-25-1"></span>**2.3.1. Cálculo de reserva**

Dado que la presión en la red no será suficiente ni estable, y por las suspensiones de servicio; es necesario disponer de una reserva que cubra las demandas en todo el tiempo que funcione el mercado. Para que esto ocurra, se diseña una cisterna de una capacidad tal que permita la dotar de agua en su integridad en la edificación.

Esta cisterna permitirá cubrir la demanda del mercado funcionando a plena capacidad, durante una suspensión del servicio de un día 24horas; las dimensiones y características y más detalles están indicadas en el plano correspondiente; contiene una boca de visita respectiva y la ventilación formada por dos tubos de diámetro 110mm. Para el control del nivel máximo, dispone de una válvula de flotador en la tubería de entrada de agua de la red; para el control del nivel inferior se ha previsto un control de nivel eléctrico que determinará la parada automática de la bomba cuando se llegue al nivel mínimo de la reserva; este sistema permitirá la distribución del agua potable a todo el proyecto.

<span id="page-26-2"></span>*Tabla 2.8: Diámetro comercial de la cisterna.*

| Tiempo de llenado  | 18      | H              |
|--------------------|---------|----------------|
| Qmd total          | 0.64    | 1/s            |
| QD                 | 0.00085 | <sup>1</sup> t |
| Area               | 0.00042 | m <sup>2</sup> |
| Radio tubería      | 0.012   | m              |
| Diámetro           | 0.023   | m              |
| Diámetro           | 0.915   | Pulgada        |
| Diámetro comercial |         | pulgada        |

*Fuente: El Autor*

#### <span id="page-26-0"></span>**2.3.2. Volumen de agua potable**

<span id="page-26-3"></span>*Tabla 2.9: Volumen de agua potable*

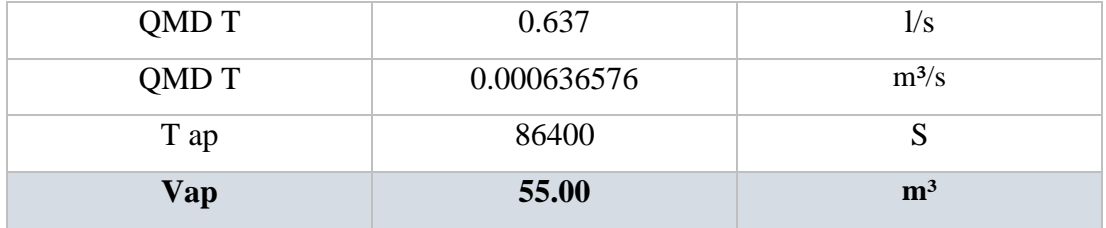

*Fuente: El Autor*

#### <span id="page-26-1"></span>**2.3.3. Volumen agua contra incendios**

El volumen necesario para que se mantenga presurizada la red de gabinetes y rociadores al mismo tiempo.

<span id="page-26-4"></span>*Tabla 2.10: Volumen de agua contra incendios, mixto.*

| Q gabinete | 100     | gpm            |
|------------|---------|----------------|
| Q rocia    | 108.444 | gpm            |
| Q total    | 208.444 | gpm            |
| T reacción | 30      | Min            |
| Vol sci    | 6253.31 | Gal            |
| Vol sci    | 23.67   | M <sub>3</sub> |

*Fuente: El Autor*

#### <span id="page-27-0"></span>**2.3.4. Volumen total de la cisterna**

<span id="page-27-4"></span>*Tabla 2.11: Volumen de agua potable.*

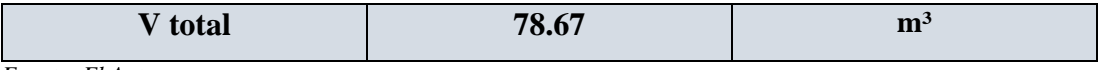

*Fuente: El Autor*

<span id="page-27-5"></span>*Tabla 2.12: Dimensiones de la cisterna*

| Area          | 42.72 | (8x5.34) | m <sup>2</sup> |
|---------------|-------|----------|----------------|
| Altura Vap    | 1.3   |          | m              |
| Altura Vsci   | 0.6   |          | m              |
| <b>Altura</b> | l.9   |          | m              |

*Fuente: El Autor*

La dimensión interna final de la cisterna a construirse debe ser de 8x5.34x1.9m.

#### <span id="page-27-1"></span>**2.3.5. Volumen de agua caliente**

Se realiza el cálculo similar a la de la red fría con la diferencia que al final se toma el 25% del caudal medio promedio ya que el uso del agua caliente no es todo el tiempo. Se usa un caudal medio promedio de 4.976 lt/s.

<span id="page-27-6"></span>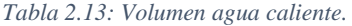

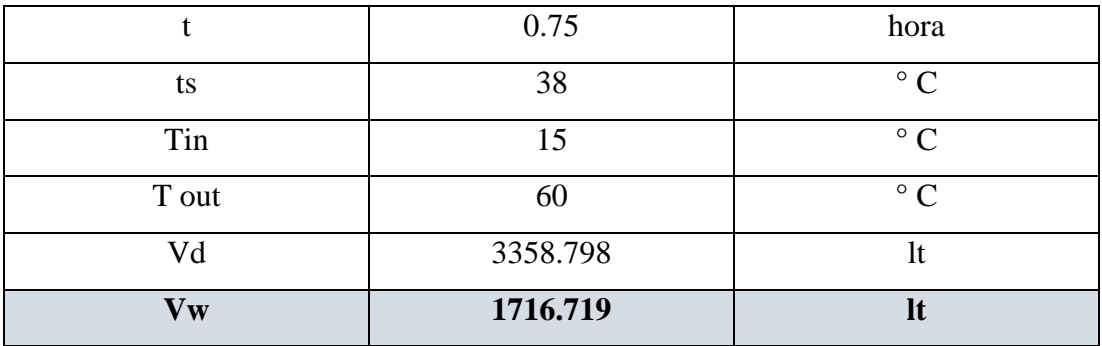

*Fuente: El Autor*

#### <span id="page-27-2"></span>**2.4 Cálculos de bombas**

<span id="page-27-3"></span>**2.4.1. Capacidad de la bomba de agua**

#### <span id="page-28-2"></span>*Tabla 2.14: Simultaneidad/NEC*

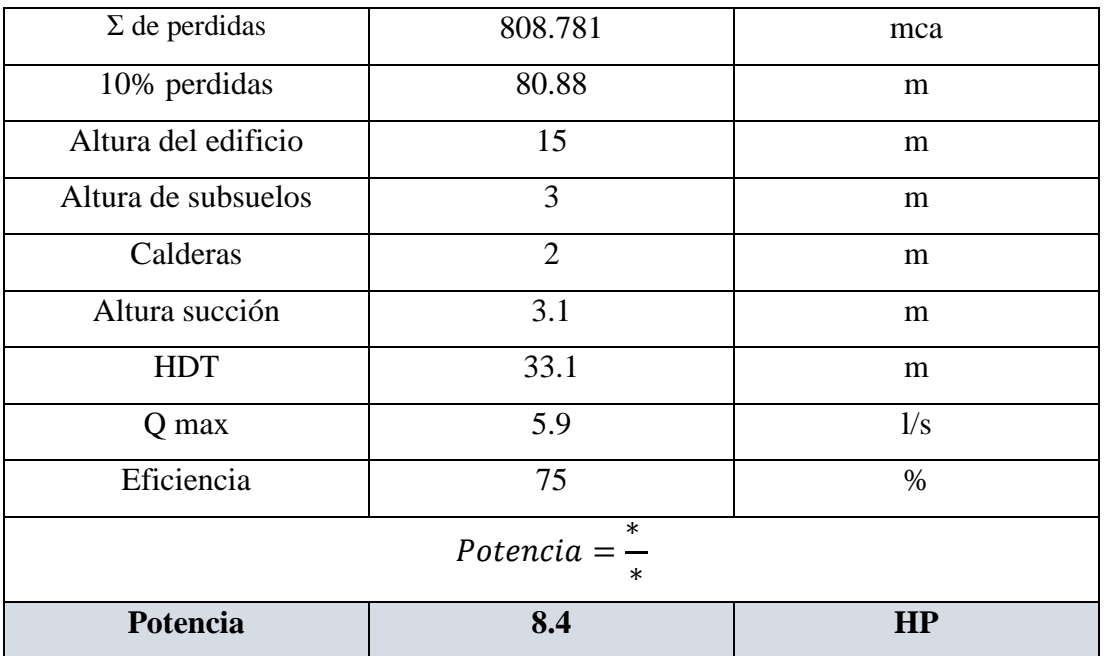

*Fuente: El Autor*

#### <span id="page-28-0"></span>**2.4.2. Bomba hidroneumática**

<span id="page-28-3"></span>*Tabla 2.15: Cálculos para la bomba hidroneumática.*

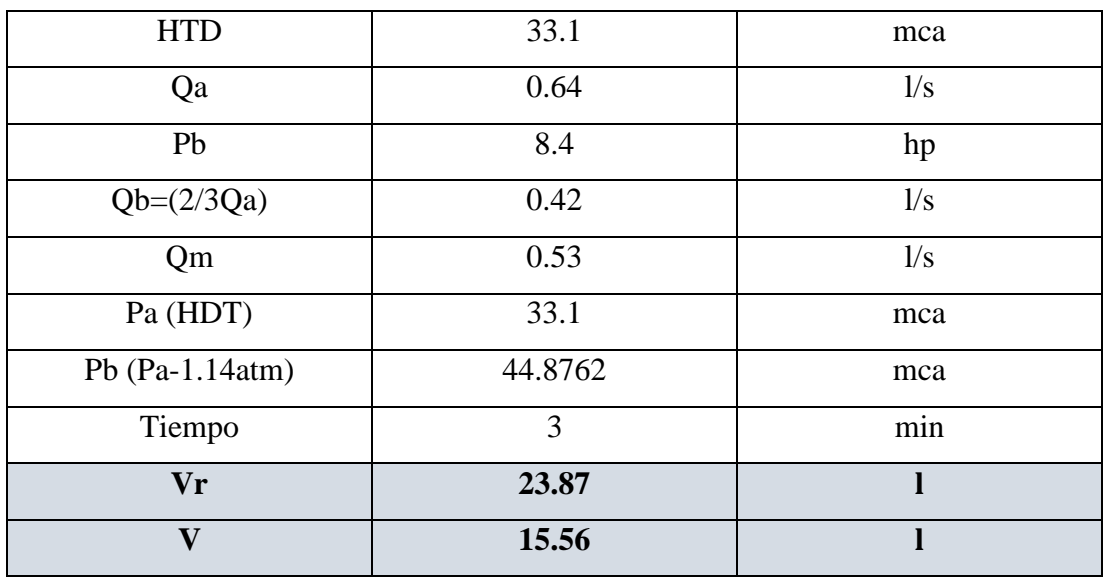

*Fuente: El Autor*

#### <span id="page-28-1"></span>**2.4.3. Capacidades de la comba de calor**

Los datos a considerar al momento de la compra de la bomba de calor son los que se muestran a continuación:

<span id="page-29-1"></span>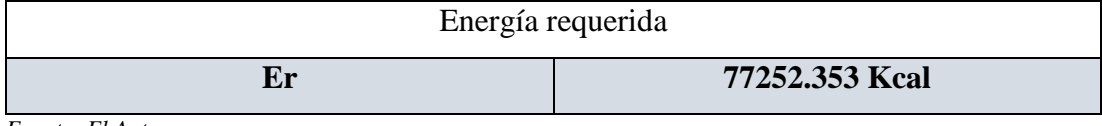

*Fuente: El Autor*

<span id="page-29-2"></span>*Tabla 2.17: Potencia Calórica.*

| Pot | 64376.961 | Kcal/hora      |
|-----|-----------|----------------|
| Pot | 255467    | BTU/hora       |
| Pot | 74.9      | <b>KW/hora</b> |

*Fuente: El Autor*

### <span id="page-29-0"></span>**2.4.4. Capacidad de la bomba contra incendios**

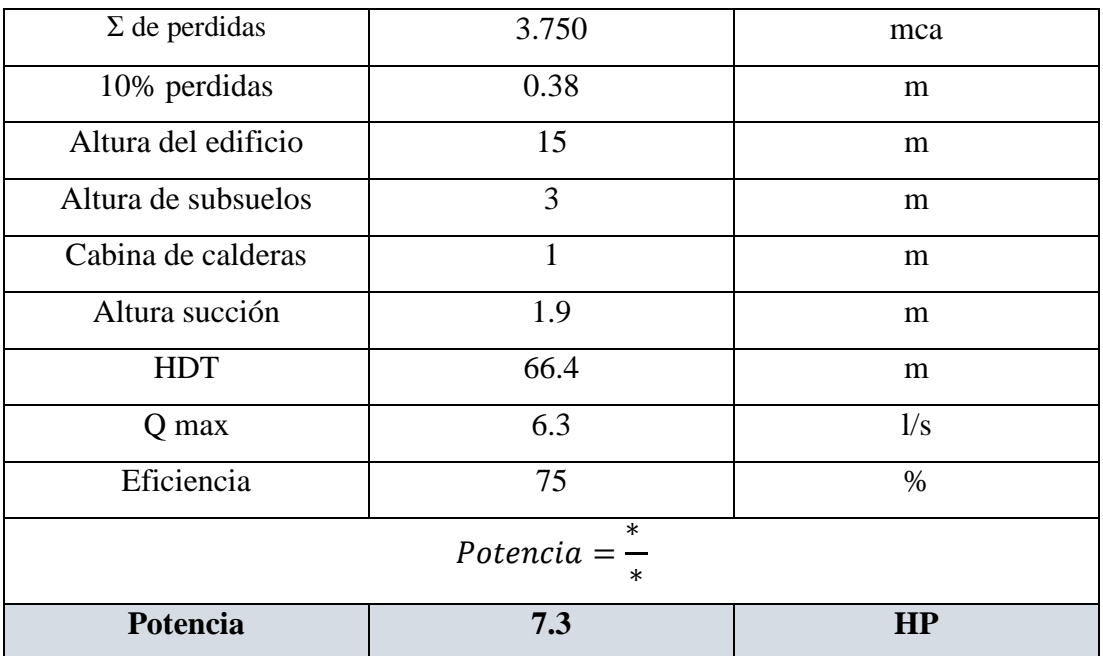

<span id="page-29-3"></span>*Tabla 2.18: Bomba requerida para gabinetes.*

*Fuente: El Autor*

<span id="page-29-4"></span>*Tabla 2.19: Bomba requerida para rociadores.*

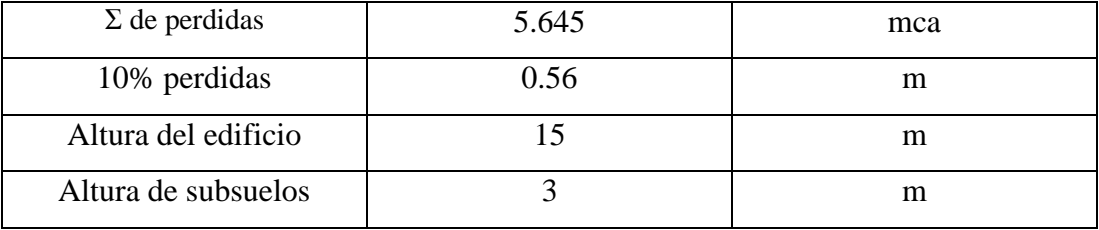

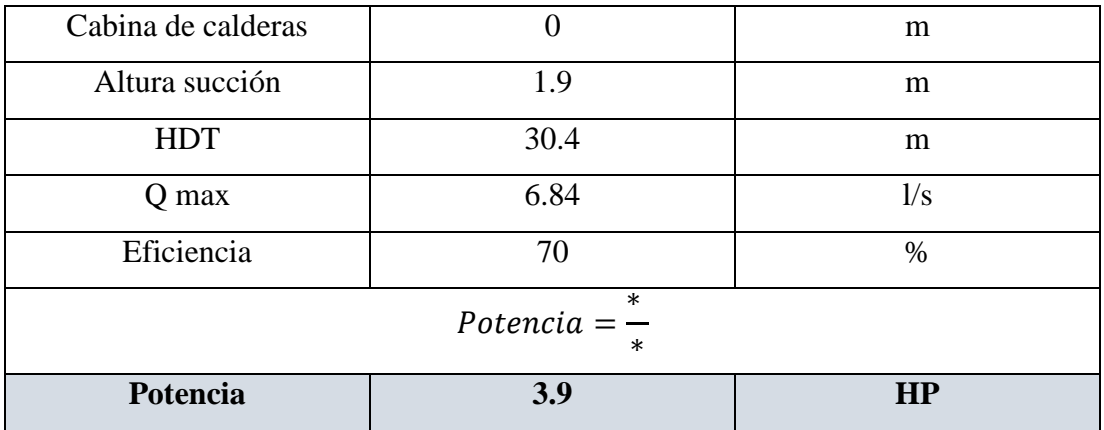

*Fuente: El Autor*

Por lo tanto, se necesita una bomba de ≥3.9 HP siendo comercialmente, una de 4.0HP.

<span id="page-30-2"></span>*Tabla 2.20: Bomba mixta.*

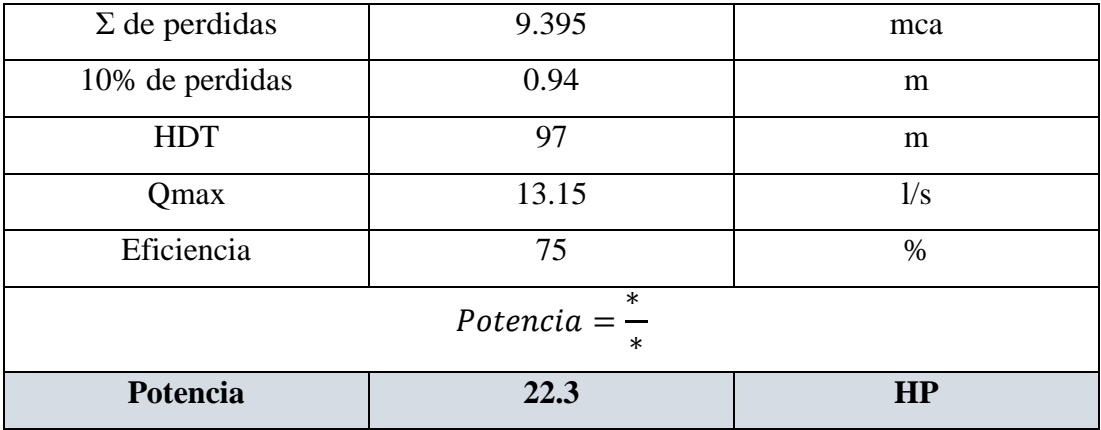

*Fuente: El Autor*

Por lo tanto, se necesita una bomba de ≥22.3 Hp.

#### <span id="page-30-0"></span>**2.5 Métodos de cálculo de instalaciones de agua**

#### <span id="page-30-1"></span>**2.5.1. Cálculos**

El método de cálculo para el dimensionamiento de la acometida y las instalaciones fue el "método de Simultaneidad".

Este método estima las presiones y caudales mínimas probable, el cual consiste en asignarle perdidas por longitud y para cada aparato sanitario, junto con factores ks.

| Aparato sanitario                               | Caudal<br>instantáneo | Presión                 |                    | <b>Diámetro</b><br>según |
|-------------------------------------------------|-----------------------|-------------------------|--------------------|--------------------------|
|                                                 | mínimo<br>(L/s)       | recomendada<br>(m c.a.) | mínima<br>(m c.a.) | NTE INEN 1369<br>(mm)    |
| Bañera / tina                                   | 0.30                  | 7.0                     | 3.0                | 20                       |
| <b>Bidet</b>                                    | 0.10                  | 7.0                     | 3.0                | 16                       |
| Calentadores / calderas                         | 0.30                  | 15.0                    | 10.0               | 20                       |
| Ducha                                           | 0.20                  | 10.0                    | 3.0                | 16                       |
| Fregadero cocina                                | 0.20                  | 5.0                     | 2.0                | 16                       |
| Fuentes para beber                              | 0.10                  | 3.0                     | 2.0                | 16                       |
| Grifo para manguera                             | 0.20                  | 7.0                     | 3.0                | 16                       |
| Inodoro con depósito                            | 0.10                  | 7.0                     | 3.0                | 16                       |
| Inodoro con fluxor                              | 1.25                  | 15.0                    | 10.0               | 25                       |
| Lavabo                                          | 0.10                  | 5.0                     | 2.0                | 16                       |
| Máquina de lavar ropa                           | 0.20                  | 7.0                     | 3.0                | 16                       |
| Máquina lava vajilla                            | 0.20                  | 7.0                     | 3.0                | 16                       |
| Urinario con fluxor                             | 0.50                  | 15.0                    | 10.0               | 20                       |
| Urinario con llave                              | 0.15                  | 7.0                     | 3.0                | 16                       |
| ó<br>turco,<br>Sauna,<br>hidromasaje domésticos | 1.00                  | 15.0                    | 10.0               | 25                       |

<span id="page-31-0"></span>*Tabla 2.21: Demandas de caudales, presiones y diámetros en aparatos de consumo.*

*Fuente: NEC-2011*

Tomando en cuenta los aspectos económicos en el dimensionamiento tramo por tramo de la red debería cumplir las presiones mínimas, para ello se asume los caudales instantáneos mínimos por aparato y se debe determinar las perdidas atribuidos a los diferentes accesorios cumpliendo con los de acuerdo a la siguiente tabla y su respectiva formula a continuación.

| <b>Accesorio</b>                           | <b>Factor A</b> | <b>Factor B</b> |
|--------------------------------------------|-----------------|-----------------|
| Codo de 45°                                | 0.38            | $+0.02$         |
| Codo radio largo 90°                       | 0.52            | $+0.04$         |
| Entrada normal                             | 0.46            | $-0.08$         |
| Reducción                                  | 0.15            | $+0.01$         |
| Salida de tubería                          | 0.77            | $+0.04$         |
| Tee paso directo                           | 0.53            | $+0.04$         |
| Tee paso de lado y<br>tee salida bilateral | 1.56            | $+0.37$         |
| Tee con reducción                          | 0.56            | $+0.33$         |
| Válvula de compuerta abierta               | 0.17            | $+0.03$         |
| Válvula de globo abierta                   | 8.44            | $+0.50$         |
| Válvula de pie con criba                   | 6.38            | $+0.40$         |

<span id="page-32-1"></span>*Tabla 2.22: Factores para el cálculo de longitudes equivalentes.*

*Fuente: NEC-2011*

$$
L = \left(A * \frac{d}{25.4} + B\right) * \left(\frac{120}{C}\right)^{1.8519}
$$

Le= longitud equivalente en m

A y B = factores que dependen del tipo de accesorio [\(Tabla 2.22\)](#page-32-1)

D = diámetro interno en mm

C=Coeficiente del material (Cplastico = 150)

#### <span id="page-32-0"></span>**2.5.2. Velocidad del agua**

<span id="page-32-2"></span>*Tabla 2.23: Velocidad del agua*

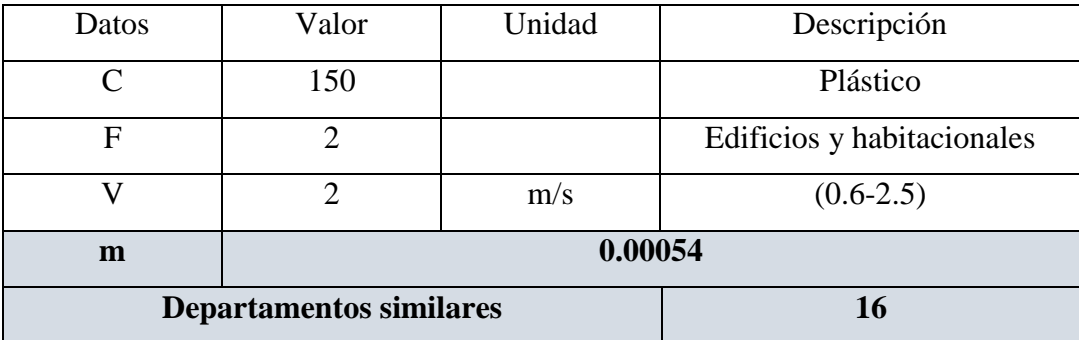

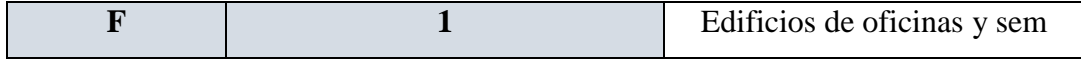

*Fuente: El Autor*

Para redes de tuberías interiores para edificios se considera para velocidad mínima 0,6m/seg y no menos a 0,5 m/seg y un máximo de 2.5 m/seg, sin embargo, se recomienda usar la velocidad optima de la norma de 1.2m/s, pero por experiencia se suele usar 2m/s debido a que con las pérdidas se llega a asemejar a la velocidad óptima.

<span id="page-33-0"></span>*Tabla 2.24: Diámetro mínimo del montante.*

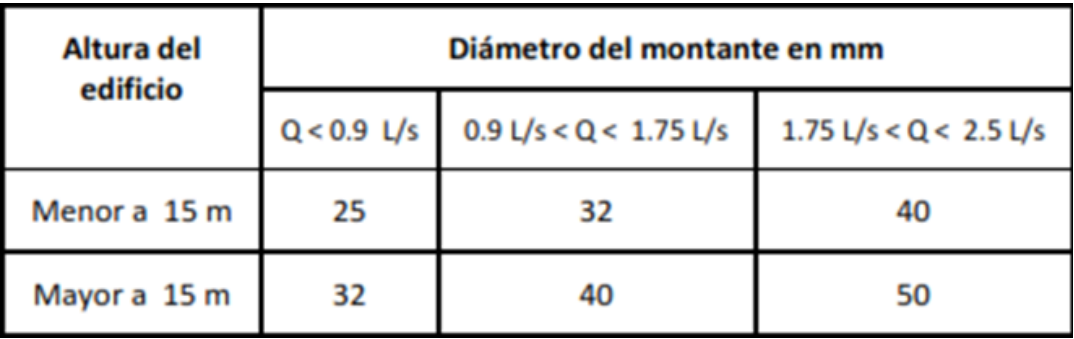

*Fuente: NEC-2011*

$$
Qmp = k_s * \sum q
$$
  

$$
ks = \frac{1}{\sqrt{n-1}} + F * (0.04 + 0.04 * \log(\log(n)))
$$

N= número total de aparatos servidos

- Ks= coeficiente de simultaneidad, entre 0.2 y 1.0
- Qi= caudal mínimo de los aparatos suministrados (Tabla 6.4)
- F= factor que toma los siguientes valores
- F= 0, según norma francesa NFP 41204
- F=1, para edificios de oficinas y semejantes
- F=2, para edificios habitacionales
- F=3, hoteles, hospitales y semejantes
- F=4, edificios académicos, cuarteles y semejantes

#### F=5, edificios e inmuebles con valores de demanda superiores

$$
kss = \frac{19 + N}{10 * (n + 1)}
$$

$$
Qmp = k_s * kss * \Sigma q
$$

N= número de viviendas, casas y departamentos iguales del predio Ks= simultaneidad para el numero de aparatos de la vivienda tipo Kss= simultaneidad entre viviendas, casas y departamentos iguales Q= caudal instalado por vivienda.

Gracias a las fórmulas planteadas anteriormente y a la utilización del por perdidas y presiones mínimas y la simultaneidad de usos mencionado anteriormente se pudo dar a cabo la tabla en Excel para el cálculo de presiones, caudales, velocidades y diámetros en los diferentes tramos del edificio estudiados.

#### <span id="page-34-0"></span>**2.5.3. Prueba de agua**

Las Pruebas deberán ser realizadas por el Constructor una vez finalizados los trabajos de instalación del sistema de abastecimiento de agua potable. Las pruebas deberán ser mediante el flujo de agua a través de boquillas calibradas, medidores de flujo calibrados y como se recomienda en las normas generales.

- Todas las pruebas finales se harán ante el Ingeniero Constructor y el Supervisor.
- Se tendrá especial cuidado para que el agua que salga de las tomas no cause daños a la edificación.
- Toda la instalación se ensayará a una presión no menor a 250 psi durante 2 horas sin pérdida de presión.
- La presión estática será leída en un manómetro localizado en un punto bajo del sistema individual o en la zona que se está ensayando.
- Cuando sea posible la instalación de la tubería será inspeccionada antes de completar el relleno para asegurar que los macizos de anclajes, fijadores, etc.

sean satisfactorios. Se aplicará una prueba de presión para asegurar que la tubería está fija y estanca.

- Se deben efectuar pruebas de drenaje mientras permanezca abierta completamente la válvula de control. De ser el caso la válvula principal de desagüe debe permanecer abierta hasta que la presión del sistema se estabilice.
- Los testigos para las pruebas hidrostáticas deben ser del tipo auto indicador, estos testigos que bloquean el flujo de agua deben tener sus protuberancias que sobresalen de las bridas, pintados en rojo, en forma tal que su presencia sea
- Claramente notoria, el instalador debe enumerar cada uno de los testigos para tener un registro de su empleo y asegurar que sean removidos al término del trabajo.
- La tubería debe ser instalada de tal forma que no se presenten escapes visibles cuando la tubería esté sujeta a la prueba de presión hidrostática.
- En la instalación debe disponerse de tubos de prueba los cuales pueden servir también como desagües permitiendo realizar pruebas de caudal.
- Todas las pruebas serán de cargo del Constructor y se realizarán con aparatos apropiados, cuantas veces sea necesario hasta conseguir un correcto ajuste.

#### <span id="page-35-0"></span>**2.6 DISEÑO SANITARIO**

#### <span id="page-35-1"></span>**2.6.1. Observaciones**

A continuación, se realiza el cálculo de los diámetros de los tubos de desagües en mm y luego se los convierte a pulgadas, este cálculo se lo realiza en sentido descendente, es decir desde los pisos superiores hacia los pisos inferiores y en secuencia se van sumando los diámetros si así lo requeriría de acuerdo a la tabla (DIAMETROS MINIMOS POR UNIDADES DE DESCARGA). Cada sección de tubería se puede ir comprobando de acuerdo a su numeración tanto en Excel como en el archivo de AutoCAD.
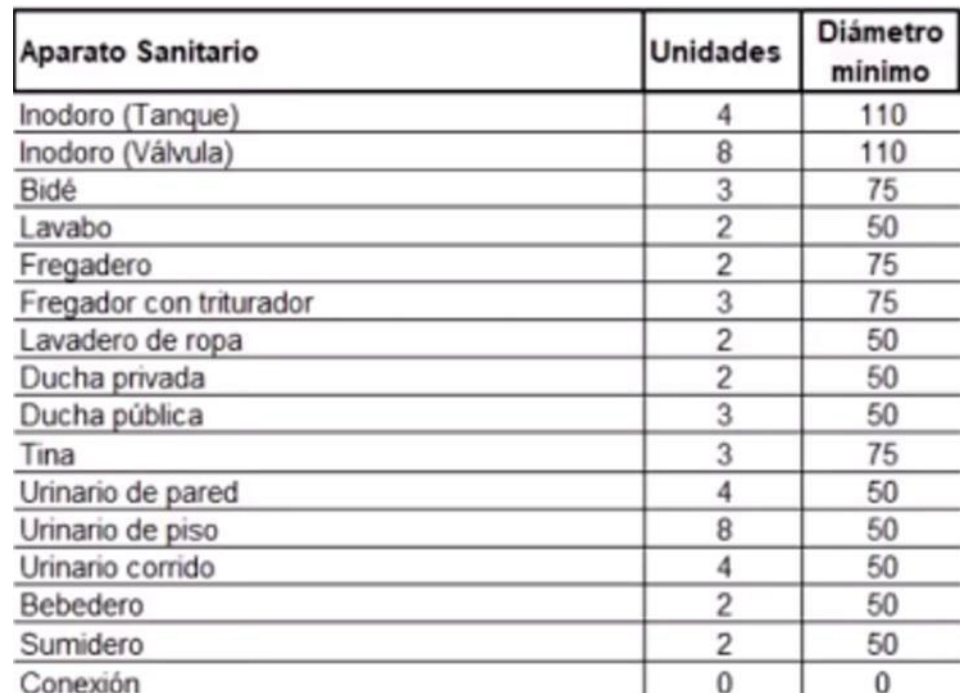

*Tabla 2.25: Aparatos sanitarios*

*Fuente: NEC-2011*

#### **2.6.2. Observaciones a los diámetros a usar**

Con el fin de facilitar el proceso constructivo y envase a la experiencia se usarán tres diámetros comerciales de la siguiente manera: \* 50mm para tramos con menos de 7 unidades de descarga de aporte, acometidas de aparatos individuales a los colectores.

- 110mm en Colectores de plantas, bajantes de aguas lluvias y aguas servidas y columnas de ventilación e inodoros. \* (160-250) mm en Planta baja, conexión desde el pozo de revisión hasta el pozo domiciliario.
- Capacidad para drenar según el tipo de flujo
- Flujo laminar ya no a presión como el agua fría

#### **2.6.3. Proceso de calculo**

Primero se dibuja la red sanitaria en el espacio en el que se lo va a implantar, el dibujo realizarse con ángulos a 45 grados ya que la tubería comercial lo dispone de esa manera para el momento de su colocación. Hay que tener en cuenta de tratar de evitar las columnas y ductos en el trazado y respetar el 2% de caída y en casos de emergencia un mínimo de 1% de pendiente en las tuberías

Segundo se enumera cada una de los tramos de tubería, el análisis se empezará desde la planta alta hacia la baja para ir acumulando caudales en este caso unidades de consumo y controlarlo en la tabla, hasta llegar a la red pública.

| Tubería<br>(mm) | Tubería<br>(pulg) | < 3 pisos<br>Horizontal | < 3 pisos<br>Vertical | > 3 pisos<br>Horizontal | > 3 pisos<br>Vertical |
|-----------------|-------------------|-------------------------|-----------------------|-------------------------|-----------------------|
| 32              | 11/4              |                         | 2                     | 2                       |                       |
| 40              | 11/2              | 3                       | 4                     | 8                       | 2                     |
| 50              | 2                 | 5                       | 10                    | 24                      | 6                     |
| 65              | 21/2              | 12                      | 20                    | 42                      | 9                     |
| 75              | 3                 | 20                      | 30                    | 60                      | 16                    |
| 100             | 4                 | 160                     | 240                   | 500                     | 90                    |
| 125             | 5                 | 360                     | 540                   | 1100                    | 200                   |
| 150             | 6                 | 620                     | 960                   | 1900                    | 350                   |
| 200             | 8                 | 1400                    | 2200                  | 3600                    | 600                   |
| 250             | 10                | 2500                    | 3800                  | 5660                    | 1000                  |
| 300             | 12                | 3900                    | 6000                  | 8400                    | 1500                  |
| 375             | 15                | 7000                    |                       |                         |                       |

*Tabla 2.26: Medidas de las tuberías.*

*Fuente: NEC-2011*

Tercero se busca los aparatos sanitarios y se los coloca en los tramos correspondientes, de cada accesorio implantado en la distribución arquitectónica del plano y se los coloca respetando a número de tramo que se lo coloco en el paso dos.

Cuarto, se procede a ir sumando las unidades de consumo acumulados guiándose en el plano hasta llegar a la red pública.

por último, se procede en base a la tabla ver los rangos de diámetros comerciales según sean horizontal o vertical (Bajantes) corresponde.

Vale destacar que si un tramo incrementa su diámetro de ahí en adelante se deberá respetar el mismo diámetro hasta entrar al siguiente rango. En este cálculo se decidió trabajar con 4 diámetros específicos que son los más utilizado en la construcción local y no han presentado problemas hasta la fecha, estos son: 50mm o 2in, 75mm, 110mm o 3in y 160mm o 4 in.

### **2.7 METODOS DE CALCULO RED PLUVIAL**

### **2.7.1. Observaciones**

A continuación, se realiza el cálculo de los diámetros de los tubos de desagües en pulgadas, así mismo se lo hace en sentido descendente, es decir desde la azotea hacia la planta baja y sótano, en secuencia se van sumando los diámetros de las bajantes si así lo requiere o en su defecto se manda de un solo diámetro.

Cada sección de tubería se puede ir comprobando de acuerdo a su numeración tanto en Excel como en el archivo de AutoCAD.

#### **2.7.2. Observaciones a las bajantes de agua**

Se colocarán dos bajantes de agua por cada ala de techo, sabiendo que por cada 30m2. En este caso se cuenta con una losa de sedimentación, se colocaron varios sumideros tratando de cubrir toda el área inundable. Se tomará en cuenta que en ocasiones llueve con granizo y este fenómeno podría colapsar momentáneamente el sistema.

Antes de los cálculos se procede a enumerar los tramos y a cuantificarlos de forma acumulativa de arriba hacia abajo hasta llegar a la planta baja y posteriormente comunicarlo a la red pública.

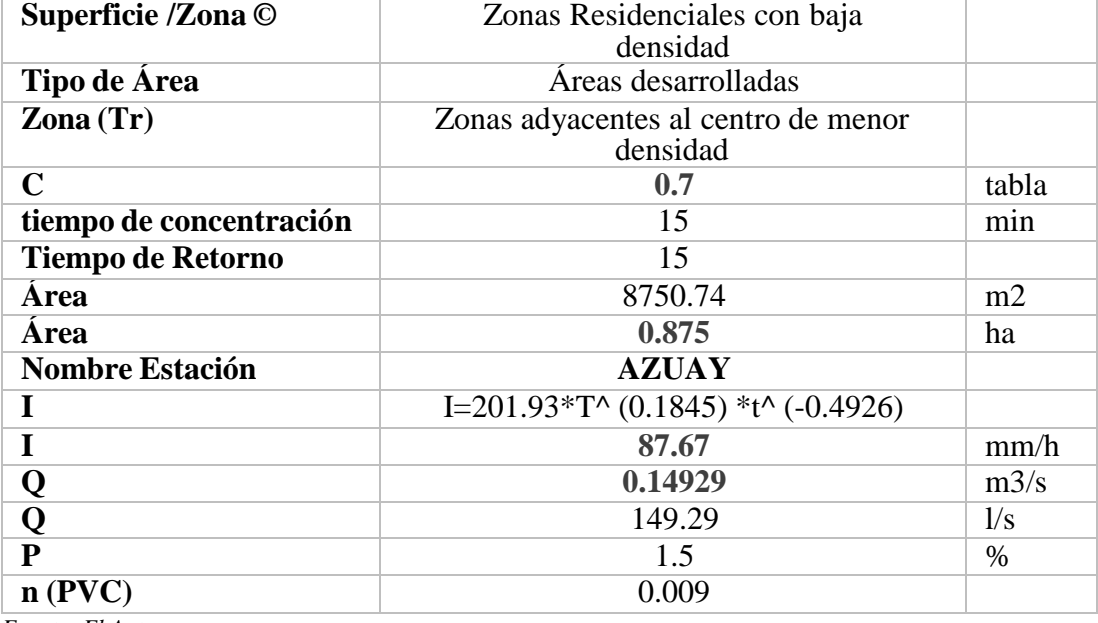

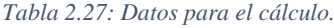

*Fuente: El Autor*

Para el cálculo, primero se define qué zona es y nos guiamos en la siguiente tabla.

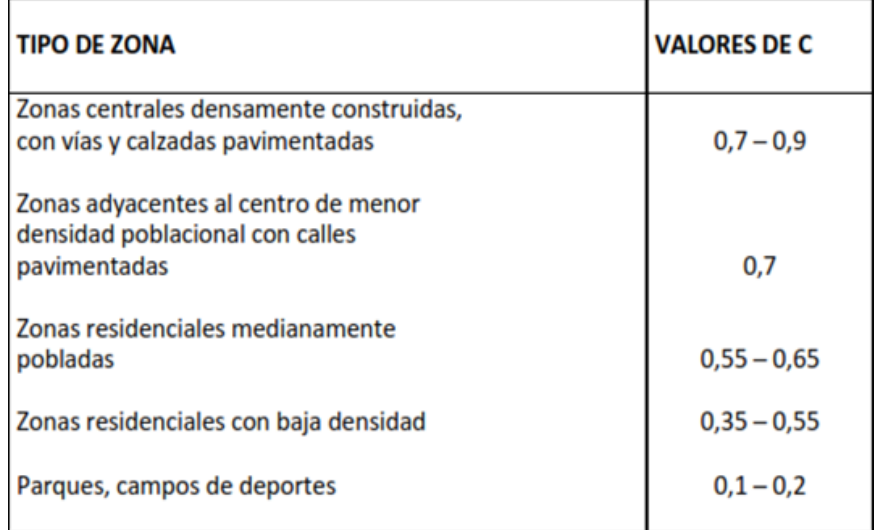

#### *Tabla 2.28: Valores de C, dependiendo la zona.*

*Fuente: NEC-2011*

*Tabla 2.29: Valores de C, según el tipo de superficie.*

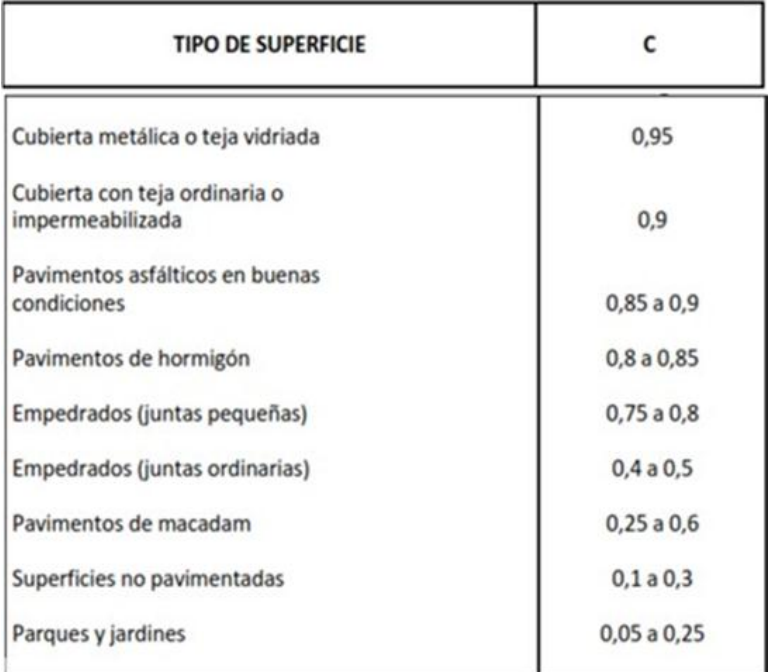

*Fuente: NEC-2011*

Después se toma en cuenta un periodo de retorno de 15 años. O el que queramos elegir.

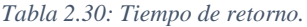

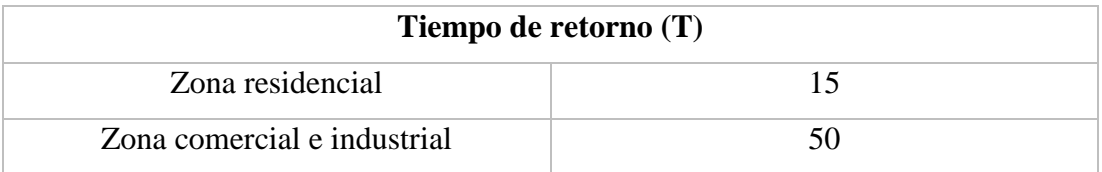

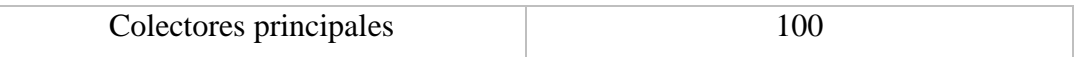

### **2.7.3. Método racional**

*Tabla 2.31: Ecuaciones a utilizar*

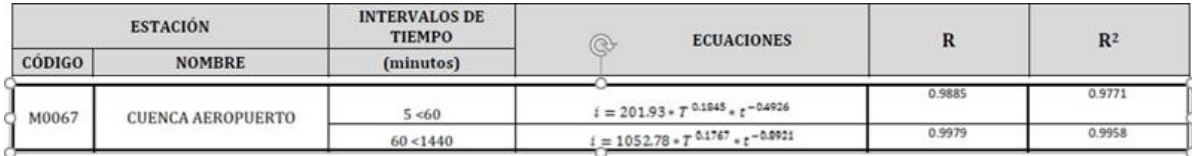

*Fuente: El Autor*

*Tabla 2.32: Análisis aeropuerto de Cuenca.*

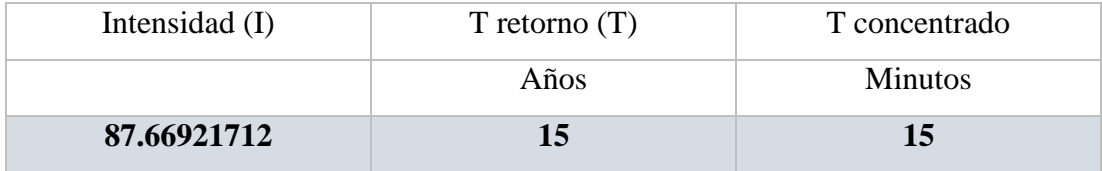

*Fuente: El Autor*

Se toman los valores de la intensidad de lluvia en la zona más cercana a la del proyecto, y con estos valores se facilitan los cálculos y le dan más realismo a la situación a la que puede estar expuesto la edificación. En Excel se puede ver con más definición el procedimiento realizado.

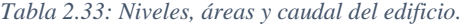

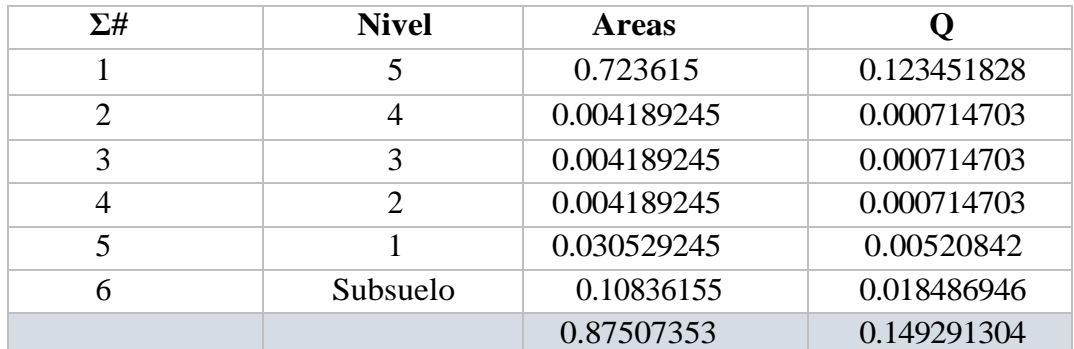

*Fuente: El Autor*

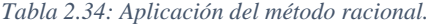

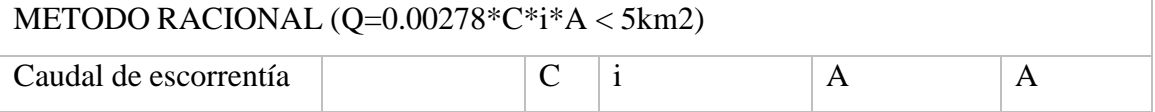

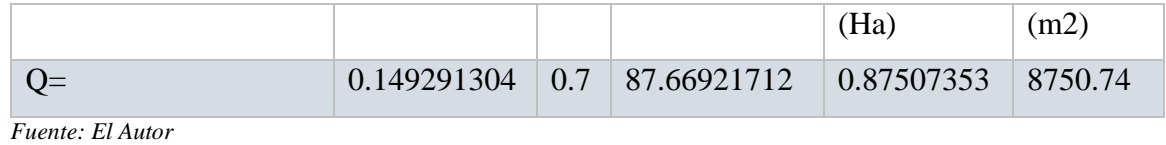

$$
Q = CIA
$$

$$
Q = 0.00278 * CIA
$$

### Área menos a 5km2

*Tabla 2.35: Resultados.*

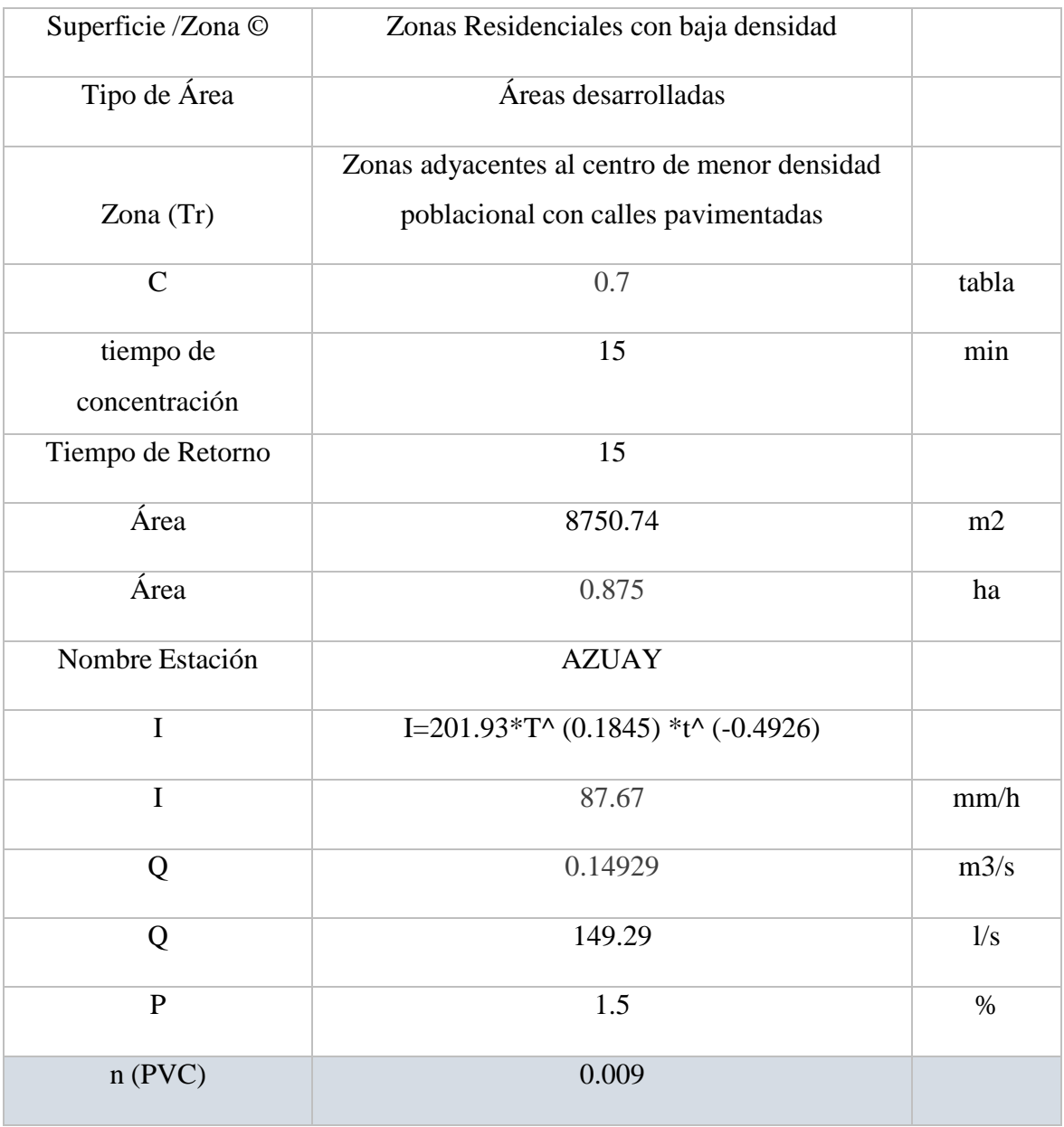

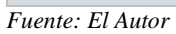

Para toda la red se selecciona una tubería PVC de 110mm.

Desde el pozo de revisión hacia la acometida se colocó una tubería de PVC de 6in.

# **CAPITULO 3. SISTEMA CONTRA INCENDIOS**

# **3.1 Red de gabinetes**

Son utilizados para para dar tiempo de evacuación en caso de un conato de incendio. Existen tres sistemas a tomar en cuenta:

• Sistema general contra incendios medios de egreso, estos son escaleras, puertas de emergencia.

- Sistema de detección y averna, como los detectores de humo o luces estroboscópicas y pulsadores.
- Sistema de medios de extinción, mediante agua o químicos según las instalaciones.

### **3.2 Simultaneidad**

Se busca el caso más desfavorable que posiblemente se tengan que usar dos gabinetes al mismo tiempo, va a depender del punto hidráulicamente más desfavorable. Esto da tiempo hasta que lleguen los Bomberos.

### **3.3 Siamesa**

La siamesa es importante colocarla, ya que sería usada por los bomberos en situaciones emergentes e inyectarían presión extra logrando hacer funcionar 3 o 4 gabinetes simultáneamente.

La red hídrica de servicio contra incendios dispondrá de una derivación hacia la fachada principal del edificio o hacia un sitio de fácil acceso para los vehículos de bomberos y terminará en una boca de impulsión o hidrante de fachada de doble salida hembra (con anillos giratorios) o siamesa en bronce bruñido con rosca NST. Estará ubicada a una altura de 90 cm máximo del piso terminado hasta el eje de la siamesa; tales salidas serán de 2½ pulgadas (63.5 milímetros) de diámetro cada una y la derivación en hierro galvanizado del mismo diámetro de la cañería. La boca de impulsión o siamesa estará colocada con los respectivos tapones de protección señalizando el elemento conveniente con la leyenda o su equivalente; se dispondrá de la válvula CHE incorporada o en línea a fin de evitar el retroceso del agua.

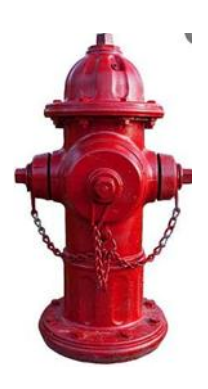

*Figura 3.1: Hidrante de agua. Fuente:* (Expower, s.f.)

Se procede a sacar una demanda en el punto más desfavorable, y se dimensiona la tubería siguiendo la dirección de la red más desfavorable.

La toma siamesa se instalará en los lugares previamente definidos por el proyecto, podrán ser empotradas a un muro o ahogadas en bases de concreto, en lo posible deberán ubicarse en los lugares donde no transiten personas. La resistencia del concreto a utilizar y las dimensiones serán las que indique el proyecto.

### **3.4 Ubicación de los gabinetes**

Según la norma NFPA – 101 los Gabinetes deben estar ubicados en ingresos y salidas normales o emergentes, estas deben estar despejadas y deben ser visibles a los ocupantes y gente que transita por el edificio.

### **3.5 Especificaciones de los gabinetes**

- Largo: 80cm
- Ancho: 80cm
- Profundidad: 20cm
- Altura desde el piso: 1.2m

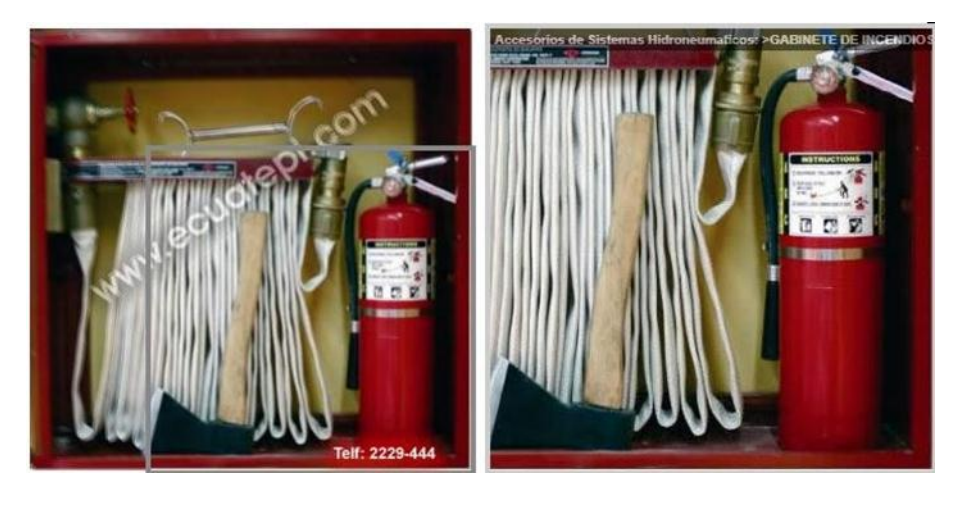

*Figura 3.2: Gabinetes contra incendios. Fuente:* (ECUATEPI , s.f.)

El gabinete de incendios está compuesto por lo siguiente:

- Cajetín metálico
- Válvula angular
- NIPLE de bronce
- Rack porta mangueras
- Tramo de manguera de incendios con acoples de bronce
- Pitón de bronce
- Extintor de polvo químico seco
- Hacha de 1000 gr
- Llave spanner cromada.

En base al análisis realizado se obtuvieron los siguientes resultados:

*Tabla 3.1: Resultados de la tubería y manguera a utilizar.*

Tubería alimentadora de 2 ½ pulgadas Manguera de salida de 1 ½ pulgadas

*Fuente: El Autor*

#### **3.6 Dimensionamiento**

Primero debemos considerar es la clase de gabinete que se requiere:

• Ir a la NFPA – 101 y ver qué tipo de riesgo aplica de los 3.

El gabinete a utilizar va a depender en la clase de riesgo que nos encontremos, basándonos en los aspectos ya expuestos se elige la clase de gabinete en la NFPA – 14.

Para este análisis se va a elegir la Clase 2, según la norma, ya que se ajusta a las posibles necesidades en caso de emergencia.

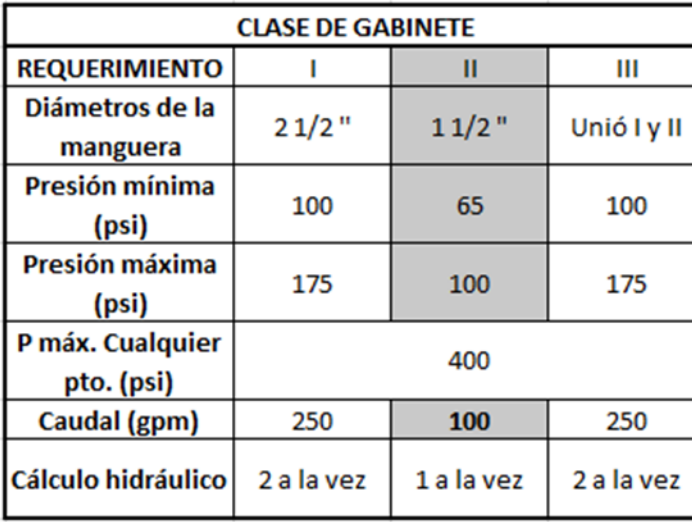

÷

*Tabla 3.2: Clase de gabinetes.*

*Fuente: NEC-CI-2015*

Después de elegir la clase de gabinete, se procede a sacar una demanda en el punto más desfavorable, y se dimensiona la tubería siguiendo esa red más desfavorable.

A continuación, se detallará los cálculos:

1. Se considera la velocidad máxima a admitir en las tuberías varia en rangos de (2m/s y 4m/s) y el caudal que me ofrece basado en cada uno de los diámetros. En este caso se elegirá 3m/s. Con tuberías menores a 2 pulgadas se recomienda trabajar con tuberías de hierro galvanizado. Y con tuberías mayores a 2 pulgadas se recomienda trabajar con tuberías de acero.

*Tabla 3.3: Diámetro, material, área y caudal de las tuberías estudiadas.*

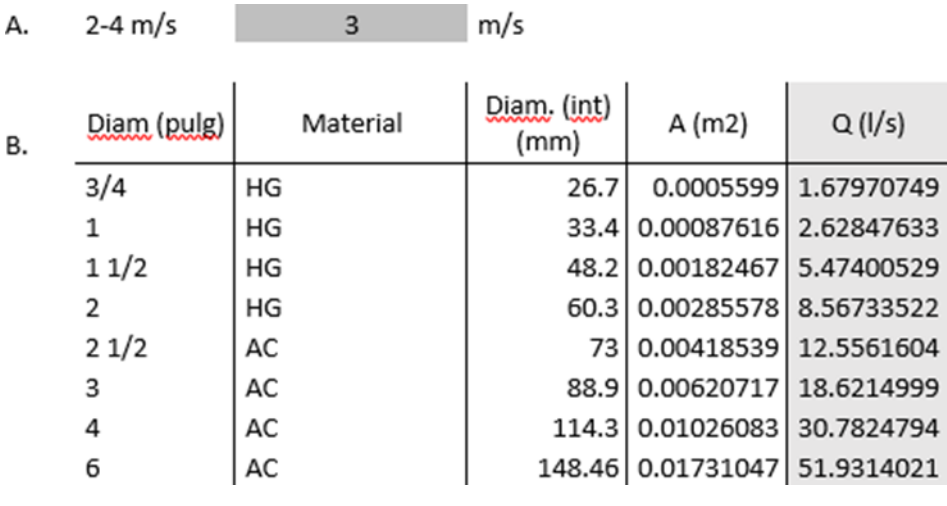

*Fuente: NEC-CI-2015*

2. Se saca las pérdidas de carga mediante la ecuación de Flamant o Hazem Williams. Se aplicarán los siguientes criterios para elegirlas: Diámetro < 2" se usa Flamant

Diámetro >= 2" se usa Hazen Williams

### **3.6.1. Flamant**

$$
j = \frac{6.1 * C * Q^{1.75}}{D^{4.74}}
$$

Donde:

j: [m/m] C: Coeficiente Flamant Q: Caudal [m3/s] D: diámetro [m]

### **3.6.2. Hazen Williams**

$$
i = \frac{Q}{(0.28 * C * D^{2.63})^{1.85}}
$$

Donde:

J: [m/m] C: Coeficiente FlamantQ: Caudal [m3/s] D: diámetro [m]

3. Calculamos las pérdidas de carga tanto por fricción como por perdidas de accesorios.

$$
Le = (k1 * \emptyset + k2) * \left(\frac{120}{C}\right)^{1.85}
$$

Donde:

Le: [m] C: Coeficiente Hazen D: Diámetro [pulg]

En edificios mayores a 23 pisos empieza a jugar más el criterio de las presiones máximas.

4. Por último, se calcula el volumen de protección contra incendios, capacidad de agua que siempre debe estar disponible en caso de aparición de un conato de incendio y cubrir el tiempo de reacción de los bomberos.

| Q          | 100   | gpm            |
|------------|-------|----------------|
| t reacción | 30    | min            |
| Vol sci    | 3000  | gal            |
|            | 11.36 | m <sub>3</sub> |

*Tabla 3.4: Caudal, tiempo y volumen necesario en caso conato de incendio.*

*Fuente: El Autor*

Se usa la fórmula de Hazen Williams para sacar las perdidas longitudinales, luego se usa el método de la longitud equivalente para sacar las perdidas por accesorios que se tenga por tramo. Se le agrega Válvulas check en el montante para garantizar que todo el tiempo este presurizado.

Al final se suman las perdidas por longitud y por accesorios, controlando que me dé la presión mínima que es 65 psi en el punto más desfavorable de la red de estudio.

### **3.7 Dimensionamiento de la bomba contra incendios**

Los cálculos se basarán en el funcionamiento de un solo gabinete simultáneamente por ser clase 2. Se tomará en cuenta que se diseña para el punto más desfavorable de la edificación.

| $\Sigma$ de Perdidas    | 3.750          | mca  |
|-------------------------|----------------|------|
| 10% Perdidas            | 0.38           | m    |
| Alt Edificio            | 15             | m    |
| <b>Altura Subsuelos</b> | 3              | m    |
| Cabina Calderas         | 3              | m    |
| Altura Succión          | 1.6            | m    |
| <b>HDT</b>              | 68.1           | m    |
| Qmax                    | 6.3            | 1t/s |
| eficiencia              | 75             | $\%$ |
| Potencia $=$            | $Qmax * HDT$   |      |
|                         | 76 *eficiencia |      |
|                         |                |      |
| Potencia                | 7.5            | HP   |

*Tabla 3.5: Análisis de dimensionamiento de la bomba contra incendios.*

*Fuente: El Autor*

*Tabla 3.6: Característica de la bomba.*

| Bomba de alta presión |
|-----------------------|
| Potencia 7.5 HP       |
| Monofásica            |
| 220v (Barnes)         |

*Fuente: El Autor*

*Tabla 3.7: Característica de la bomba, como resultado.*

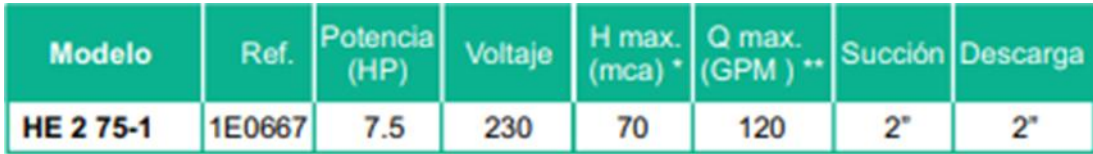

*Fuente:* (Barnes De Colombia S.A, s.f.)

### **3.8 Red de rociadores**

La norma a seguir es la NFPA 13 Norma para la instalación de Sistemas de Rociadores 2019 (Usar la más actual)

En un sistema contra incendios se entiende como rociadores, a las actividades que el constructor de la obra debe realizar para el suministro, instalación y prueba del dispositivo llamado rociador en ambientes con el fin de que, en un momento dado este dispositivo por el calor provocado en un incendio dispare el sensor permitiendo la salida de agua en forma de rociador para inundar el sitio y de esta manera evitar la propagación del fuego. (Pérez, 2016)

A continuación, se detalla el cálculo:

Primero, se elige el rango de temperatura que podríamos tener

*Tabla 3.8: Rangos, clasificaciones y códigos de color de temperatura.*

|     | Temperatura<br>máxima del<br>ciclorraso |             | Rango de temperatura | Clasificación de |                            | Colores del bulbo de<br>vidrio |  |
|-----|-----------------------------------------|-------------|----------------------|------------------|----------------------------|--------------------------------|--|
| "F  | °C                                      | *Б          | °C                   | temperatura      | Código de color            |                                |  |
| 100 | 38                                      | 135-170     | $57 - 77$            | Ordinaria        | Sin color o de color negro | Naranja o rojo                 |  |
| 150 | 66                                      | 175-225     | 79-107               | Intermedia       | Blanco                     | Amarillo o verde               |  |
| 995 | 107                                     | 250-300     | $121 - 149$          | Alta             | Azul                       | Azul                           |  |
| 300 | 149                                     | 325-375     | $163 - 191$          | Extra alta       | Rojo                       | Morado                         |  |
| 375 | 191                                     | $400 - 175$ | 204-246              | Muy extra alta   | Verde                      | Negro                          |  |
| 475 | 246                                     | 500-575     | 260-302              | Ultra alta       | Narania                    | Negro                          |  |
| 625 | 329                                     | 650         | 343                  | Ultra alta       | Naranja                    | Negro                          |  |

*Fuente:* (NEC - HS - CI , 2019)

Se toma en cuenta el Factor K de los rociadores, este va a depender del tipo de zona a la que vaya a ser expuesto

Para el estudio, el K seleccionado va a ser de 5.6 Verificamos que tenga certificación UL para más seguridad

*Tabla 3.9: Especificaciones del factor K seleccionado.*

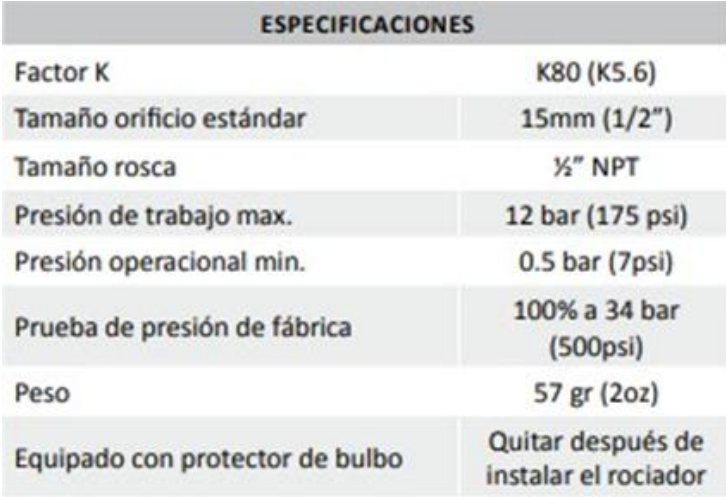

*Fuente:* (Barnes De Colombia S.A, n.d.)

#### *Tabla 3.10: Temperatura de funcionamiento.*

| <b>TEMPERATURAS DE FUNCIONAMIENTO</b> |                 |  |  |  |  |
|---------------------------------------|-----------------|--|--|--|--|
| Temperatura nominal de funcionamiento | Color del bulbo |  |  |  |  |
| 57°C (135°F)                          | Naranja         |  |  |  |  |
| 68°C (155°F)                          | <b>ROID</b>     |  |  |  |  |
| 79°C (175°F)                          | Amarillo        |  |  |  |  |
| 93°C (200°F)                          | Verde           |  |  |  |  |

*Fuente:* (NEC - HS - CI , 2019)

Segundo, se calcula el caudal para la reversa.

#### **Formulación**:

 $Q = K * \sqrt{P}$ 

**Criterios de Presión**: Va a depender del tipo de rociador, pero las presiones serian:

- Min: 7psi
- Max 175psi

Se elige a criterio, la presión de trabajo que se toma por lo general es de 15 a 20 psi.

**Calculo Hidráulico:** Nos basamos en la norma NFPA 13

Para el criterio de simultaneidad se eligió el caso más desfavorable que serían 5 rociadores a la vez o caso contrario regirse a la normativa NFPA 13.

Existen dos metodologías:

a. **Método de ubicación geométrica:** Se debe chequear el área de cobertura de los rociadores según el catálogo, este viene en función del radio.

 $R=2m$ 

Riesgo ligero:

Separación entre rociadores mínimo de 2.4 m separación entre rociadores máximo de 4.6m

Separación a paredes máximo de ½ de la separación entre rociadores Separación a paredes mínimo de 102mm o 10.2cm.

b. **Método curva densidad – Área**: Se determina el área de cada cuarto, la densidad y luego se calcula el caudal y el número de rociadores.

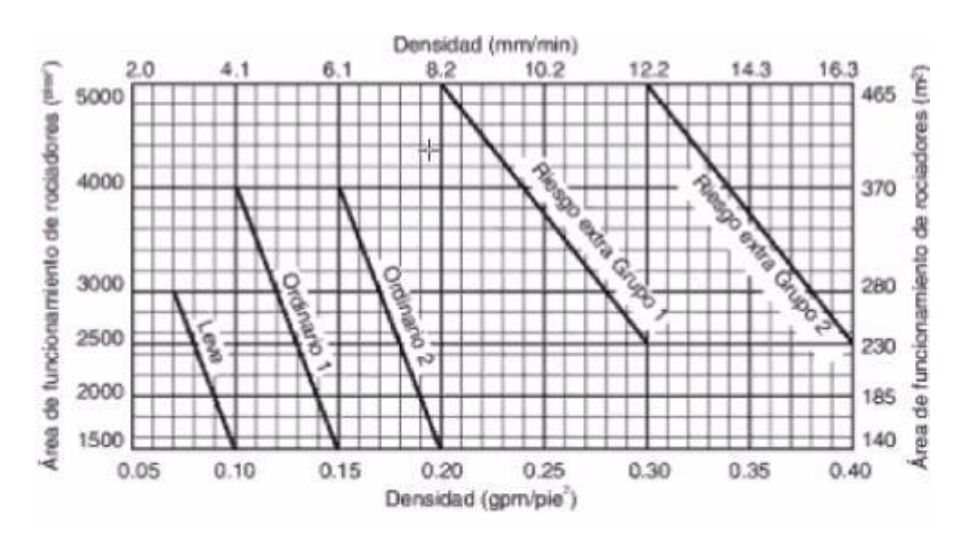

*Ilustración 3.1: Curvas densidad/área. Fuente:* (NEC - HS - CI , 2019)

Se calcula el área de cada cuarto o zona en ft2

Se define el tipo de riesgo (Leve, Ordinario1 o 2, Riesgo extra Grupo 1 o Grupo 2)

Se define la densidad y el caudal total, presión de trabajo a criterio y finalmente se saca el caudal de rociadores y el número de rociadores a poner.

*Tabla 3.11: Densidad y caudal total.*

Área 230 m2

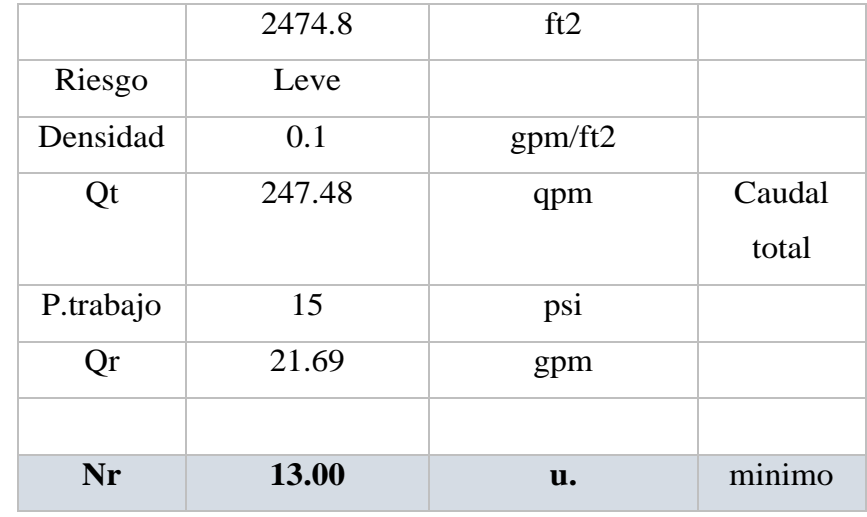

# **3.9 Caudal de diseño**

# $Qd = \# rociadores\;simultaneous * k * \sqrt{P}$

*Tabla 3.12: Resultado del tiempo de reacción y volumen.*

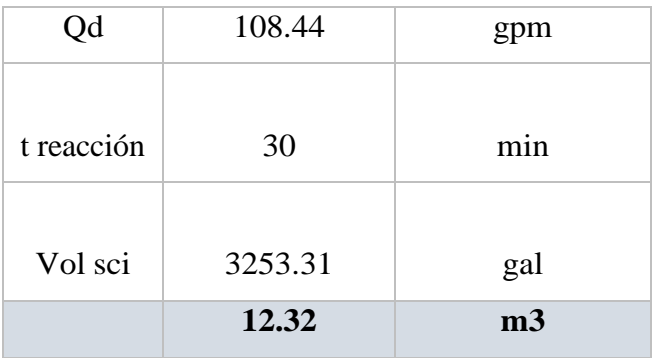

*Fuente: El Autor*

*Tabla 3.13: Riesgos*

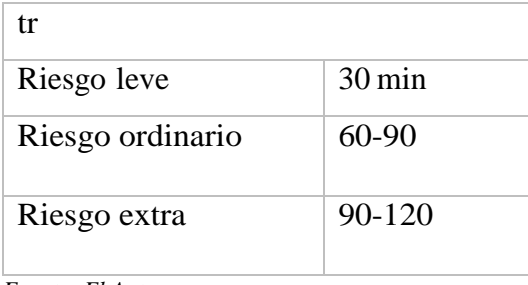

*Fuente: El Autor*

*Tabla 3.14: Volumen total*

Mixto

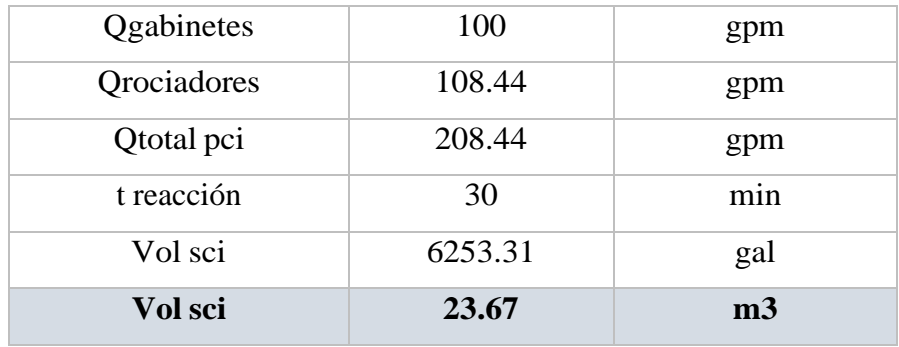

### **3.10 Análisis de los gabinetes**

*Tabla 3.15: Análisis de gabinetes.*

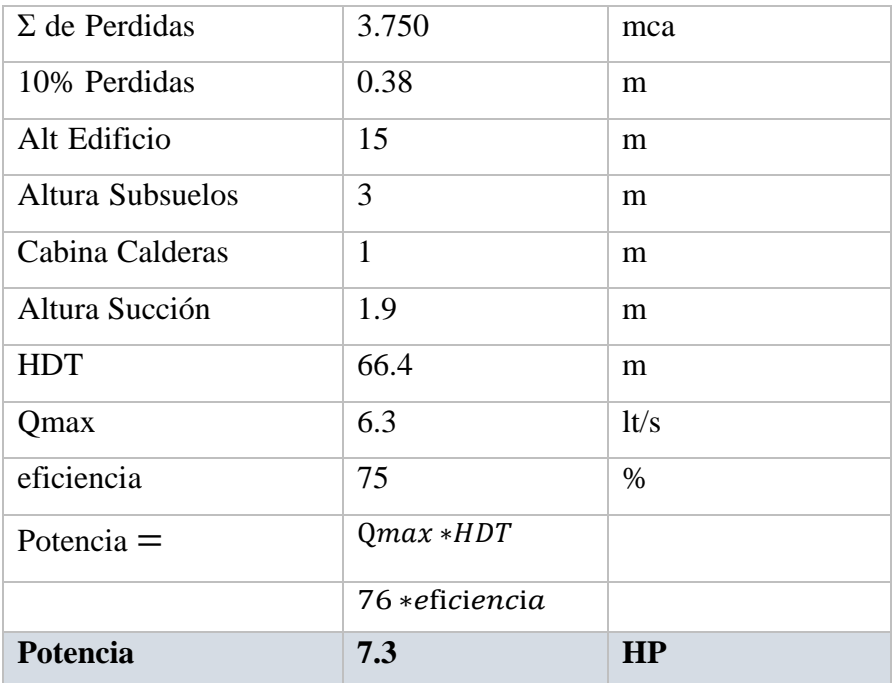

*Fuente: El Autor*

En caso de que se use solo Gabinetes, para mantener presurizada la red se necesitaríauna potencia de 7.5 HP.

### **3.11 Análisis de los rociadores**

*Tabla 3.16: Análisis de rociadores.*

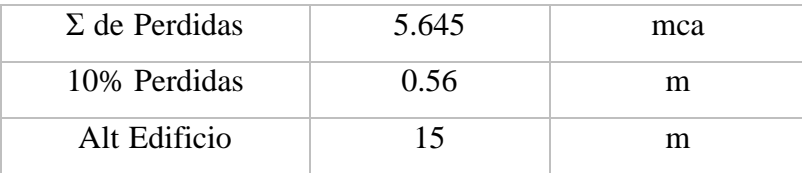

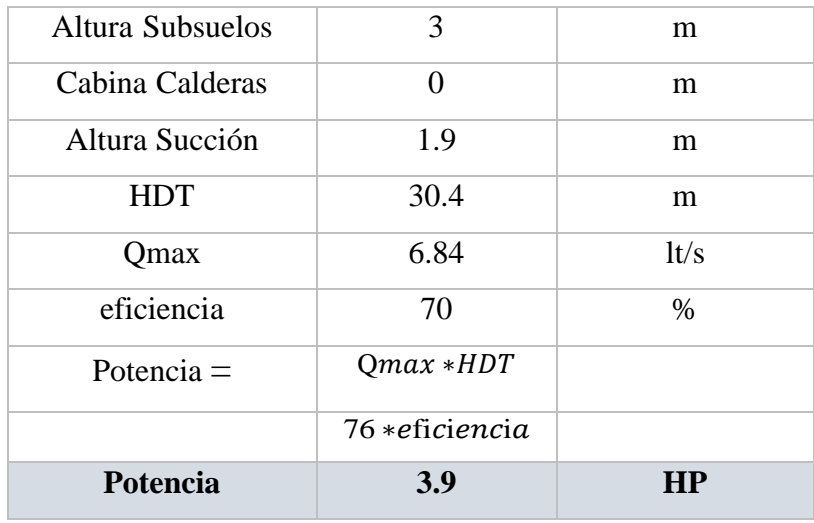

En caso de que se use solo rociadores, para mantener presurizada la red se necesitaríauna presión mínima de 15 psi o 10.5 mca, la potencia comercial de la bomba que se necesitaría es de 4 HP.

# **3.12 Análisis mixto**

*Tabla 3.17: Análisis mixto.*

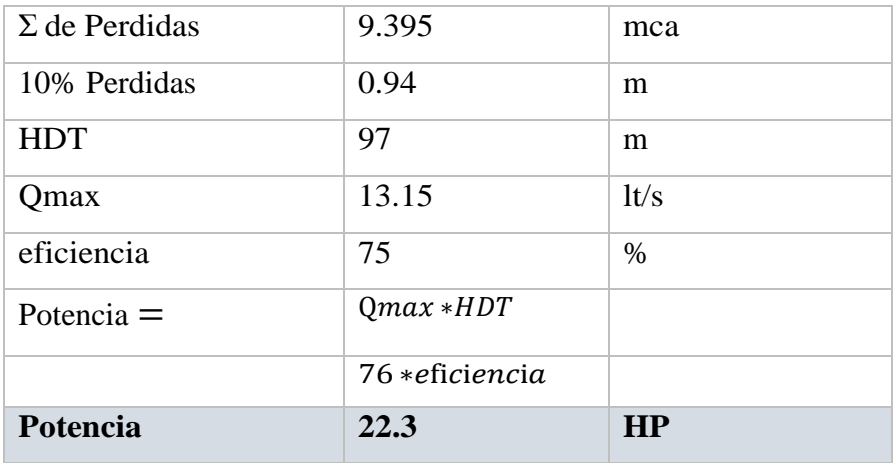

*Fuente: El Autor*

En caso de que sea mixto, para mantener presurizada lambas redes se necesitaría una potencia de 22.3HP.

### **CAPITULO 4. ESTUDIO Y CALCULO ESTRUCTURAL**

El documento que se presenta contiene un diseño estructural por cargas sísmicas para ocupación y vivienda de un edificio de 5 pisos en la ciudad de Cuenca, provincia del Azuay. El siguiente plano es la representación del edificio con el que se va a trabajar:

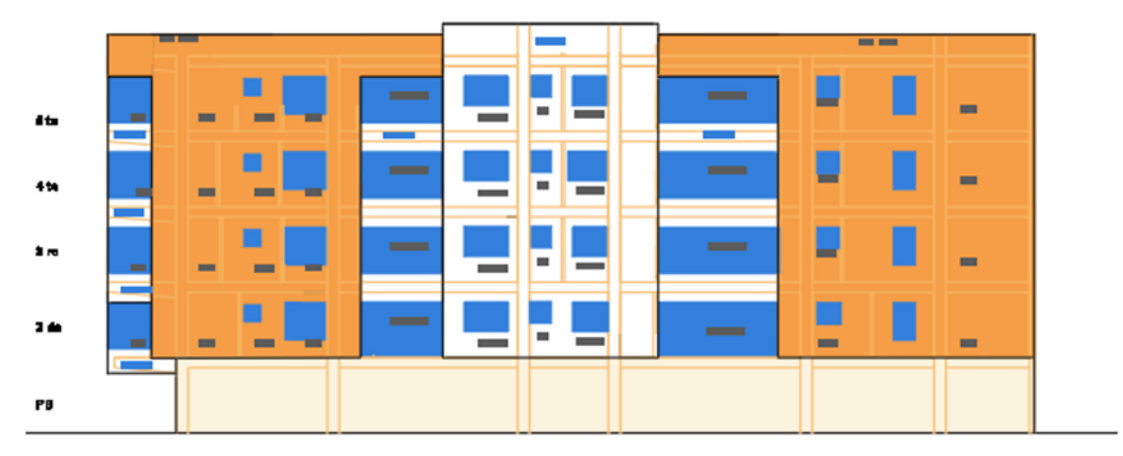

*Figura 4.1: Fachada posterior de la edificación. Fuente: El Autor*

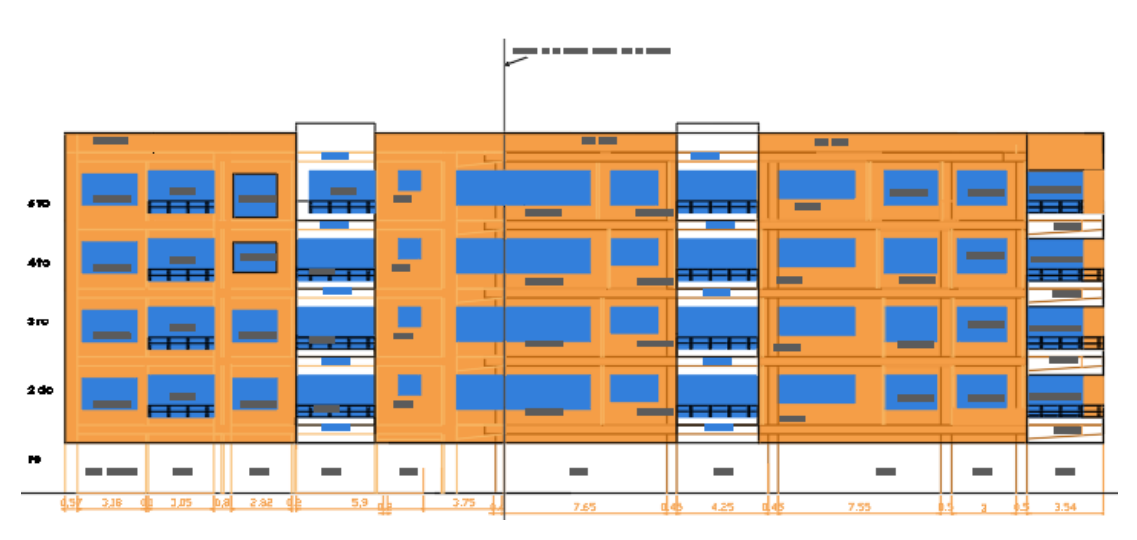

*Figura 4.2: Fachada lateral izquierda y derecha de la edificación. Fuente: El Autor*

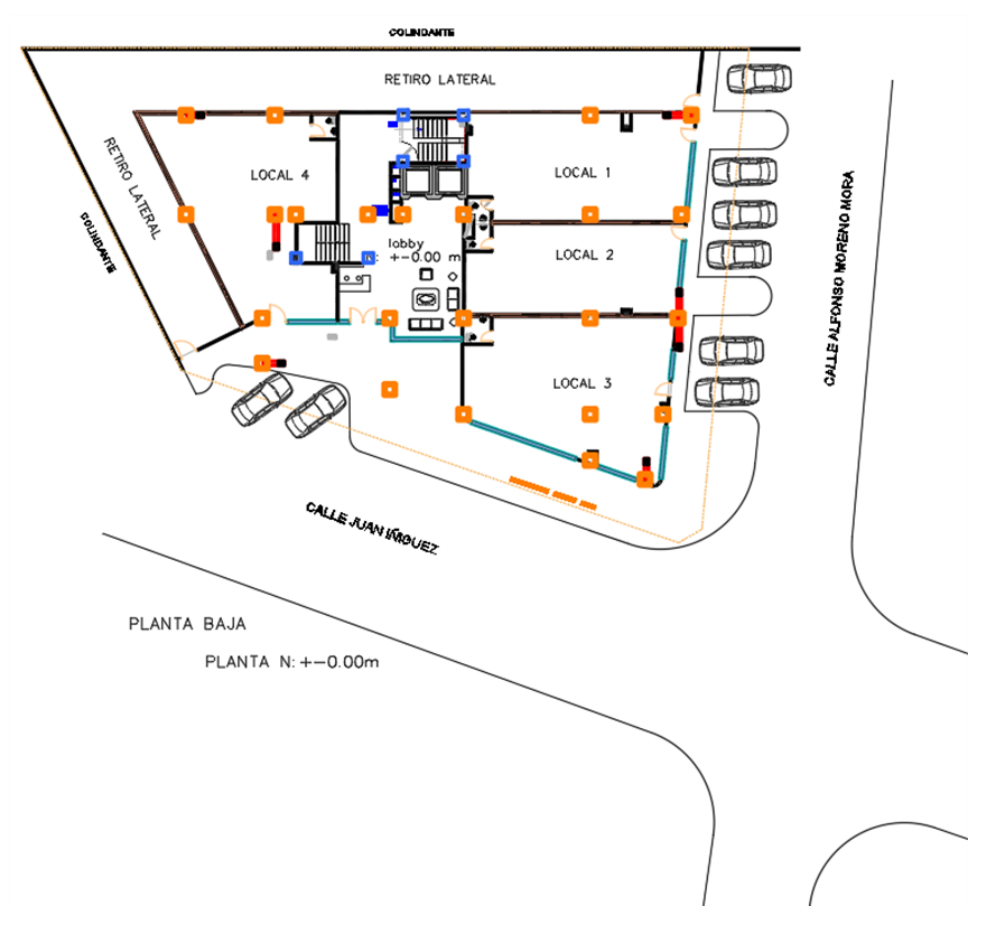

*Figura 4.3: Distribución de la planta tipo de la edificación. Fuente: El Autor*

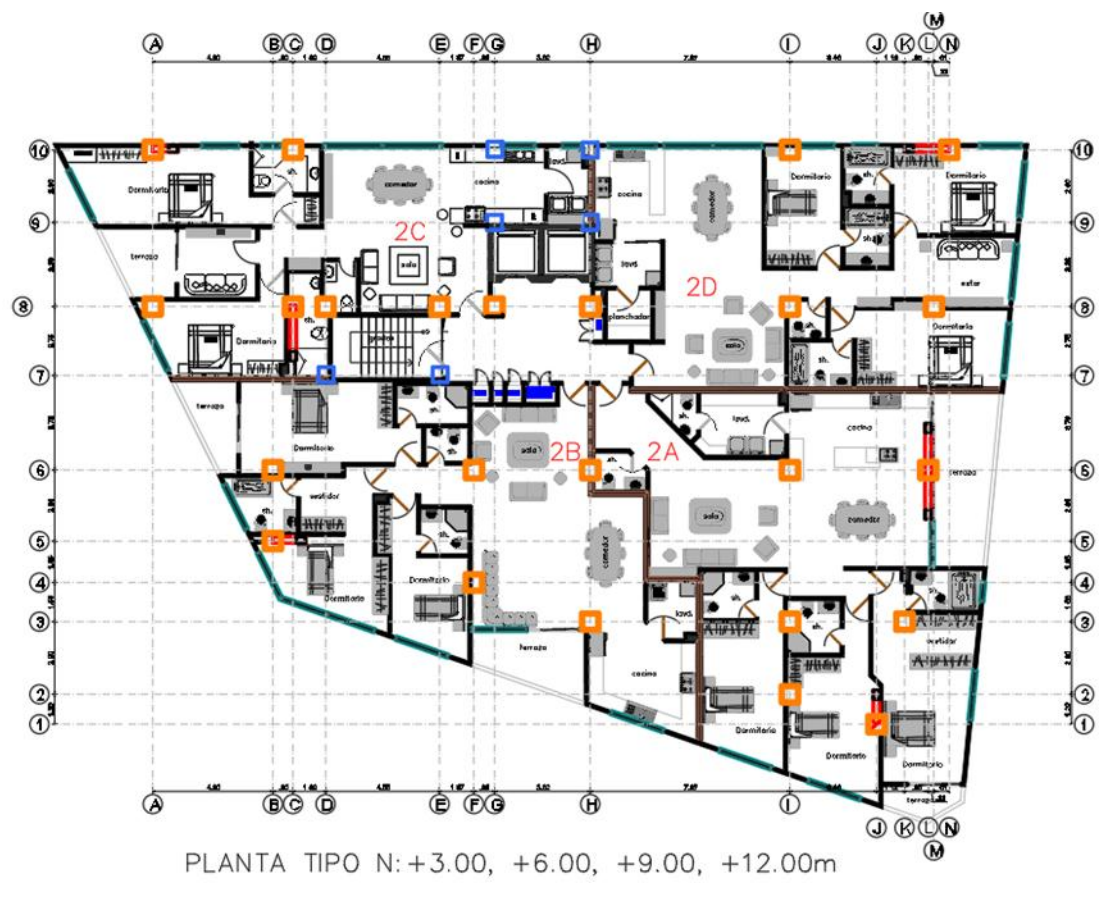

*Figura 4.4: Distribución planta baja de la edificación. Fuente: El Autor*

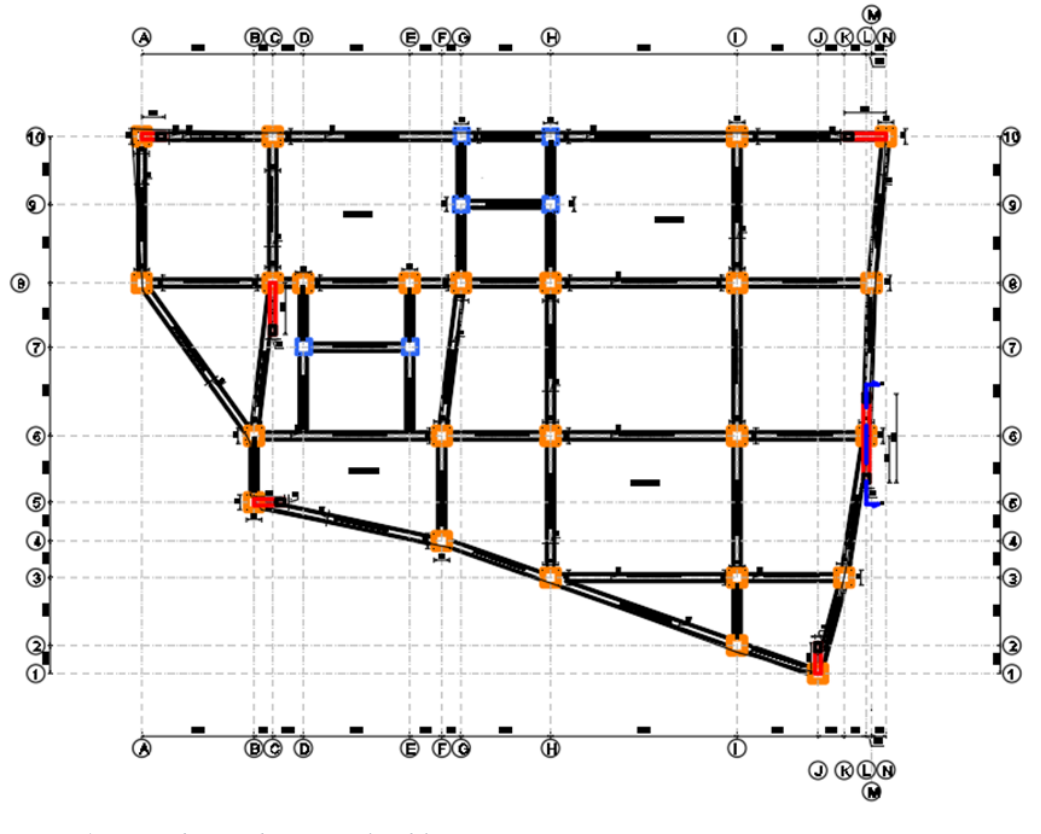

*Figura 4.5: Distribución de vigas en la edificación. Fuente: El Autor*

### **4.1 Utilidad y descripción del proyecto.**

La utilidad principal del edificio es para vivienda en las plantas altas. En la planta baja será para locales comerciales.

Se definió los elementos estructurales con sus debidos materiales los cuales son hormigón armado y mampostería de ladrillo artesanal. Luego se modela el edificio con la ayuda del software ETABS conjuntamente con el cálculo de cargas muertas del edificio hecho en el programa EXCEL. Lo siguiente es verificar que es el espectro y que los modos de vibración estén cumpliendo con la Norma Ecuatoriana de la Construcción (NEC). Una vez en este punto el proyecto debe completarse con la participación de masas en análisis modal dando a conocer todos los componentes de esfuerzos y aplicando el concepto de columna fuerte y viga débil.

### **4.2 Sistema estructural escogido**

El sistema estructural escogido está conformado por 3 tipos de vigas, 3 tipos de columnas y losa de 25cm de espesor con casetones de 40x40x20 cm.

- Viga tipo I (35x47) (PISO TIPICO)
- Viga tipo II (35x39) (CUBIERTA)
- Viga tipo III cadena borde (20x25)
- Columna tipo I (65x65)
- Columna tipo II (60x60)
- Columna tipo III (55x55)
- Columna tipo IV (50x50)

Losa alivianada de 25cm de espesor con chapa de 5cm de hormigón y nervios de 10cm, casetón de (40x40x20 cm). El peso específico del casetón es de 0,25 ton/m3.

Los materiales a usar son hormigón armado f`c= 240 kg/cm2, mampostería de ladrillo artesanal=16 kN/m3 y acero de fy = 4200 kg/cm2. El recubrimiento se tomó de 2,5 cm.

Se eligió un edificio que no sea regular con características interesantes para realizar un diseño sismo resistente y aprender a solucionar los problemas que se generen en el proceso de diseño.

Los muros que se utilizaron para poder cumplir torsión por la forma irregular del edificio son de 3 metros de altura con un espesor de 0,15m y con su longitud variante.

*Tabla 4.1: Datos arquitectónicos del edificio.*

| Peso del hormigón                           | Pho       | 2.4  | $\frac{\text{ton}}{\text{m}^3}$ |
|---------------------------------------------|-----------|------|---------------------------------|
| Peso casetón poliestireno (0.15-0.25ton/m3) | P casetón | 0.25 | $\frac{\text{ton}}{\text{m}^3}$ |
| Altura total                                | ht        | 25   | cm                              |
| Chapa de compresión                         | tc        | 5    | cm                              |
| Ancho del nervio                            | bn        | 10   | cm                              |
| Ancho del bloque                            | bb        | 40   | cm                              |

*Fuente: El Autor*

*Tabla 4.2: Peso de los materiales de la edificación.*

| Descripción                 | <b>Elementos</b>                        | <b>Peso</b>    | <b>Peso</b>    |
|-----------------------------|-----------------------------------------|----------------|----------------|
|                             |                                         |                | unitario       |
|                             |                                         | (kN/m2)        | (kN7m3)        |
| Mampostería                 | Ladrillo artesanal                      | $\overline{0}$ | 16             |
| Recubrimiento               | Contrapiso de hormigón simple, por cada | 0.22           | $\overline{0}$ |
| inferior                    | cm de espesor                           |                |                |
| Terminado<br>de             | Baldosa de cerámica, con mortero de     | 0.2            | $\Omega$       |
| pisos                       | cemento, por cada cm de espesor         |                |                |
| Cielo<br>raso<br>V          | Cielo de yeso sobre listones de madera  | 0.2            | $\overline{0}$ |
| cubiertas                   | (incluidos los listones)                |                |                |
| Instalaciones               | Eléctricas, mecánicas, hidrosanitarias  | 0.1            | $\Omega$       |
| $E_{\text{model}}$ MEC 2015 |                                         |                |                |

*Fuente: NEC-2015*

# **4.3 Los parámetros utilizados para definir las fuerzas sísmicas del diseño**

### **4.3.1. Factor de importancia de la edificación**

El factor I tiene como objetivo aumentar la instancia sísmica de diseño para estructuras, que por la ocupación que se le va a dar tiene un grado de importancia por lo que requieren permanecer operativas o tener los menores daños durante y después del transcurso del sismo de diseño. (NEC, 2015)

#### **4.3.2. Configuraciones en elevación y en planta**

Se dan cuando existen cambios abruptos de rigidez y resistencia, en el caso de elevación nuestra estructura es regular, la altura de entre piso y la configuración vertical de sistemas a porticado, es constante en todos los niveles por tanto se le asigna un factor ϕe=1, si en caso presentara irregularidades se elige otros factores en base a la NEC. (NEC, 2015)

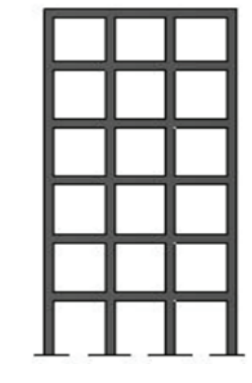

*Ilustración 4.1: Configuración en elevación. Fuente: NEC-2015*

En cuanto a la regularidad de en planta el edificio tiene un coeficiente de ϕp=0;9 ya que no es totalmente simétrica y presente irregularidades en sus ejes no paralelos.

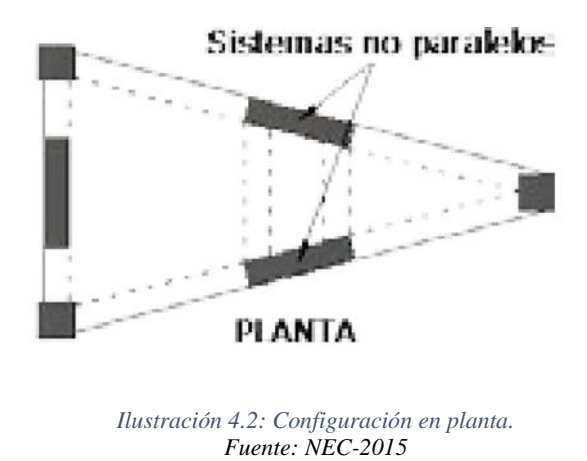

#### **4.3.3. Factor de reducción de resistencia sísmica R**

El factor R ayuda a la estructura cuando llega a una falla previsible y que todo el daño se concentre en donde se pueda ocurrir como rótulas plásticas. El diseño basado en las fuerzas (DBF) es dependiente únicamente del tipo de estructura.

Al ser una estructura especial se ocupó un R= 5 para los cálculos próximos

#### *Tabla 4.3: Factor de reducción R.*

| Pórticos especiales sismo resistentes, de hormigón armado con vigas banda, con muros<br>7<br>estructurales de hormigón armado o con diagonales rigidizadoras.<br>Pórticos resistentes a momentos<br>Pórticos especiales sismo resistentes, de hormigón armado con vigas descolgadas. |   |  |  |
|----------------------------------------------------------------------------------------------------|---|--|--|
|                                                                                                    |   |  |  |
|                                                                                                    |   |  |  |
|                                                                                                    | 8 |  |  |
| Pórticos especiales sismo resistentes, de acero laminado en caliente o con elementos armados de<br>placas.                                                                                                    | 8 |  |  |
| Pórticos con columnas de hormigón armado y vigas de acero laminado en caliente.                                                                                                    |   |  |  |
| Otros sistemas estructurales para edificaciones                                                                                                    |   |  |  |
| Sistemas de muros estructurales dúctiles de hormigón armado.                                                                                                    | 5 |  |  |
| Pórticos especiales sismo resistentes de hormigón armado con vigas banda.                                                                                                    | 5 |  |  |

*Fuente:* (NEC, 2015)

#### **4.3.4. Tipo de suelo**

Se basa en la geografía local, cuenta con diferentes tipos de perfiles de suelos para el diseño sísmico, se defines seis tipos de suelo los cuales se expresan en la tabla a continuación; Es importante realizar un estudio de suelo en el área en el que se va a implantar la edificación con el fin de definir el tipo de suelo que se cuenta y así poder en conjunto con la norma elegir los coeficientes correspondientes, para el proyecto se a definido trabajar para la ciudad de Cuenca con un suelo tipo C.

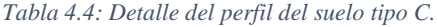

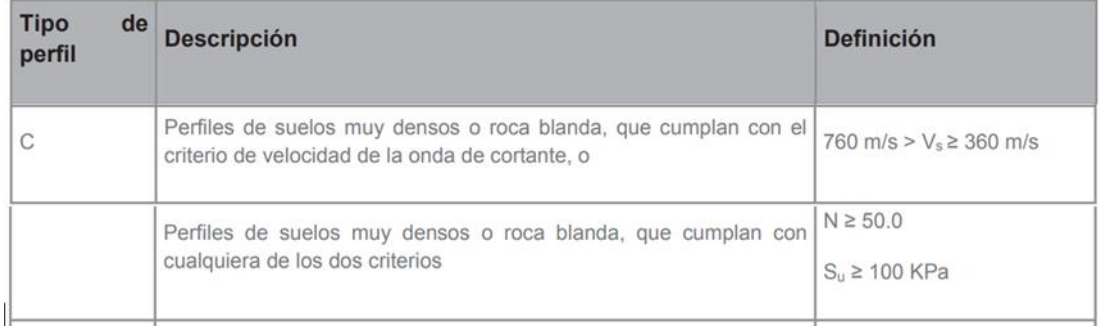

### **4.3.5. Coeficiente n**

"Razón entre la aceleración espectral Sa  $(T = 0.1 s)$  y el PGA para el período de retorno seleccionado."(NEC, 2015)

n=1.8, provincias de la Costa (excepto Esmeraldas)

n=2.48, provincias de la Sierra, Esmeraldas y Galápagos

n=2.6, provincias del Oriente

En los cálculos se elige ղ =2.48 porque la ubicación del edificio está en la ciudad de Cuenca provincia del Azuay (Sierra).

### **4.3.6. Coeficiente Z**

"El valor de Z de cada zona sísmica representa la aceleración máxima en roca esperada para el sismo de diseño, expresada como fracción de la aceleración de la gravedad" (NEC, 2015)

*Tabla 4.5: Valores de factor z en función de la zona sísmica adoptada.*

| Zona sísmica                       |                  |      | Ш    | IV   |      | VI          |
|------------------------------------|------------------|------|------|------|------|-------------|
| Valor factor Z                     | 0.15             | 0.25 | 0.30 | 0.35 | 0.40 | $\geq 0.50$ |
| Caracterización<br>peligro sísmico | del   Intermedia | Alta | Alta | Alta | Alta | Muy alta    |

*Fuente:* (NEC, 2015)

El factor Z que se toma el de tipo II que representa 0.25.

### **4.3.7. Coeficiente Fa**

Es el coeficiente de amplificación de suelo en la zona de periodo corto.

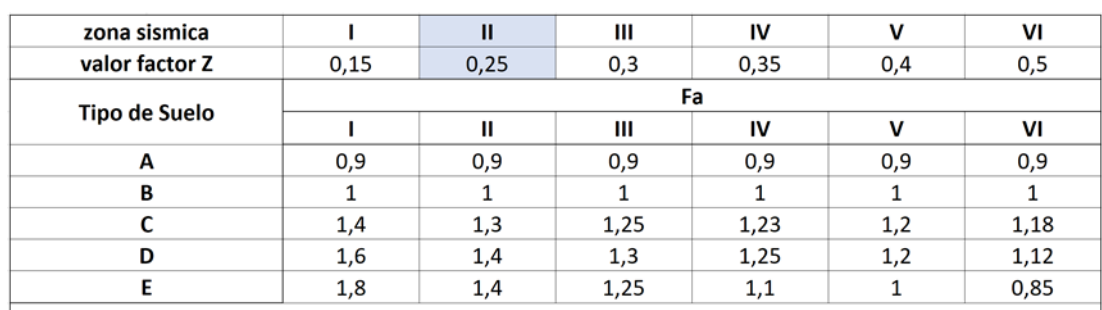

*Tabla 4.6: Coeficiente Fa.*

### **4.3.8. Coeficiente Fd**

"Amplificación de las ordenadas del espectro elástico de respuesta de desplazamientos para diseño en roca (NEC, 2015)."

|                                |      | Zona sísmica y factor Z                                         |      |      |             |            |  |  |
|--------------------------------|------|-----------------------------------------------------------------|------|------|-------------|------------|--|--|
| Tipo de perfil del<br>subsuelo |      | Π                                                               | Ш    | IV   | $\mathbf v$ | VI         |  |  |
|                                | 0.15 | 0.25                                                            | 0.30 | 0.35 | 0.40        | $\geq 0.5$ |  |  |
| Α                              | 0.9  | 0.9                                                             | 0.9  | 0.9  | 0.9         | 0.9        |  |  |
| B                              | 1    | 1                                                               | 1    | 1    | 1           | 1          |  |  |
| C                              | 1.36 | 1.28                                                            | 1.19 | 1.15 | 1.11        | 1.06       |  |  |
| D                              | 1.62 | 1.45                                                            | 1.36 | 1.28 | 1.19        | 1.11       |  |  |
| Е                              | 2.1  | 1.75                                                            | 1.7  | 1.65 | 1.6         | 1.5        |  |  |
| F                              |      | Véase Tabla 2 : Clasificación de los perfiles de suelo y 10.6.4 |      |      |             |            |  |  |

*Tabla 4.7: Tipo de suelo y factores de sitio Fd.*

*Fuente:* (NEC, 2015)

Se elige según el tipo de suelo, tipo II suelo C un valor de 1.28

### **4.3.9. Coeficiente Fs**

"Comportamiento no lineal de los suelos (NEC, 2015)".

*Tabla 4.8: Tipo de suelo y factores de comportamiento inelástico del subsuelo.*

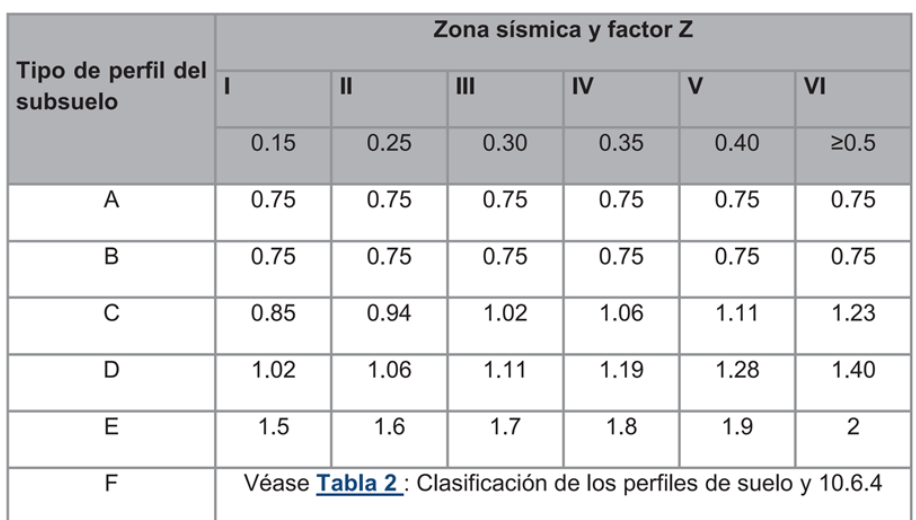

Tabla 5 : Tipo de suelo y Factores del comportamiento inelástico del subsuelo Fs

### **4.3.10. Coeficiente r**

"Factor usado en el espectro de diseño elástico, cuyos valores dependen de la ubicación geográfica de proyecto" (NEC, 2015)

- $r = 1$  para todos los suelos, con excepción del suelo tipo E
- $r = 1.5$  para tipo de suelo E.

El r que se eligió en base al tipo de suelo C, un  $r = 1$ 

#### **4.3.11. Periodo límite de vibración del espectro To, Tc**

**To** Es el período límite de vibración en el espectro sísmico elástico de aceleraciones que representa el sismo de diseño. (NEC, 2015)

$$
T_0=0.10F_s\frac{F_d}{F_a}
$$

**Tc** Es el período límite de vibración en el espectro sísmico elástico de aceleraciones que representa el sismo de diseño. (NEC, 2015)

$$
T_{C}=0.55F_{s}\frac{F_{d}}{F_{a}}
$$

#### **4.3.12. Espectro de respuesta elástico**

**Sa** Espectro de respuesta elástico de aceleraciones (expresado como fracción de la aceleración de la gravedad g). Depende del período o modo de vibración de la estructura

$$
S_a = \eta Z F_a \qquad \text{para } 0 \le T \le T_C
$$
  

$$
S_a = \eta Z F_a \left(\frac{r_c}{r}\right)^r \qquad \text{para } T > T_C
$$

*Tabla 4.9: Espectro elástico horizontal en aceleraciones. (NEC-SE-DS 3.1.1)*

| Espectro elástico ciudad de Cuenca (NEC-SE-DS) |
|------------------------------------------------|
| Tipo de suelo C tipo II                        |
| Región: Sierra (Galápagos y Esmeraldas)        |
| Categoría: Otras estructuras                   |
| Zona II                                        |
|                                                |

|              | 1              | Factor de importancia de la edificación (otras estructuras)    |
|--------------|----------------|----------------------------------------------------------------|
| $\Phi$ p     | 0.9            | NEC-SE-DS-Peligro sísmico parte 2 (no es regular la planta)    |
| $\Phi$ e     | 1              | Cuando si es regular la elevación                              |
| $\mathbf{R}$ | 5 <sup>5</sup> | Factor de reducción sísmica                                    |
| N            | 2.48           | Depende de la región en la que nos encontremos Costa, Sierra y |
|              |                | Oriente                                                        |
| Z            | 0.25           | Depende de la zona en que se vaya a emplazar el edificio       |
| Fa           | 1.3            |                                                                |
| Fd           | 1.28           |                                                                |
| <b>Fs</b>    | 0.94           |                                                                |
| $\mathbf{r}$ |                | Según la ubicación geográfica del suelo.                       |

*Tabla 4.10: Datos del espectro elástico.*

*Fuente:* (NEC, 2015)

# **4.4 El espectro de diseño o cualquier otro método de definición de la acción sísmica utilizada**

El espectro de diseño debe tener una fracción de amortiguamiento respecto al crítico de 5%. Las ecuaciones están representadas en la siguiente ilustración.

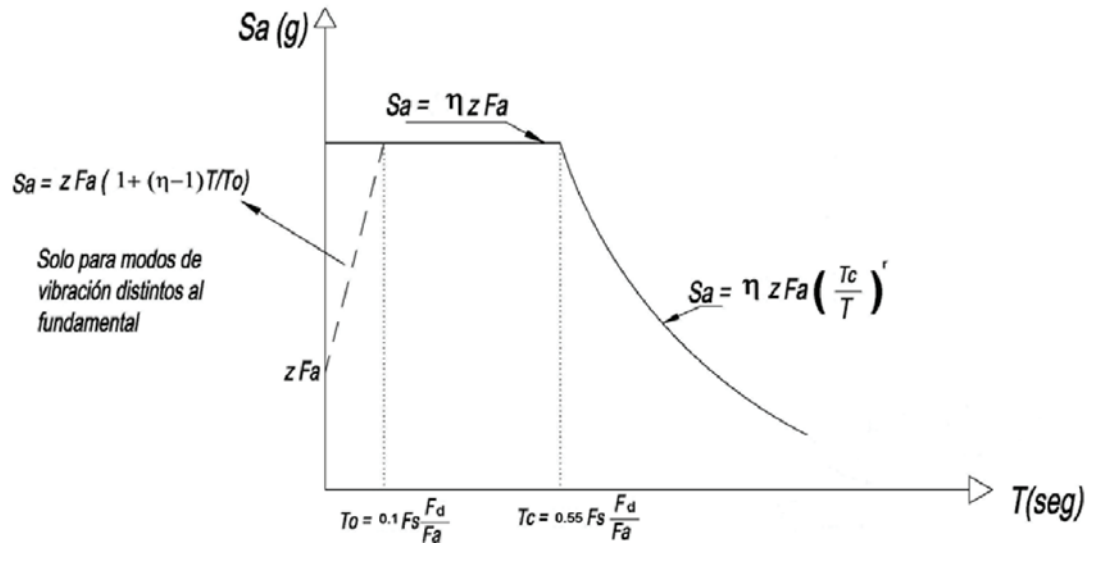

*Ilustración 4.3: Espectro de diseño. Fuente:* (NEC, 2015)

Existen dos tipos de análisis el estático y el dinámico.

Los Factores que intervienen en el análisis estático son: El factor Z que sirve para definir la aceleración máxima del terreno y el espectro en aceleración Sa(T).

El factor de importancia (I) que es la que nos indica de qué clase de edificación ya sea para oficina, vivienda, etc.

Los factores de configuración en planta y elevación para saber si es regular o irregularidad en el edificio (ØE y ØP).

El valor del cortante de la edificación en dirección "x" "y" son los que se necesitan para el análisis dinámico.

Para el diseño existen dos métodos el análisis espectral y el análisis paso a paso en el tiempo:

El método a usar en la edificación fue el de análisis espectral: Consiste en el uso del espectro sísmico de respuesta elástico en aceleraciones, o se construirá el espectro mediante las curvas de peligro. Se aplicará obligatoriamente este método para todo tipo de estructuras irregulares. (NEC, 2015)

Luego se realiza un ajuste del corte basal de los resultados obtenidos por el análisis dinámico El valor del cortante dinámico total en el base obtenido por cualquier método de análisis dinámico, no debe ser:

< 80% del cortante basal V obtenido por el método estático (estructuras regulares).

< 85% del cortante basal V obtenido por el método estático (estructuras irregulares).

En el grafico se tiene que el espectro de diseño es el cual representa la respuesta del sismo, mientras que el espectro inelástico es con el que se diseña el edificio trabajando en rangos seguros R=5.

Cualquier grafica bajo la curva del espectro de diseño cumple con los rangos de seguridad propuestos en la NEC y los que se recomienda para el diseño.

| I            | 1              | Factor de importancia de la edificación (otras estructuras)    |
|--------------|----------------|----------------------------------------------------------------|
| $\Phi$ p     | 0.9            | NEC-SE-DS-Peligro sísmico parte 2 (no es regular la planta)    |
| $\Phi$ e     |                | Cuando si es regular la elevación                              |
| $\mathbf{R}$ | 5 <sup>5</sup> | Factor de reducción sísmica                                    |
| $\mathbf N$  | 2.48           | Depende de la región en la que nos encontremos Costa, Sierra y |
|              |                | Oriente                                                        |
| Z            | 0.25           | Depende de la zona en que se vaya a emplazar el edificio       |
| Fa           | 1.3            |                                                                |
| Fd           | 1.28           |                                                                |
| Fs           | 0.94           |                                                                |
| r            |                | Según la ubicación geográfica del suelo.                       |

*Tabla 4.11: Datos del espectro de respuesta.*

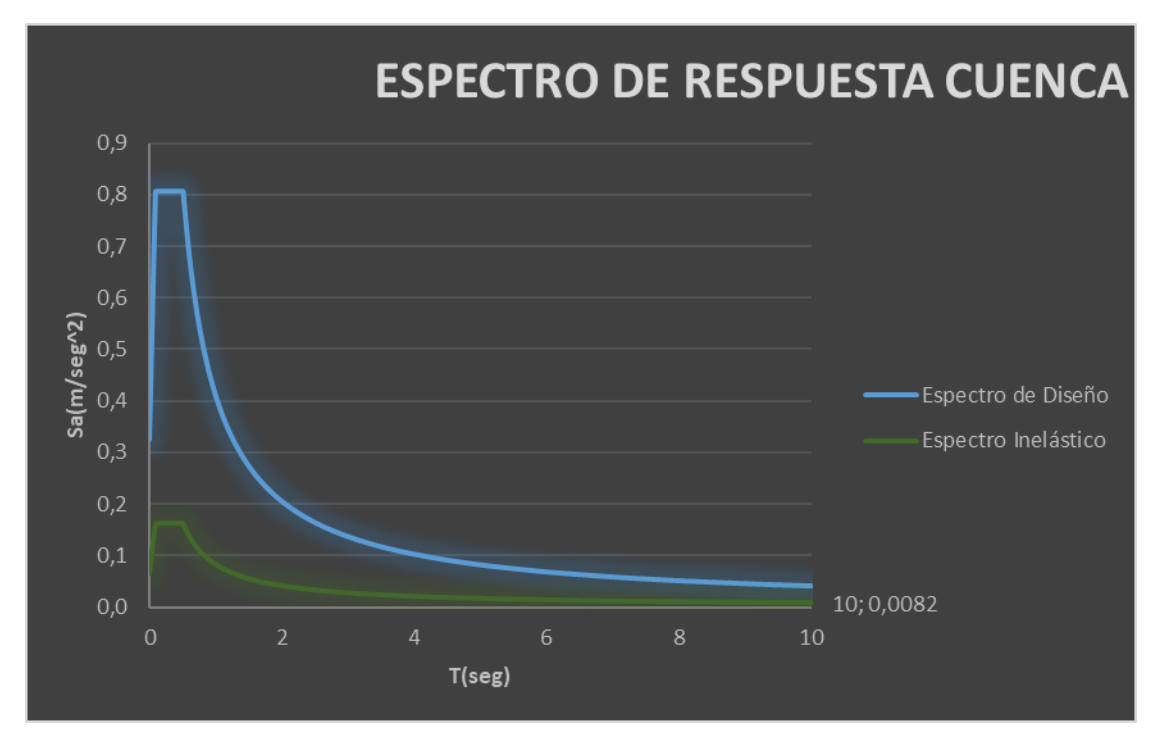

*Ilustración 4.4: Espectro de diseño y espectro reducido. Fuente: El Autor*

### **4.5 Valor del cortante basal y especificar los coeficientes usados**

Fuerza total de diseño por cargas laterales, aplicada en la base de la estructura, resultado de la acción del sismo de diseño con o sin reducción, de acuerdo con las especificaciones de la presente norma (NEC 2015).

FACTOR DE SOBRE RESISTENCIA: Se define el factor de sobre resistencia como la relación entre el cortante basal último que es capaz de soportar la estructura con relación al cortante basal de diseño. (NEC, 2015)

FUERZAS SÍSMICAS DE DISEÑO: Fuerzas laterales que resultan de distribuir adecuadamente el cortante basal de diseño en toda la estructura, según las especificaciones de esta norma (NEC 2015).

Se debe verificar que la influencia en los modos altos (K) cumpla con lo siguiente:

*Tabla 4.12:Verificación del factor k*

| Valores de T (s) |      |
|------------------|------|
| T>0.5            |      |
| 0.5 < T < 2.5    | 1.06 |

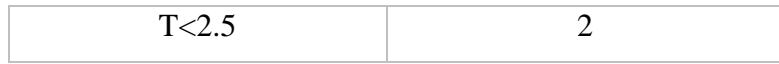

*Fuente: Autor*

Los valores para calcular el periodo de vibración (Ta) se debe tener primero los valores sacados de la NEC que son en la tabla resumen a continuación:

#### *Tabla 4.13: Factores según la estructura.*

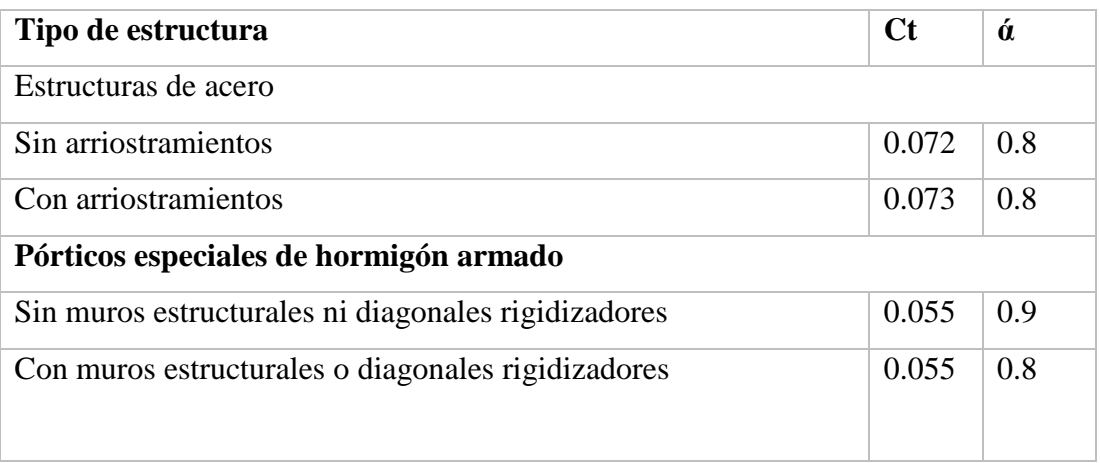

*Fuente:* (NEC, 2015)

La fórmula que sirve para calcular el periodo de vibración es  $T_a = Ct * h_n^{\alpha}$ , Los valores se deben tomar de una tabla que está a continuación:

*Tabla 4.14: Periodo de vibración*

| l Periodo de Vibracion |        |                         |
|------------------------|--------|-------------------------|
| <b>Ct</b>              | 0.055  |                         |
| $hn_{=}$               | 15     | Altura del edificio     |
| alfa=                  | 0.9    |                         |
| Ta≟                    | 0.6293 | 6.3.3 (Metodo1)         |
| $1.3$ Ta $=$           | 0.82   | Comparar con el Metodo2 |

*Fuente: El Autor*

El cortante basal de la estructura se necesita 4 factores los cuales están especificados en la siguiente tabla.
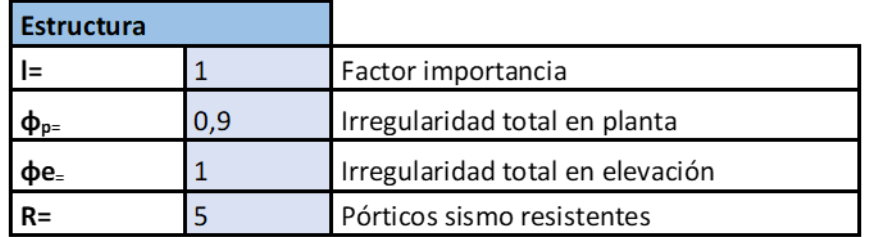

*Fuente: El Autor*

# **4.6 Valor del cortante basal**

# **4.6.1. Cortante basal estático**

Coeficientes usados

- Sa (Ta): Espectro de diseño en aceleración.
- ØP y ØE: Coeficientes de configuración en planta y elevación.
- I: Coeficiente de importancia.
- R: Factor de reducción de resistencia sísmica.
- V: Cortante basal total de diseño.
- W: Carga sísmica reactiva.
- Ta: Período de vibración.
- hn: Altura máxima de la edificación de n pisos.
- Ta: Periodo de vibración.
- Ct: Coeficiente que depende del tipo de edificio
- K: influencia en modos altos (NEC, 2015)

Depende del peso (Fuerza) de la edificación, se obtuvo esto en mediante el cálculo de cargas y pesos que existen en la edificación.

Se estima el periodo de vibración con formulación NEC, saco el porcentaje de peso de edificación para cortante basal.

Hasta edificaciones de 4 pisos se aconseja hacer solo un análisis de cortante basal estático. En la tabla siguiente se tiene los valores de lo que es el cortante basal estático con el peso total de la edificación. Las fórmulas que se ocuparon son

$$
V = \frac{Sa(Ta) \times I}{\phi_p \times \phi_e \times R} \times W
$$

*Tabla 4.16: Cálculo cortante basal*

| <b>Cortante Basal</b> |                |                           |
|-----------------------|----------------|---------------------------|
| Sa(Ta)                | 0.6293         | gravedad (g)              |
| W=                    | 2864210.02 Kgf |                           |
| V=                    | 400531.95      | Cortante Basal (kgf)      |
| k=                    | 1.065          | Influencia en modos altos |
| <b>Coef Corte</b>     | 0.1398         |                           |

*Fuente: El Autor*

Una vez calculada el cortante basal (V) se debe hacer la distribución vertical de fuerzas en "X" y "Y". La tabla que se muestra a continuación nos indica los valores de los cortantes basal por piso y la carga que debemos ingresar en el software ETABS para poder seguir desarrollando el diseño sísmico del edificio.

*Tabla 4.17: Distribución vertical de fuerzas "X".*

| <b>DISTRIBUCION VERTICAL DE FUERZAS "X"</b> |                                     |                                      |                                |                       |             |             |  |  |  |
|---------------------------------------------|-------------------------------------|--------------------------------------|--------------------------------|-----------------------|-------------|-------------|--|--|--|
| <b>Piso</b>                                 | Altura a<br><b>Piso</b><br>$h_x(m)$ | Peso de<br><b>Piso</b><br>$W_x(kgf)$ | $\mathbf{Wx}^* \mathbf{h_x}^k$ | <b>CV<sub>x</sub></b> | $F_x$ (kgf) | $F_x$ (ton) |  |  |  |
| PISO <sub>5</sub>                           | 15.00                               | 461385.40                            | 8244767.43                     | 0.28                  | 114038.63   | 114.039     |  |  |  |
| PISO <sub>4</sub>                           | 12.00                               | 599707.15                            | 8450442.49                     | 0.29                  | 116883.45   | 116.883     |  |  |  |
| PISO <sub>3</sub>                           | 9.00                                | 600841.15                            | 6232826.46                     | 0.22                  | 86210.19    | 86.210      |  |  |  |
| PISO <sub>2</sub>                           | 6.00                                | 613585.15                            | 4133579.50                     | 0.14                  | 57174.17    | 57.174      |  |  |  |
| PISO <sub>1</sub>                           | 3.00                                | 588691.15                            | 1896051.77                     | 0.07                  | 26225.50    | 26.226      |  |  |  |
|                                             |                                     | 2864210.0                            | 28957667.64                    | Σ                     | 400531.95   | 400.532     |  |  |  |

*Fuente: El Autor*

*Tabla 4.18: Distribución vertical de las fuerzas en "Y".*

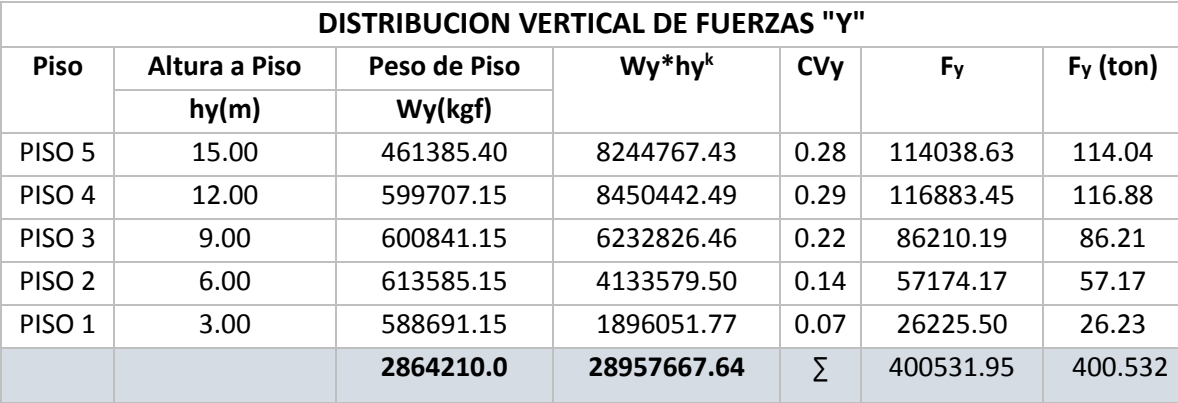

*Fuente: El Autor*

### **4.6.2. Cortante basal dinámico**

Este desarrollo del cortante basal dinámico depende de la aceleración (Sismo) y lo que se sigue es ingresar el espectro de diseño y se revisa el periodo de vibración del edificio mediante el software ETABS.

A partir de los 5 pisos se recomienda hacer un análisis de cortante basal estático y dinámico.

La elaboración de las distribuciones verticales en "X" y "Y" son las que se ingresan en el ETABAS para poder cargar las fuerzas correctas. Esto es para el cortante basal estático mencionado anteriormente. Ahora el siguiente paso es controlar la torsión del edificio mediante el software.

En el plano arquitectónico se debe fijar cual es la mejor opción para poder verificar, al ser un edificio de 5 pisos con un área grande se pensó que lo mejor es poner muros de 0,15 de espesor con la altura de 3 metros con sus longitudes respectivas.

Se modelo en el ETABS con muros equilibrando pesos y se puso en lugares que sean los más adecuados según las reparticiones arquitectónicas. El método aplicado es verificando que el Modal 1 sea bien el que manda en el Rx o Ry y que la torsión (Rz) sea el menor. De la misma manera se lo hizo con el Modal 2 pero debía cumplir ahora en Ry o Rx según corresponda y el Rz debía ser el que menos predomine.

En el Modal 3 debe ser superior a Rx y Ry. El criterio que se coloco es que el porcentaje de torsión (Rz) sea menor al 20% del total de torsión (Rx+Ry+Rz).

Igual se debe verificar los desplazamientos y la porción de torsión acumulada en cada Modal. En las siguientes tablas se mostrará todo lo dicho que fue sacado del software ETABS.

# **4.7 Propiedades de los elementos estructurales usados en el modelo**

### **4.7.1. Los elementos estructurales**

En este proyecto se sacó las propiedades mínimas haciendo un prediseño de columnas, vigas y una vez ya hecho la comprobación de cortante basal estático y dinámico se puede lograr saber que las propiedades de cada elemento.

Las vigas se saben que debe soportar cargas vivas y muertas, es decir, que debe cumplir con ciertas cargas y dependiendo de sus longitudes van a cumplir con una sección posible. Esas cargas serán dependiendo si están en la cubierta o en el piso típico.

Deben cumplir con la ductilidad la cual consiste en cuantía máxima (ρ max), separación libre entre varillas mínimas (s min) cumpliendo para el lado que trabaja a tensión y a compresión. También deben considerarse que el acero positivo (compresión) debe ser mayor al 85% del acero negativo (tensión) para asegurar que va a trabajar bien a los momentos tanto positivos y negativos, respectivamente.

Se debe terne en cuenta el control de agrietamiento puesto que esto puede dañar al acero. Algo muy importante es cumplir con el doblado de 4ϕ de varilla gancho y 12ϕ de pata.

Otro punto que se debe tener claro es que la zona que se debe proteger en la viga debe ser al nudo por lo que la zona protegida es de 2 veces la altura(2H), los traslapes deben estar fuera de mi zona protegida y por supuesto se deben colocar ganchos en volados a 135°.

Ahora para tener una viga bien diseñada se debe logar hace cumplir a flexión con el momento resistente (Mr). Para la armadura es el diseño a cortante que se lo explicará en los capítulos posteriores.

Las columnas de la misma forma que las vigas deben cumplir con un área tributaria de la zona critica (At), se debe saber el factor de mayoración que debe colocarse para el chequeo columna fuerte-viga débil es de 1,20 en la NEC (1.9.2.4).

Para sacar la carga ultima (Cu) de la columna se debe sacar de todos los pisos significa que depende de los pisos que tenga la edificación. En el siguiente paso se multiplica la carga ultima (Cu) por el factor de mayoración (Fm) para así obtener una fuerza axial

mayorada (Pu). El área de hormigón necesaria (Ag) es gracias a la fuerza axial mayorada (Pu).

Al determinar el número de varillas son necesarias para cumplir con esa fuerza axial mayorada se calcula nuevamente el área de hormigón necesaria (Ag).

Una vez que se tiene todo lo anterior se procede a un prediseño del ancho, profundidad, numero de varillas, los ϕ longitudinales, ϕ esquineros, ϕ estribos con el recubrimiento ya prestablecido.

Al igual que la viga se debe proteger el nudo por lo que ahora se calcula la zona protegida de la columna (Lo), también se debe saber la separación máxima entre estribos extremos (s), la distancia de la zona central (Z cent), la separación máxima entre estribos en el centro (s). Con estos datos se puede sacar cual es el área de confinamiento (Ash) y así saber el número de vinchas a colocar siempre y cuando cumpla con la cuantía mínima (cuant) y las separaciones en las dos direcciones de las columnas.

Lo explicado sobre los elementos estructurales se los verá con más detalle en capítulos posteriores por lo que se entenderá de forma más clara sobre su prediseño como su diseño definitivo.

# **4.8 Combinaciones de cargas usadas**

Las combinaciones de cargas fueron consultadas de la NEC para lograr asemejarse a la realidad cuando esta se encuentre sometida a cargas y aceleraciones reales.

### **4.8.1. Simbología de cargas**

- **D** Carga permanente
- **E** Carga de sismo
- **L** Sobrecarga (carga viva)
- **Lr** Sobrecarga cubierta (carga viva)

### **4.8.2. Combinaciones de cargas**

- 1. 1.4 D
- 2.  $1.2 D + 1.6 L + 0.5 Lr$
- 3.  $1.2D + 1.6$  Lr + L
- 4.  $1.2 D + L + 0.5 Lr$
- 5.  $1.2 D + 1.0 E + L$
- 6.  $0.9 D + 1.0 E$
- 7. Trabajar con el estático y el dinámico en dos direcciones, se repiten las combinaciones, pero en el sentido contrario
- 8.  $1.2 D 1.0 E + L$
- 9. 0.9 D 1.0 E

# Envolvente

Nos da los valores máximos de cada combinación.

### **4.8.3. Cargas vivas usadas**

Se ingresa las cargas vivas correspondientes a las losas de mi edificio mediante el software de ETABS.

*Tabla 4.19: Cargas vivas*

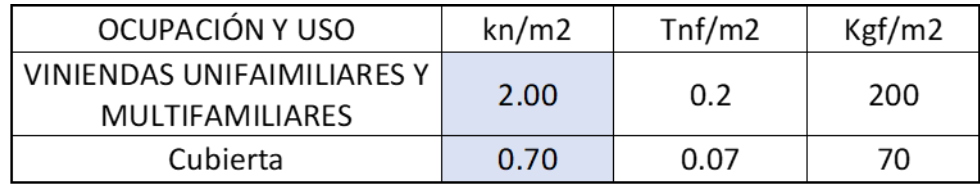

*Fuente: El Autor*

Luego de ingresar las cargas vivas en el programa, es importante definir que vamos a especificarle que se tome la carga por peso como se puede observar en la ilustración Se recomienda adicionar un valor de 0.25 en construcciones significativas como bodegas, en nuestro caso no lo vamos a considerar, por lo tanto, se considera para la masa el peso propio del edificio más carga adicional.

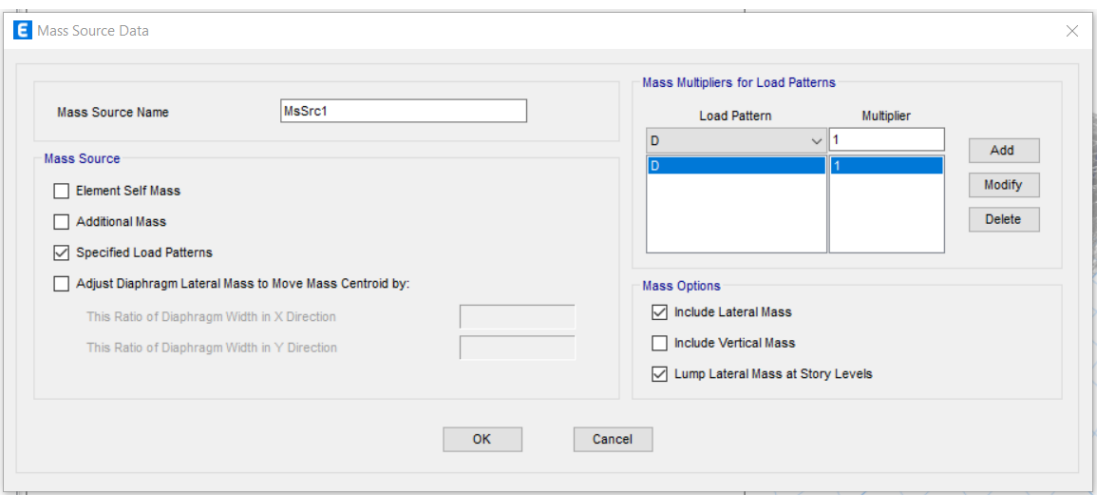

*Ilustración 4.5: inicio de la programación.*

*Fuente: El Autor*

# **4.8.4. Cargas laterales**

Para colocar las cargas laterales primero se crea el diafragma, se lo verifica y se lo coloca como rígido ya que vamos a trabajar con hormigón armado.

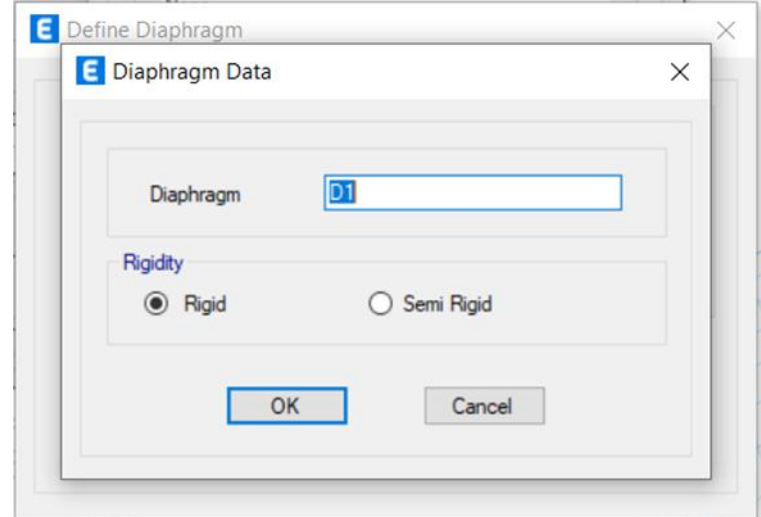

*Ilustración 4.6:: Programación cargas laterales. Fuente: El Autor*

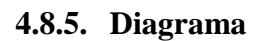

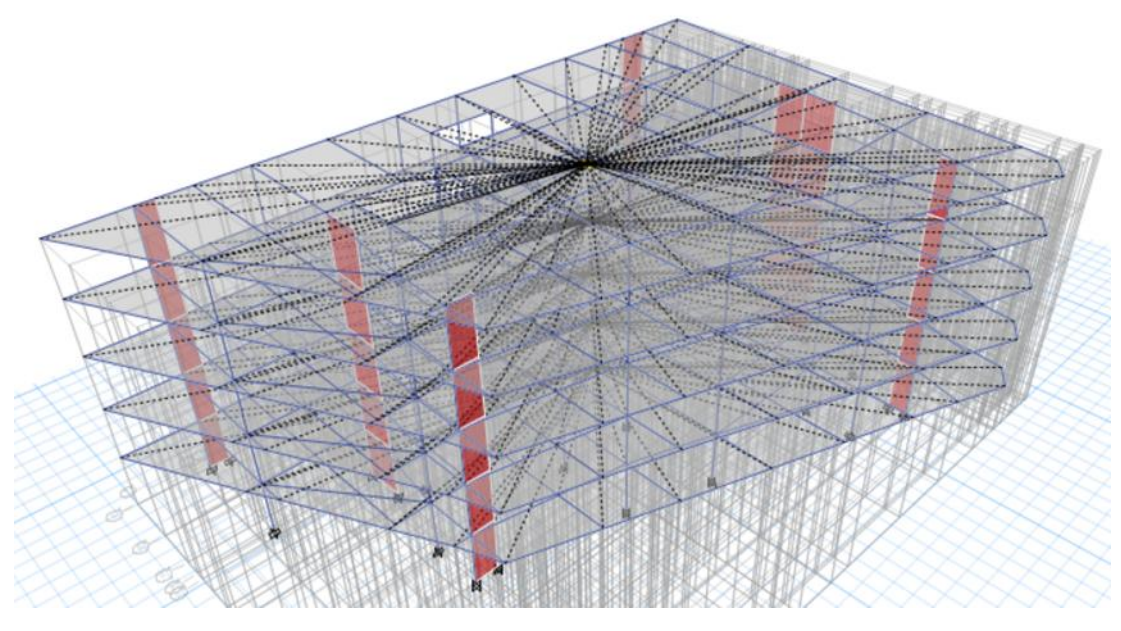

*Ilustración 4.7: Diagrama. Fuente: El Autor*

El chequeo de las derivas se lo hace con el cortante más crítico entre el estático e inelástico, pero a la final se llegan a igualar los dos.

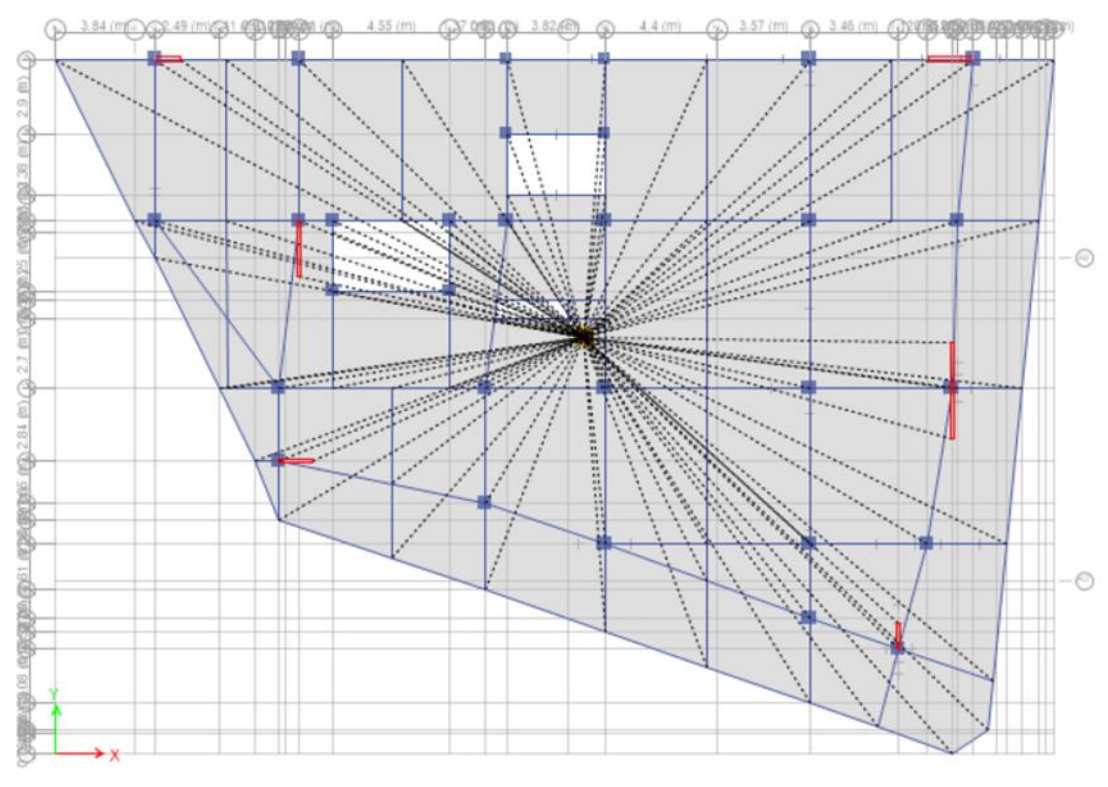

*Ilustración 4.8: Chequeo de las derivas. Fuente: El Autor*

Luego cuando se le define se le da al centro de masa una excentricidad del 5% tanto en X como en Y.

# **4.9 Especificar secciones usadas (dimensiones, inercias agrietadas, materiales)**

### **4.9.1. Secciones usadas con sus respectivas dimensiones**

A continuación, se observará las distintas secciones con sus respectivas dimensiones, para todos los casos el acero será de: f`c= 2400 kg/cm3 y un fy= 4200 kg/cm2.

Los datos que se presenta a continuación son evaluados en la sección critica del edificio, es decir, en las luces más grandes del edificio. Hay que recalcar que al tener luces muy grandes se van a poner vigas rompe inercias en las luces más grandes que sobrepasen los 6 metros.

# **4.9.1.1. Vigas**

Una vez explicado esto se procede a explicar cómo se obtiene las dimensiones de las vigas.

1. Debemos tener los siguientes datos para poder continuar con el dimensionamiento de las vigas: longitud critica de las vigas (Lt1, Lt2, Lv3, Lv4), recubrimiento (rec), la fuerza característica del hormigón(f'c) y límite de fluencia del acero(fy).

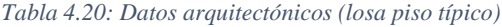

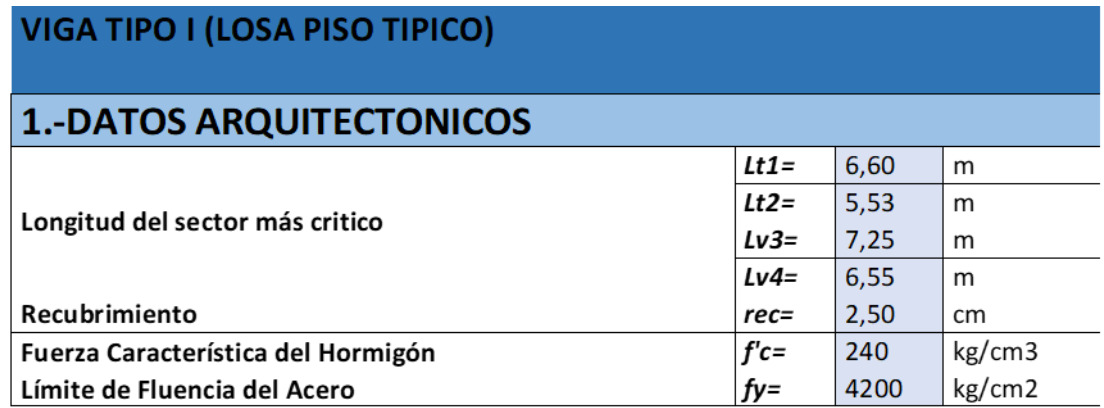

*Fuente: El Autor*

*Tabla 4.21: Datos arquitectónicos de la cubierta.*

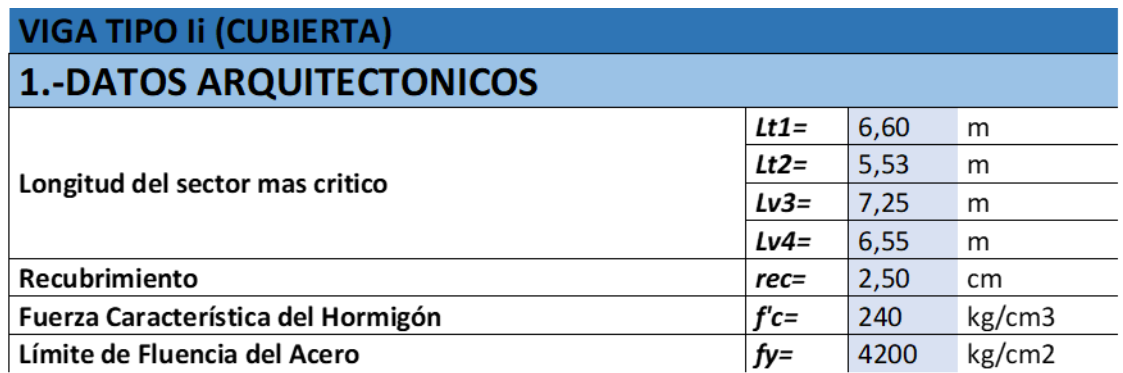

*Fuente: El Autor*

Las tablas presentadas son de dos vigas distintas, esto se debe a que en la cubierta no se necesita vigas muy pesadas como en los pisos típicos. Sin embargo, se está tomando la sección más crítica para ambos casos.

Los datos Lt1 y Lt2 son aquellas distancias de vigas críticas en la dirección vertical del plano, mientras que en el sentido horizontal son Lv3 y Lv4.

2. Al tener los datos debemos ir a la norma en el caso de este proyecto es la Norma Ecuatoriana de la Construcción (NEC-SE-CG-Cargas-No Sísmicas) está lo siguiente:

### *Tabla 4.22: Ocupación o uso del edificio.*

| Ocupación o Uso                                                                                          | Carga<br>uniforme<br>(kN/m <sup>2</sup> ) | Carga concentrada<br>(kN) |  |
|----------------------------------------------------------------------------------------------------|-------------------------------------------|---------------------------|--|
| <b>Hospitales</b>                                                                                        |                                           |                           |  |
| Sala de quirófanos, laboratorios<br>Sala de pacientes<br>Corredores en pisos superiores a la planta baja | 2.90<br>2.00<br>4.00                      | 4.50<br>4.50<br>4.50      |  |
| <b>Instituciones penales</b>                                                                             |                                           |                           |  |
| Celdas<br>Corredores                                                                                     | 2.00<br>4.80                              |                           |  |
| Pasamanos, guardavías y agarraderas de seguridad                                                         | Véase sección 4.5 ASCE/SEI 7-10           |                           |  |
| Pasarelas y plataformas elevadas (excepto rutas de<br>escape)                                            | 3.00                                      |                           |  |
| Patios y terrazas peatonales                                                                             | 4.80                                      |                           |  |
| Pisos para cuarto de máquinas de elevadores (áreas de<br>$2600 \text{ mm}^2$ )                           |                                           | 1.40                      |  |
| <b>Residencias</b>                                                                                       |                                           |                           |  |
| Viviendas (unifamiliares y bifamiliares)                                                                 | 2.00                                      |                           |  |
| Hoteles y residencias multifamiliares<br><b>Habitaciones</b><br>Salones de uso público y sus corredores  | 2.00<br>4.80                              |                           |  |
| Salas de baile                                                                                           | 4.80                                      |                           |  |
| Salas de billar, bolos y otras áreas de recreación                                                       |                                           |                           |  |
| similares                                                                                                | 3.60                                      |                           |  |
| Salida de emergencia                                                                                     | 4.80                                      |                           |  |
| Únicamente para residencias unifamiliares                                                                | 2.00                                      |                           |  |
| Sistemas de pisos para circulación                                                                       |                                           |                           |  |
| Para oficinas<br>Para centros de cómputo                                                                 | 2.40<br>4.80                              | 9.00<br>9.00              |  |

*Fuente:* (NEC, 2015)

En esta tabla revisamos que dato necesitamos en el caso de este diseño es para una vivienda que sería la carga viva (L). Otro dato importante que debemos considerar es la carga muerta (D).

### *Tabla 4.23: Losa alivinada*

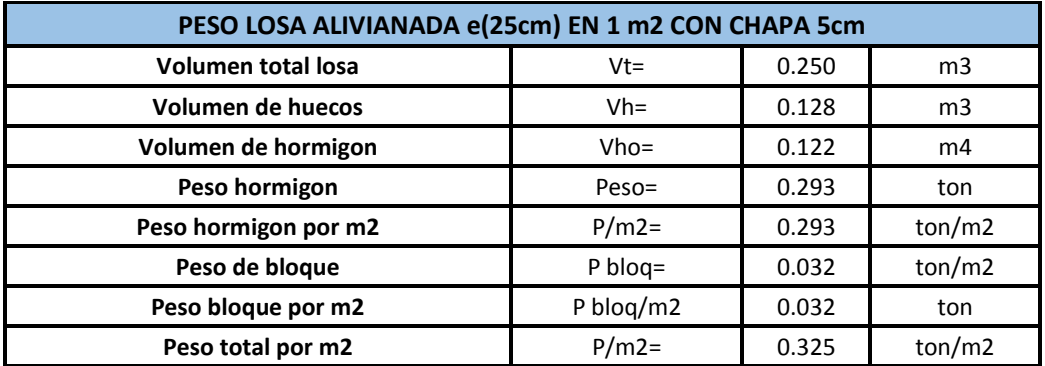

*Fuente: El Autor*

*Tabla 4.24: Carga adicional*

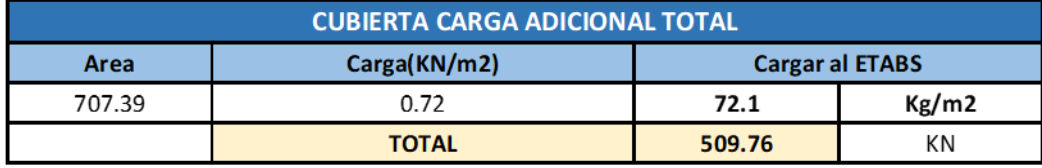

*Fuente: El Autor*

La suma de la carga de la losa más la carga adicional de la cubierta son la carga muerta en el piso típico es 0,556 ton/m2 mientras que en la cubierta es de 0,387 ton/m2.

El momento estático (Me) se obtiene por la formula:

$$
Me = \frac{Cu \times Lt \times Lv^2}{8}
$$

Esto se sacó de la de un trabajo de titulación, previo a la obtención del título de Ingeniero Civil, es de la Universidad de las Fuerzas Armadas, el título del documento es "Cálculo y diseño estructural del edificio de parqueaderos para el Complejo Ministerial del Comando Conjunto de las Fuerzas Armadas". Esto se debe multiplicar por 65% que es la cantidad de momento que se trasmite de la losa a la viga y el 85% porque es la cantidad de momento que se trasmite a la viga. La fórmula quedaría:

$$
Me = 0.65 \times 0.85 \times \frac{Cu \times Lt \times Lv^2}{8}
$$

#### 3.4.3. Combinación para el diseño por última resistencia

#### a. Combinaciones básicas

Cuando sea apropiado, se deberá investigar cada estado límite de resistencia. Los efectos más desfavorables, tanto de viento como de sismo, no necesitan ser considerados simultáneamente

Las estructuras, componentes y cimentaciones, deberán ser diseñadas de tal manera que la resistencia de diseño iguale o exceda los efectos de las cargas incrementadas, de acuerdo a las siguientes combinaciones:

Combinación 1

| 1.4 <sub>D</sub>                                                                                                    |
|----------------------------------------------------------------------------------------------------|
| Combinación 2                                                                                                    |
| 1.2 D + 1.6 L + 0.5 max [L <sub>r</sub> ; S; R]                                                                                                    |
| Combinación 3*                                                                                                    |
| 1.2 D + 1.6 max[L <sub>r</sub> ; S; R]+ max[L; 0.5W]                                                                                                    |
| Combinación 4*                                                                                                    |
| 1.2 D + 1.0 W + L + 0.5 max[L <sub>r</sub> ; S; R]                                                                                                    |
| Combinación 5*                                                                                                    |
| $1.2 D + 1.0 E + L + 0.2 S$                                                                                                    |
| Combinación 6                                                                                                    |
| $0.9 D + 1.0 W$                                                                                                    |
| Combinación 7                                                                                                    |
| $0.9 D + 1.0 E$                                                                                                    |
| *Para las combinaciones 3, 4 y 5: L=0.5 kN/m <sup>2</sup> si L0<=4.8 kN/m <sup>2</sup> (excepto para estacionamientos y<br>espacios de reuniones públicas). |

*Ilustración 4.9: Combinación para el diseño por última resistencia. Fuente:* (NEC, 2015)

En la tabla anterior se debe sacar la combinación más adecuada y trabajar con el valor más alto. En el archivo de titulación mencionado en este documento, indica que por consideraciones del método del pórtico equivalente se calcula con la siguiente formula el momento de diseño:

$$
Md = Me \times Fm \times 0.85 \times 0.65
$$

Explicado todo esto se comienza a diseñar las dimensiones de la viga teniendo en cuenta que se debe cumplir con la relación de forma, es decir, que la altura de la viga (hdef) dividido para el ancho de la viga (b vig). La relación de  $\frac{hdef}{bvg}$  tiene que ser mayor a 1.1 y menor a 1.6 para que la forma de la viga sea la eficiente.

### **Tabla de la viga tipo I (piso tipico)**

*Tabla 4.25: Tabla vigas I*

**TABLA VIGAS**

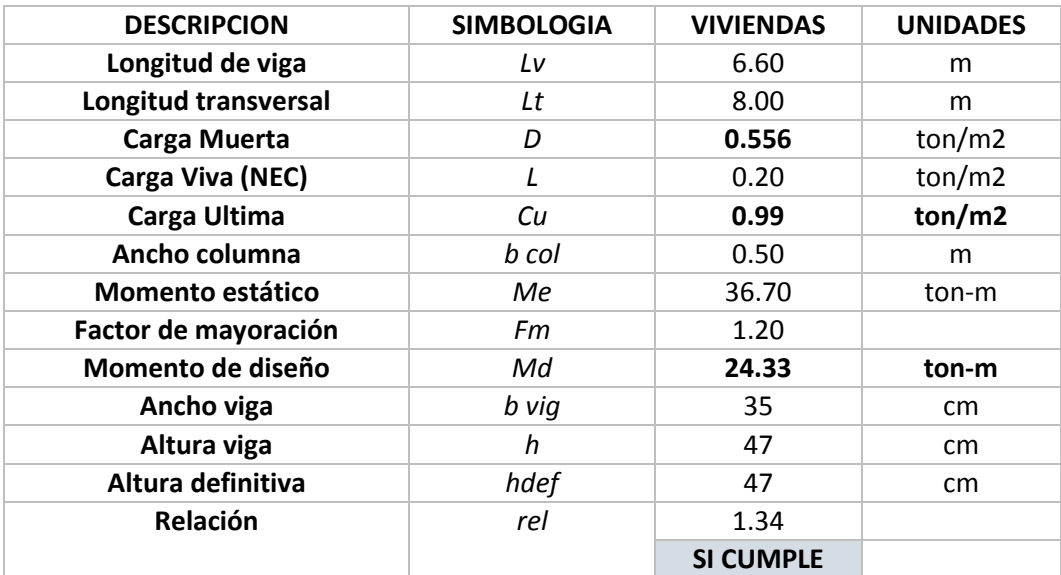

*Fuente: El Autor*

# **Tabla de la viga tipo II (cubierta)**

*Tabla 4.26: Tablas vigas II*

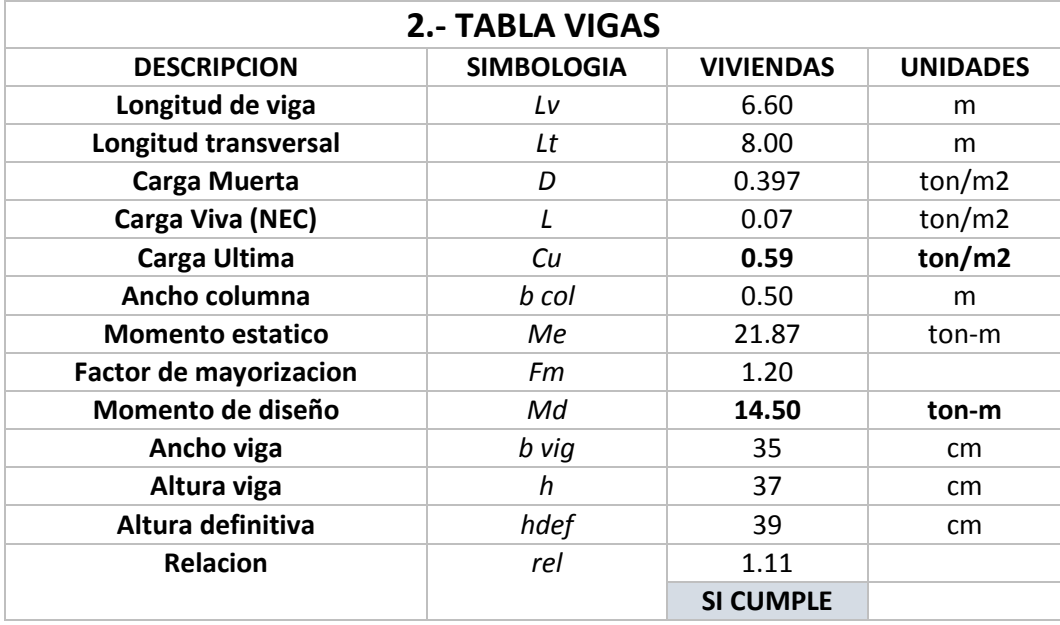

*Fuente: El Autor*

3. Ductilidad es el tiempo para que la gente evacue el edificio y se debe tener un acero mínimo menor al 1% por la siguiente razón en teoría se debería colocar acero donde está tensionando el hormigón como esta en el siguiente gráfico:

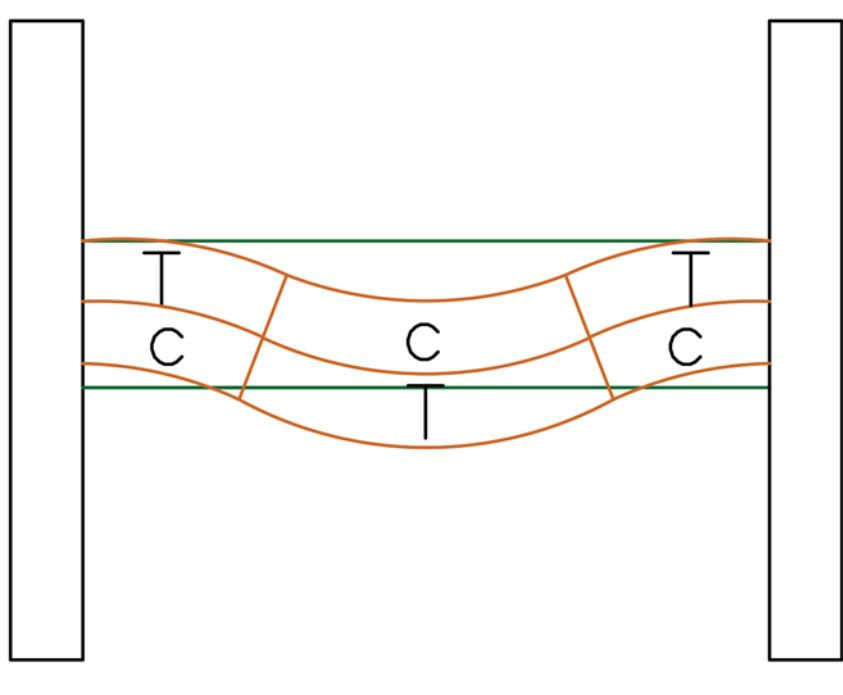

*Ilustración 4.10: Viga flejado Fuente:* (NEC, 2015)

Por lo que se debería poner acero solo en esas partes, pero en la obra se coloca el acero mínimo (As min) en la parte superior longitudinal de la viga con la fórmula para el acero mínimo y la altura útil (d):

As 
$$
min = \frac{14}{fy} \times b \times d
$$
  
As  $min = \frac{14}{fy} \times b \times d$ 

Ahora debemos definir un diámetro de varilla el cual puede ser 10, 12, 14, 16, 18, 20, 22, 25, 28, 30 y 32mm. Se necesita el número de varillas (num) según el ϕ escogido y se obtiene con la siguiente formula:

$$
num = \frac{As\ min}{\frac{\pi}{400} \times \emptyset^2}.
$$

Hasta ahora tenemos el acero mínimo colocado en la parte superior de la viga.

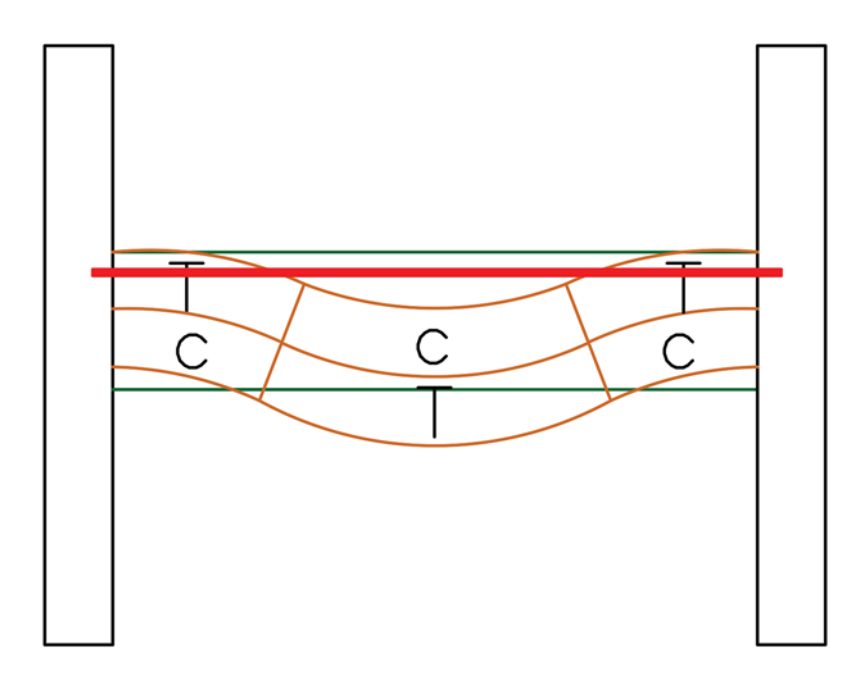

*Ilustración 4.11: Acero en la parte superior de la viga. Fuente: (NEC, 2015)*

Ahora debemos reforzar en los extremos de la viga entonces el acero negativo (tensión-As (-)) y el acero positivo (compresión-As (+)). El acero negativo (As (-)) es igual a  $As(-) = k\left(1 - \sqrt{1 - \frac{2 \times Md}{\phi \times k \times d \times f y}}\right)$ , esta fórmula se saca de un análisis de la última resistencia, y  $k = \frac{0.85 \times f \cdot c \times b \times d}{f}$  $\frac{f'(x) \wedge d(x)}{f(y)}$  esto es sacado de la NEC.

Debo tener un numero de varillas que necesito para el acero negativo (As (-)) y seria esto igual a  $num = \frac{A s min - num \times \frac{\pi}{40}}{\pi \sqrt{1 - \frac{3}{2}} \times 10^{2}}$  $\frac{\pi}{400} \times \phi^2$ π  $\frac{\frac{\pi}{\pi}}{400} \times \phi^2$  + 1

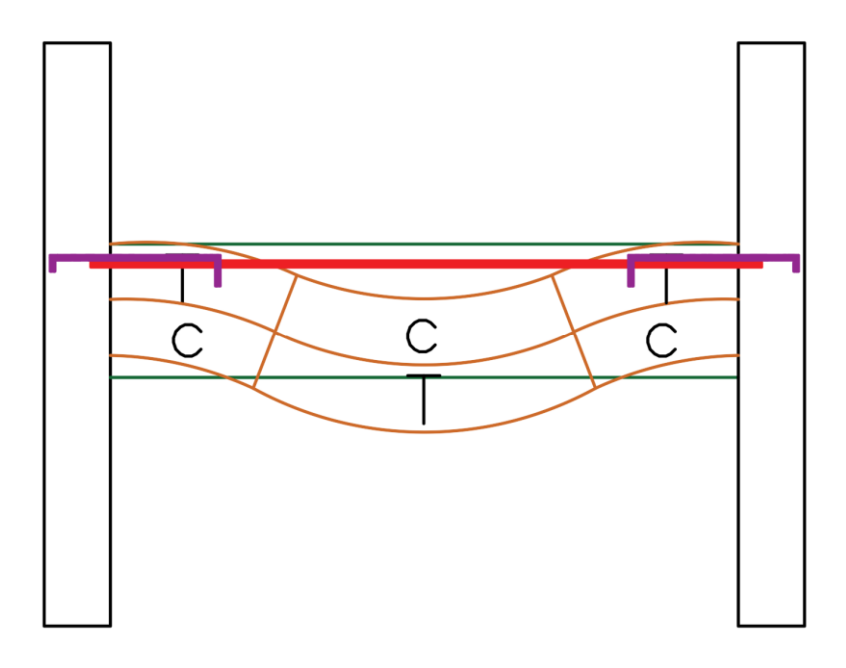

*Ilustración 4.12: Cálculo del número de varillas. Fuente: (NEC, 2015)*

Me toca sacar el acero total (As total) que estoy ocupando que sería:

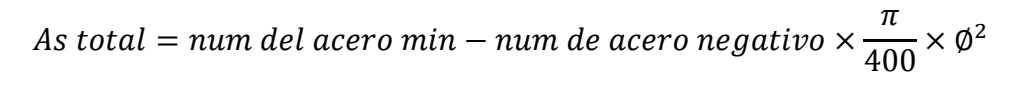

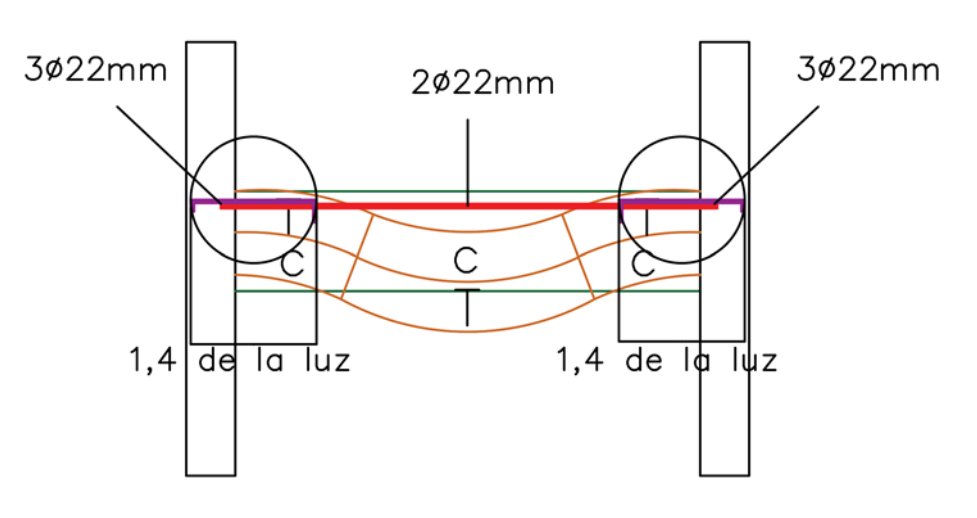

*Ilustración 4.13: Uniones y varillas. Fuente: (NEC, 2015)*

Según el ACI 318-19 nos presenta la cuantía de balance la cual se va a desarrollar de las siguientes formas por pasos para que este claro.

La cuantía de acero es la sección de acero (As) dividido para la sección de hormigón (Ag) es decir  $\rho_{As} = \frac{As}{4a}$  $\frac{As}{Ag}$ .

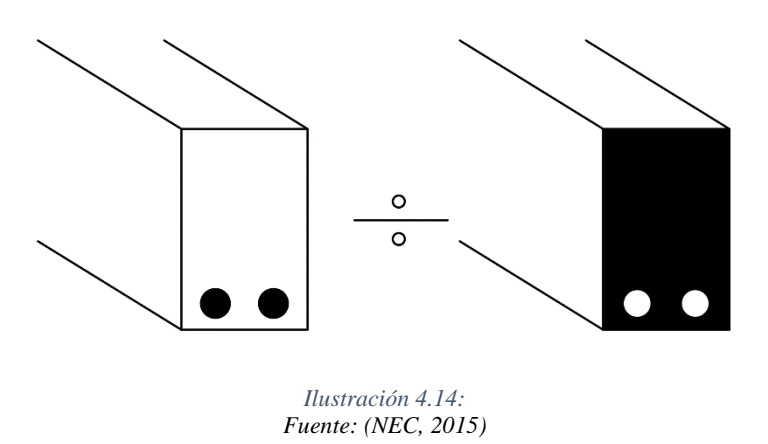

Se sabe que el hormigón trabaja solo a compresión y muy poco a tracción por lo que en una viga lo que va a estar trabajando a compresión es la parte superior y a tracción la inferior. Por esta razón es que se pone acero en la parte inferior para que no fracase la viga.

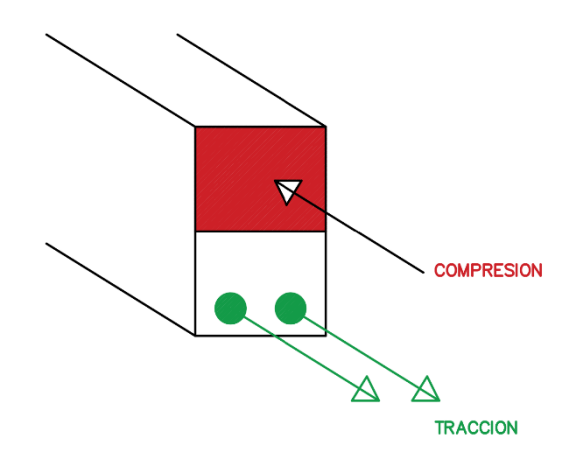

*Ilustración 4.15: Compresión y tracción. Fuente: (NEC, 2015)*

Un ben diseño es hacer que el acero falla antes que el hormigón para que no se caiga de forma brusca y de tiempo de que la gente pueda retirarse del lugar. La fuerza resistente del acero (Fy) está dado por  $Fy = fy \times As$  mientras que la fuerza resistente del hormigón es f'c. Ahora la cuantía balanceada garantiza que tanto como el acero y el hormigón fallen al mismo tiempo. Esto supone un acero balanceado (As bal). La cuantía balanceada está dada por la siguiente expresión:  $\rho_{bal} = \frac{As\,bal}{h \times d}$  $\frac{\partial u}{\partial x}$ . Por lo tanto, la cuantía balanceada ayuda a que no eplote el hormigón por lo que esto es una propiedad de sección y depende de la resistencia característica del hormigón, dimensiones de

viga y la fluencia de acero. No debe ser la cantidad de acero mayor a la cantidad de la cuantía balanceada.

Lo siguiente es hacer equilibrio de fuerzas en el gráfico de compresión y tensión y se obtiene lo siguiente:

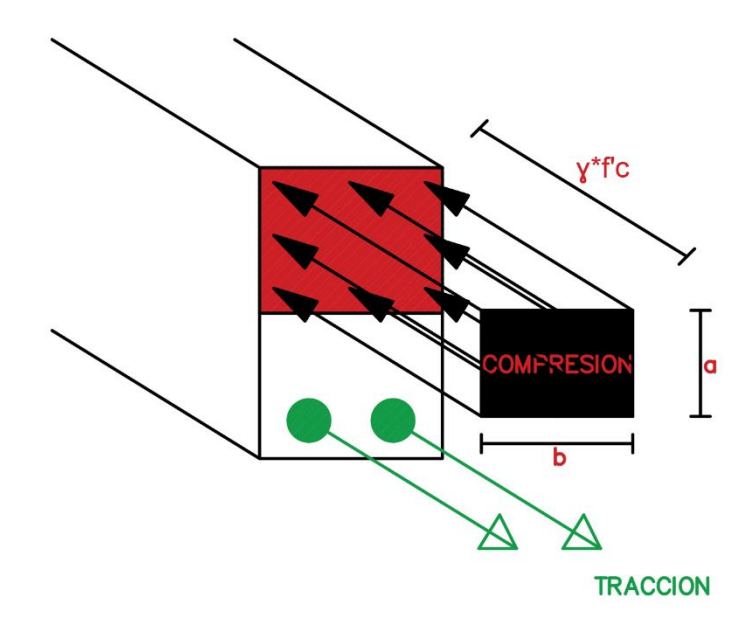

*Ilustración 4.16: Equilibrio entre la compresión y tensión. Fuente: (NEC, 2015)*

$$
\sum Fx = 0
$$
  

$$
F_{H^{\circ}} - F_{As} = 0
$$
  

$$
a \times b \times \gamma \times f'c - fy \times As = 0
$$

Donde

$$
a = \beta 1 \times c
$$

$$
\beta 1 = 0.85 - 0.008(f'c - 30)
$$

Por lo tanto, remplazando quedaría

$$
\beta 1 \times c \times \gamma \times f'c - fy \times As = 0
$$

Lo siguiente es encontrar c con el diagrama de compatibilidad de deformaciones sabiendo que  $\epsilon$ u es la deformación unitaria del hormigón y  $\epsilon$ y es la deformación unitaria del acero.

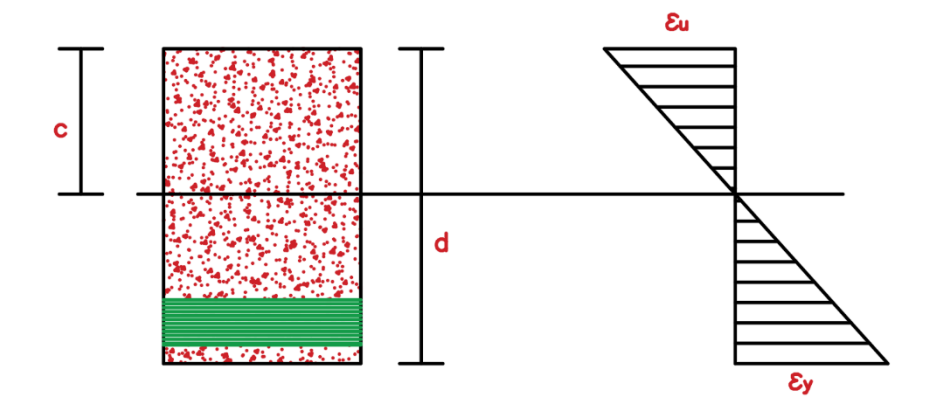

*Ilustración 4.17: Compatibilidad de deformaciones. Fuente: (NEC, 2015)*

$$
\frac{c}{d} = \frac{\varepsilon u}{\varepsilon u + \varepsilon y}
$$

$$
c = \frac{\varepsilon u}{\varepsilon u + \varepsilon y} \times d
$$

En conclusión, la cuantía balanceada quedaría de la siguiente manera uniendo todas las fórmulas anteriores:

$$
As_{bal} = \gamma \times \beta \frac{1}{f y} \left(\frac{\varepsilon u}{\varepsilon u + \varepsilon y}\right) \times b \times d
$$

$$
\frac{As_{bal}}{b \times d} = \rho_{bal} = \gamma \times \beta \frac{1}{f y} \left(\frac{\varepsilon u}{\varepsilon u + \varepsilon y}\right)
$$

Para el cálculo que se realizó en el software EXCEL se utilizó la siguiente formula  $\rho_b = \frac{0.85 \times \phi \times f/c}{f y}$  $\frac{x \phi \times f}{f} \times \left( \frac{6100}{6100 + f y} \right)$ . En la norma ACI 318-14 se dice que debe aplicarse 0.5 de  $\rho_b$  y en la NEC nos dice lo mismo sin embargo en el ACI 318-19 nos dice que puede ser 0.9 de  $\rho_b$ . Para nuestro diseño viendo que se ha flexibilizado este factor se ocupará el de 0.5 para nuestro diseño de vigas por seguridad. Todo lo que se ha explicado está en el Capítulo 18 del ACI 318-19 y el Capítulo 21 en el ACI 318-14.

Lo que se hace con todo esto es provocar una falla primero el acero antes que el hormigón a compresión es decir una falla a fluencia al acero y hacer dúctil a la viga.

Se debe verificar que la cuantía (ρ)que tenemos sea menor a la cuantía máxima(ρmax).

El próximo paso para el diseño de la viga se debe controlar la separación libre entre varillas(sep) y esto sería igual a  $s = \frac{b \text{ vig}-2 \times rec-2 \text{cm} \text{ de} \text{ estribos}-(\text{num}+\text{num} \text{ \text{additional}) \times \emptyset}{\text{num} + \text{num} \text{ \text{ \text{minimal}}}}$  $\lim_{n \to \infty} \frac{1}{n}$  mum + num dirtibility  $\frac{n}{n}$ , la separación mínima entre varillas (s min) para que pueda entrar bien el agregado y no solo lechada del hormigón. Esta separación mínima (s min) por norma debe ser 2,54 cm o de ϕ y se escoge el máximo valor es por Norma.

Mediante los métodos de los coeficientes se sacó que el momento positivo  $(M(+) )$  es el 71% del momento negativo(M(-)). La explicación a esto es lo siguiente si yo sé que las cargas en un volado que tenga el siguiente momento positivo  $M(+) = \frac{WL^2}{40}$  $\frac{V}{10}$ y que su momento negativo sea  $M(-) = \frac{WL^2}{14}$  $\frac{1}{14}$ .

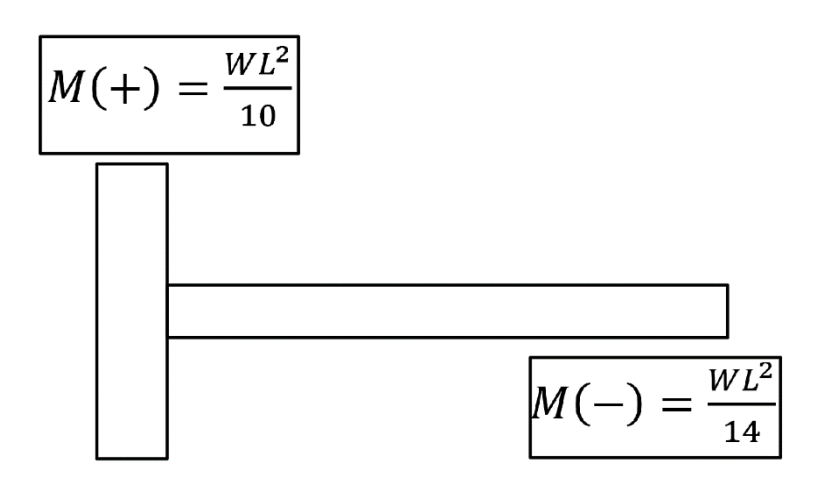

*Ilustración 4.18: Momentos. Fuente: (NEC, 2015)*

Puedo decir que el porcentaje del momento positivo entre el momento positivo está alrededor del 71%. En otras palabras, puedo aplicar que mi momento positivo (+) es el 71% del momento de diseño (Md) es decir que es  $M(+) = 0.71 \times Md$ .

Con el momento positivo  $(M + )$ ) puedo sacar cuanto de acero necesito con la siguiente expresión  $As(+) = \frac{30 \times M(+)}{4}$  $\frac{M(+)}{d}$ , y los números de varillas que sería  $Num = \frac{As(+)}{\frac{\pi}{100} \times \phi^2}$  $\frac{\pi}{\frac{\pi}{400} \times \emptyset^2}$ .

La norma nos indica que el acero positivo (As(+)) tiene que ser mayor al 50% del acero negativo (As(-)) porque puede ser falla del nudo si no se controla este criterio.

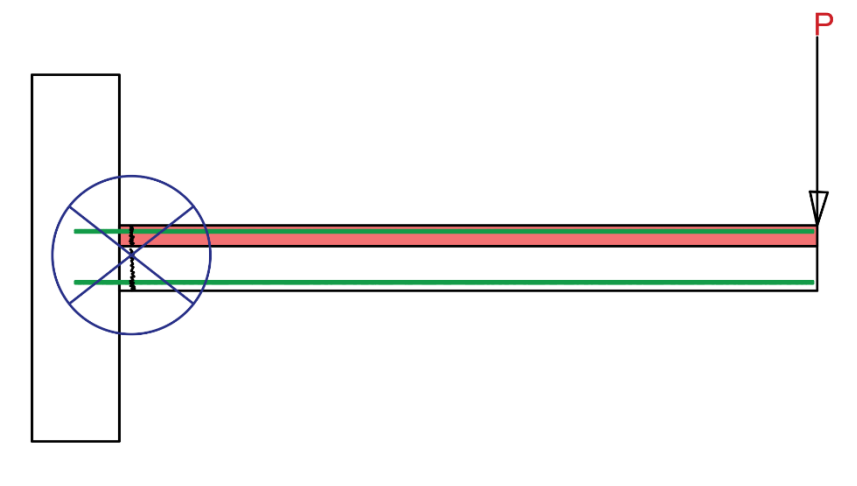

*Ilustración 4.19: Controlar las fallas en los nudos. Fuente: (NEC, 2015)*

El grafico representa lo que pasa si un sismo ataca al nudo y no cumple con lo anterior dicho.

# **Tabla de la viga tipo I (piso típico)**

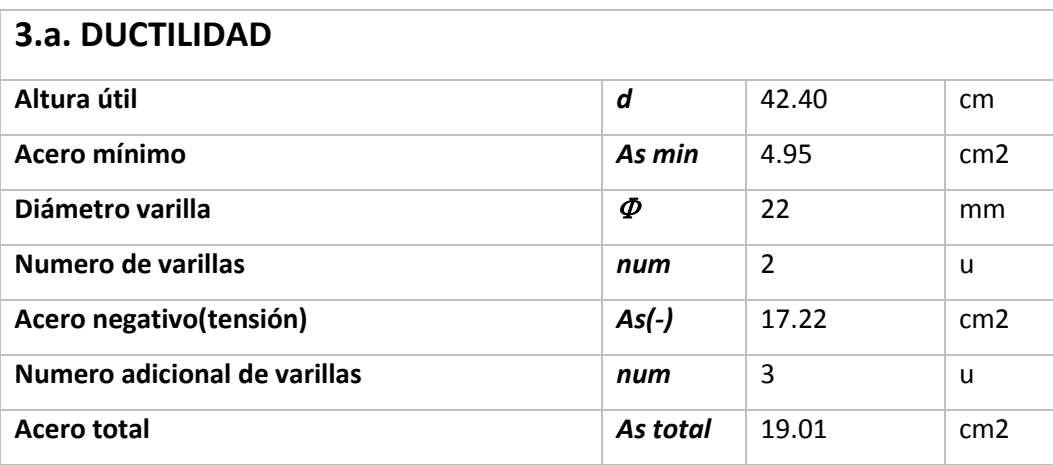

### *Tabla 4.27: Ductilidad I.*

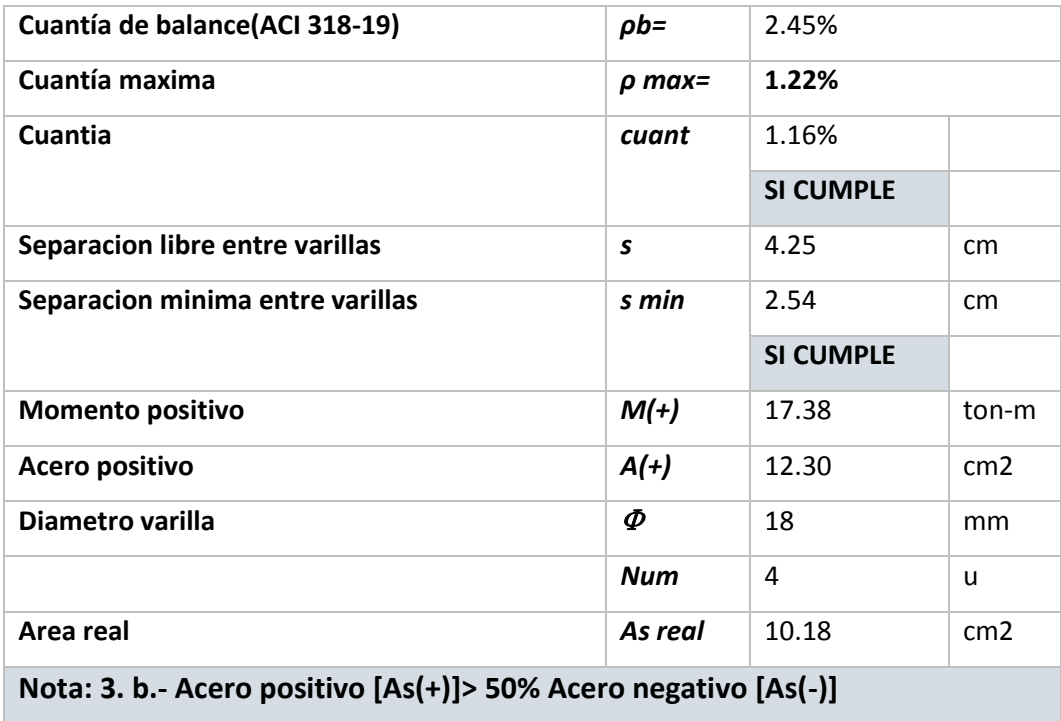

*Fuente: El Autor*

# **Tabla de la viga tipo II (cubierta)**

*Tabla 4.28: Ductilidad II*

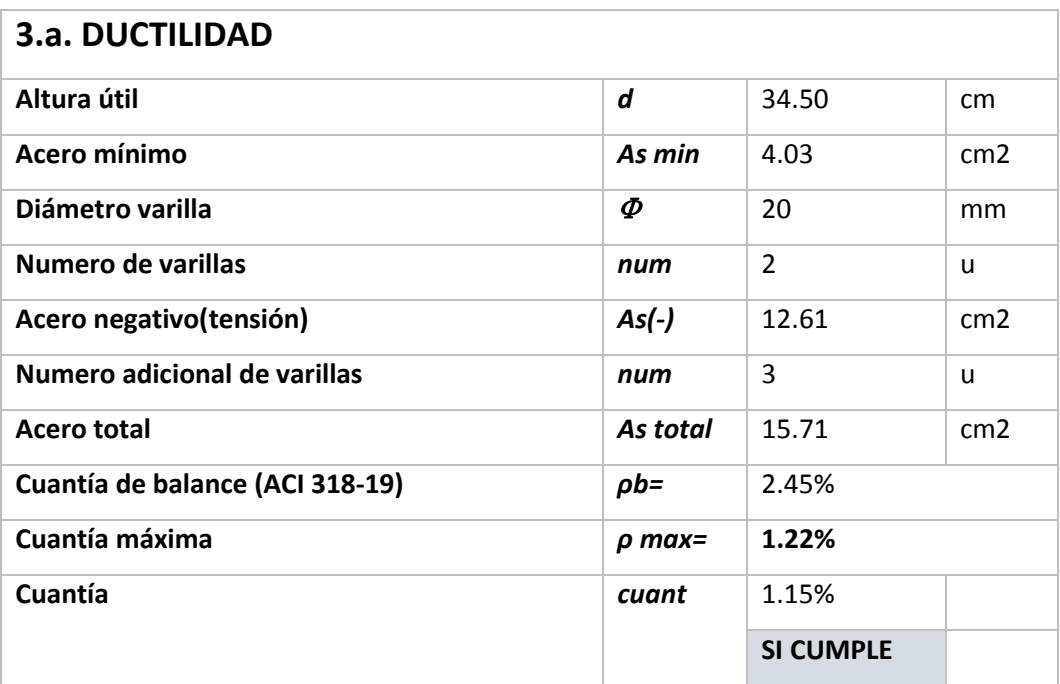

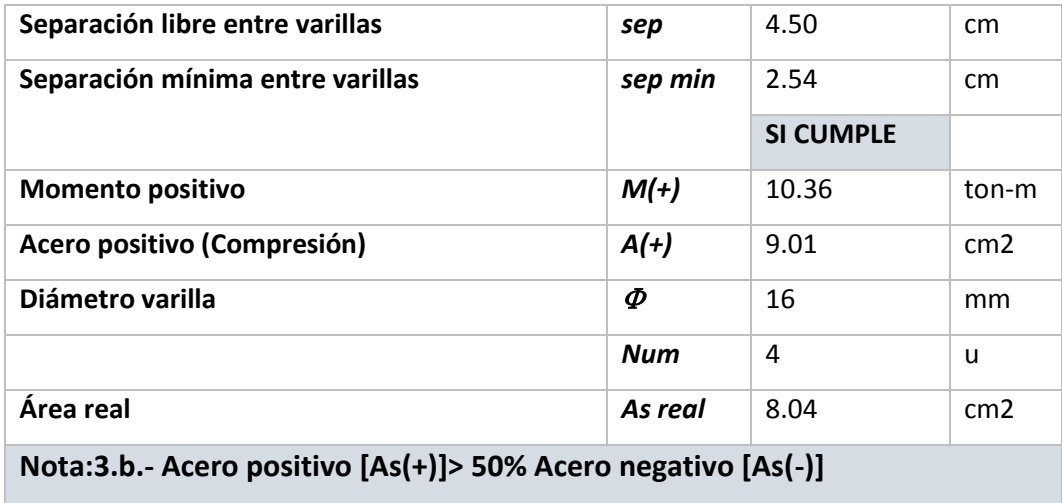

*Fuente: El Autor*

# **Control de agrietamiento de las vigas**

En este paso se debe complementar porque es muy importante está en el capítulo de diseño de la viga a flexión del ACI 318. Se sabe que  $fs = 0.6fy$  y que el agrietamiento es  $z = fs \times \sqrt[3]{dc \times Ac}$  teniendo en cuenta que el  $Ac = \frac{2dc \times b}{\sqrt{ac}}$  $\frac{a \cdot b}{n \cdot a \cdot b}$  por lo tanto la fórmula que se va a ocupar para controlar el agrietamiento es el siguiente  $z = 0.6fy \times$ <sup>3</sup> $\left| \frac{2dc^2 \times b}{2ac^2} \right|$ num  $\frac{3}{2}$   $\frac{2dc^2 \times b}{2}$ .

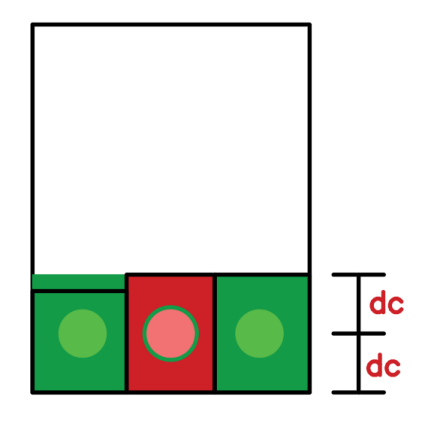

*Ilustración 4.20: Control de agrietamiento. Fuente: El Autor*

Si el valor de z es menor a 23000 quiere decir que las fisuras son tan pequeñas que no me va a entrar humedad, si z esta entre 23000 y 31000 lo que quiere decir es que no puede estar en la intemperie. En caso de que el z sea mayor a 31000 significa que no se puede usar porque tiene agrietamientos muy grandes. Hay que tener en cuenta que la zona protegida la parte mas importante es de 2 veces la altura de la viga (hdef).

La longitud de traslape se sabe que es igual a 59 veces el diámetro de varilla esto sale de la siguiente formula  $Ld = \frac{fy}{4\pi\sqrt{B}}$  $\frac{f y}{1,4\sqrt{f/c}}\phi$ .

### *Tabla 4.29: Datos control de agrietamiento.*

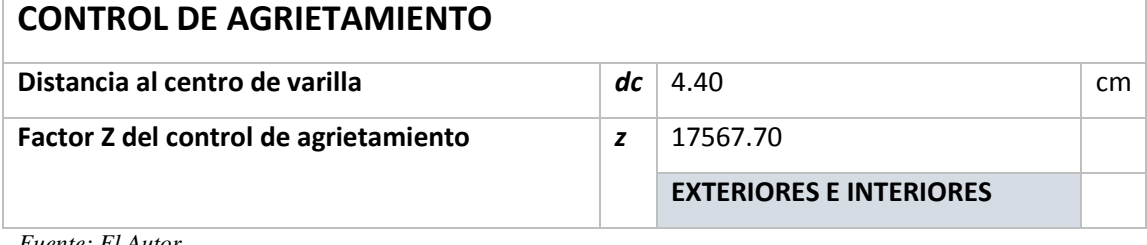

*Fuente: El Autor*

# **Tabla de la viga tipo i (piso típico)**

*Tabla 4.30: Control de agrietamiento I*

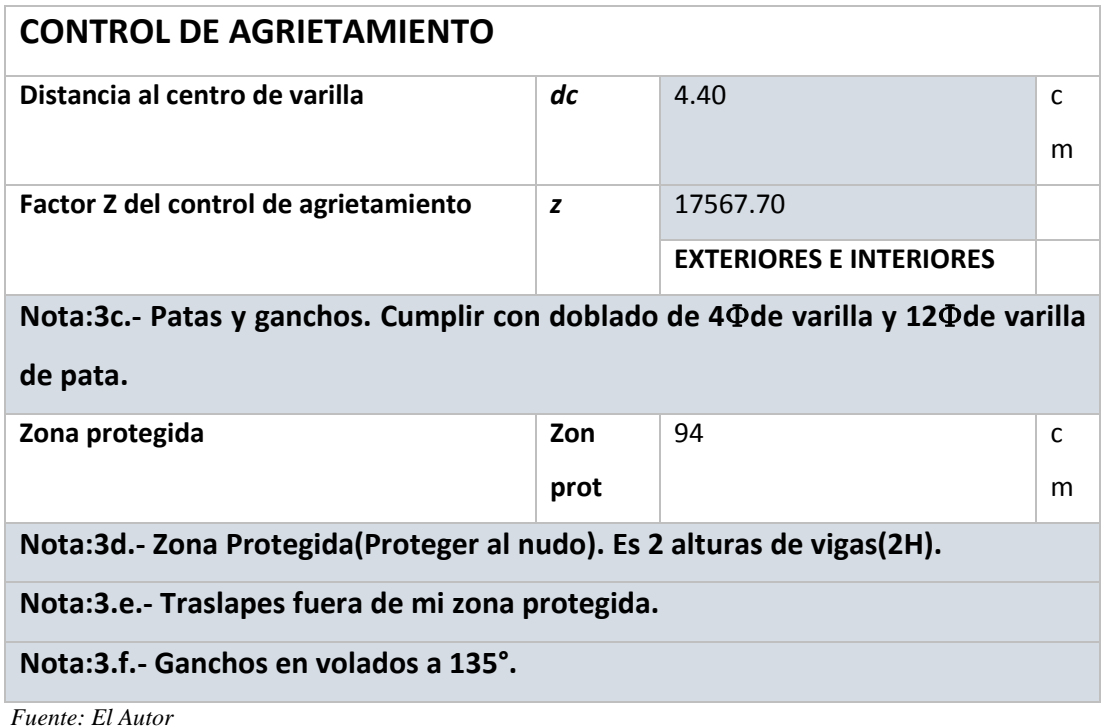

# **Tabla de la viga tipo II (cubierta)**

#### *Tabla 4.31: Control de agrietamiento II.*

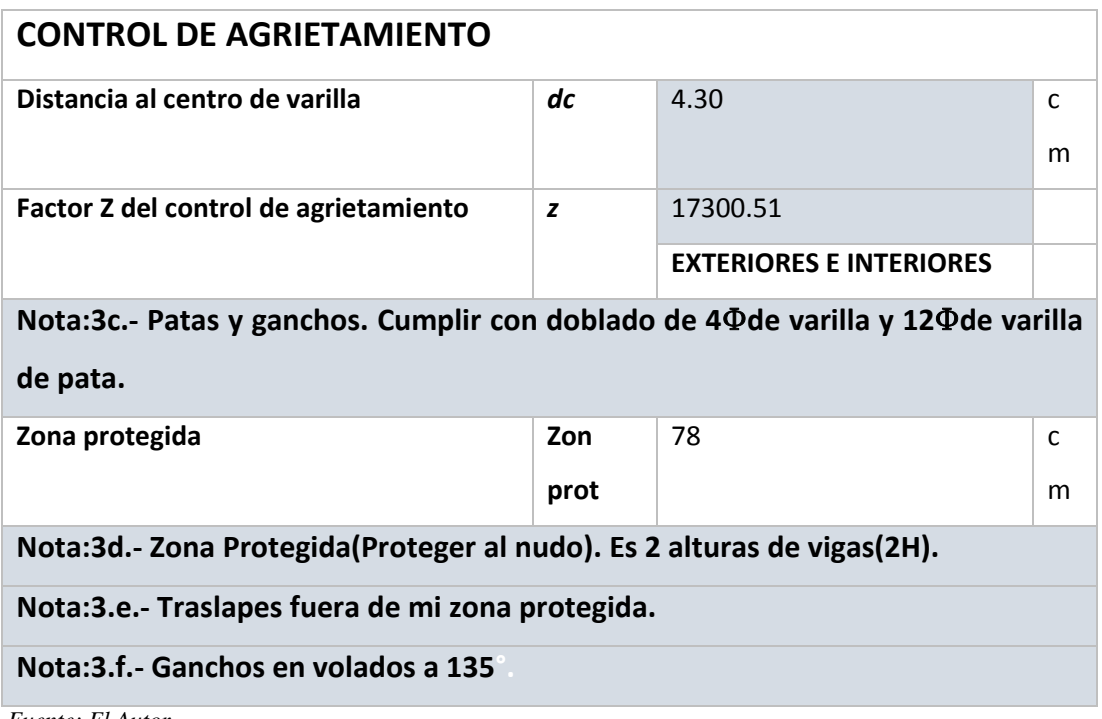

*Fuente: El Autor*

# **Diseño a flexión**

En las estructuras de hormigón armado no se han caído por flexión sin embargo hay que diseñar para asegurar mi elemento estructural, tiene que cumplirse en campo que los ganchos en volado deben ser a 135° y si no es en volado es de 90°.

En el hormigón tiene una zona de "a" y tiene una altura útil. Debo saber si resiste la viga con el hierro que le coloqué.

Puedo decir que el bloque a compresión es igual al bloque de tensión, y se puede expresar en una figura y con unas formulas.

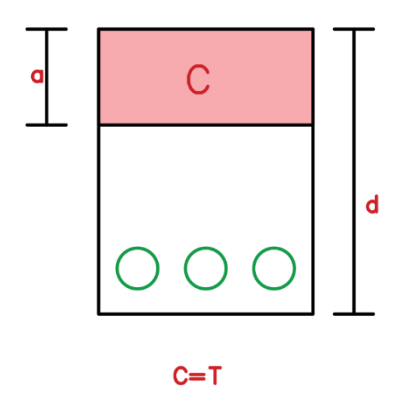

*Ilustración 4.21: Posición de los aceros.*

*Fuente:* (NEC, 2015)

 $0.85 \times f'c \times b \times a = As \times fy$  $a =$  $As \times fy$  $0.85 \times f'c \times b$ 

Con esto yo puedo calcular mi momento resistente (Mr) el cual es la fuerza T por su brazo de palanca  $\left(d - \frac{a}{2}\right)$  $\frac{a}{2}$ ).

# **Tabla de la viga tipo I (piso típico)**

*Tabla 4.32: Diseño a flexión I.*

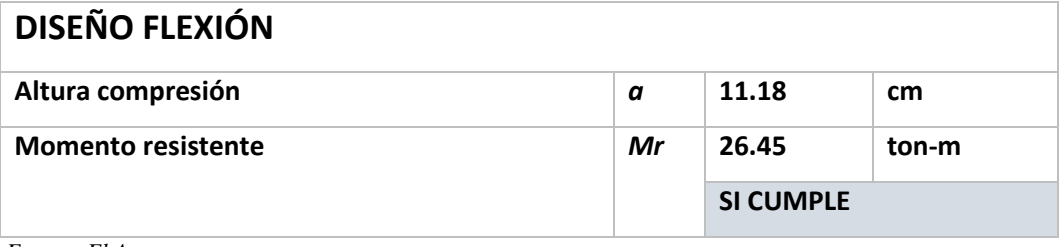

*Fuente: El Autor*

# **Tabla de la viga tipo II (cubierta)**

*Tabla 4.33: Diseño a flexión II.*

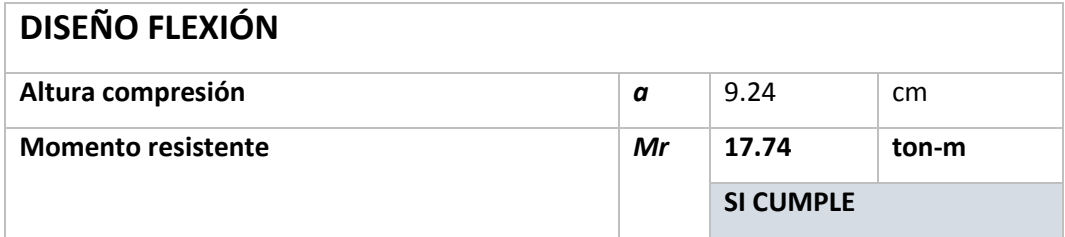

*Fuente: El Autor*

### **Diseño a cortante**

Con ayuda del software ETABS se calcula el cortante en el cual nos da un valor de alrededor de 18 toneladas en la viga más afectada.

El cortante ultimo del ETABS es el que se calcula por  $Vu = \phi Vc + \phi Vs$  y lo que se necesita el el cortante para los estribos que es el Vs. Por lo tanto, la expresión que se usa es  $Vs = \frac{Vu - \phi Vc}{a}$  $\frac{\partial^2 \psi}{\partial \phi^2}$ . Se sabe que  $Vc = 0.53 \sqrt{f'c \times b \times d}$ .

Una vez que decidamos el diámetro de los estribos debo saber que separación de estribos se debe colocar. La separación es  $S = \frac{d \times \Delta s \times f y}{dS}$  $\frac{15\lambda y}{1/s}$ . Se sabe que la zona protegida en las vigas debe ser del doble de su altura. La separación máxima (smax) debe ser el menor valor entre seis veces el diámetro de la varilla (6ϕ), la altura útil dividido para 4 (d/4) o 10 cm. En la zona central se debe colocar la longitud de la viga restado las zonas protegidas y el ancho de la viga. La separación máxima en la zona central es el menor valor entre la altura útil dividido para dos (d/2), ocho veces el diámetro de varilla (8ϕ) o 15 cm.

# **Tabla de la viga tipo i (piso típico)**

*Tabla 4.34: Diseño a cortante I.*

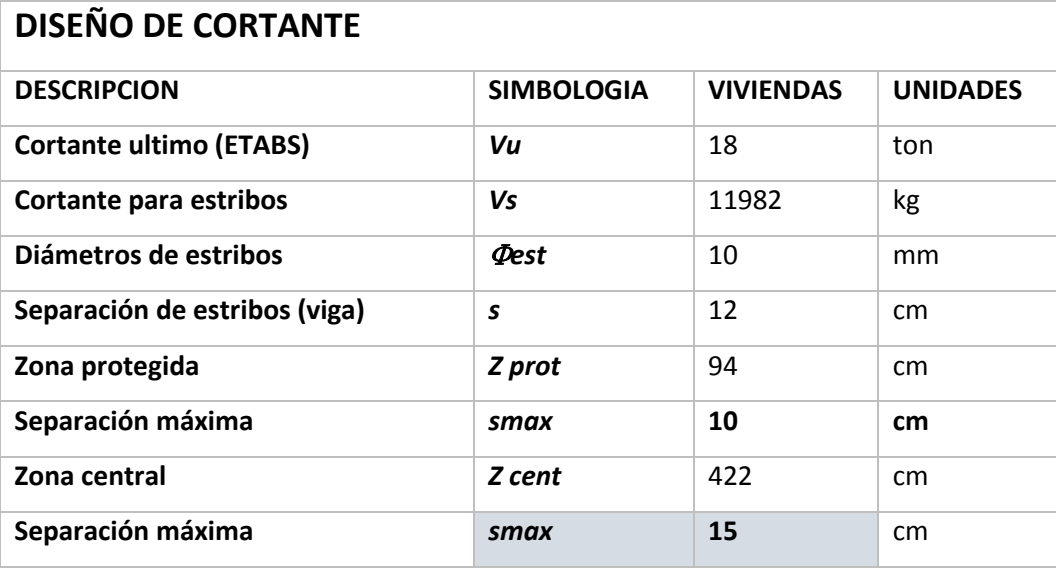

*Fuente:* (NEC, 2015)

*Tabla 4.35: Diseño a cortante I.*

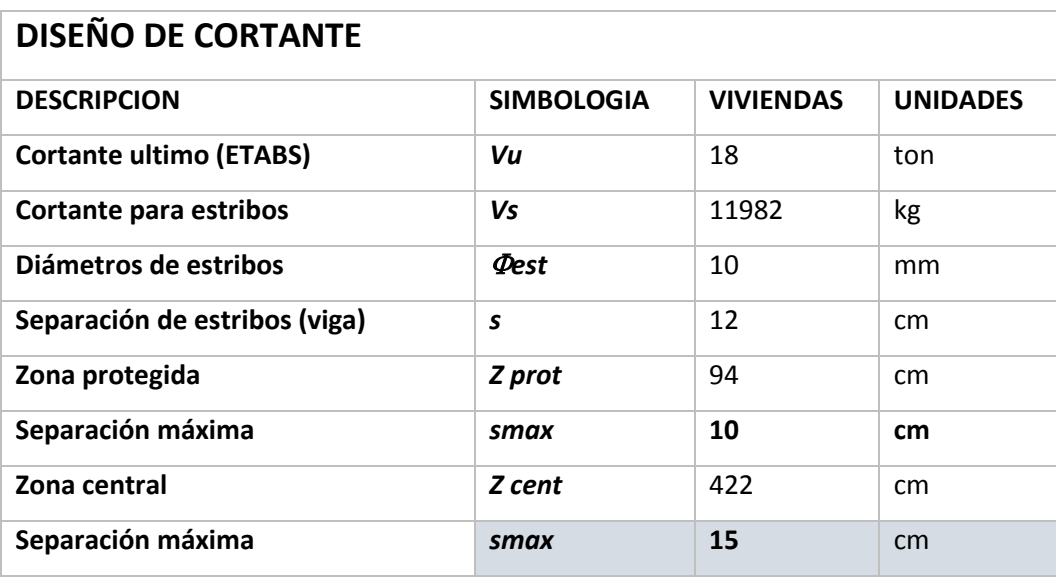

*Fuente: El Autor*

# **Tabla de la viga tipo II (cubierta)**

*Tabla 4.36: Diseño a cortante II.*

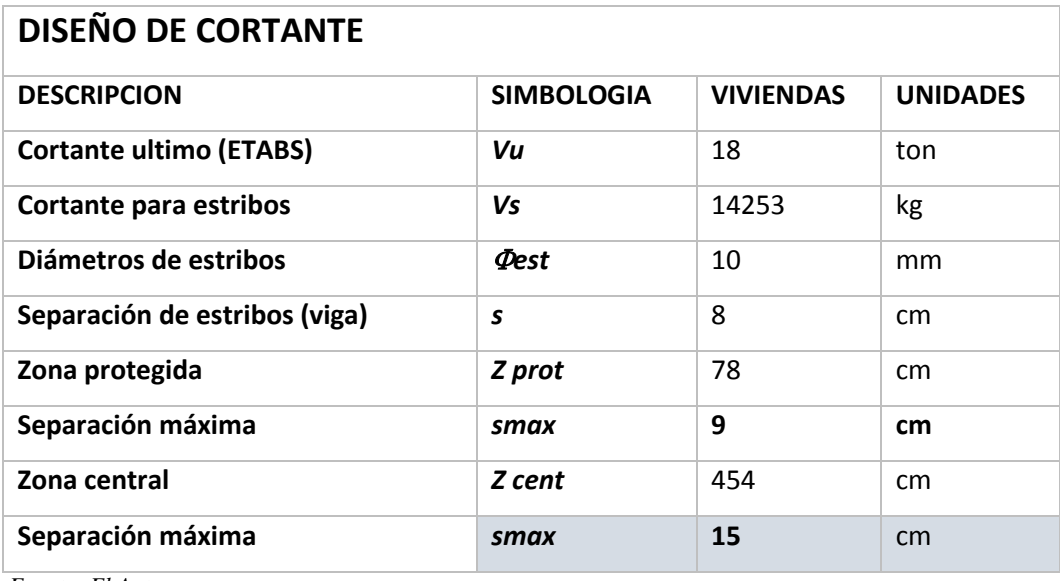

*Fuente: El Autor*

# **4.9.1.2. Columnas**

En el dimensionamiento de columnas se debe tener en cuenta que si está sometida a una carga siempre va a existir un momento, es decir, si yo no tengo momentos tendría la carga pura, pero a medida que existe momento la carga ya tiene otro valor y va variando. El comportamiento es el siguiente:

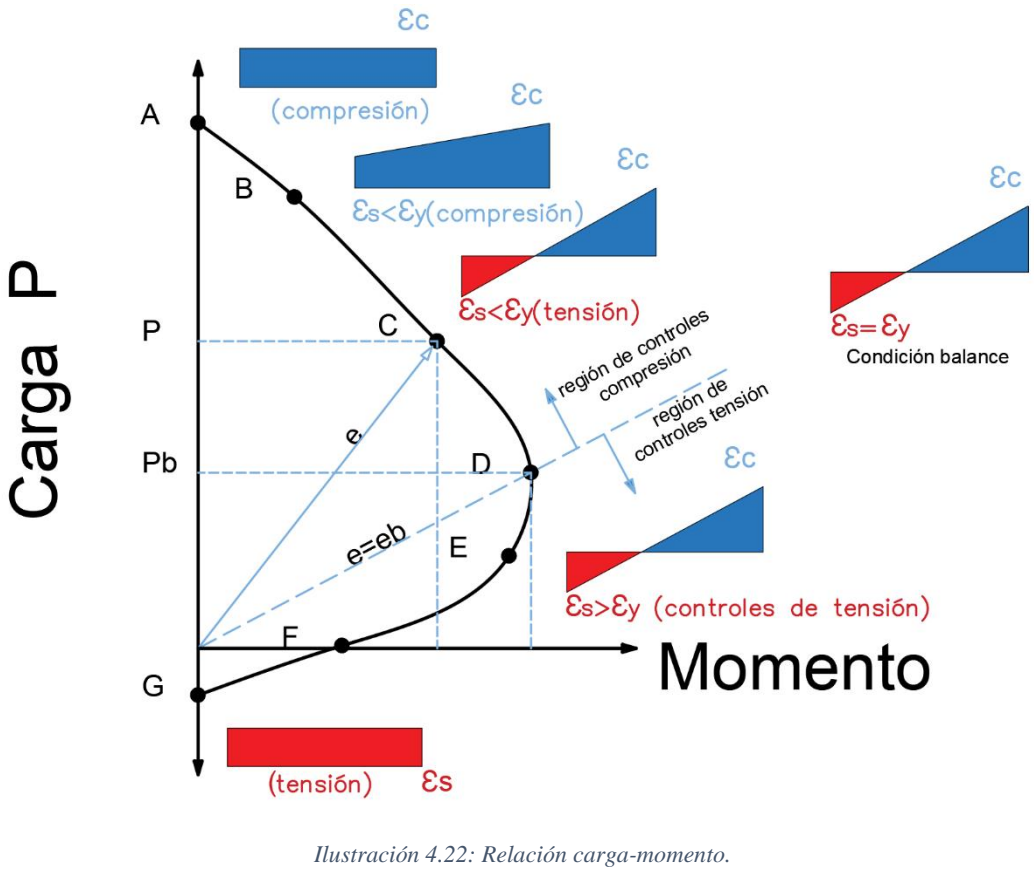

*Fuente:* (NEC, 2015)

En otro punto se debe hacer dúctil al edificio es decir si hago dúctil a mis vigas y a mis columnas mi edificio por resultado es dúctil. En la siguiente figura se tiene el tiempo de ductilidad del punto de ocupación inmediata al punto de prevención de colapso.

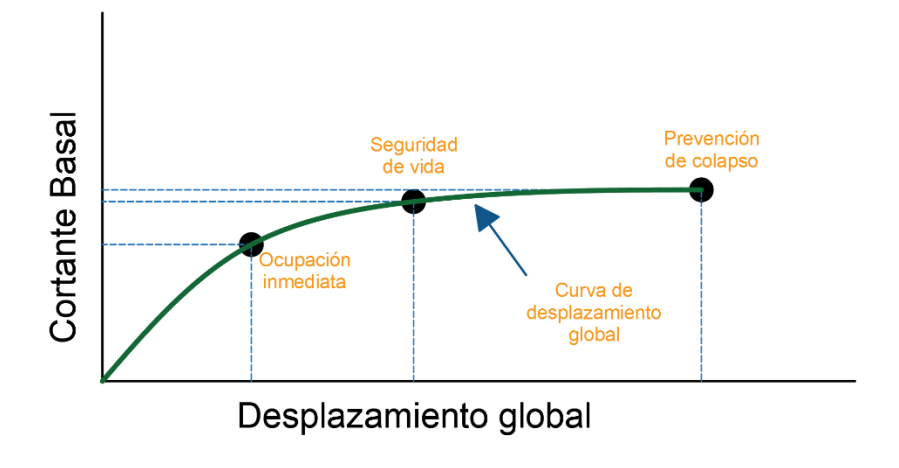

*Ilustración 4.23: Relación entre el cortante basal y el desplazamiento global. Fuente:* (NEC, 2015)

El comportamiento que tiene una columna es como se muestra en el siguiente grafico cuando existe un sismo.

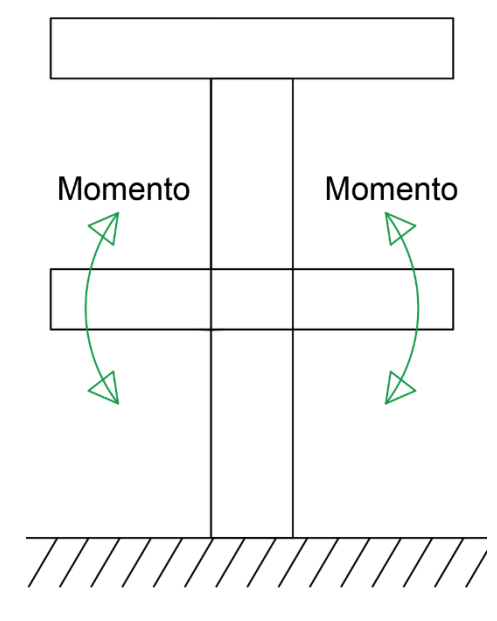

*Ilustración 4.24: Comportamiento de una columna. Fuente:* (NEC, 2015)

El momento de la viga es trasmitido a las columnas por esta razón es que se debe diseña Columnas Fuerte -Vigas Débil, y para ello se debe cumplir que la columna resista ese momento crítico de la viga. Ese momento es alrededor del 1/ 3 de la altura del gráfico CARGA P vs MOMENTO, es decir, en el punto D del gráfico.

Luego se continúa con el proceso del diseño de la columna, aplicando los siguientes pasos:

# **Ingreso de datos arquitectónicos**

En las columnas se ocupa con los mimos valores de sección critica que el de las vigas porque son las más cargadas también se tiene el mismo recubrimiento (rec), la fuerza característica del hormigón (f'c) y límite de fluencia del acero (fy) con una diferencia es que se ocupa la altura de entrepiso (He) que es de 3m y el número de pisos (Pisos) que son 5.

#### *Tabla 4.37: Datos arquitectónicos.*

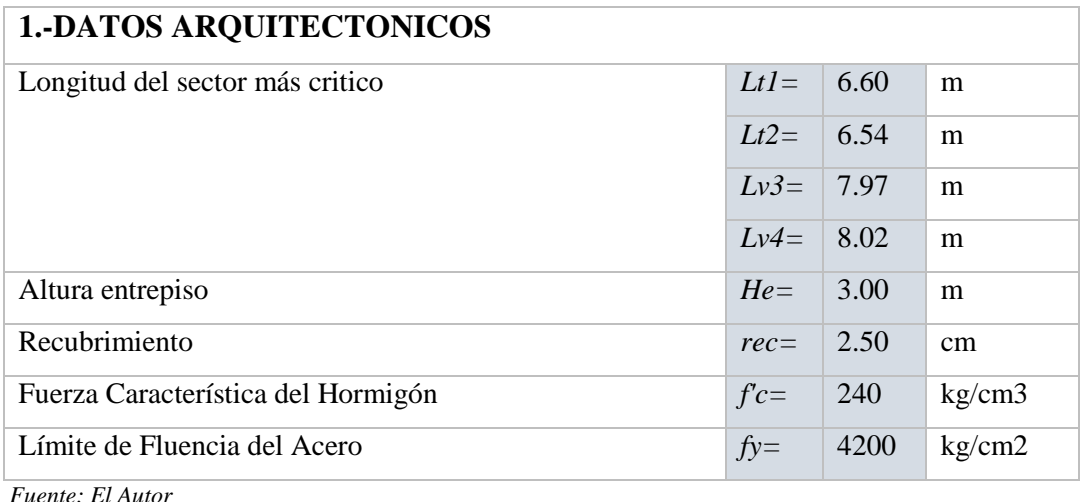

# **Tabla de la columna**

Primero se saca el área tributaria de la sección critica la cual está calculada con la

siguiente formula  $At = \left(\frac{Lt}{2}\right)$  $\frac{t}{2} + \frac{Lt}{2}$  $\left(\frac{Lv^2}{2}\right) \times \left(\frac{Lv^3}{2}\right)$  $\frac{v3}{2} + \frac{Lv4}{2}$  $\frac{\nu}{2}$ ).

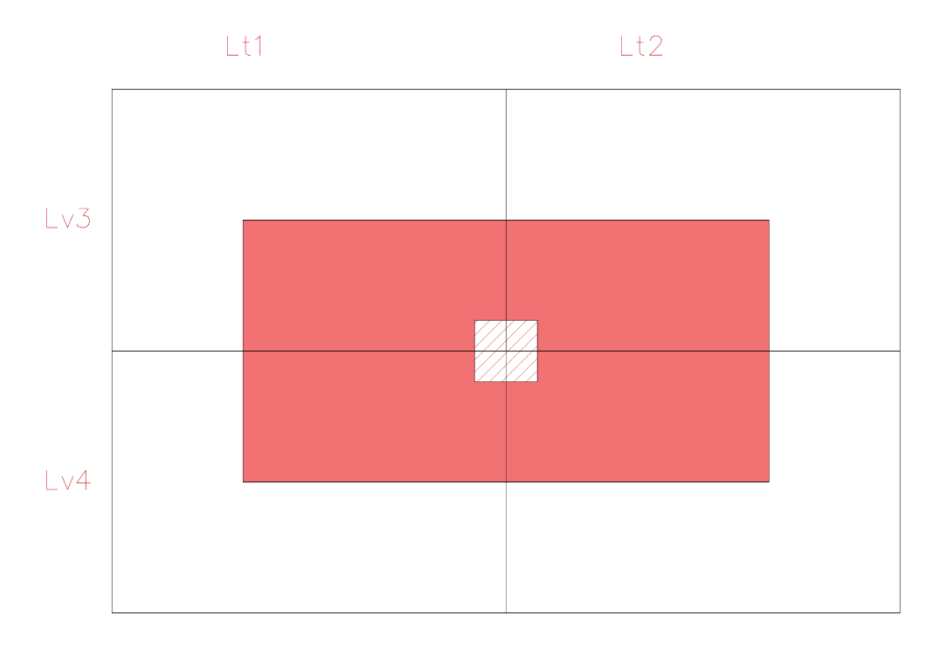

*Ilustración 4.25: Área tributaria. Fuente:* (NEC, 2015)

El factor de mayoración (Fm) es de 1,20 por cuestiones de que las vigas están peraltadas y no se está tomando en cuenta, para que sea cercano a lo que sale en el software ETABS se lo reguló con ese valor de 1,20.

Calculo la carga ultima a la columna (Cu) que se obtiene por la expresión  $Cu =$  $1.2(D \times P \cdot \text{isos}) + 1.6(L \times P \cdot \text{isos})$ . Con el valor de carga ultima (Cu) procedo a calcular la fuerza axial mayorada (Pu) la cual se obtiene por  $Pu = Cu \times At \times Fm$ .

Para poder calcular el área de hormigón necesaria (Ag) se debe tener el concepto de sobre el momento que debemos hacer resistir a la columna y que para poder modelar en el ETABS vamos a manipular el acero multiplicándolo por un 1,2% y así cumplir siempre con el área de acero que debe ser siempre mayor a 1%. Esto solo se usará para el pre dimensionamiento luego para el diseño se lo corregirá.

Entonces sería el  $Ag = \frac{3Pu}{2.05 fm}$  $\frac{5Pu}{0.85f/c \times 0.012fy}$ 

Se debe tener en cuenta el número de varillas en el sentido "a" y en el oro sentido "b", luego ponemos el diámetro de varilla (ϕ) longitudinal, esquinero y para los estribos. Los diámetros para varillas longitudinales y esquineros son de 10, 12, 14, 16, 18,20, 22, 25, 28 y 32; en cambio para los estribos son 10, 12, 14 los que se ocupan normalmente. El recubrimiento por estar en la Sierra se le coloca de 2,50 cm.

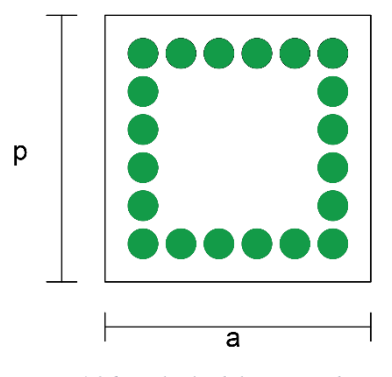

*Ilustración 4.26: Calculo del número de varillas. Fuente:* (NEC, 2015)

Ahora con estos datos se calcula el número de varillas que tengo y seria  $Num = 2 \times$  $var a + (var p - 2) \times 2$ es decir, que son dos veces la varillas en el sentido "a" mas las varillas en el sentido "p" restado las varillas esquineras que son dos y todo eso multiplicado por dos. El ancho confinado (bc) es de la mitad del estribo a la mitad del estribo. El ancho de confinamiento entonces seria  $bc = antab - 2 \r{rec} - \phi est$ . Igual

para el otro sentido seria profundidad confinada (pc) por lo que sería  $pc = ancho 2rec - \emptyset est.$ 

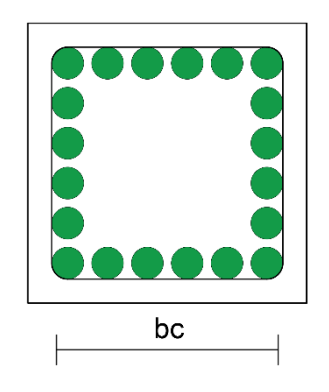

*Ilustración 4.27: Cantidad de varillas. Fuente:* (NEC, 2015)

EL área de acero (As) es la cantidad de todas las varillas colocadas en la viga y seria calculada con la siguiente expresión  $As = 4 \times \frac{\pi}{40}$  $\frac{\pi}{400}$  × Ø esq<sup>2</sup> + (Num – 4) ×  $\frac{\pi}{40}$  $\frac{n}{400}$   $\times$  $\emptyset$  long<sup>2</sup>. La cuantía de acero debe ser mínimo el 1% por lo que se debe hacer lo siguiente  $\rho = \frac{As}{4a}$  $\frac{As}{Ag}$  × 100. Esto se debe verificar que se cumpla y también las separaciones en ambos sentidos "a" y "b". La separación sería igual en ambos sentidos  $\frac{bc - \emptyset \, \textit{est} - 2 \times \emptyset \, \textit{esq} - (\textit{var} \, a - 2) \times \emptyset \, \textit{long}}{\, \textit{sum} \, a}$  $\frac{e}{var(a-1)}$  =  $\frac{e}{var(a-1)}$  var a−1  $\frac{f}{var(a-1)}$  y  $\frac{g}{var(b-1)}$  =  $\frac{p}{var(b-2)}$   $\frac{f}{var(b-1)}$   $\frac{f}{var(b-1)}$  $\frac{e^{2i\pi}}{e^{2i\pi}}$ .<br>var p-1.

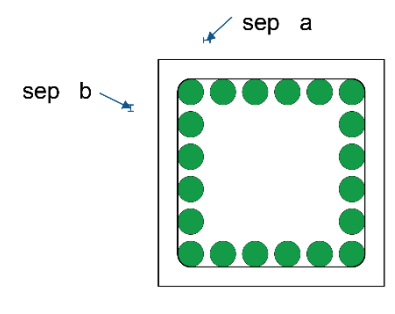

*Ilustración 4.28: Verificación de separaciones. Fuente:* (NEC, 2015)

Una parte importante es saber que los estribos lo que hacen es sostener al hormigón dentro confinado, por lo que la columna es mejor de forma circular que una rectangular o cuadrada, porque la circular reparte la fuerza de forma uniforme y no tiene agrietamientos más probables que la rectangular o cuadrada, ya que las esquinas pueden fracasar y tener fisuras por lo que la columna ya no serviría.

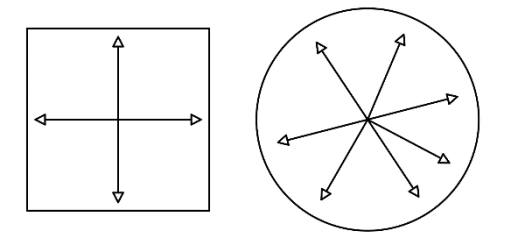

*Ilustración 4.29: Distribución de fuerza según la geometría. Fuente:* (NEC, 2015)

Para hacer que una columnas rectangular o cuadrada funcione y evitar esa probabilidad de fisuras en las esquinas existen las vinchas para proteger esa probabilidad de fisuras.

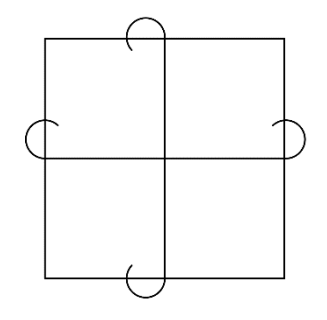

*Ilustración 4.30: Protección de fisuras. Fuente:* (NEC, 2015)

| <b>DATOS DE COLUMNA</b>                |             |      |    |  |  |
|----------------------------------------|-------------|------|----|--|--|
| Ancho (a)                              | ancho       | 65   | cm |  |  |
| Profundidad (p)                        | prof        | 65   | cm |  |  |
| Varillas en sentido 1                  | var(a)      | 6    | u  |  |  |
| Varillas en sentido 2                  | var(p)      | 6    | u  |  |  |
| Longitudinales                         | $\Phi$ long | 16   | mm |  |  |
| <b>Esquineros</b>                      | $\Phi$ esq  | 18   | mm |  |  |
| <b>Estribos</b>                        | <b>Dest</b> | 14   | mm |  |  |
| Recubrimiento                          | rec         | 2.50 | cm |  |  |
| $\mathbf{r}$ $\mathbf{r}$ $\mathbf{r}$ |             |      |    |  |  |

*Tabla 4.38: Datos de columna.*

*Fuente: El Autor*

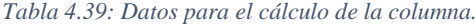

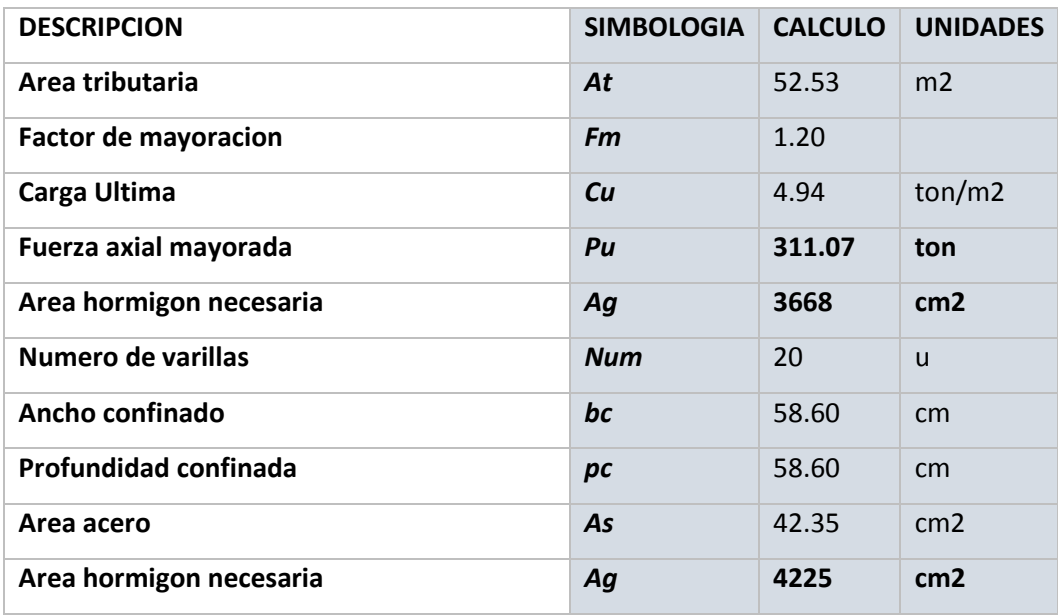

*Fuente: El Autor*

# *Tabla 4.40: Cumplimiento.*

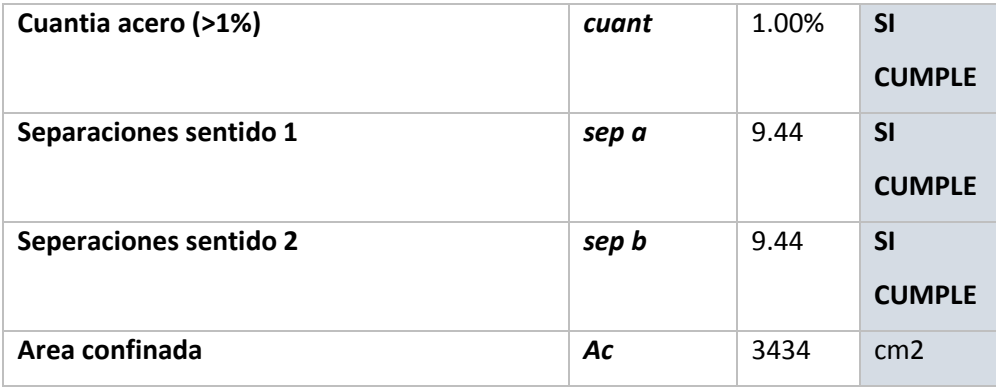

*Fuente: El Autor*

### **Confinamiento**

Recordando hay que tener el nudo fuerte se sabe que en la viga debe ser 2H es decir dos veces la altura de la viga, mientras que en las columnas es (Lo), es decir, la zona protegida de las columnas y esta puede ser el mayor valor entre el ancho o profundidad de la columna, la altura de la columna (He) dividido para seis o puede ser 45 cm. En otra forma de expresar sería  $Lo > entre$  (ancho ó prof, $\frac{He}{A}$  $\frac{1e}{6}$ , 45cm).
El código nos dice que la separación máxima entre estribos es el menor valor entre 6ϕ, pero nunca más de 10cm. Para la zona central (Z centr) estaría dado con la formula Z centr = He  $- 2$  Lo y la separación en el centro es igual a 6 $\phi$ , pero nunca mayor a 15cm.

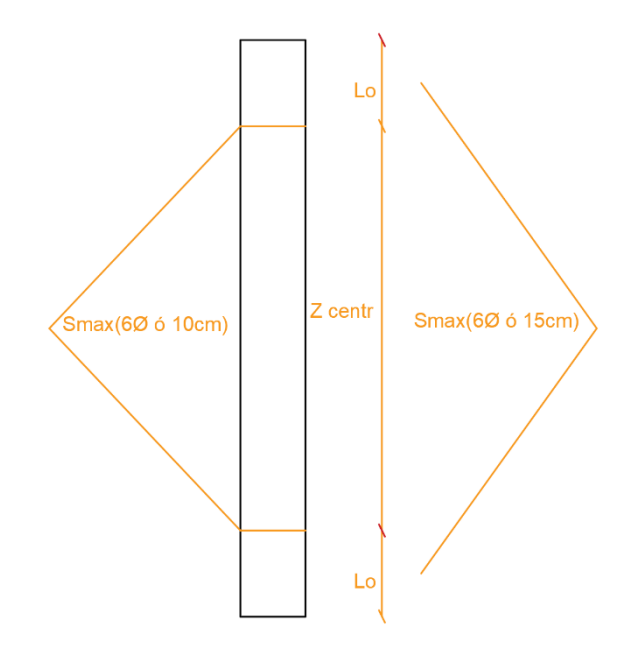

*Ilustración 4.31: Separaciones del centro. Fuente:* (NEC, 2015)

También debemos saber cuántas vinchas debemos colocar y para saber el área de confinamiento es el máximo valor entre  $Ash = 0.3 \times bc \times s \times \frac{f'c}{f}$  $\frac{f/c}{f y} \times \left(\frac{Ag}{Ac}\right)$  $\frac{Ag}{Ac}$  – 1) y  $Ash = 0.09 \times bc \times s \times \frac{fcc}{fcc}$  $\frac{1}{f}$ .

El número de vinchas serian vinchas  $=\frac{Ash}{\pi}$  $\frac{\pi}{400}$  y este es el criterio a corte si me saliera 4,1 vinchas le llevo al superior le pongo 5 vinchas. En el caso que se calculó para la edificación es de 2 vinchas para el caso de las columnas de 65x65.

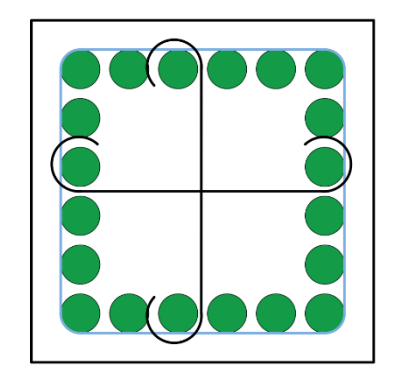

*Ilustración 4.32: Colocación de varillas. Fuente:* (NEC, 2015)

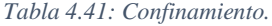

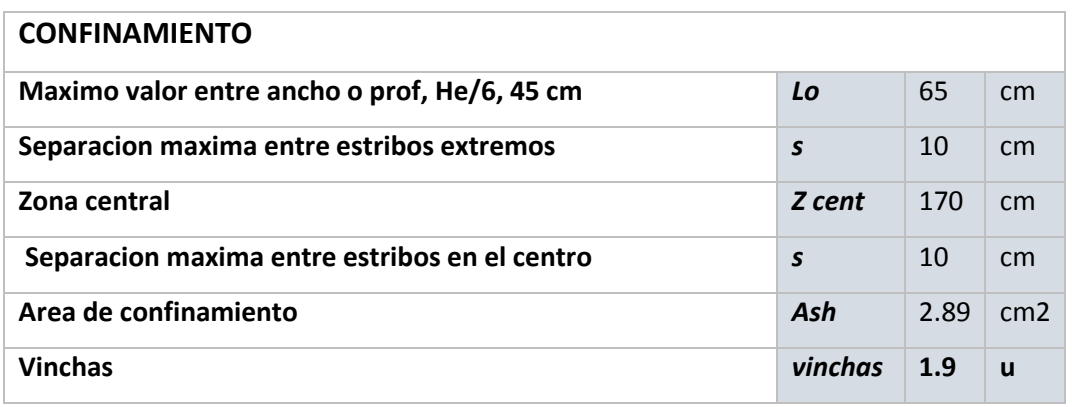

*Fuente: El Autor*

En el proyecto se procedió a ver que columnas podemos ir reduciendo sacando lo siguiente, se propuso columnas de 65x65 y de 55x55 dando el criterio de que se debe alivianar peso para no desperdiciar material. En el siguiente cuadro se le calculo lo que debe soportar por piso las columnas con la carga ultima (Pu) que deben aguantar las columnas.

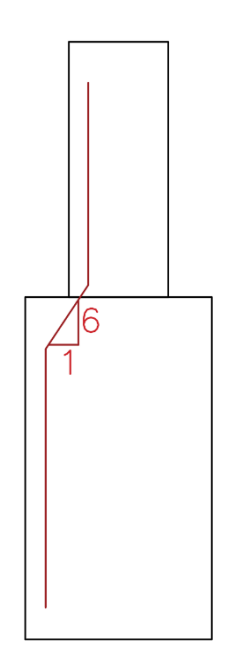

*Figura 4.6: Relación de alturas. Fuente:* (NEC, 2015)

*Tabla 4.42: Columnas centrales.*

| <b>COLUMNAS CENTRALES</b> |                    |                |    |    |  |  |
|---------------------------|--------------------|----------------|----|----|--|--|
|                           | <b>Quinto piso</b> | C5             | 46 | cm |  |  |
|                           | <b>Cuarto Piso</b> | C4             | 50 | cm |  |  |
| 2                         | <b>Tercer piso</b> | C <sub>3</sub> | 54 | cm |  |  |
| 3                         | Segundo piso       | C <sub>2</sub> | 58 | cm |  |  |
| 4                         | <b>Primer piso</b> | C <sub>1</sub> | 61 | cm |  |  |

*Fuente: El Autor*

Con esta guía le vamos calculando con la tabla hecha en Excel para cada una de las columnas que se requiere.

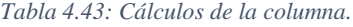

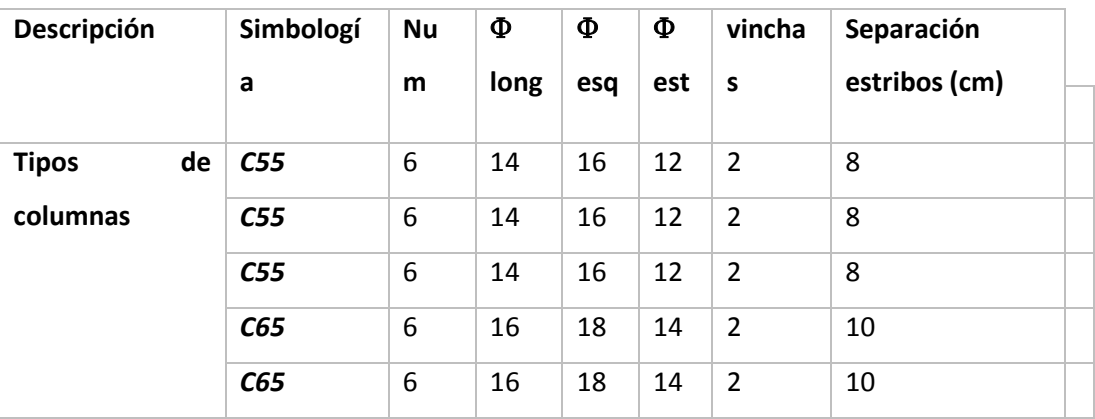

# **4.9.2. Inercias agrietadas**

Se utilizo de 0.6 según la norma (NEC 2015).

### **Muros**

*Tabla 4.44: Muros.*

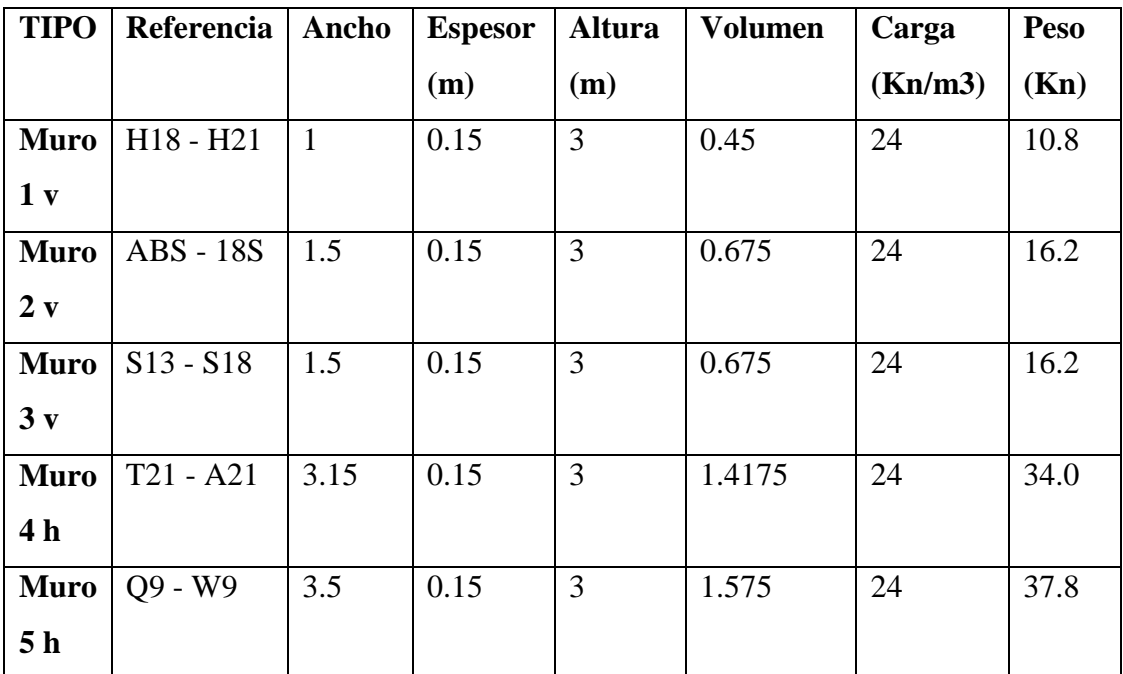

*Fuente: El Autor*

#### **4.9.3. Materiales**

*Tabla 4.45: Descripción de materiales.*

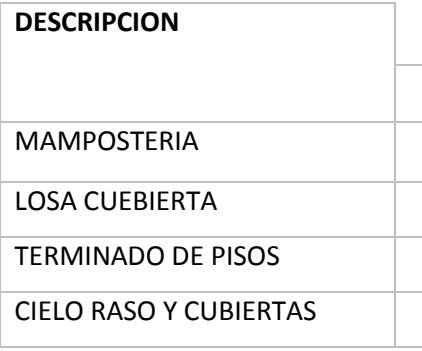

### CIELO RASO Y CUBIERTAS

#### INSTALACIONES

*Fuente: El Autor*

*Tabla 4.46: Elementos.*

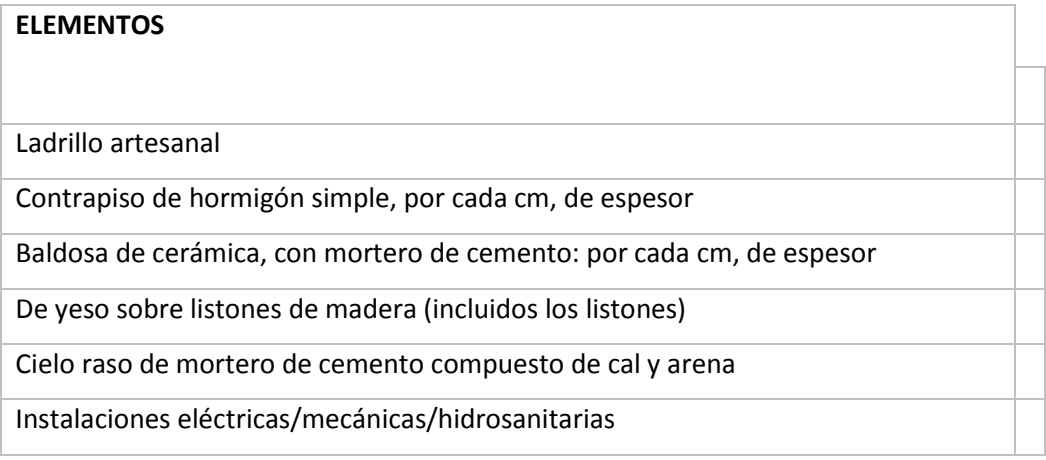

*Fuente: El Autor*

### **Características del ladrillo:**

#### *Tabla 4.47: Características del ladrillo.*

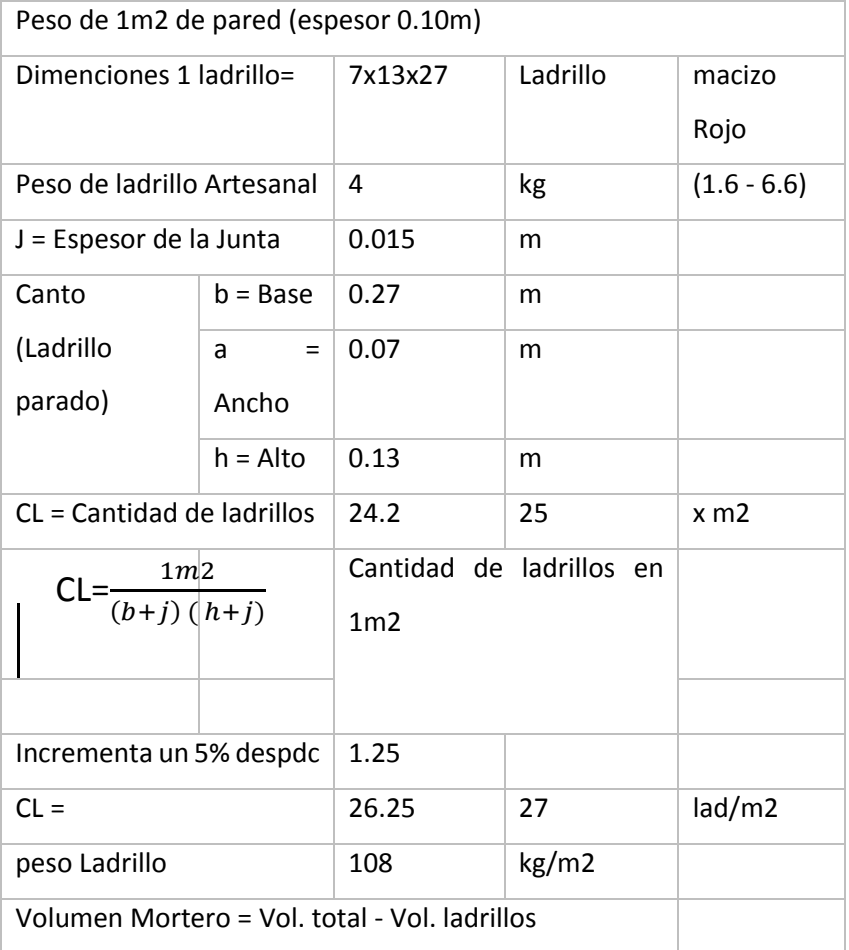

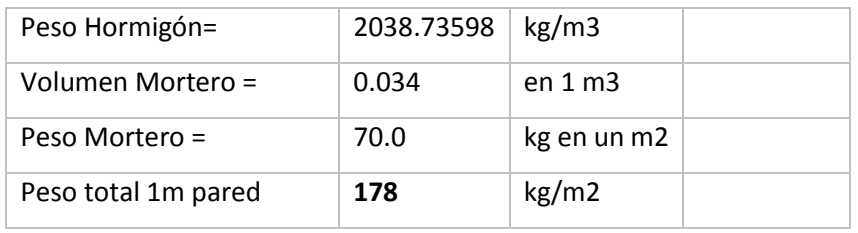

*Fuente: El Autor*

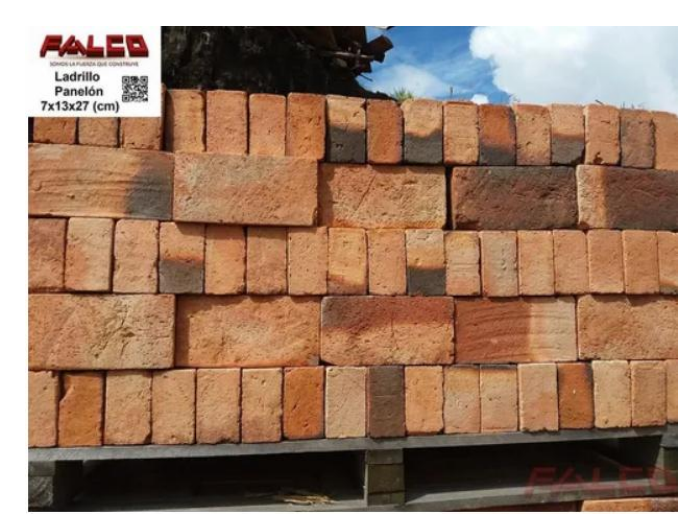

*Figura 4.7: Bloques de ladrillos. Fuente:* (FALCO)

**Contrapiso de hormigón simple, por cada cm, de espesor:**

Hormigón: 240 kg/cm3

**Baldosa de cerámica, con mortero de cemento: por cada cm, de espesor:**

| TIPOS DE BALDOSAS CERÁMICAS USUALES EN ESPAÑA |                       |                                   |                |                                          |                        |                                                               |  |  |  |
|-----------------------------------------------|-----------------------|-----------------------------------|----------------|------------------------------------------|------------------------|---------------------------------------------------------------|--|--|--|
| <b>TIPO DE BALDOSA</b>                        | <b>MOLDEO</b>         | <b>SOPORTE O</b><br><b>CUERPO</b> | <b>ESMALTE</b> | <b>MEDIDAS</b><br><b>USUALES</b><br>(cm) | <b>ESPESOR</b><br>(mm) | <b>GRUPO NORMA</b><br><b>ISO 13006</b><br><b>UNE-EN 14411</b> |  |  |  |
| 1. Azulejo                                    | Prensado              | Poroso                            | Sí             | $10 \times 10 a$<br>$45 \times 60$       | < 10                   | <b>BIII</b>                                                   |  |  |  |
| 2. Gres esmaltado                             | Prensado              | No poroso                         | Sí             | $10 \times 10 a$<br>60 x 60              | > 8                    | Blb - Blla                                                    |  |  |  |
| 3. Gres porcelánico                           | Prensado<br>Extrudido | No poroso                         | No - Sí        | $15 \times 15a$<br>60 x 120              | > 8                    | Bla - Ala                                                     |  |  |  |
| 4. Baldosín catalán                           | Extrudido             | Poroso o<br>liger. poroso         | N <sub>o</sub> | $13 \times 13a$<br>$24 \times 40$        | < 8                    | $AlIb - AlII$                                                 |  |  |  |
| 5. Gres rústico                               | Extrudido             | No poroso                         | No - Sí        | $11,5 \times 11,5$<br>a 45 x 45          | >10                    | Alb - Alla                                                    |  |  |  |
| 6. Barro cocido                               | Extrudido             | Poroso                            | <b>No</b>      | Gran<br>variedad                         | >10                    | Allb $2^a$ - Alll                                             |  |  |  |

*Figura 4.8: Tipos de baldosas, cerámicas usuales en España. Fuente:*

| <b>Medidas</b><br>usuales             | Grosor<br>usual | Absorción<br>de agua | Carga de<br>rotura              | Abrasión<br><b>GL</b> | <b>UGL</b>               | Abrasión Resistencia Resistencia<br>$a$ la helada $\overline{a}$ química |          |
|---------------------------------------|-----------------|----------------------|---------------------------------|-----------------------|--------------------------|--------------------------------------------------------------------------|----------|
| $10 \times 10 a$<br>$45 \times 60$ cm |                 |                      | $<$ 10 mm 11% - 15% 300-1.200 N | Variable              | $\overline{\phantom{0}}$ | N <sub>0</sub>                                                           | Variable |

*Figura 4.9: Características de ladrillos. Fuente:* (Graiman , 2020)

### **Cielorraso de yeso sobre listones de madera (incluidos los listones):**

La dureza del yeso es baja, de 1,5 a 2 en la escala de Mohs. La fractura es concoidea y a veces fibrosa o en finas láminas paralelas. (VENKO , 2017)

#### **Cielorraso de mortero de cemento compuesto de cal y arena:**

La arena debe ser de cantera, no debe ser redonda como lo es la arena de rio, estas características mejoraran el comportamiento de resistencia al ser mezclado esta con mortero. (VENKO , 2017)

#### **Instalaciones eléctricas/mecánicas/hidrosanitarias:**

Los cables eléctricos serán de cobre para su mejor conductibilidad de energía y con recubrimiento de plástico para garantizar un aislamiento correcto. Las dimensiones de cada uno serán según el plano eléctrico correspondiente.

#### **4.10 Cuadro de modos de vibración**

La norma nos exige cumplir que los modos 1 y 2 deben ser traslacionales tanto en X como en Y, y el modo 3 puede ser rotacional.

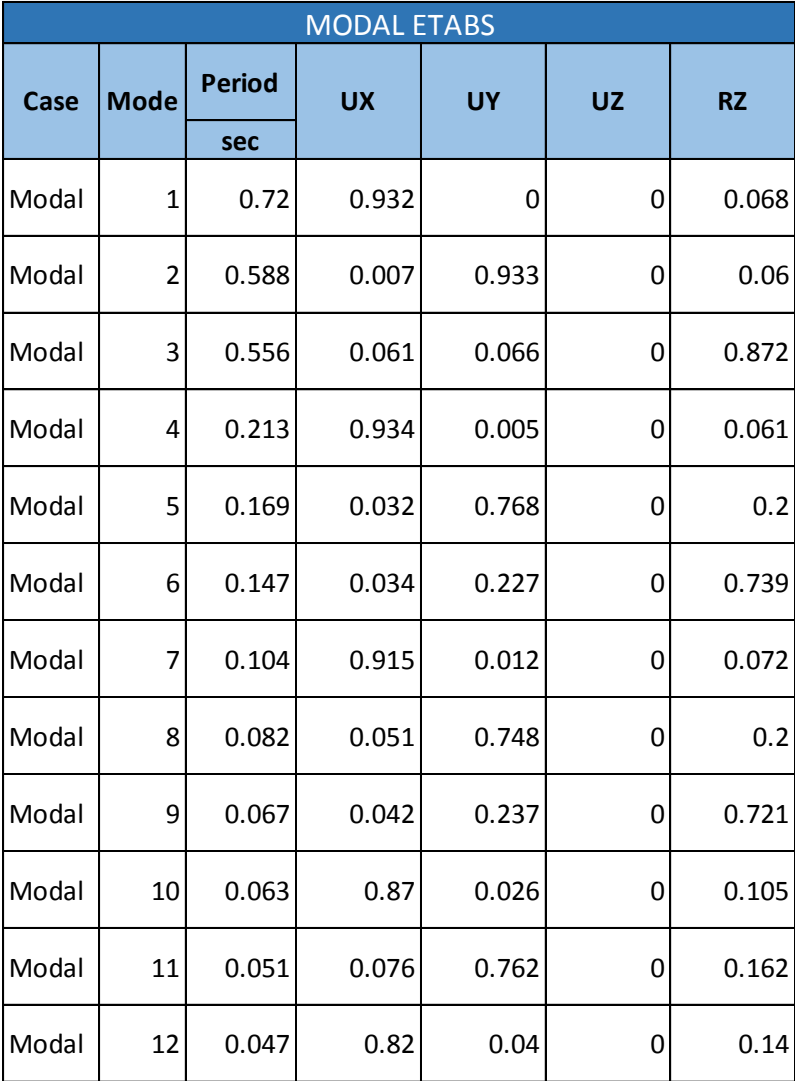

#### *Tabla 4.48: Modales según ETABS.*

*Fuente: El Autor*

#### **Interpretación de los modos:**

• El primer modo de vibrar es traslacional en X con 0.932

- El segundo modo de vibrar es traslacional en Y con 0.933
- El tercer modo de vibrar es rotacional en Z con 0.872
- El cuarto modo de vibrar es traslacional en X con 0.934
- El quinto modo de vibrar es traslacional en Y con 0.768
- El sexto modo de vibrar es rotacional en Z con 0.739
- El séptimo modo de vibrar es traslacional en X con 0.915
- El octavo modo de vibrar es traslacional en Y con 0.748
- El noveno modo de vibrar es rotacional en Z con 0.721
- El décimo modo de vibrar es traslacional en X con 0.87
- El décimo primer modo de vibrar es traslacional en Y con 0.762
- El décimo segundo modo de vibrar es rotacional en Z con 0.14

#### **4.10.1. Torsión**

*Tabla 4.49: Modales participando.*

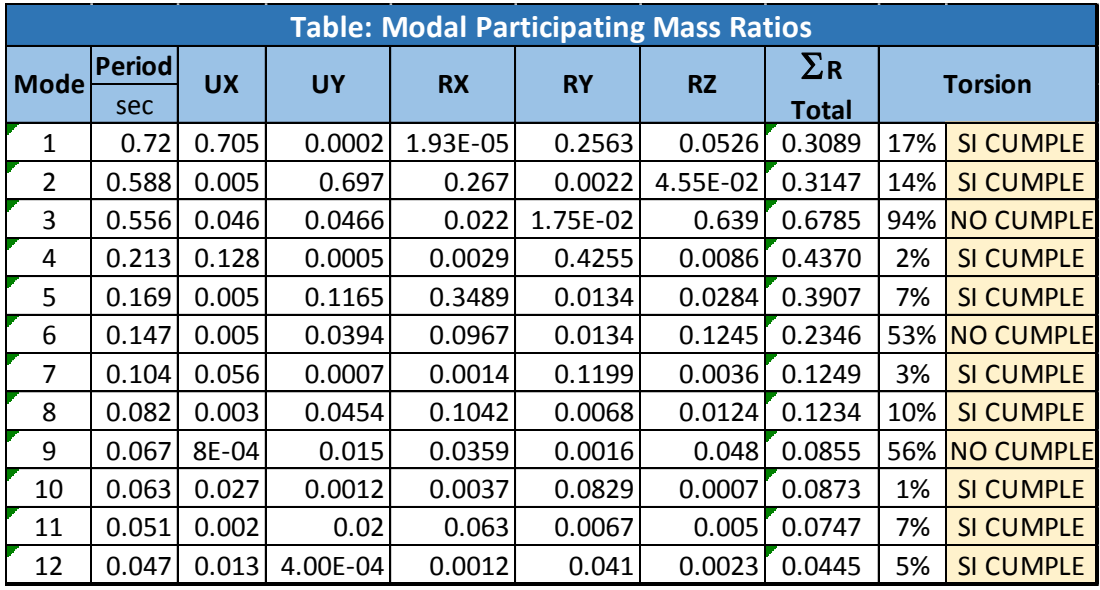

*Fuente: El Autor*

Cumple con la norma, los dos primeros modos no deben tener torsión.

# **4.11 Comprobación de participación de masas análisis modal conforme al capítulo de peligro sísmico**

La participación de masa debe ser por lo menos el 90%.

*Tabla 4.50: Participación de masas.*

| Case  | Mode | Period | <b>UX</b> | UY     | SumUX  | SumUY  | <b>RZ</b> | <b>SumRZ</b> |  |
|-------|------|--------|-----------|--------|--------|--------|-----------|--------------|--|
|       |      | sec    |           |        |        |        |           |              |  |
| Modal |      | 0.72   | 0.7052    | 0.0002 | 0.7052 | 0.0002 | 0.0526    | 0.0526       |  |
| Modal |      | 0.588  | 0.0046    | 0.697  | 0.7099 | 0.6973 | 0.0455    | 0.0982       |  |
| Modal |      | 0.556  | 0.0458    | 0.0466 | 0.7557 | 0.7438 | 0.639     | 0.7372       |  |
| Modal |      | 0.213  | 0.1283    | 0.0005 | 0.8839 | 0.7443 | 0.0086    | 0.7458       |  |
| Modal |      | 0.169  | 0.0047    | 0.1165 | 0.8887 | 0.8608 | 0.0284    | 0.7742       |  |
| Modal | 6    | 0.147  | 0.005     | 0.0394 | 0.8936 | 0.9002 | 0.1245    | 0.8988       |  |
| Modal |      | 0.104  | 5.55E-02  | 0.0007 | 0.9491 | 0.9009 | 0.0036    | 0.9024       |  |
| Modal | 8    | 0.082  | 0.003     | 0.0454 | 0.9521 | 0.9463 | 0.0124    | 0.9148       |  |
| Modal | 9    | 0.067  | 0.0008    | 0.015  | 0.953  | 0.9612 | 0.048     | 0.9628       |  |
| Modal | 10   | 0.063  | 0.0271    | 0.0012 | 0.9801 | 0.9624 | 0.0007    | 0.9635       |  |
| Modal | 11   | 0.051  | 0.0022    | 0.02   | 0.9823 | 0.9824 | 0.005     | 0.9685       |  |
| Modal | 12   | 0.047  | 0.0134    | 0.0004 | 0.9957 | 0.9828 | 0.0023    | 0.9708       |  |

*Fuente: El Autor*

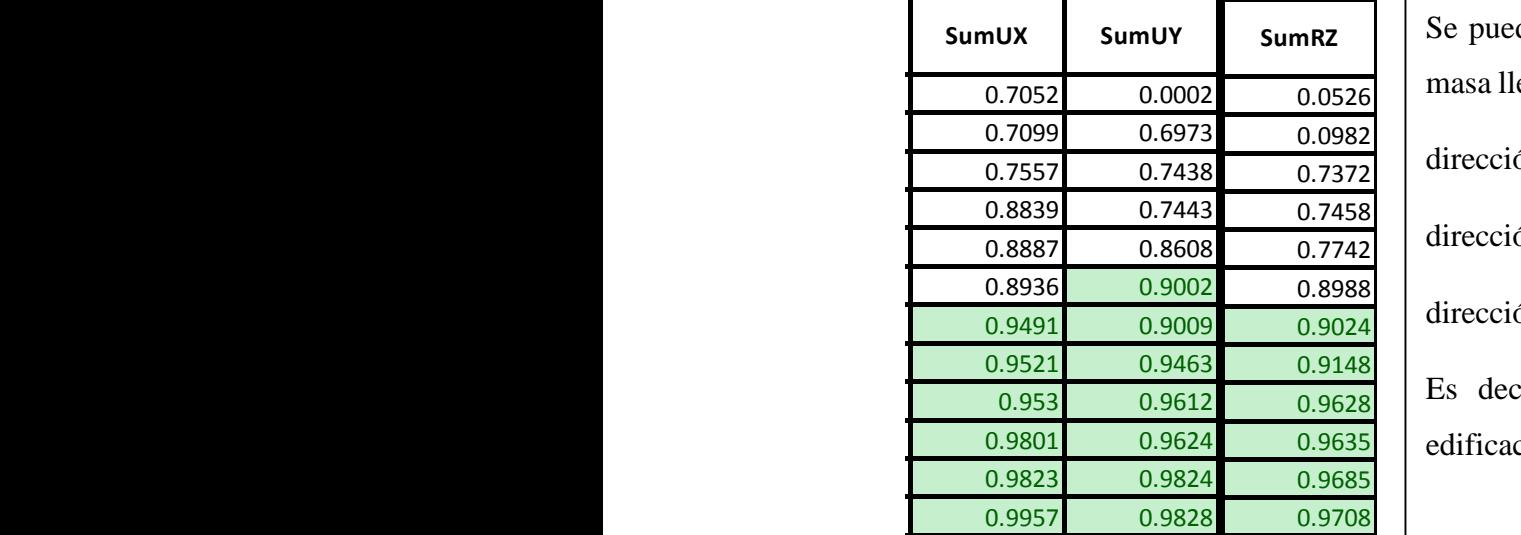

**Case Mode UX UY SumUX SumUY RZ SumRZ** Se puede observar que la participación de masa llega a completar al menos el 90% en: dirección Y: en el modo 6 dirección X: en el modo 7 dirección RZ: en el modo 7 Es decir que el comportamiento de la edificación es correcto.

# **4.12 Comprobación de cortante basal estático y dinámico de acuerdo a la NEC 2015**

El análisis para ver si nos cumple los cortantes tanto estático como dinámico es el siguiente que el cortante basal dinámico debe ser mayor al 85% del cortante basal estático (E Dimam>85% E Esta).

*Tabla 4.51: Comprobación de cortante basal.*

| Antes   DIRECCION   ANALISIS |                 | <b>ANALISIS DINAMICO</b> | <b>FUERZA</b> | <b>CONDICION</b> |
|------------------------------|-----------------|--------------------------|---------------|------------------|
|                              | <b>ESTÁTICO</b> |                          | <b>DISEÑO</b> |                  |

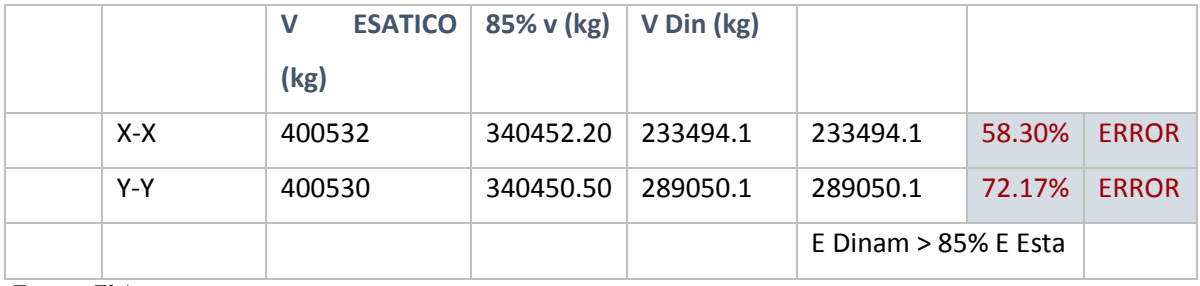

*Fuente: El Autor*

En este caso resultó que no cumple ya que son menores al 85%, por lo que se corrigió con un factor tanto para el eje "X" y "Y". Lo que se hizo es dividir el 85% del cortante basal Estático (E Esta) dividido para el cortante basal dinámico (E Dinam), dando como resultado los siguientes valores:

*Tabla 4.52: Factor de corrección.*

| Factor     | de | <b>Factor</b> | de | 1.46 |
|------------|----|---------------|----|------|
| Corrección |    | corrección x  |    |      |
|            |    | <b>Factor</b> | de | 1.18 |
|            |    | corrección y  |    |      |

*Fuente: El Autor*

Este factor se ingresa en el programa ETABS se procederá a mostrar el proceso.

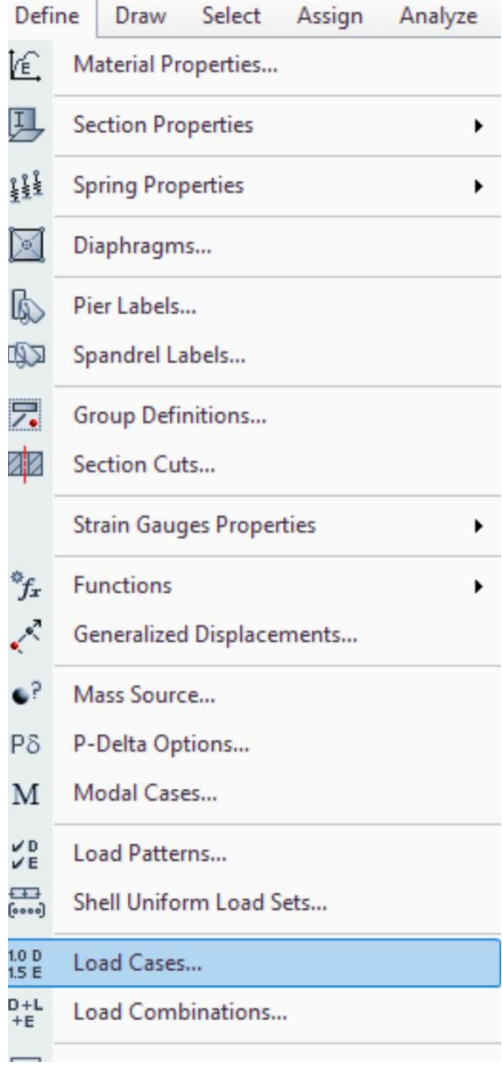

*Ilustración 4.33: Programación Fuente: El Autor*

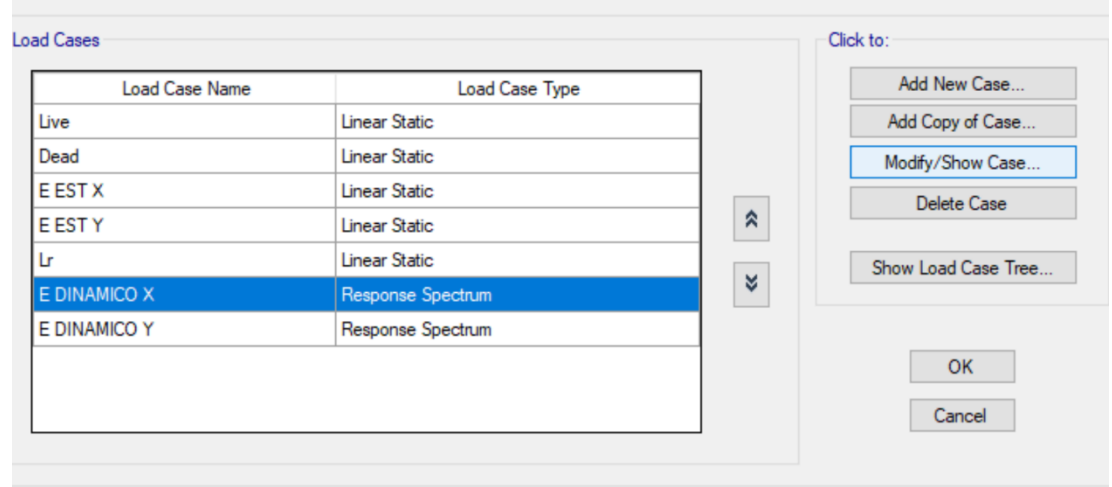

*Ilustración 4.34: Programación Fuente: El Autor*

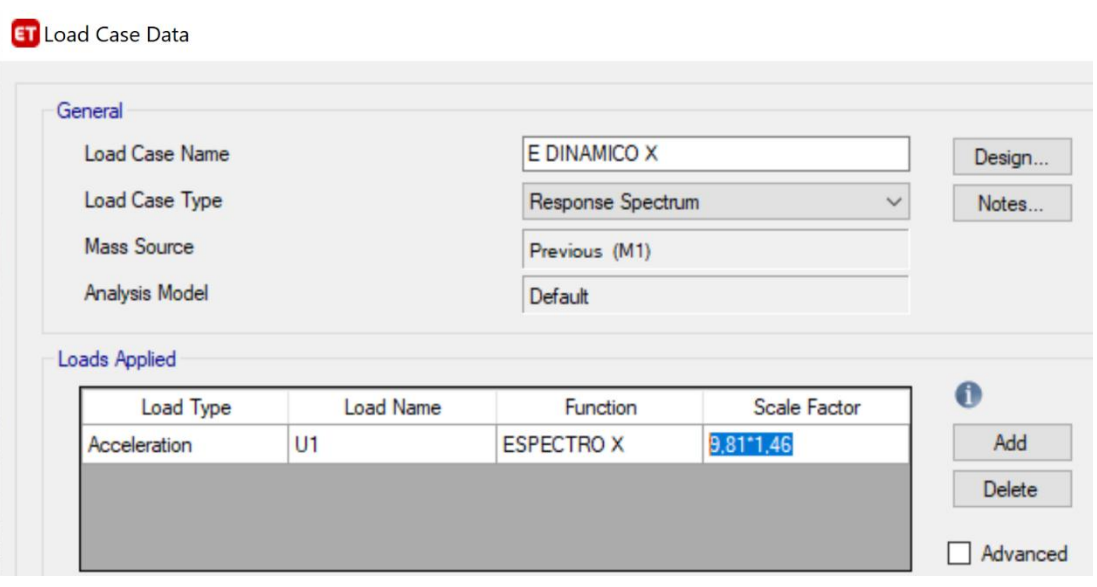

*Ilustración 4.35: Programación. Fuente: El Autor*

Se hace tanto para el E DIMAMICO X y E DINAMICO Y, para poder corregir el uno con el valor de 1,46 y el otro con el valor de 1,18.

Una vez hecho esto se verifica si cumple y sale lo siguiente:

| Despues | <b>DIRECCION</b> | <b>ANÁLISIS</b> | <b>ANALISIS</b>                        |        | <b>FUERZA</b>      | <b>CONDICION</b> |               |
|---------|------------------|-----------------|----------------------------------------|--------|--------------------|------------------|---------------|
|         |                  | <b>ESTÁTICO</b> | <b>DINAMICO</b>                        |        | <b>DISEÑO</b>      |                  |               |
|         |                  | $\mathbf{V}$    | 85%<br>Din<br>$\bf{V}$<br>$\mathbf{V}$ |        |                    |                  |               |
|         |                  | <b>ESATICO</b>  | (kg)                                   | (Kg)   |                    |                  |               |
|         |                  | (kg)            |                                        |        |                    |                  |               |
|         | $X-X$            | 400532          | 340452.20                              | 340901 | 340901             | 85.11%           | <b>CUMPLE</b> |
|         | $Y-Y$            | 400530          | 340450.50                              | 341079 | 341079             | 85.16%           | <b>CUMPLE</b> |
|         |                  |                 |                                        |        | E Dinam $> 85\%$ E |                  |               |
|         |                  |                 |                                        |        | Esta               |                  |               |

*Tabla 4.53: Realizadas las correciones.*

*Fuente: El Autor*

Una vez verificado que el E Dinam> 85% E Esta se puede decir que nuestro modelo está bien realizado. A continuación, se coloca la tabla que el software ETABAS está calculando.

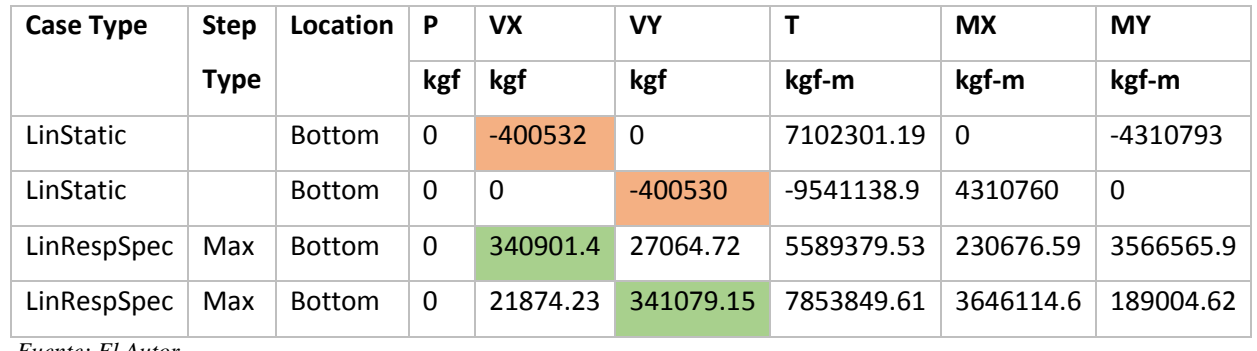

#### *Tabla 4.54: Resultados ETABS*

*Fuente: El Autor*

El cortante basal para este caso tanto en X como en Y son similares.

El cortante de piso Vx,y debe distribuirse entre los diferentes elementos del sistema resistente a cargas laterales en proporción a sus rigideces, considerando la rigidez del piso. En sistema de pisos flexibles, la distribución del cortante de piso hacia los elementos del sistema resistente se realizará tomando en cuenta aquella condición, tanto para el cálculo estático como para el cálculo dinámico (NEC,2015).

Para finalizar se puso la tabla sobre el cortante estático final que nos arroja el programa ETABS.

| <b>Story</b> | Output  | Case        | Location      | P           | <b>VX</b>   | <b>VY</b>   | T            | <b>MX</b>   | <b>MY</b>   |
|--------------|---------|-------------|---------------|-------------|-------------|-------------|--------------|-------------|-------------|
|              | Case    | <b>Type</b> |               | kgf         | kgf         | kgf         | kgf-m        | kgf-m       | kgf-m       |
| Story5       | E EST X | LinStatic   | <b>Bottom</b> | $\mathbf 0$ | $-114039$   | $\mathbf 0$ | 2015716.47   | $\mathbf 0$ | $-342117$   |
| Story5       | E EST Y | LinStatic   | <b>Bottom</b> | $\mathbf 0$ | $\mathbf 0$ | $-114040$   | $-2716816.3$ | 342120      | $\mathbf 0$ |
| Story4       | E EST X | LinStatic   | <b>Bottom</b> | $\mathbf 0$ | $-230922$   | $\mathbf 0$ | 4088750.94   | $\mathbf 0$ | -1034883    |
| Story4       | E EST Y | LinStatic   | <b>Bottom</b> | $\mathbf 0$ | $\mathbf 0$ | $-230920$   | -5502537.9   | 1034880     | $\mathbf 0$ |
| Story3       | E EST X | LinStatic   | <b>Bottom</b> | $\mathbf 0$ | $-317132$   | $\Omega$    | 5618731.47   | $\mathbf 0$ | -1986279    |
| Story3       | E EST Y | LinStatic   | <b>Bottom</b> | $\mathbf 0$ | $\mathbf 0$ | $-317130$   | -7556608.6   | 1986270     | $\mathbf 0$ |

*Tabla 4.55: Resultados ETABS.*

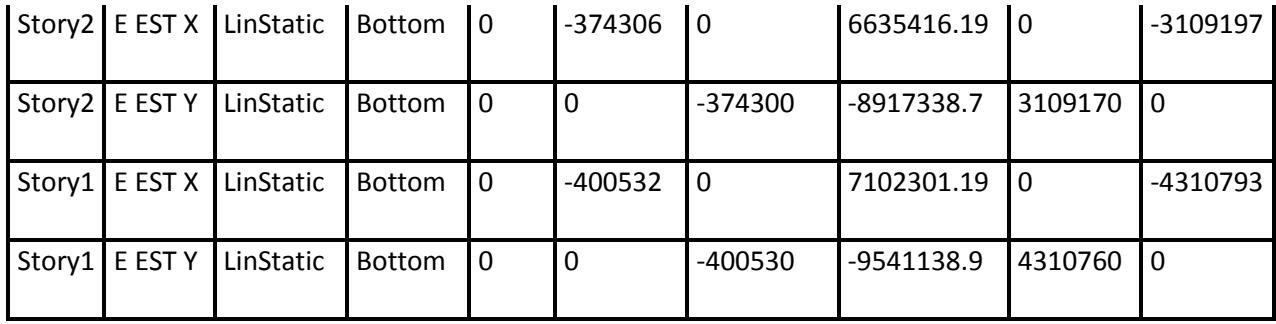

*Fuente: El Autor*

# **4.13 Graficas de derivas finales**

Para las derivas se toma en cuenta el agrietamiento de 0.8 en columnas, de 0.5 en vigas y 0.6 en muros.

*Tabla 4.56: Derivas del edificio.*

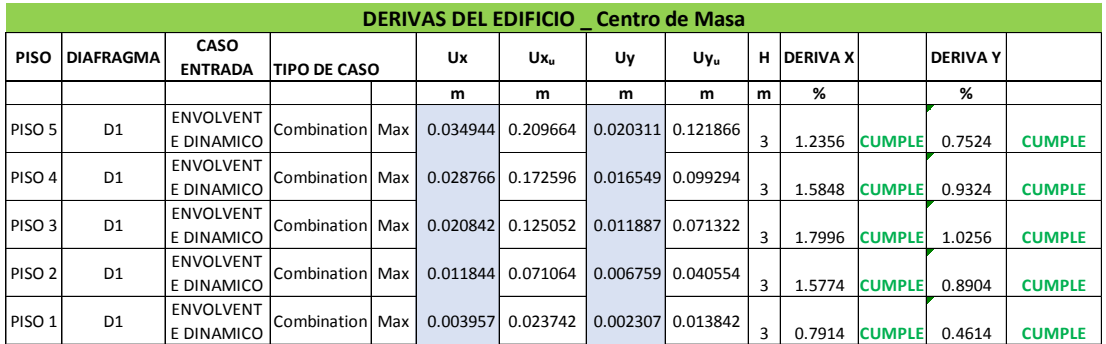

*Fuente: El Autor*

*Tabla 4.57: Formulas*

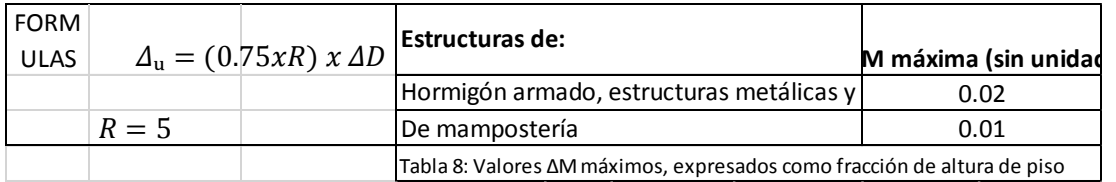

*Fuente: El Autor*

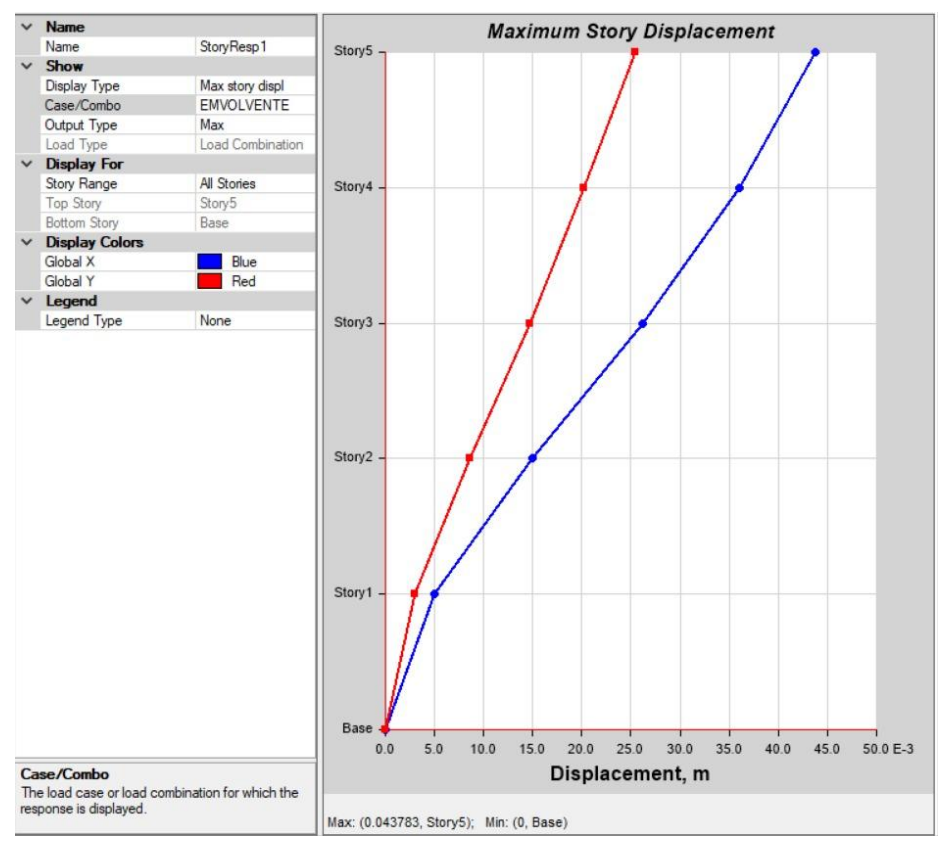

*Figura 4.10: Graficas de las derivas Fuente: El Autor*

**4.14 Colocación de las solicitaciones de vigas, columas, plintos, muros y modelos 3D.**

# **4.14.1. Viga tipo I**

Solicitaciones

Dimensiones:

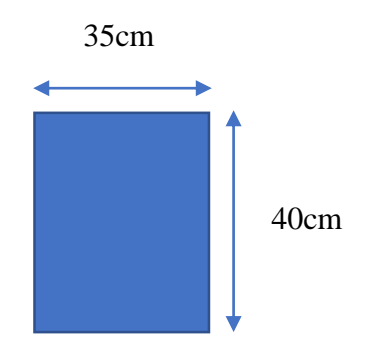

**4.14.2. Columna tipo I, II, III, IV** Solicitaciones

Dimensiones:

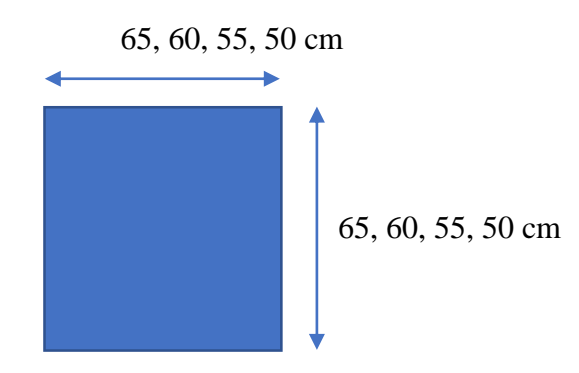

### **4.14.3. Losa nervada**

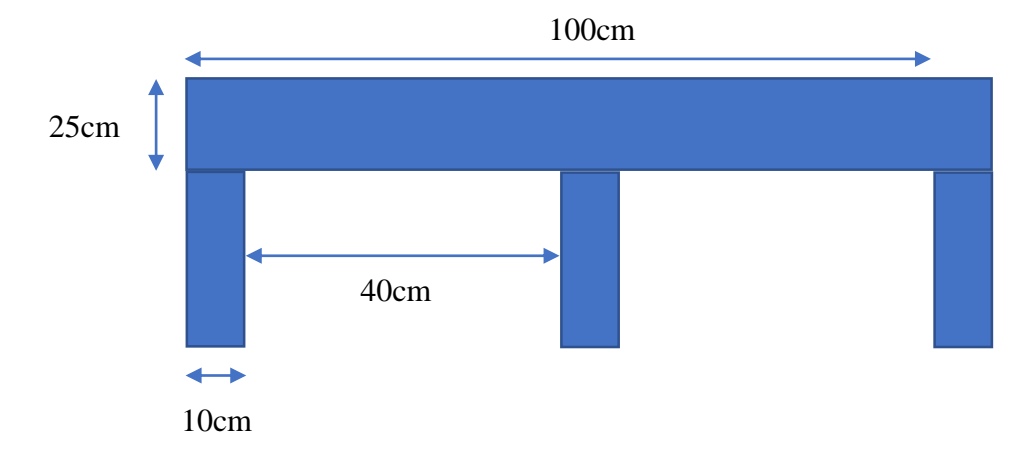

**4.14.4. Cimentación (Zapata tipo I, III, IV)**

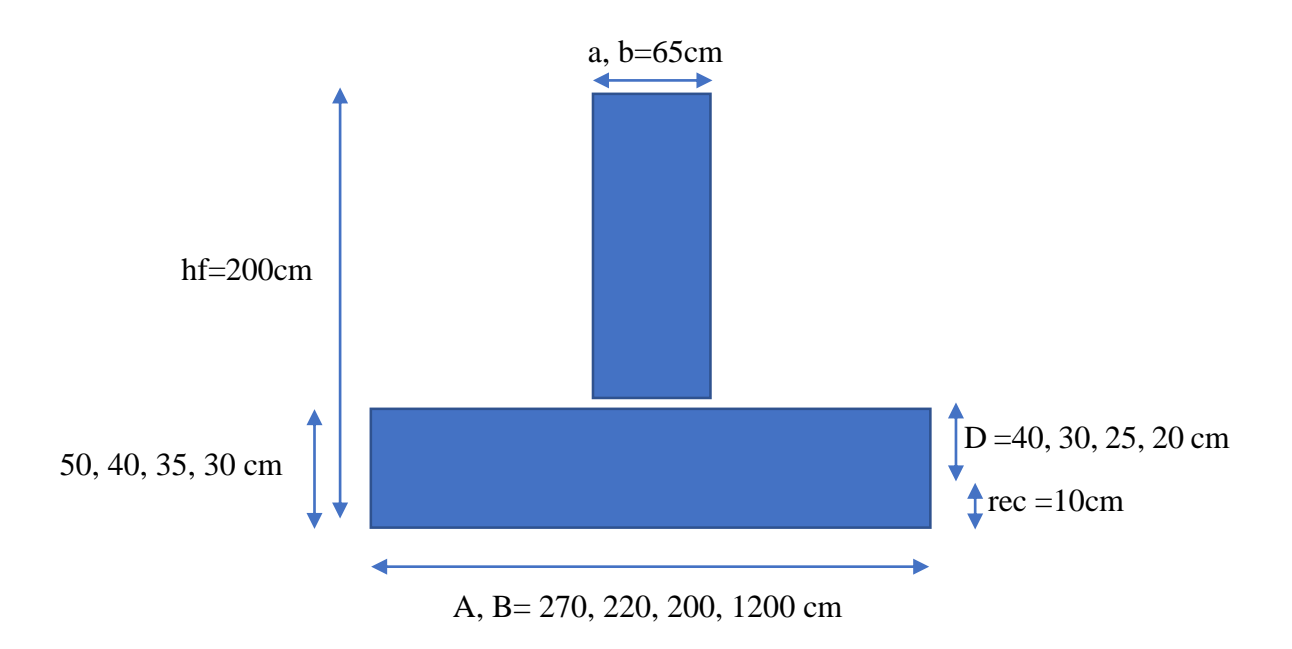

# **4.14.5. Cimentación zapata (TIPO V)**

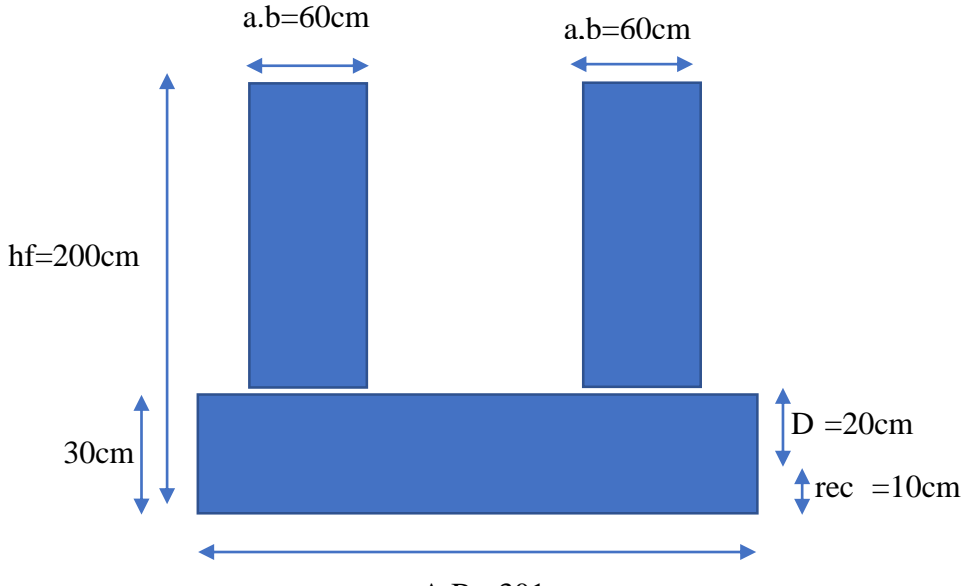

A,B= 301cm

*Tabla 4.58: Cuadro de vigas.*

|                                  | <b>CUADRO DE VIGAS</b> |                                                                                                   |                                              |                 |  |  |  |
|----------------------------------|------------------------|---------------------------------------------------------------------------------------------------|----------------------------------------------|-----------------|--|--|--|
| <b>VIGA</b><br>TIPO              | <b>ESQUEMA</b>         | <b>HIERROS</b><br><b>LONGITUDINALES</b>                                                           | <b>ESTRIBOS</b>                              | <b>LONGITUD</b> |  |  |  |
| 35X47<br>Tipo1                   |                        | $2 \Phi 22$ mm<br>Ref. 3 $\Phi$ 22mm (1/4L)<br>2 Φ 18mm<br>Ref. 2 $\Phi$ 18mm                     | $1 \Phi$ 10mm c/10cm<br>1 $\Phi$ 10mm c/12cm | VARIABLE        |  |  |  |
| 35X39<br>Tipo2<br><b>CUBERTA</b> |                        | 2 Φ 20mm Mc 000<br>Ref. 3 $\Phi$ 20mm (1/4L)<br>2 $\Phi$ 16mm Mc 000<br>Ref. 2 $\Phi$ 16mm Mc 000 | 1 $\Phi$ 10mm c/8cm<br>1 $\Phi$ 10mm c/12cm  | VARIABLE        |  |  |  |
| 20X25<br>Tipo3<br>CADENA-BORDE   |                        | $2$ $\Phi$ 14mm<br>2 Φ 14mm                                                                       | $1 \Phi$ 10mm c/15cm<br>1 $\Phi$ 10mm c/15cm | <b>VARIABLE</b> |  |  |  |
| 25X25<br>V-Inercia               |                        | $2 \Phi 22$ mm<br>$2\Phi 22$ mm                                                                   | $1 \Phi$ 10mm c/12cm<br>1 Φ 10mm c/12cm      | VARIABLE        |  |  |  |
| 30*30<br>Cadena<br>de<br>Amarre  |                        | $2$ $\Phi$ 20mm<br>$2\Phi$ 20mm                                                                   | 1 Ф 12mm c/20cm<br>1 $\Phi$ 12mm c/20cm      | VARIABLE        |  |  |  |

*Fuente: El Autor*

### **Cuadro de Columnas**

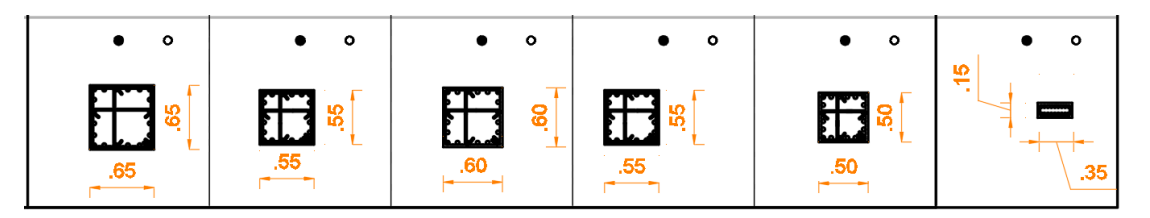

*Ilustración 4.36: Cuadro de columnas Fuente: El Autor*

# **Cuadro Zapatas**

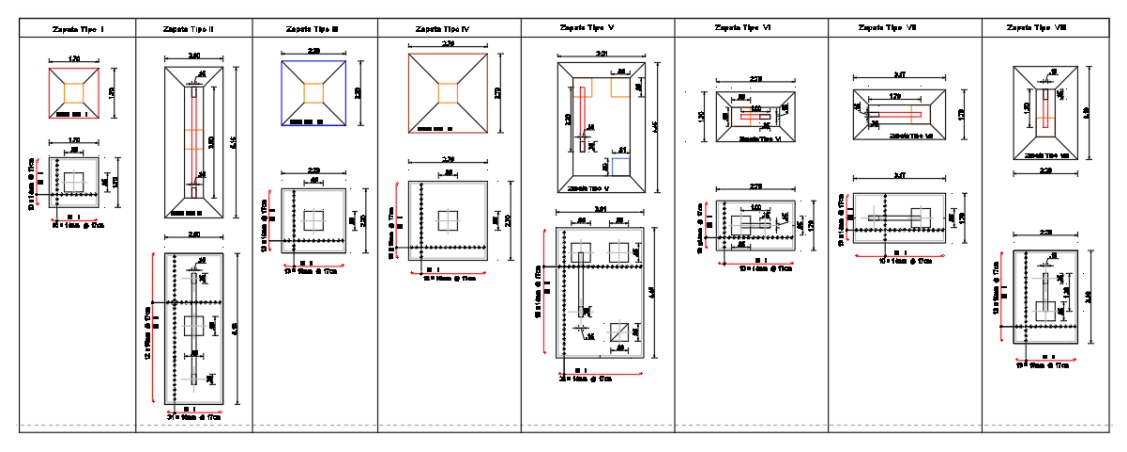

*Ilustración 4.37: Cuadro de zapatas Fuente: El Autor*

# **4.15 Presentar evidencia de diseño de los elementos soportantes**

Datos

Se calcula las longitudes más críticas, tanto en la longitud transversal como en la dirección de la viga.

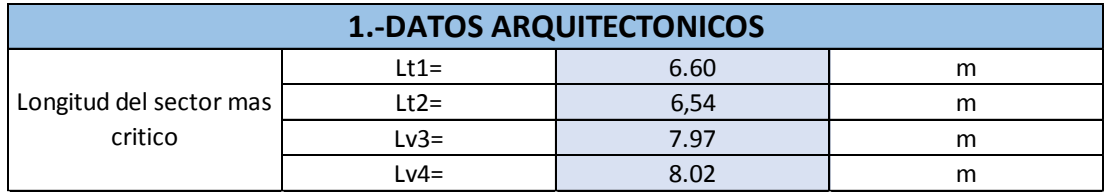

*Tabla 4.59: Datos de longitudes en sector más crítico.*

*Fuente: El Autor*

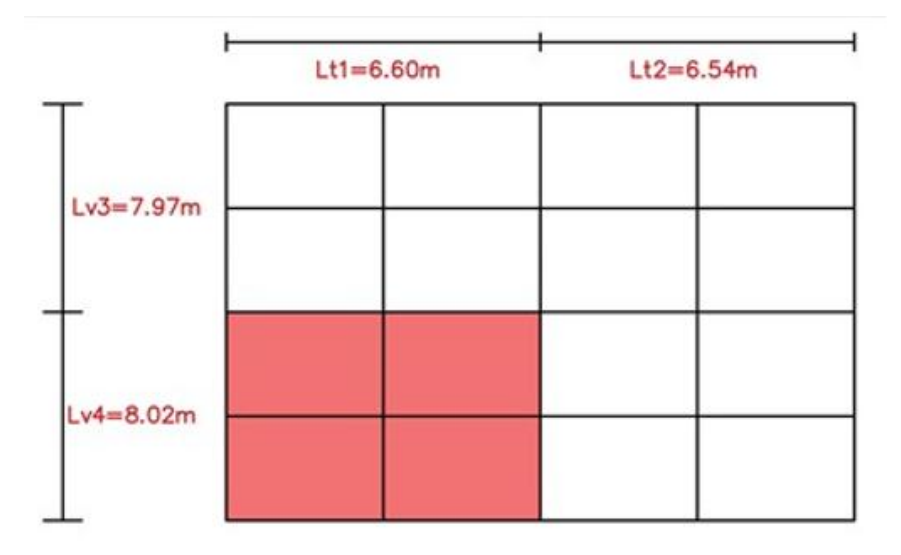

*Ilustración 4.38: Distribución. Fuente: El Autor*

#### **Materiales**

*Tabla 4.60: Características de los materiales*

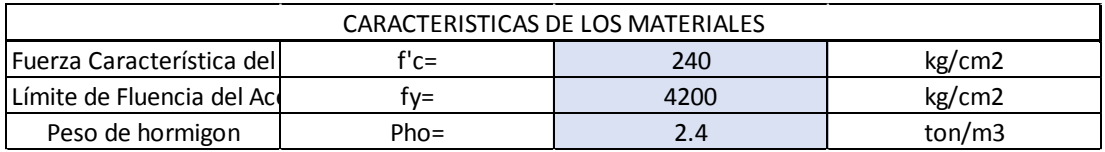

*Fuente: El Autor*

### **Características**

*Tabla 4.61: Características de la geometría.*

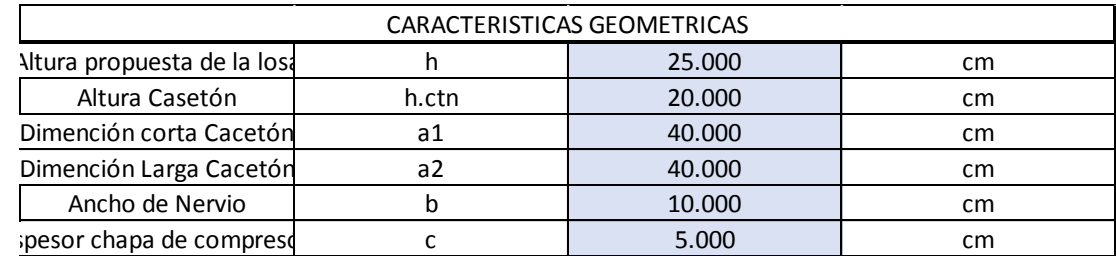

*Fuente: El Autor*

# **Cálculos:**

#### *Tabla 4.62: Calculos.*

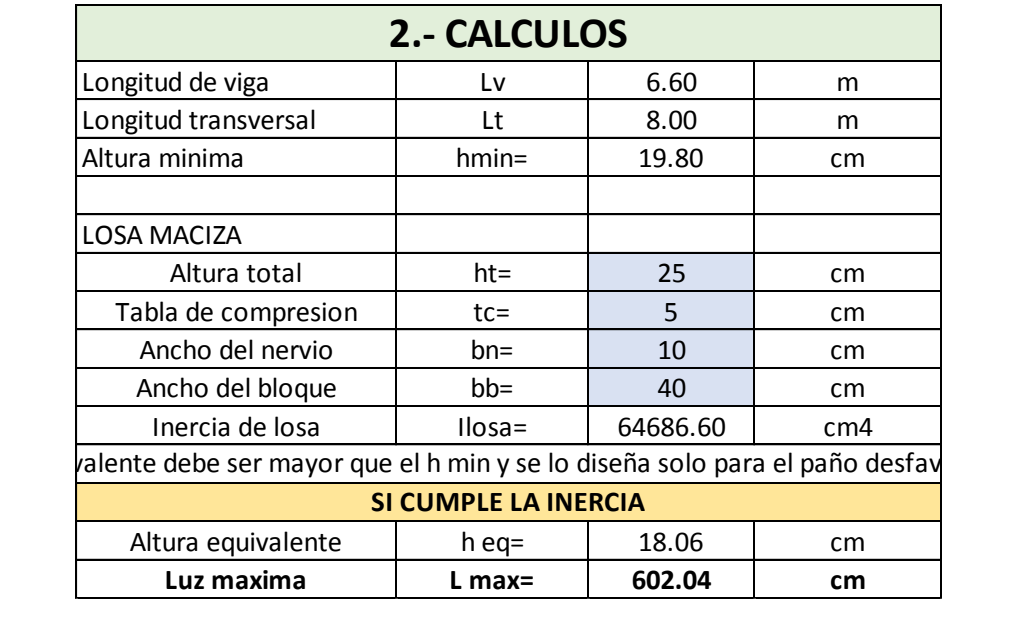

*Fuente: El Autor*

Se calcula un peralte equivalente de losa nervada a una de losa maciza que tenga la misma inercia que la losa nervada propuesta.

Se calcula el momento estático de la viga T con respecto a su base, así como también se calcula la posición del centro de gravedad de la viga T con relación a la base del Alma.

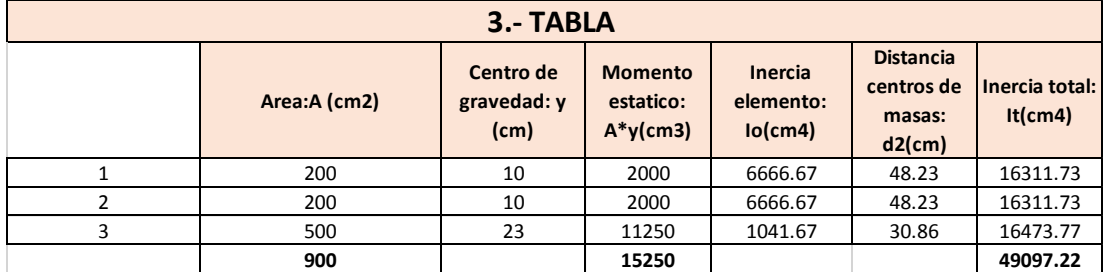

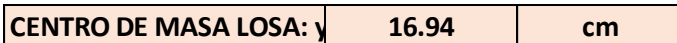

H fin= 1.21

Deflexiones= Lado largo/Lado corto

 $B = 1.21$ 

ln= 7995 mm

 $sin$  Abaco = 242

h eq= 18.06cm; 0.18m

αm= promedio de α para las 4 vigas en los bordes del panel.

α= Razón entre E I de la sección de la viga y E I del ancho de la losa limitada lateralmente por las líneas de centro de los paneles.

Ln = Claro libre en la dirección larga del panel, medido de cara a cara de las columnas en losas sin vigas, y de cara a cara de las vigas en losas sustentadas sobre vigas.

B= relación de forma del panel= panel libre/panel corto libre.

Deflexiones máximas en losas

La NEC y el ACI definen deflexiones máximas calculadas para losas macizas y nervadas que varían desde  $L_n/180$  hasta  $L_n/480$ , dependiendo del uso de la losa:

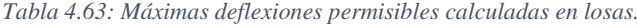

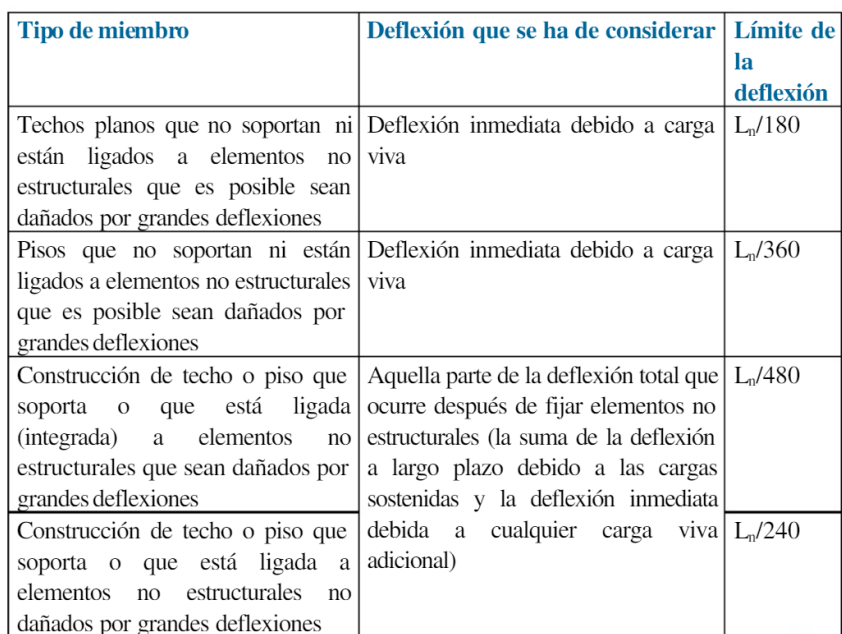

*Fuente:* (ACI, 2015)

#### Donde:

Ln: claro libre en la dirección de trabajo de la losa, medido de cara interna a cara interna de los elementos que sustentan a la losa.

En referencia a la *¡Error! No se encuentra el origen de la referencia. l*os elementos se controlan para la siguiente condición de servicio:

 $L_n/480$ 

 $764.5/480 = 1.6$  cm = 16 mm

### **Recubrimiento mínimo**

El acero de refuerzo en losas fundidas in situ debe tener un recubrimiento mínimo de 2.5 cm.

El acero de refuerzo en losas prefabricadas debe tener un recubrimiento mínimo de 1.5 cm.

Se ha escogido un recubrimiento,  $r = 2.5$  cm

### **Armadura Mínima**

En losas de espesor constante (losas macizas), cuando se utilice acero de refuerzo con fy = 4200 kg/cm<sup>2</sup>, la cuantía mínima,  $\rho_{\text{min}}$  será de 0.0018. Esta armadura no debe colocarse con separaciones superiores a 5 veces el espesor de la losa ni 45 cm.

$$
\rho \text{ min} = 0.0018
$$
  
As min =  $\rho$  min x b x d

Altura efectiva

$$
d = t - \left(r + \frac{\emptyset}{2}\right)
$$

Donde:

 $d =$  Altura efectiva

t = Espesor de la losa

#### $r = Recubrimiento$

∅ = Diámetro de la varilla de refuerzo

$$
d = 25 \text{ cm} - \left(2.5 \text{ cm} + \frac{1.4 \text{ cm}}{2}\right)
$$

$$
d = 21.8 \text{ cm}
$$

### $As min = 0.0018 x 602.04 cm x 21.8 cm$

$$
As\; min=23.62\; cm^2
$$

$$
0.2 < \alpha_{fm} \le 2.0
$$
\nMayor de:

\n
$$
h = \frac{\ell_n \left( 0.8 + \frac{f_y}{1400} \right)}{36 + 5\beta \left( \alpha_{fm} - 0.2 \right)}
$$

*Tabla 4.64: Altura equivalente para la losa*

| $h$ eq=            | $18.06 \, m$ |             |                 |           |
|--------------------|--------------|-------------|-----------------|-----------|
| $Ln=$              | $764.5$ cm   |             | Luz entre vigas |           |
| $Fy=$              |              | 4200 kg/cm2 |                 |           |
| $hfin=$            | $1.32$ cm2   |             |                 |           |
| $B=$               | 1.21         |             | SI CUMPLE       |           |
| viga (35x47)=      | 302817 cm4   |             |                 |           |
| viga (35x39)=      | 173014 cm4   |             |                 |           |
| I losa=            | 375348 cm4   |             |                 |           |
| $\alpha a =$       | 0.46         |             |                 |           |
| $\alpha$ b=        | 0.81         |             |                 |           |
| hfin o $\alpha$ m= | 0.86         |             |                 |           |
| $hmin=$            | $13.09$ cm   |             | $\geq$ 12cm     | SI CUMPLE |
| $hmin=$            | $13.09$ cm   |             | < 18.06         | SI CUMPLE |

*Fuente: El Autor*

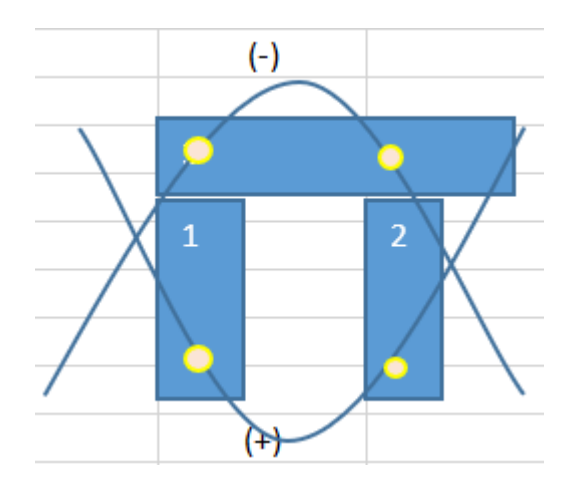

*Ilustración 4.39: Alturas Fuente: El Autor*

### **Armadura Mínima**

Determinación de las cargas de diseño por pisos (carga ultima U de diseño es el peso del edificio por cada piso de diseño  $U = 1.2D + 1.6L$ 

# **Carga Viva**

*Tabla 4.65: Carga viva*

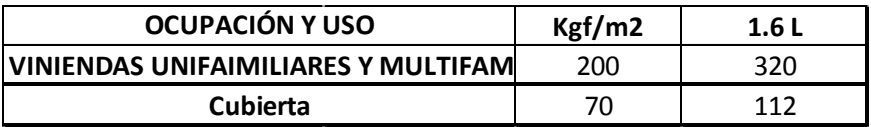

*Fuente: El Autor*

# **Carga Muerta**

*Tabla 4.66: Carga muerta*

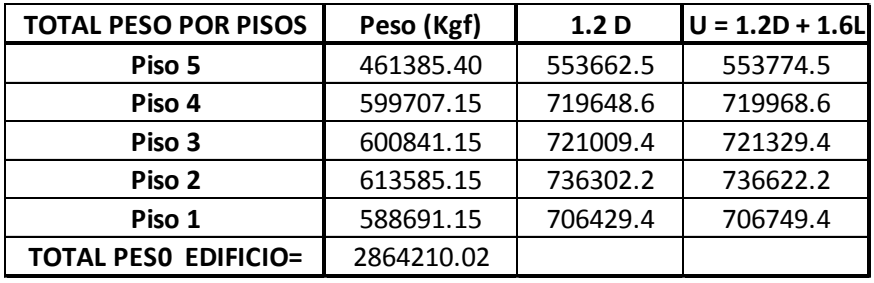

*Fuente: El Autor*

*Tabla 4.67: Peso de la losa*

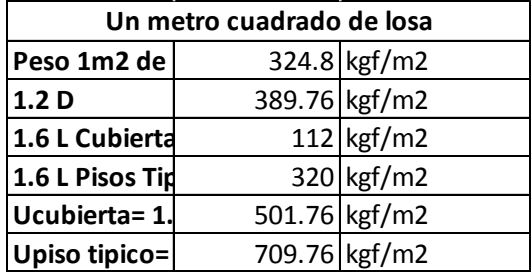

*Fuente: El Autor*

#### **Armadura máxima**

Con el objeto de asegurar una ductilidad mínima, no se podrá proporcionar más armadura a una losa que el 75% de la cuantía balanceada cuando no resiste sismo, y que el 50% de la cuantía balanceada cuando resiste sismo.

 $\rho_{\text{max}} = 0.75 \rho_b$  (si las losas no resisten sismo)

 $\rho_{\text{max}} = 0.50 \rho_b$  (si las losas resisten sismo)

La cuantía balanceada está definida por:

$$
\rho_b = 0.85 \times \beta \frac{1}{f} \times \frac{f'c}{f} \times \frac{0.003}{\frac{fy}{Es} + 0.003}; \quad \beta \frac{1}{1} = 0.85 \quad [\text{NEC} - \text{SE} - \text{HM}, 4.1]
$$

Reemplazando en las expresiones anteriores se tiene:

 $\rho_b = 0.85 \times 0.85 \times \frac{240 \text{ kg/cm}^2}{4200 \text{ kg/cm}^2}$  $\frac{240 \ kg/cm^2}{4200 \ kg/cm^2} \ \chi \ \frac{0.003}{4200 \ kg/cm^2}$  $\frac{4200 \ kg/cm^2}{2100000 \ kg/cm^2}+0.003$  $= 0.06$ 

 $\rho$  máx = 0.5 x 0.06

 $\rho$  máx = 0.03

### **4.15.1. Determinación de aceros de refuerzo en la losa.**

#### **Diseño a flexión**

Se usara modelos estructurales de losas, se comparara la distancia en x e y, si la distancia en x es igual o mayor que la distancia en y , se intercambian los valores de momentos es decir que:

Para Mx- cojo My-

Para My- cojo Mx-

Caso contrario se respeta las tablas (ya que las tablas están hechas para que la distancia en x sea la menor)

(Para los valores del momento se toma la luz más pequeña)

Lx Más pequeño

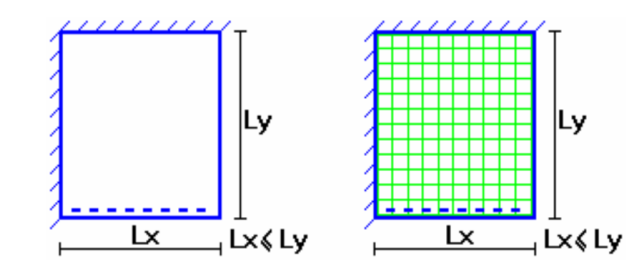

En las tablas publicadas a continuación se presentan tres tipos genéricos de condiciones de borde:

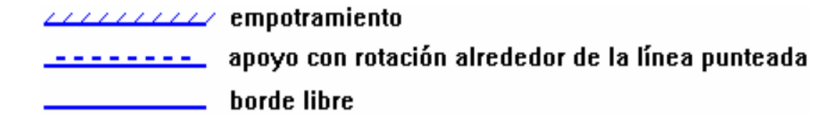

Simbología:

δ: valor adimensional para determinar la deflexión máxima en la losa

∆: deflexión máxima en la losa

Lx: longitud más corta de la losa rectangular

Ly : longitud más larga de la losa rectangular

E: módulo de elasticidad del hormigón

h: espesor de la losa maciza

q: carga uniformemente distribuida por unidad de superficie de losa

my- : valor adimensional para calcular momento flector negativo máximo alrededor del eje y

myb- : valor adimensional para calcular momento flector negativo máximo de borde libre alrededor del eje y

my+ : valor adimensional para calcular momento flector positivo máximo de tramo alrededor del eje y

myb+ : valor adimensional para calcular momento flector positivo máximo de borde libre alrededor del eje y

mx- : valor adimensional para calcular momento flector negativo máximo alrededor del eje x

mxb- : valor adimensional para calcular momento flector negativo máximo de borde libre alrededor del eje x

mx+ : valor adimensional para calcular momento flector positivo máximo de tramo alrededor del eje x

mxb+ : valor adimensional para calcular momento flector positivo máximo de borde libre alrededor del eje x

My- : momento flector negativo máximo alrededor del eje y, por metro de ancho de losa

Myb- : momento flector negativo máximo de borde libre alrededor del eje y, por metro de ancho de losa

My+ : momento flector positivo máximo alrededor del eje y, por metro de ancho de losa

Myb+ : momento flector positivo máximo de borde libre alrededor del eje y, por metro

de ancho de losa

Mx- : momento flector negativo máximo alrededor del eje x, por metro de ancho de losa

Mxb- : momento flector negativo máximo de borde libre alrededor del eje x, por metro de ancho de losa

Mx+ : momento flector positivo máximo alrededor del eje x, por metro de ancho de

losa

Mxb+ : momento flector positivo máximo de borde libre alrededor del eje x, por metro de ancho de losa

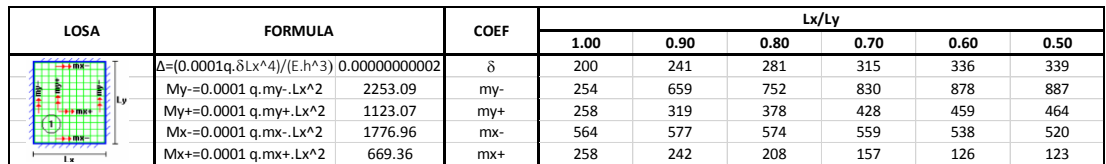

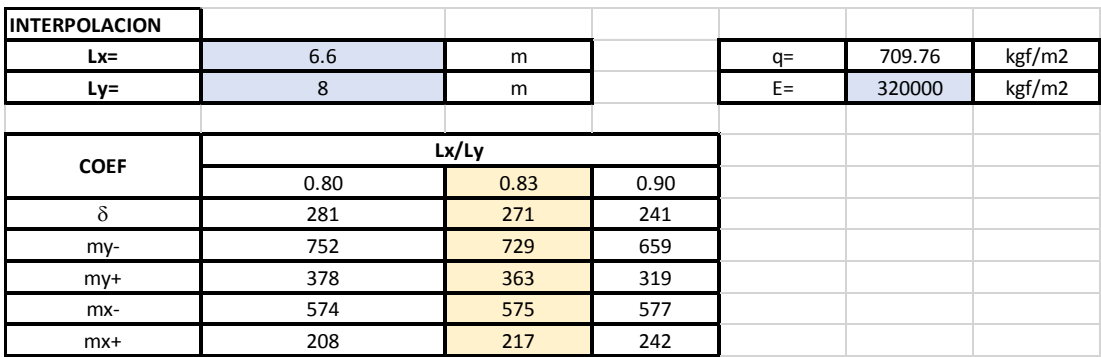

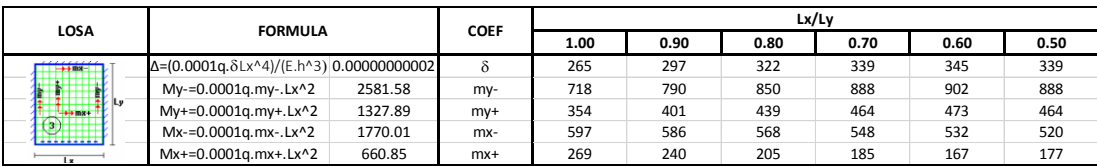

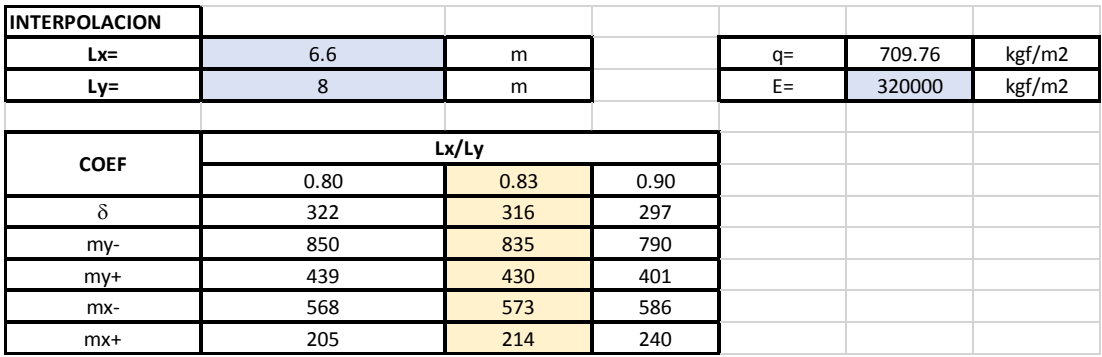

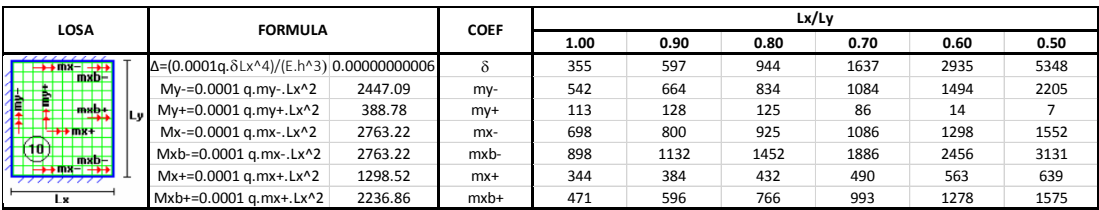

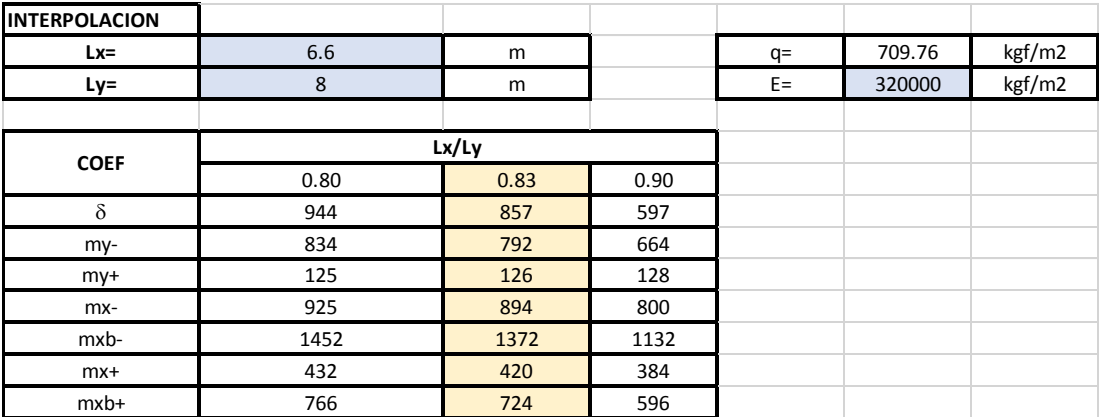

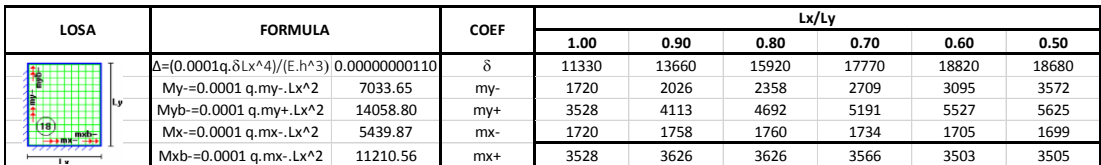

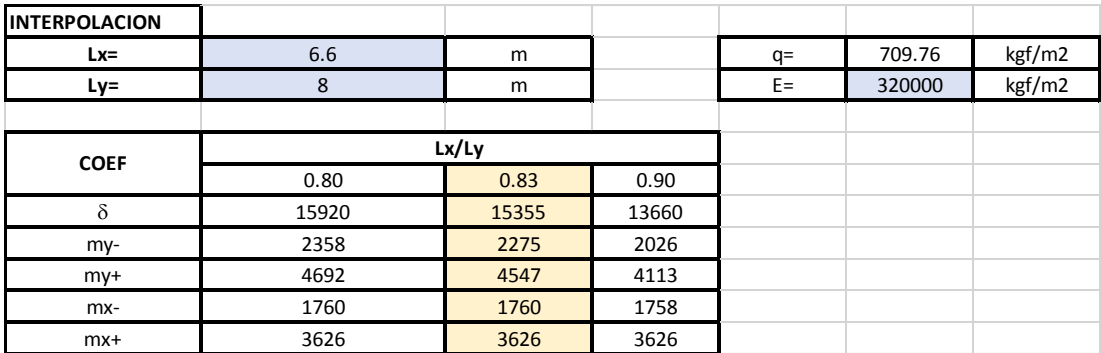

# **Cálculo de momentos**

Se aplica la fórmula que aparece en cada paño y se saca los momentos en (x) positivo y (y) negativo.

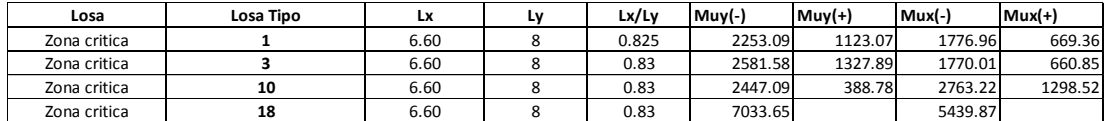

Cálculo del refuerzo transversal por temperatura y retracción de fraguado

Para absorber los esfuerzos generados en la losa, por concepto de cambios de temperatura y retracción de fraguado, y permitir un control eficiente de la fisuración, se puede utilizar refuerzo transversal con esfuerzo de fluencia, fy = 4200 kg/cm<sup>2</sup>, requiriéndose la siguiente armadura mínima:

 $\rho_{\text{min}} = 0.0018$  [ACI 24.4.3.2]

Astemp mín =  $\rho$ mín x b x t

 $A_{Stemp \text{min}} = 0.0018 \times 100 \text{ cm} \times 20 \text{ cm}$ 

Astemp mín  $= 3.6$  cm<sup>2</sup> por metro de ancho

El espaciamiento entre aceros de refuerzo es 5 veces el espesor de la losa o 45 cm, se escoge el menor:

 $e_{\text{max}} = 5 h_{\text{loss}}$  emáx < 45 cm  $e_{\text{max}} = 5 (20 \text{cm}) = 100 \text{cm}$  $e_{\text{m\'ax}} = 45$  cm

Se puede escoger aceros de refuerzo de 10 mm de diámetro espaciados cada 20 cm y colocados en dos capas (capa superior y capa inferior).

As temp =  $1\emptyset$ 10mm@20cm (Dos capas)

**Calculo aceros** 

Se calculan los aceros partiendo del momento, el acero va a ser en 1 metro, después el acero se lo comprobara con la cuantía y se lo comparara con el calculado.

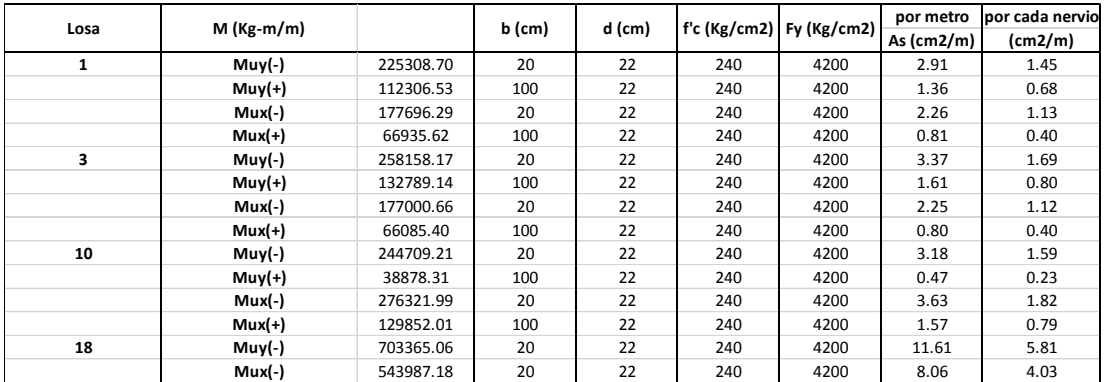

La armadura para momento flector positiva se calculó con un ancho de compresión de 100cm, correspondiente a la loseta de compresión, y la armadura para momento flector negativo.

Acero mínimo

Acero mínimo *P mín*. =  $\frac{14}{h}$  $\frac{14}{b \times d} = cm^2$ 

**As mín. = 1.47 cm<sup>2</sup> /m** 

 $As \, min. = 0.74 \, cm^2/n$ ervio

Acero Comercial

Son los diámetros que se encuentran disponibles en el mercado actual.

#### *Tabla 4.68: Aceros comerciales*

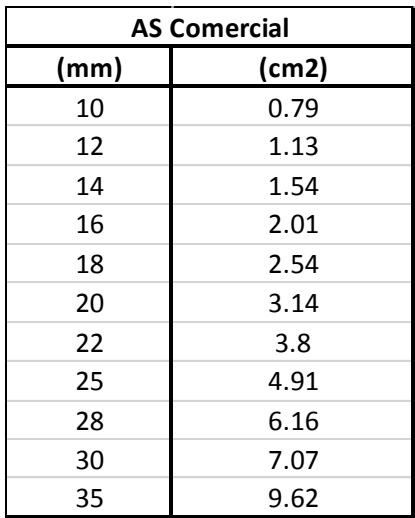

*Fuente: El Autor*

### **Resumen Aceros**

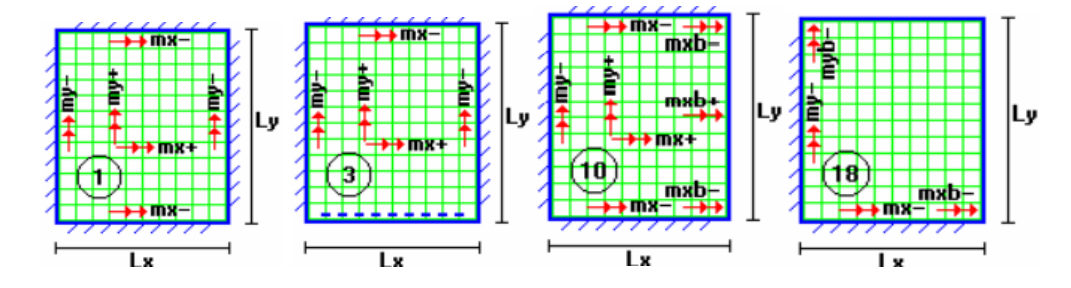

Se escoge el mayor de los dos aceros y se lo divide para 2 debido a que la losa es en dos direcciones ya que son dos nervios, de esa manera se obtiene el acero para cada nervio.

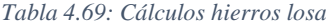

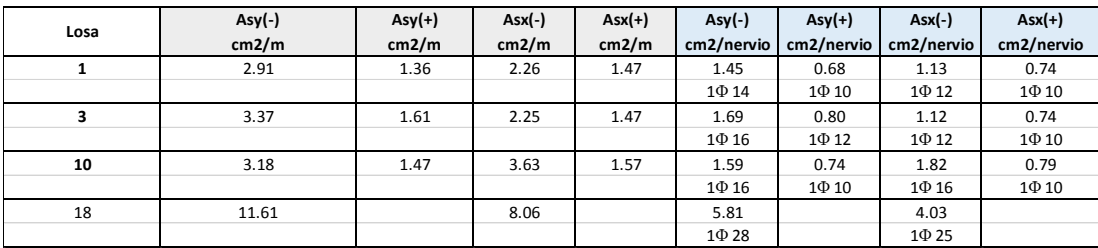

*Fuente: El Autor*

Resumen:

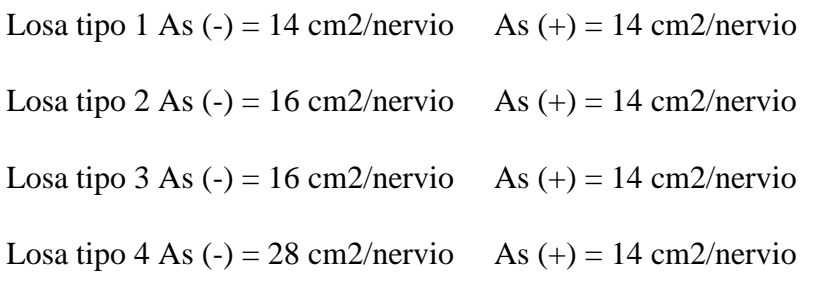

# **Losa Tipo**

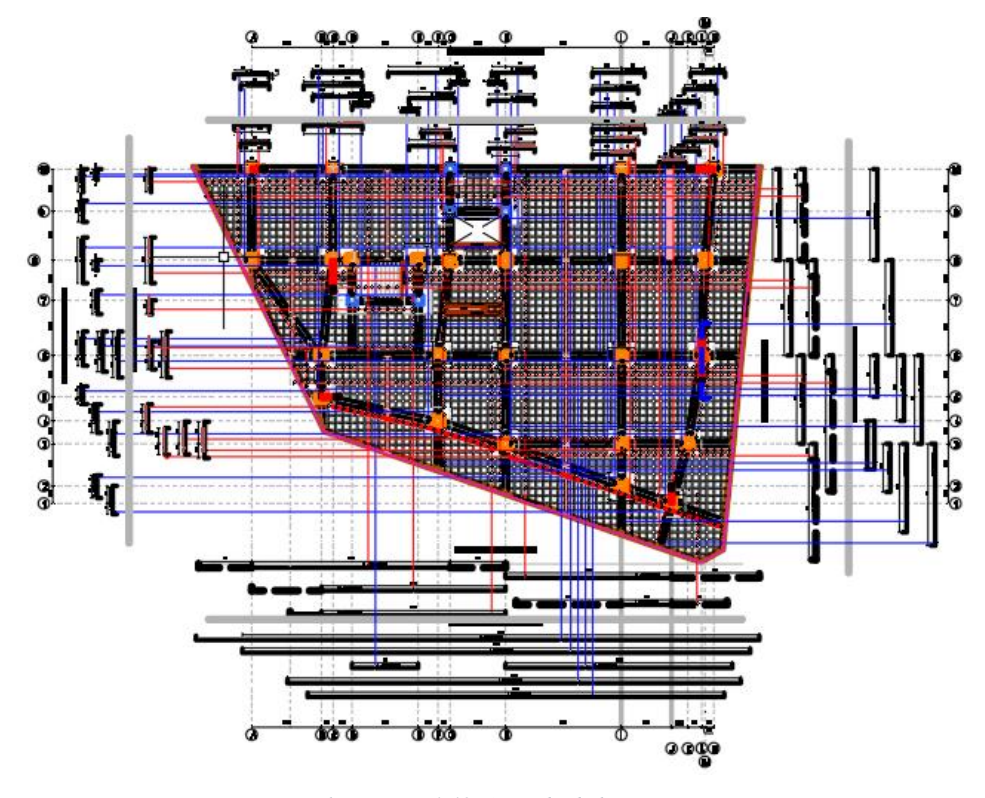

*Ilustración 4.40: Armado de hierros Fuente: El Autor*

**Losa de cubierta**

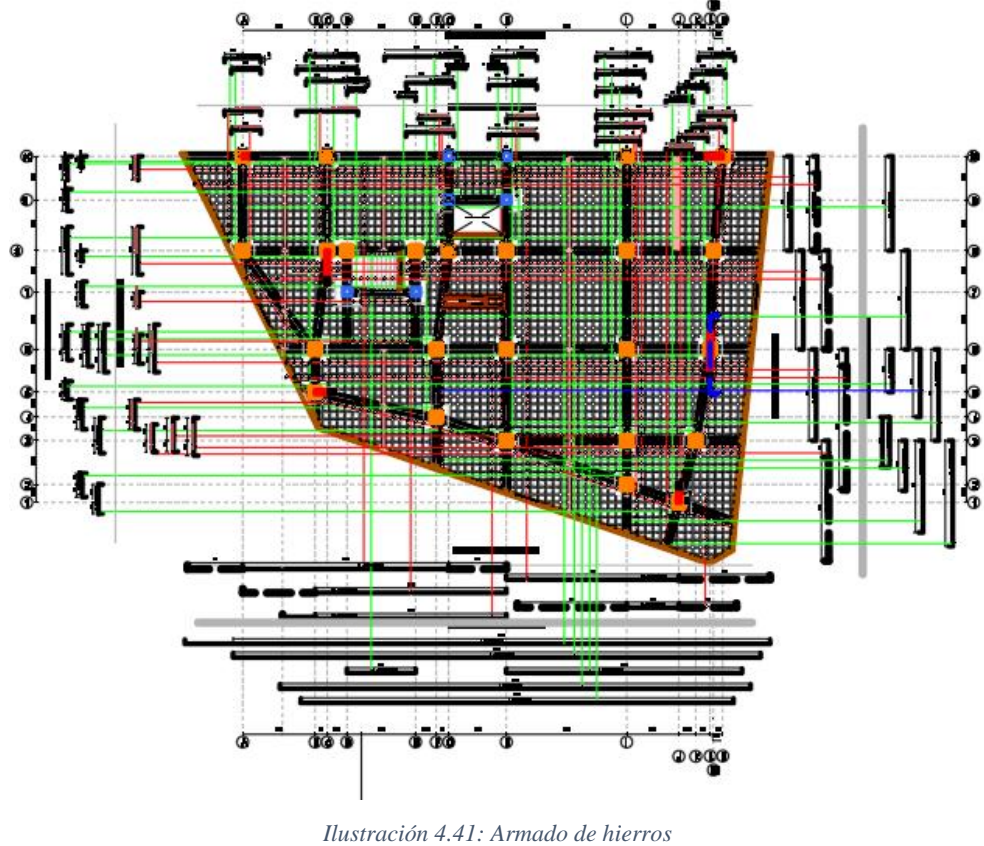

*Fuente: El Autor*

# **Diseño Muro**

Se requiere tener el momento último que se lo toma del software (Mu), el cortante ultimo (Vu) y de aquí se lo calcula con el programa Excel.

Se necesita la longitud (L), el espesor (e) y el área de hormigón (Ac). También la distancia "d" que es el 80% de la longitud (L).

Nomenclatura datos:

L: Longitud del muro (m)

- e: Espesor del muro (m)
- H: Altura muro (m)

Pu: Carga (t)

f'c: Resistencia del hormigón (kg/cm2)

fy: resistencia del acero (kg/cm2)

Mu: Momento Ultimo (t-m)

Vu: Cortante (t)

Ac: Área de Corte  $(Ac = L^*e)$  (cm2)

Pmin: Cuantía mínima en muros

d: 80% de la longitud (cm)

As: Acero (cm2)

fi: Diámetro de varilla (mm)

n: Numero de varillas

sep: Separacion de varillas (cm)

Vn: Capacidad a corte (t)

F: Factor que necesito para calcular el acero en muro

#### Datos:

*Tabla 4.70: Datos del edificio*

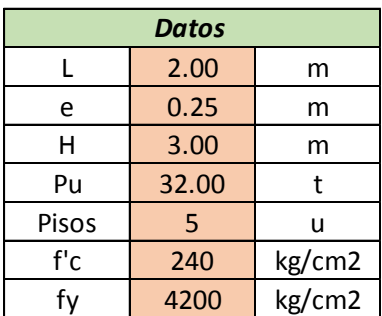

*Fuente: El Autor*

# **Cálculos:**

Con ayuda del software ETABS se consiguen los datos del momento ultimo (Mu), carga ultima (Pu) y cortante (Vu) para su diseño, previamente se lo convierte al muro en pier y se lo discretiza para que calcule de manera más exacta los datos, cabe resaltar que se elige el muro más desfavorable 12
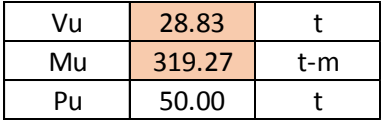

Ac: Área de hormigón a corte (Ac = L\*e) (cm2)

d: 80% de la longitud (cm)

$$
V_n = A_{cv} \left( \alpha_c \lambda \sqrt{f_c} + \rho_1 f_y \right)
$$
  
\n
$$
\alpha_c = 0.80 \quad para \frac{h_w}{\ell_w} \le 1.5
$$
  
\n
$$
\alpha_c = 0.53 \quad para \frac{h_w}{\ell_w} \ge 2.0
$$
 Formula: ACI cap.18

 $Pmin = 0.0025$ 

As = Ac\*Cuantía mínima (cm2)

 $num = As/0.00785*fi^{2}$ 

 $sep = L/(As/0.00785 * fi^2)$ 

 $Vn = Ac*0.53*fc^0.5+pmin*fy$ 

En el software ETABS se comprueba los cortantes y se ve en donde se necesita mas acero, si el caso no lo requiere se considera el que ya se a calculado (se despeja la cuantía de la formula ya expuesta anteriormente y se logra saber el acero necesario, si en caso faltare cuantía.).

Factor F = As<sup>\*</sup>d/M despejo el área de acero que necesito en ETABS. (opciones Desing, combos, star desing check). As requerido  $= 120$  cm2

Se concluye que la formula para el acero de mi muro es

As= 60.14M/d (Acero vertical a momento)

 $As/2 = En$  cada cara

#### *Tabla 4.71: Calculo de muro*

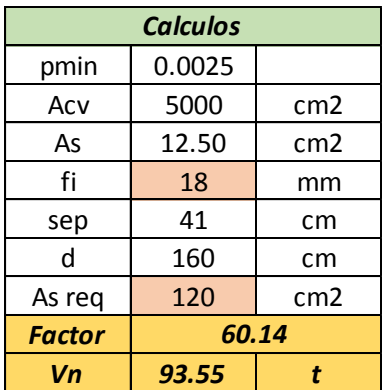

*Fuente: El Autor*

Se requiere poner acero de fi 18mm cada 41cm en sentido vertical.

As rec = es el acero en función del momento

As falt = Es el acero que se coloca en caso de que necesite uno de los pisos.

 $fi = 1.13(As*sep)^{1/2}$ 

|                |          | <b>Acero Vertical</b> |         |    |                |             | <b>Acero Horizontal</b> |         |  |
|----------------|----------|-----------------------|---------|----|----------------|-------------|-------------------------|---------|--|
|                | Mu       | As req                | As falt |    |                | Vu          | $\boldsymbol{D}$        | As falt |  |
| P <sub>5</sub> | $\Omega$ | 0                     | 0.00    |    | P5             | $\mathbf 0$ | $-0.0020$               |         |  |
| P <sub>4</sub> | 30       | 11                    | 0.00    |    | P <sub>4</sub> | 10          | $-0.0015$               |         |  |
| P <sub>3</sub> | 84       | 32                    | 0.00    | 0  | P <sub>3</sub> | 18          | $-0.0011$               |         |  |
| P <sub>2</sub> | 156      | 59                    | 0.00    | 0  | P <sub>2</sub> | 24          | $-0.0008$               |         |  |
| <b>P1</b>      | 240      | 90                    | 0.00    | 0  | <b>P1</b>      | 28          | $-0.0006$               |         |  |
| <b>Base</b>    | 330      | 124                   | 11.19   | 17 | <b>Base</b>    | 30          | $-0.0005$               |         |  |

*Tabla 4.72: Acero vertical y acero horizontal del muro*

*Fuente: El Autor*

Interpretación tabla: significa que aparte del acero colocado de fi 18mm cada 41cm en sentido vertical, se va a reforzar con un fi de 17mm que equivale a un fi 18mm comercial en el intermedio de los que ya existen.

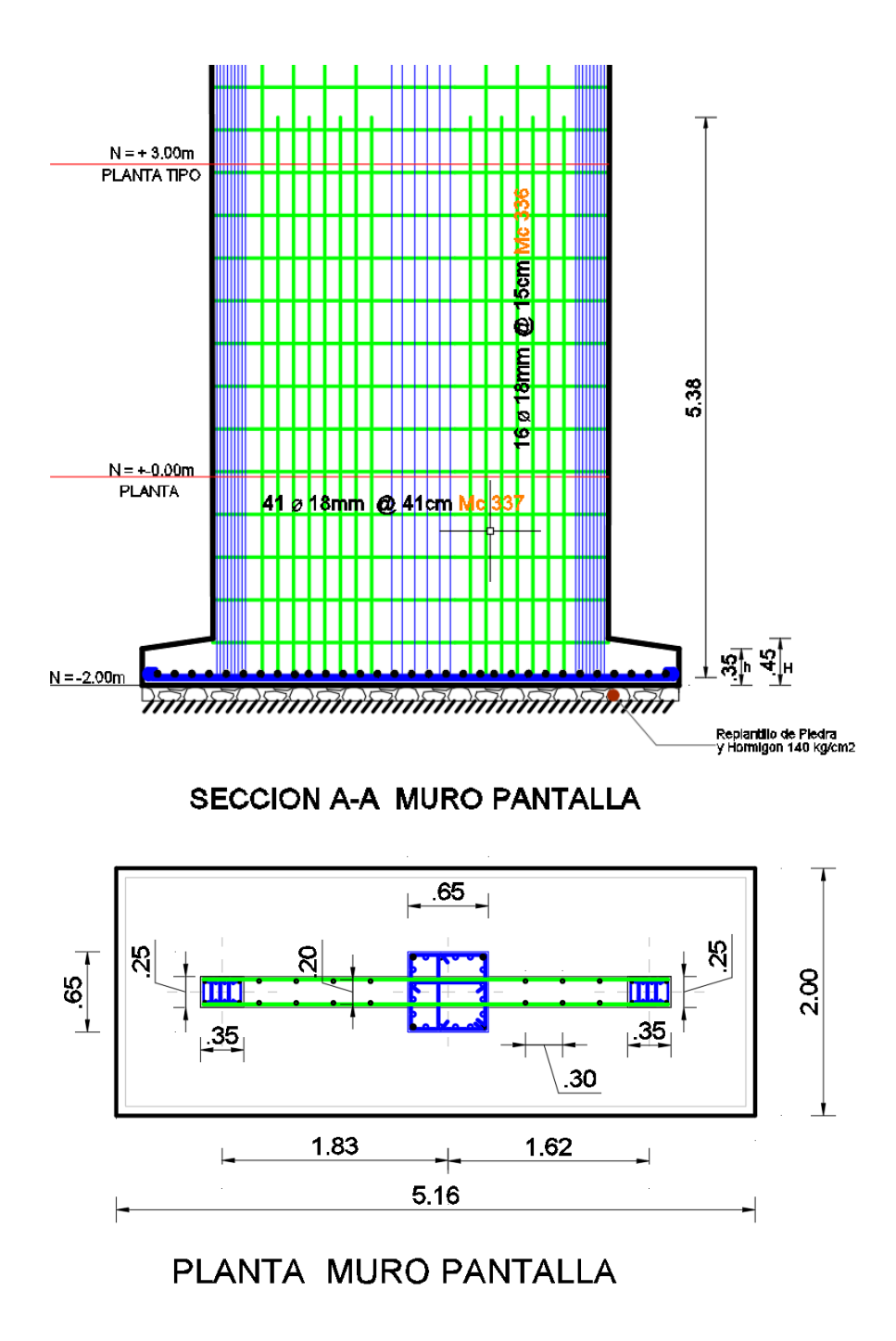

#### **4.16 Evidencia de diseño de la cimentación**

Las Zapatas se procedió con los datos previos obtenidos en el Programa ETABS utilizando las cargas P de cada columna como dato para el diseño sector más crítico, cargas vivas y muertas, las dimensiones de columnas, capacidad admisible del suelo, recubrimiento, la fuerza característica del hormigón y el límite de fluencia del acero. Para dimensionar el plinton se aplica las cargas de servicio.

#### **Nomenclatura y unidades:**

- *Dimensiones de la columna*
- Base de la columna (a): cm
- Peralte de la columna (t): cm

## **Cargas sin mayorar:**

- Fuerza última (Pu) $=$  Tn
- Momento último en x (Mux)=  $\text{Ln}$
- Momento último en y (Muy)= Tn

#### **Cargas mayoradas (1.2D+1.6L):**

- Fuerza última (Pu)= Tn
- Momento último en x (Mux)=  $\text{Ln}$
- Momento último en y (Muy)= Tn
- $f'c=240kg/m2$
- $fy=4200kg/cm2$
- $qa=2.8kg/cm2$
- $Df=2m$

## **Zapato tipo I**

Datos:

*Tabla 4.73: Datos de zapata.*

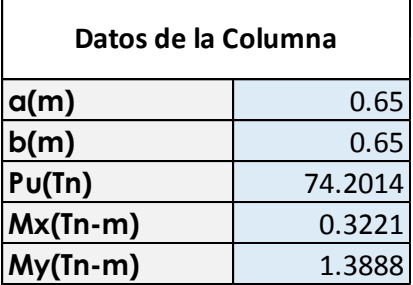

*Fuente: El Autor*

#### **Carga Ultima:**

#### *Tabla 4.74: Carga última zapata*

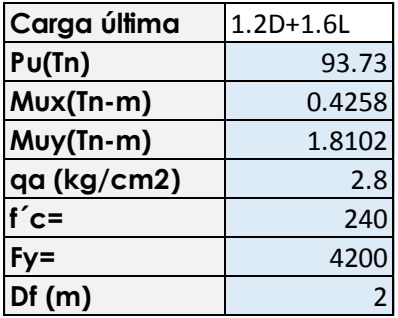

*Fuente: El Autor*

En una primera instancia se debe sacar el área tributaria (At), esta área se la calcula para poder comenzar a dimensionar la zapata más crítica en el edificio. La carga muerta sin mayorizar (Pm), es la carga que debemos tener en cuenta para que nuestra cimentación soporte, sin embargo, la carga de servicio (PU) es la que se va aplicar para diseñar la zapata.

La edificación se sabe que no contiene subterráneos por lo se aplica como tipo de suelo superficial. El área de la excavación es de 306.239 m2

Resumen de los datos a elegir para diseñar la Zapata:

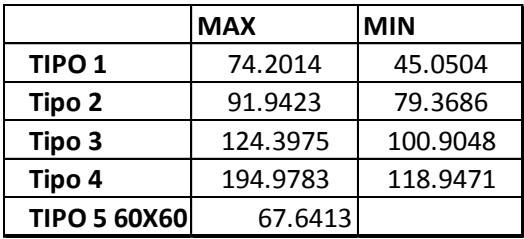

*Tabla 4.75: Resumen de zapata.*

*Fuente: El Autor*

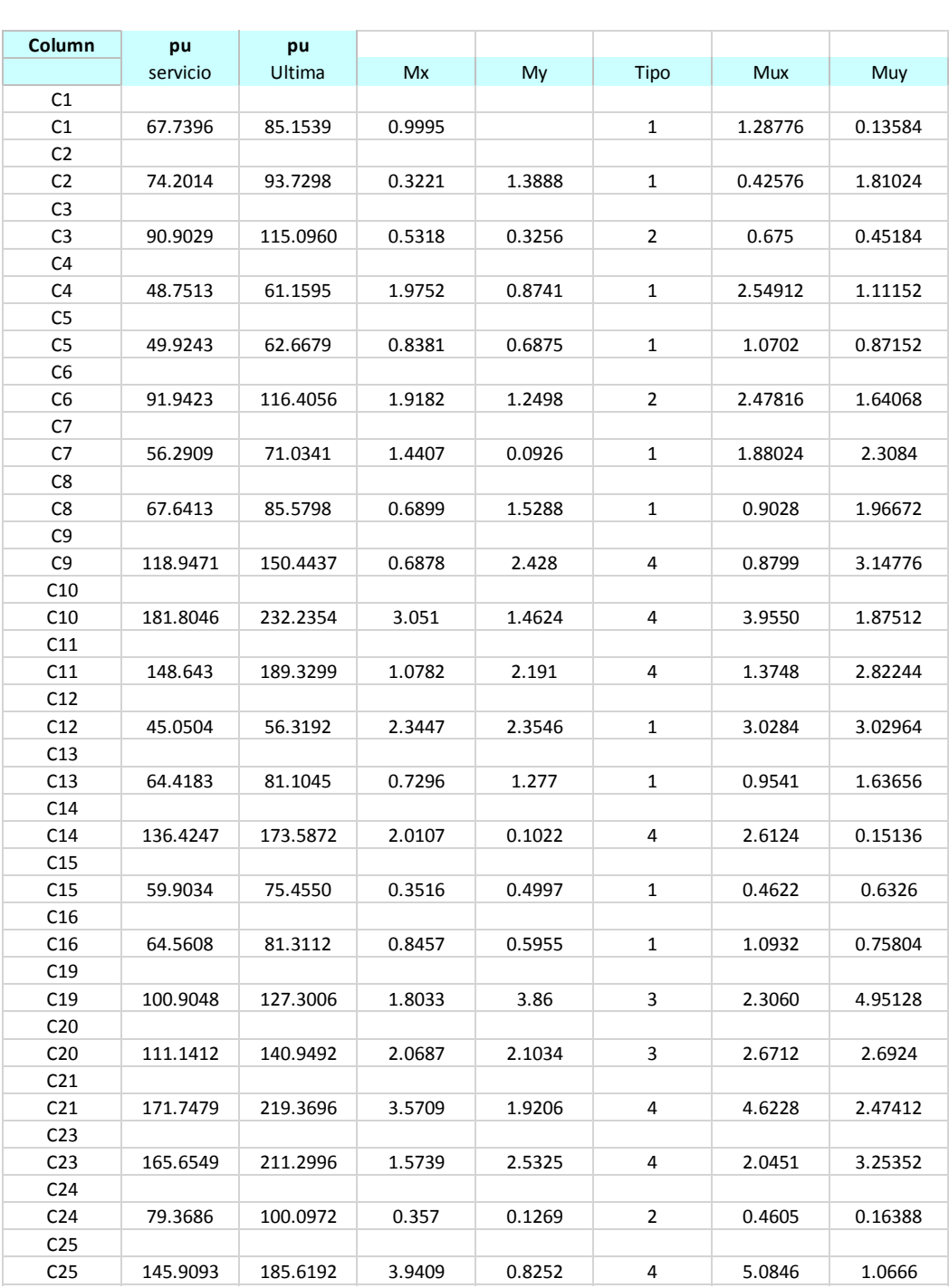

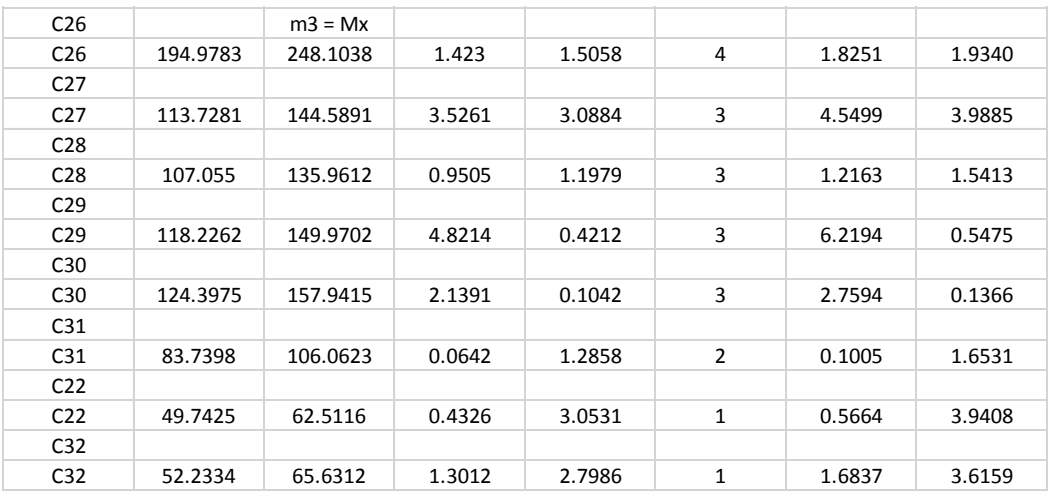

#### **Diseño de Zapata:**

La zapata para poder calcular se requiere saber la distancia que va trabajar el hormigón, en el siguiente grafico se explica cuál es la distancia **x**. A

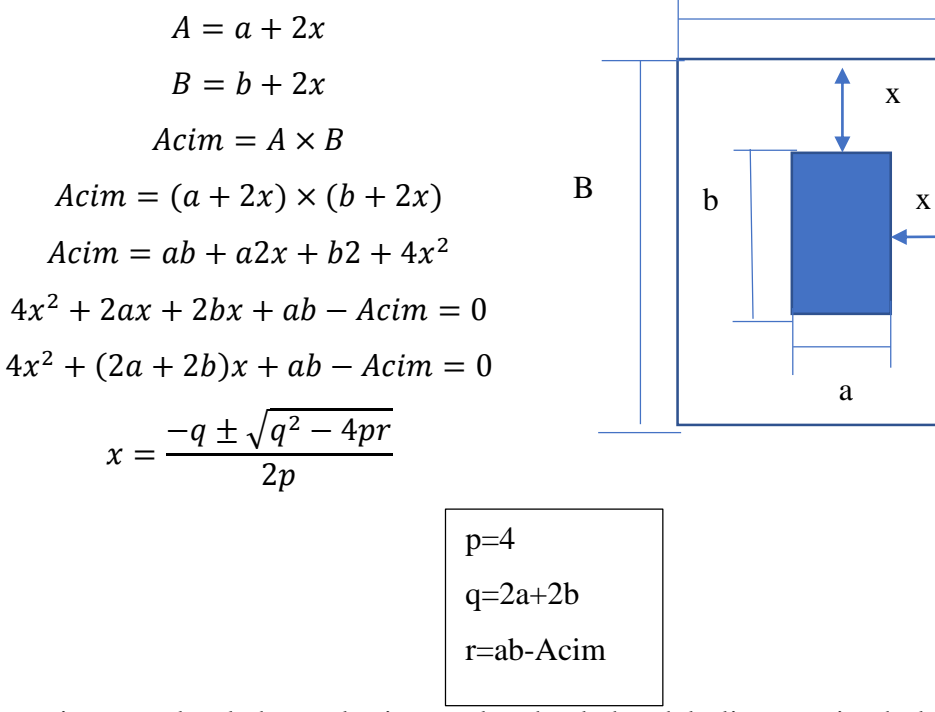

Esto garantiza que el volado es el mismo a los dos lados del plinto, teniendo la zona que va a estar actuando el hormigón.

Al momento de tener el distanciamiento **x** se calcula el ancho sugerido del plinton (A) que es la suma del ancho de la columna(a) más dos veces la distancia **x**. Lo siguiente es calcular la longitud del plinton (B) que es la profundidad de la columna(b) por dos veces la distancia **x**.

En este paso que le sigue se toma en cuenta que la carga en el plinton en cada uno de sus sentidos de la columna, el primero es **q1 a** el otro es el **q1 b** verificando que cumpla que con el siguiente criterio: Si la carga admisible del suelo (**qa**) tiene que ser menor a las cargas **q1 a** y **q1 b.**

Se debe mantener un criterio claro sobre cuál es la altura útil del plinton (d), el cual no puede ser menor a 15 cm.

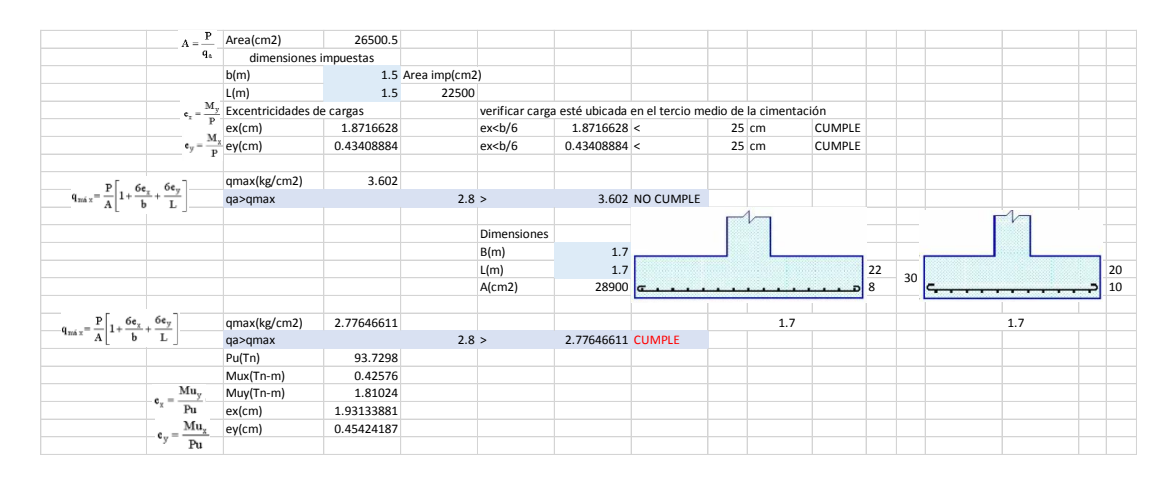

En el diseño del plinton son con las cargas mayorizadas, entonces se procede a calcular la carga ultima (Pu), el momento último en **a** y el momento último en **b**.

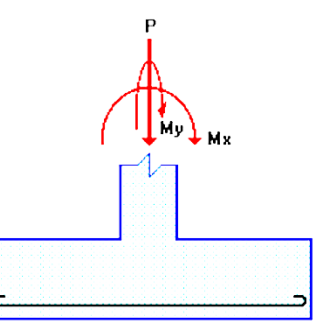

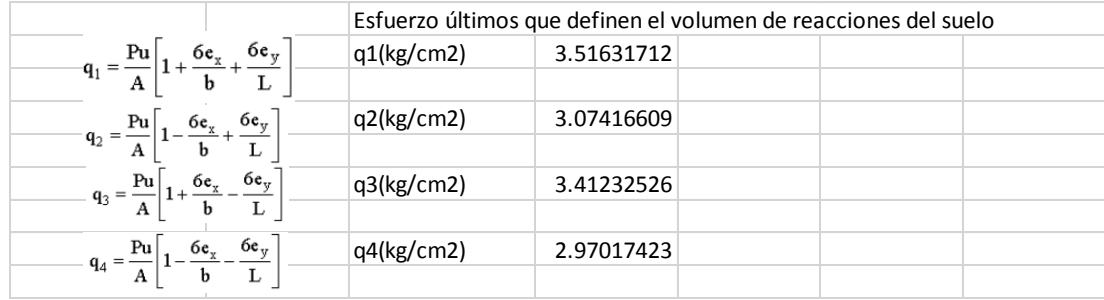

#### **4.16.1. Diseño por punzonamiento**

El diseño consiste en probar cual es el peor escenario que puede estar el plinton sometido por punzonamiento. En el grafico siguiente se ilustra lo que puede suceder. Lo que está de color naranja es lo que se va a romper por punzonamiento y lo de color verde es la zona critica.

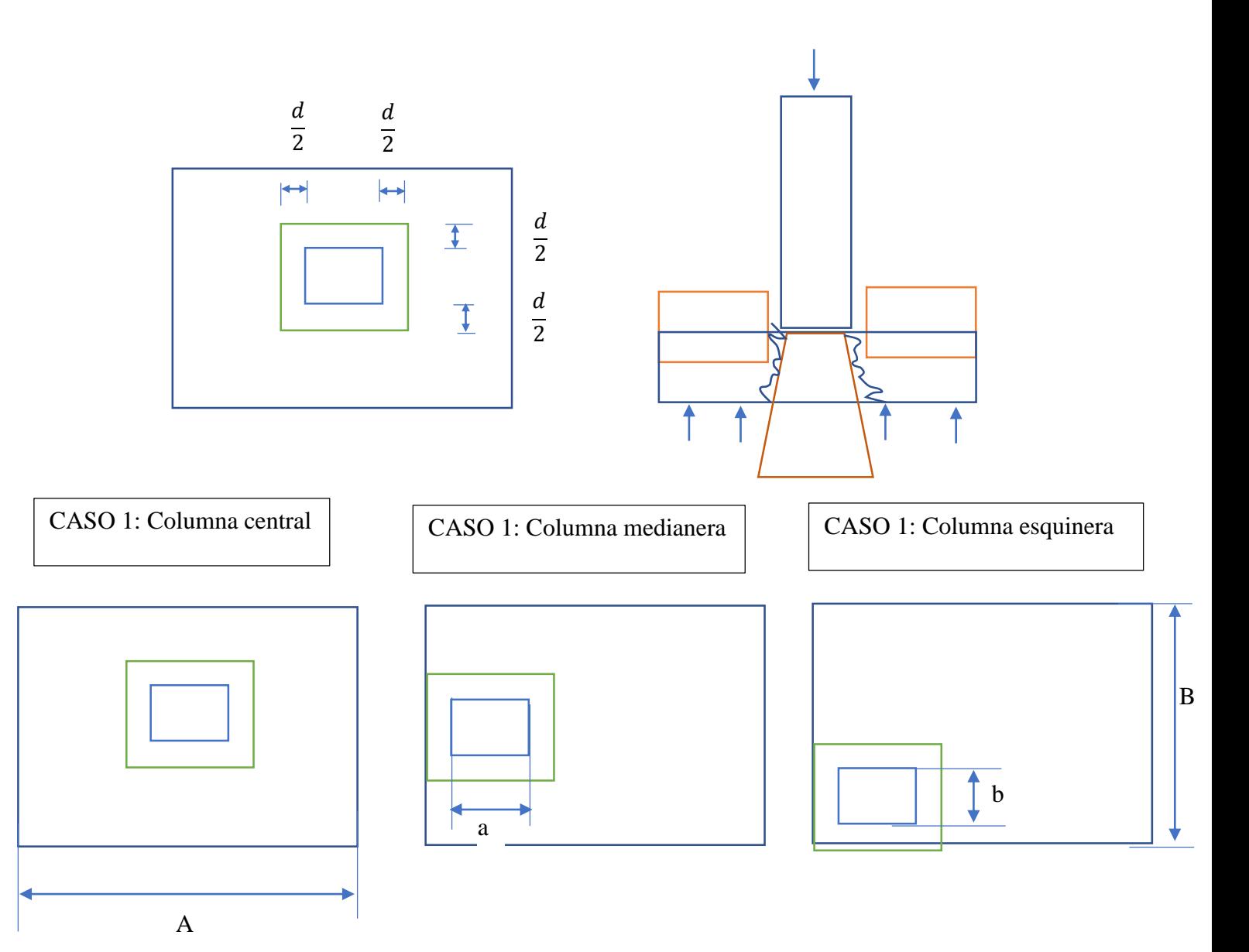

En los distintos casos mencionados en los gráficos anteriores se debe proceder primero a sacar el perímetro del área critica de punzonamiento (bo) que esta de color verde. El cual se calcula en el CASO 1:  $bo = 2(a + d) + 2(b + d)$ , en el CASO 2:  $bo =$  $2\left(a+\frac{d}{a}\right)$  $\left(\frac{d}{2}\right) + b + d$  y para el CASO 3:  $bo = a + \frac{d}{2}$  $\frac{d}{2} + b + \frac{d}{2}$  $\frac{a}{2} + a + b + d.$ 

El área de punzonamiento es el área resaltada de marrón, la zona critica es de color verde y la columna es de color azul en el siguiente gráfico.

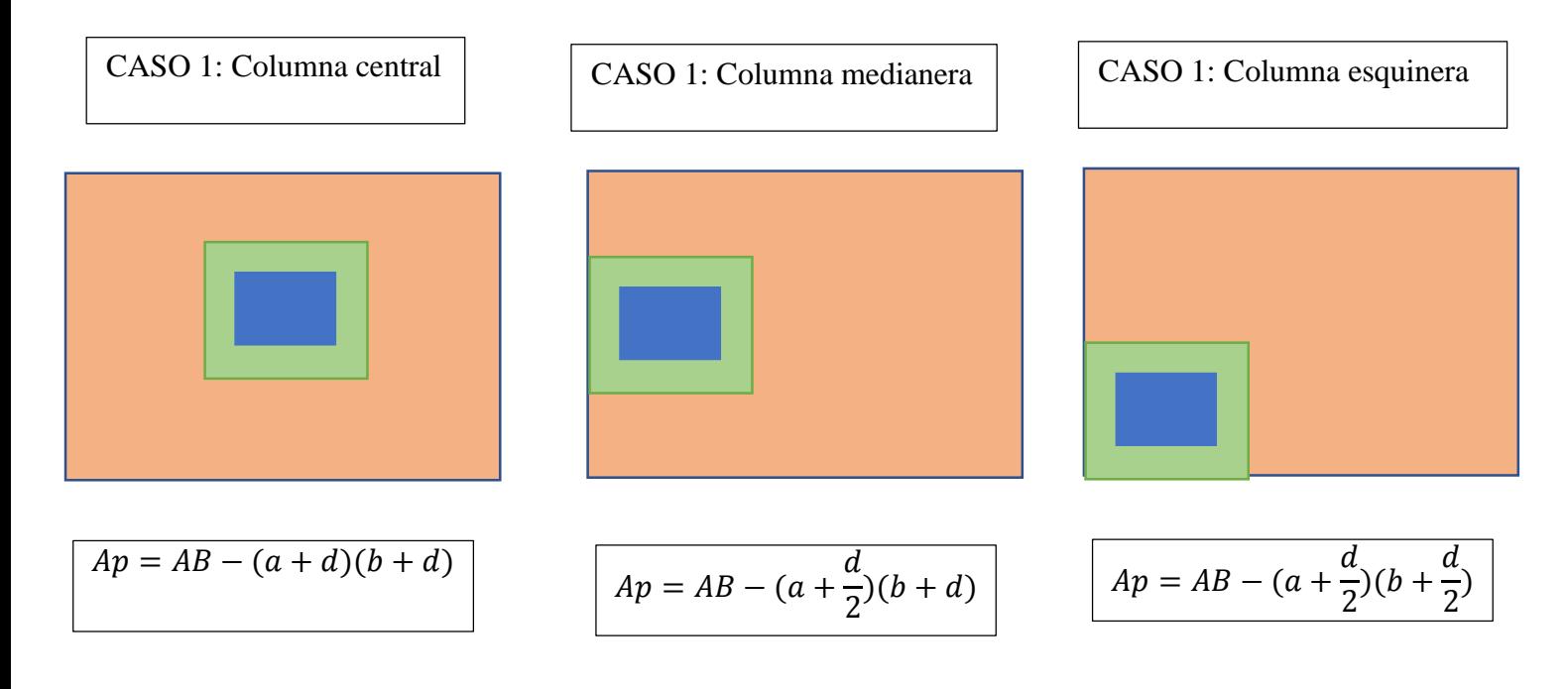

El esfuerzo de punzonamiento debo ocupar la siguiente formula: Esf  $p = \frac{(q1+q2)Ap)}{2bod}$ . Los datos señalados anteriormente se proceden con el esfuerzo a punzonamiento mas critico entre los tres casos. El esfuerzo resistente se lo calcula con  $Esf$   $r =$  $1.06 \sqrt{f'c} \phi(10)$ .

Ahora para poder ver el cortante de punzonamiento debo calcular con la formulas  $Vc1 = 1.06 \times \sqrt{f'c}$ ,  $Vc2 = 0.26 \times \left(2 + \frac{4}{\beta c}\right) \times \sqrt{f'c}$  sabiendo que  $\beta c = \frac{b}{a}$  $\frac{b}{a}$  que es la relación de forma de la columna y  $Vc3 = 0.26 \times \left( \alpha \times \frac{d}{dr} \right)$  $\frac{a}{b}$  + 2) ×  $\sqrt{f'}c$  en donde  $\alpha =$ 40 internas, 30 medianeras, 20 esquineras.

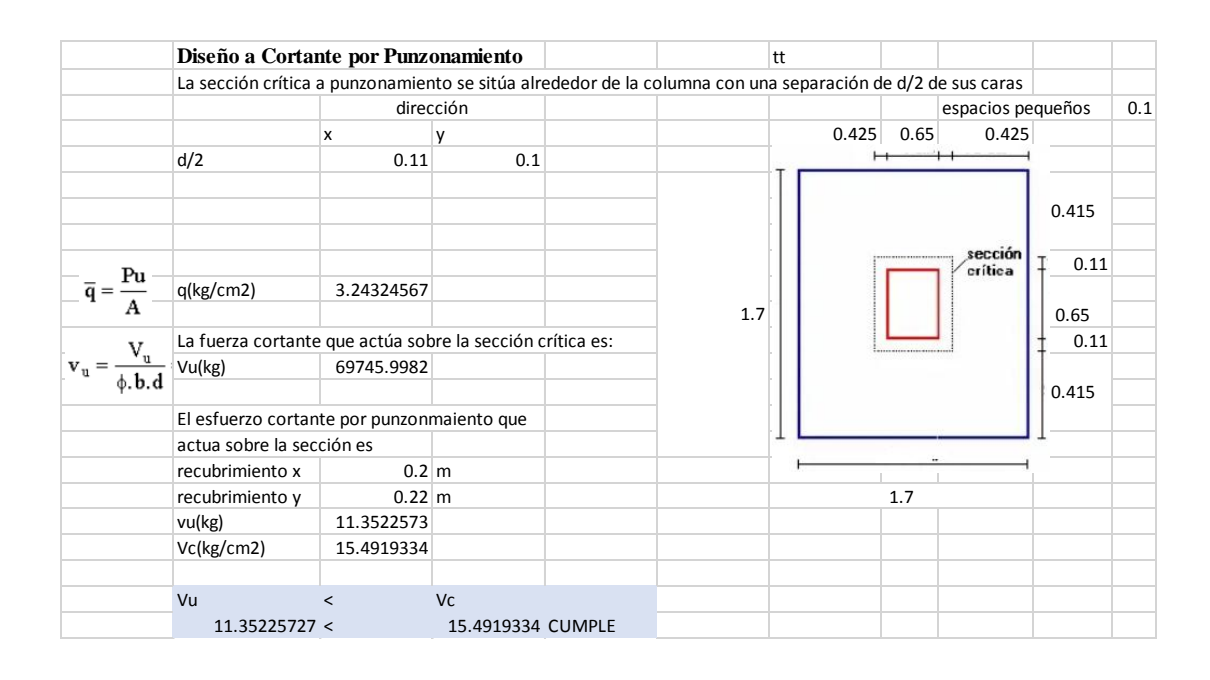

#### **4.16.2. Diseño a cortante**

El método aplicado es el método de ultima resistencia en donde las cargas se mayorizan y estas deben ser menores a la resistencia de los elementos reducidas por un factor.

Para elaborar la comprobación por cortante se debe calcular los siguientes datos mostrados en el grafico:

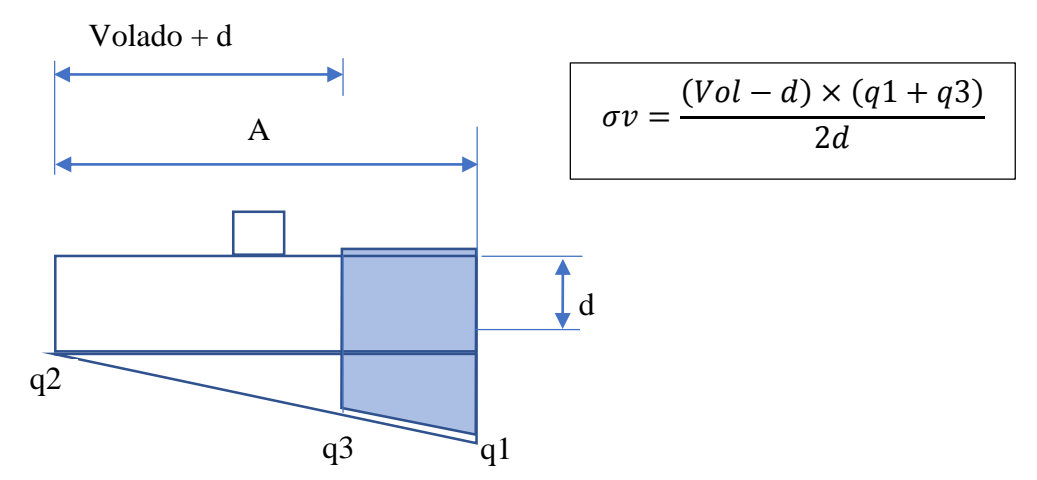

El volado es la distancia de la mitad de la columna y la altura útil(d) para poder resolver el esfuerzo que está sometido el plinton. Entonces con la formula mostrada se calcula el esfuerzo cortante. La resistencia del hormigón la cual tiene la formula  $\sigma v =$  $0.53\sqrt{f'c}$  Ø debe ser comparada y no ser superada.

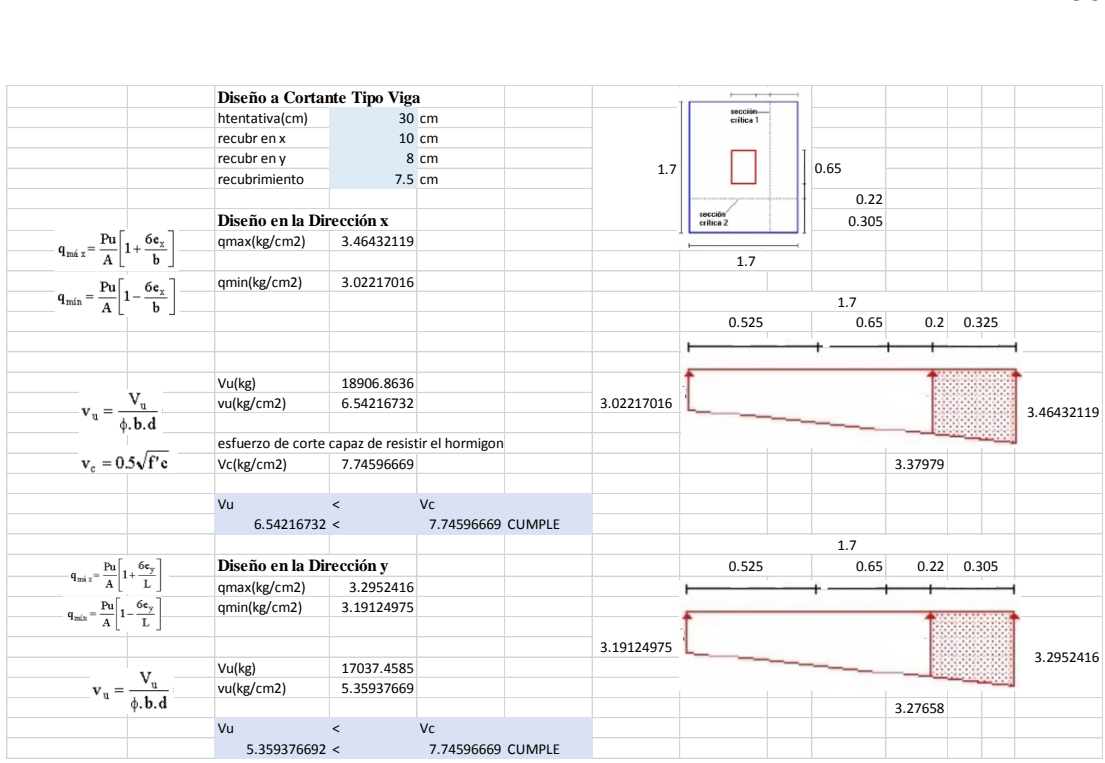

## **4.16.3. Diseño por flexión**

Las cargas que está soportando el plinto intenta flexionar hacia arriba como esta en el siguiente gráfico.

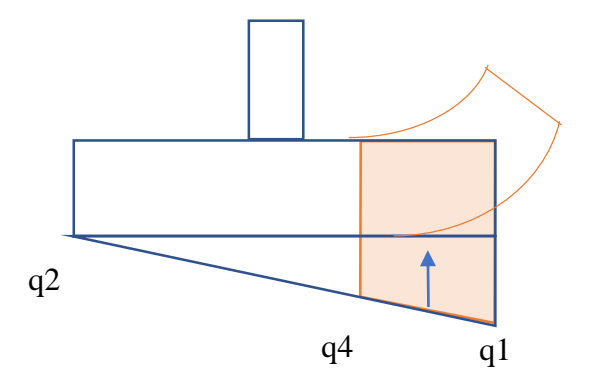

$$
q4 = \frac{(q1 - q2)(A - vol)}{A} + q2
$$

Al tener que calcular el momento mayorizado (Mu) se lo puede obtener con esta ecuación  $Mu = \frac{Vol^2}{2}$  $\frac{61}{6}$  (q4 + 2q2) que es el resultado de la zona tomate en el dibujo anterior.

Este momento mayorizado (Mu) se lo utiliza para calcular cual es la mínima altura útil (d min). En donde d se lo realiza con lo siguiente  $d = \sqrt{\frac{M u}{0.345 \times 6}}$  $\frac{mu}{0.145 \times f/c \times b}$ .

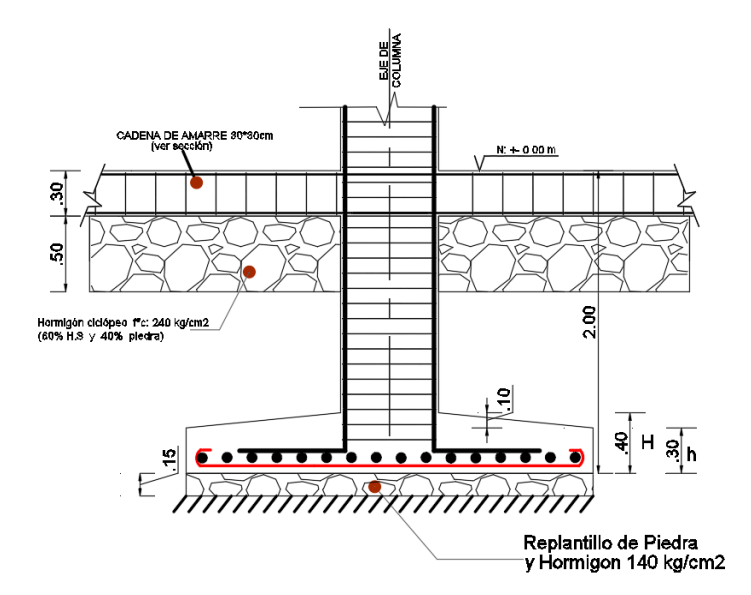

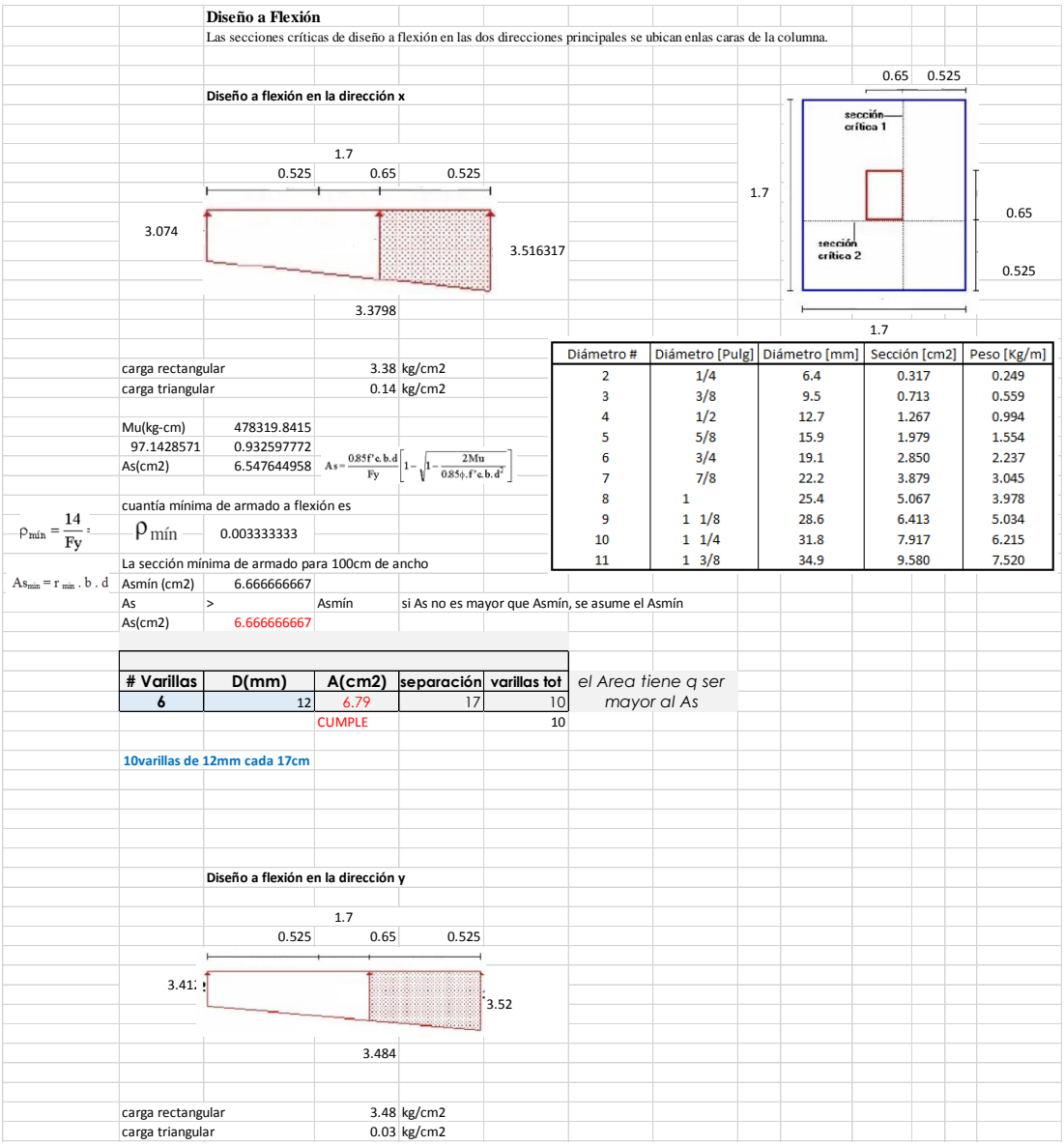

# **4.16.4. Armadura**

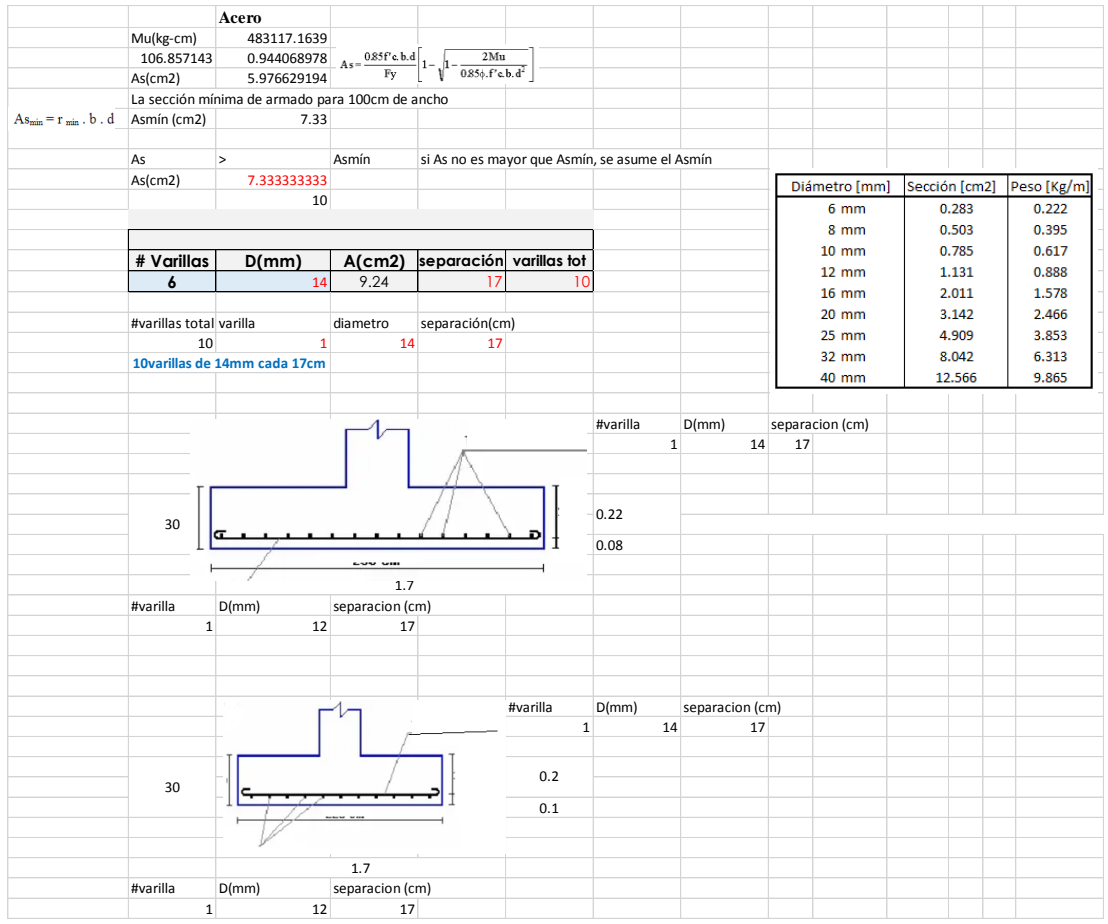

# **Resumen Tabla de Zapatas**

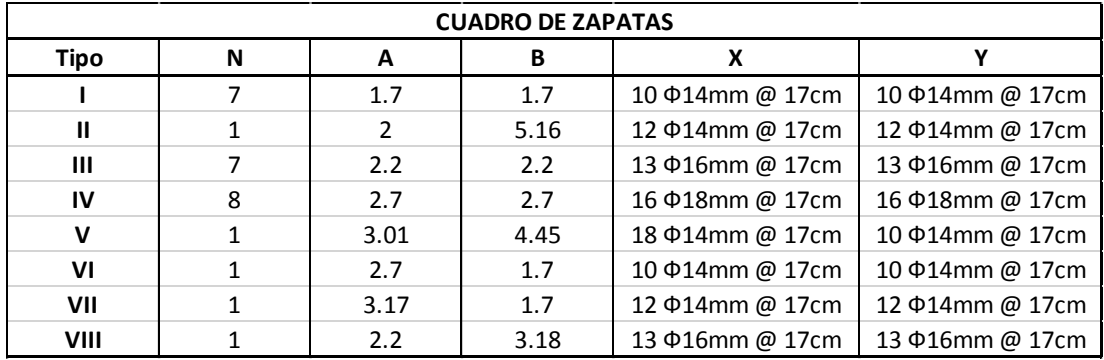

N: Es el número de ese tipo de Zapata

A: Longitud de la Zapata en el sentido x

B: Longitud de la Zapata en el sentido y

X; Y: Aceros que corresponden según el sentido.

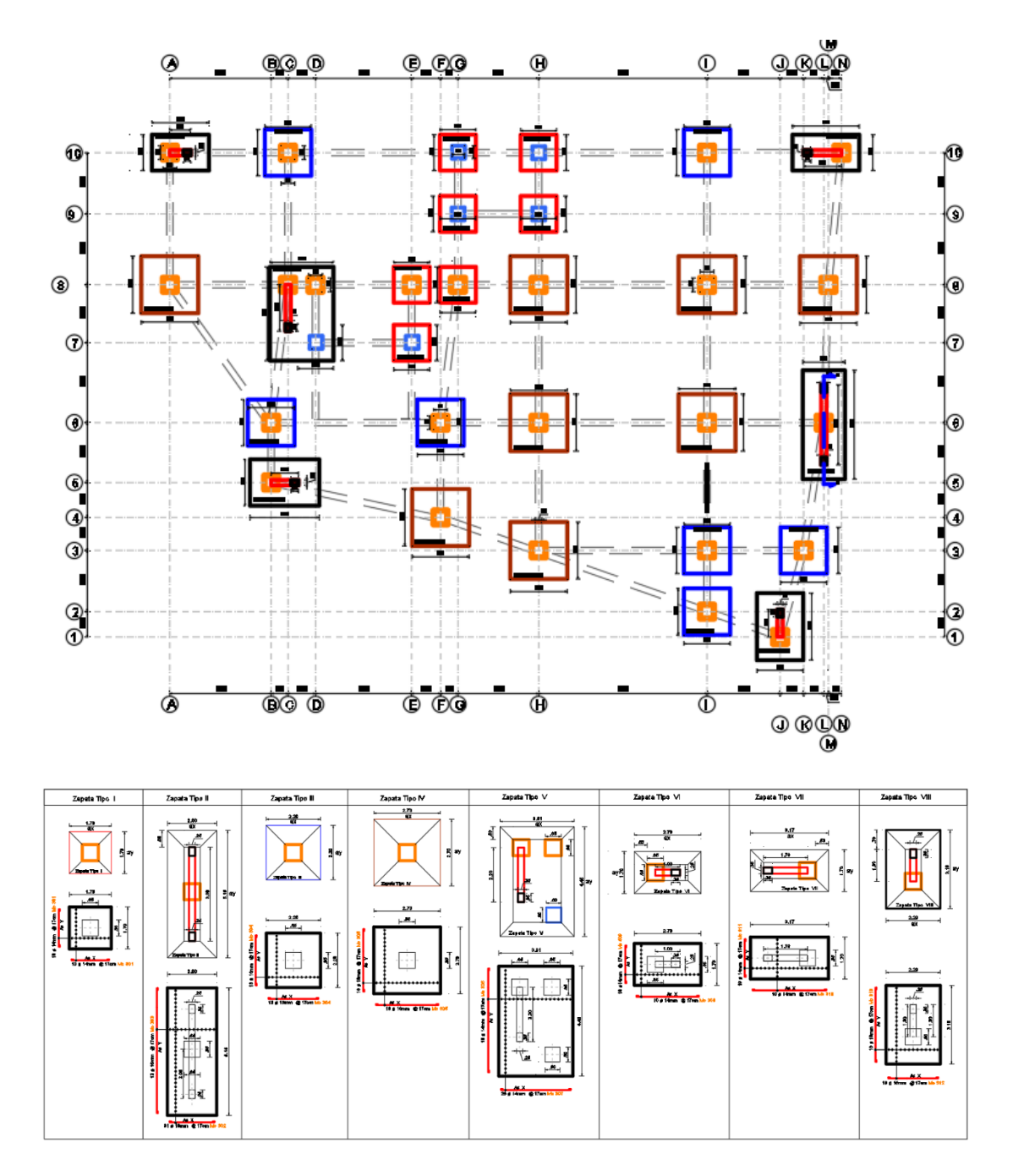

**Diseño Cadena de amarre (Viga de amarre)**

**Diseño a Corte**

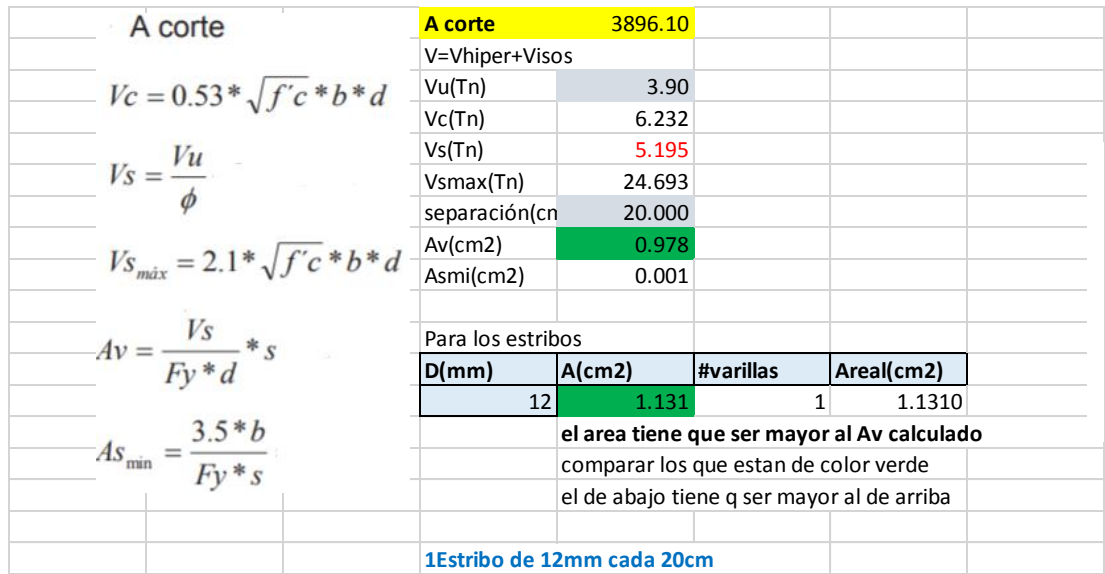

# **Representación grafica**

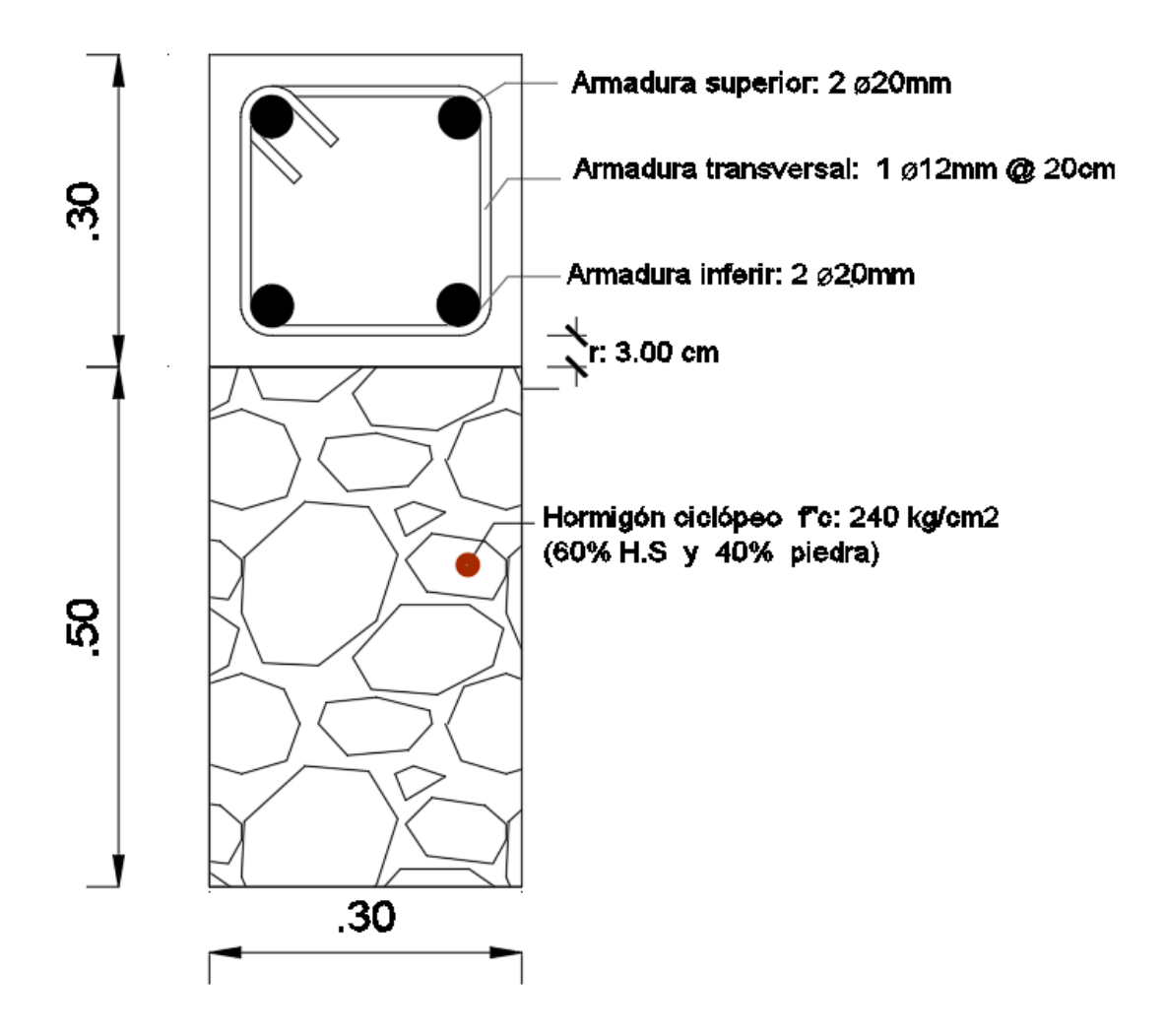

**Diseño a Flexión**

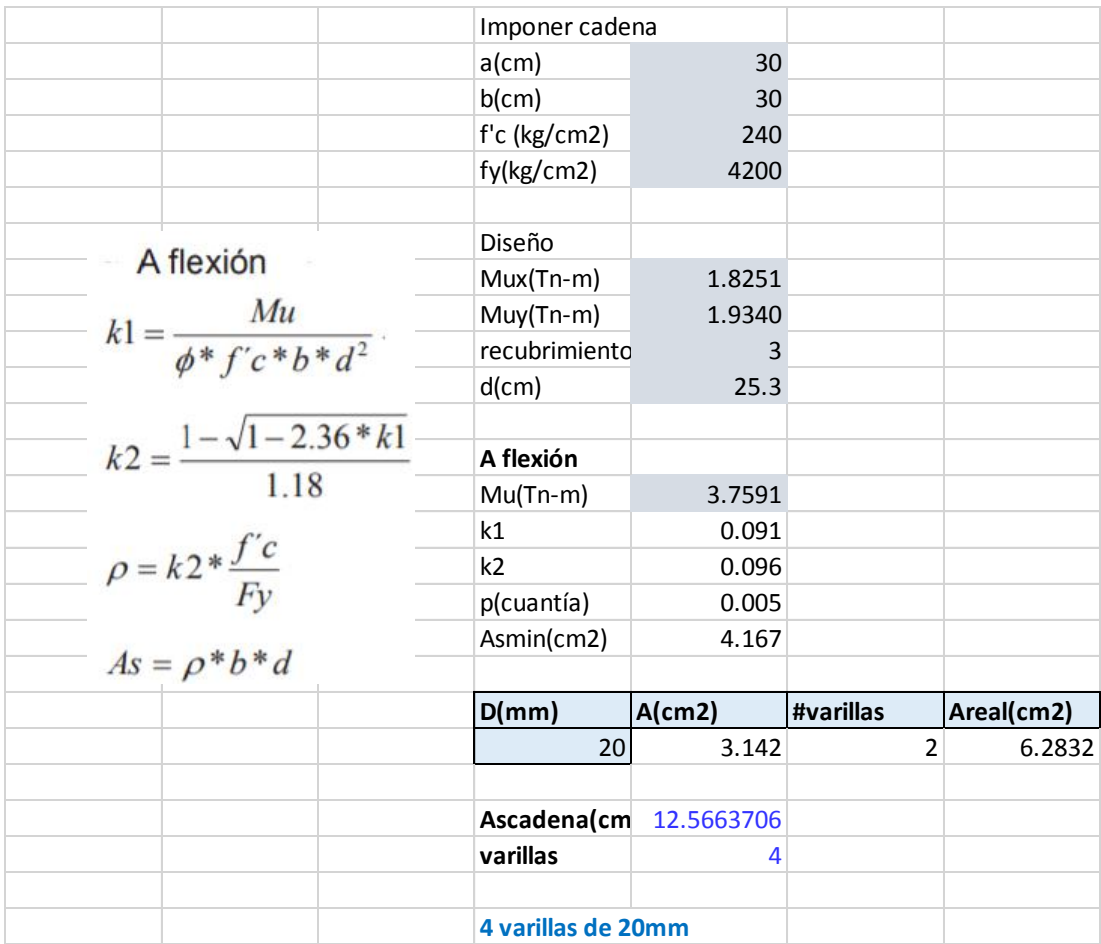

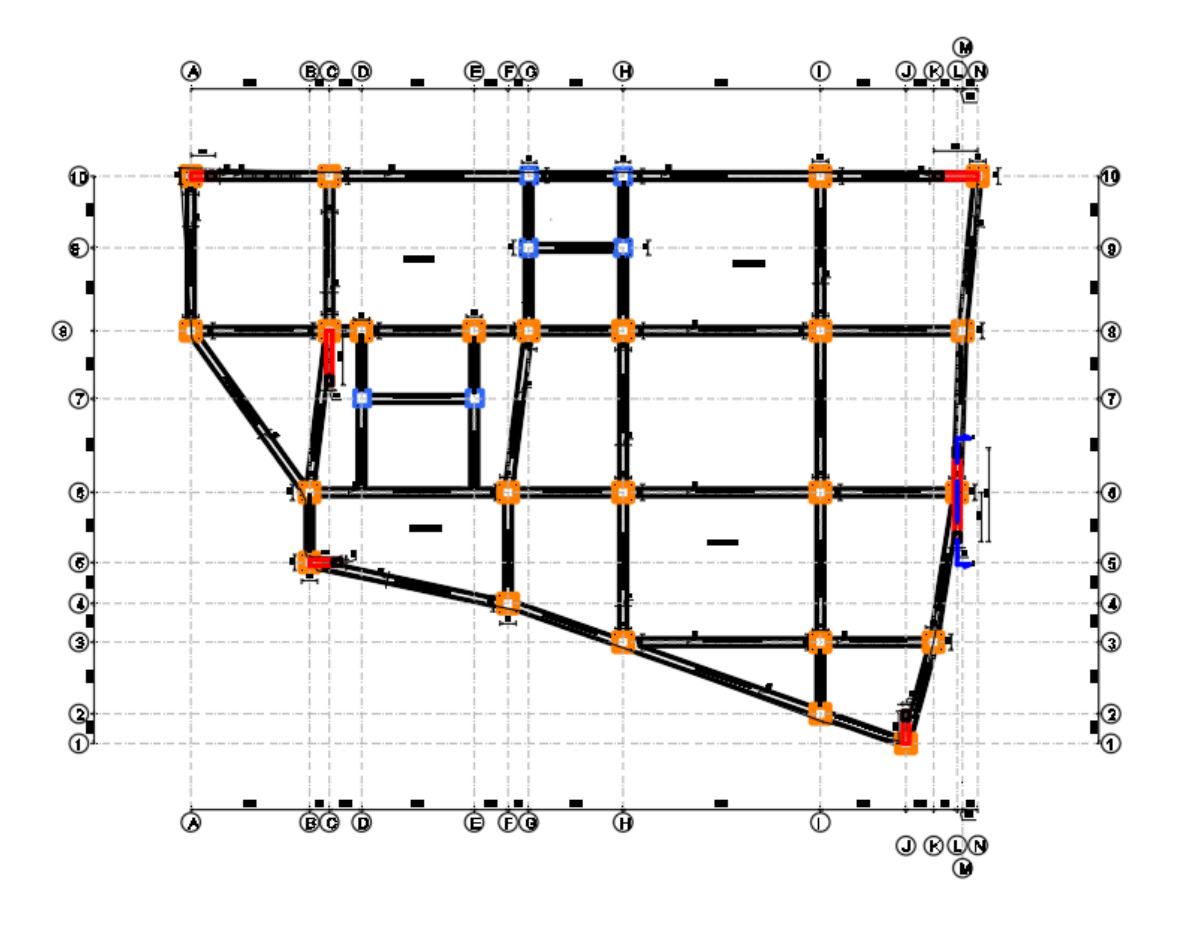

# **4.17 Representación de los esfuerzos en la cimentación de cargas principales** En el caso de las cargas muertas se tienes ciertas reacciones y momentos flectores que se deben tomar en cuenta para saber cómo están funcionando los esfuerzos en la cimentación con los estados de cargas principales.

## **4.17.1. Cargas muertas**

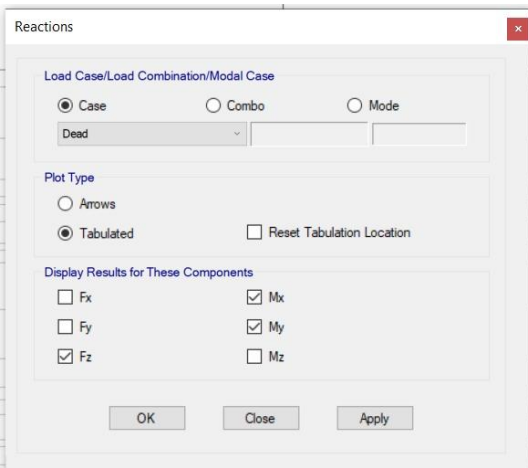

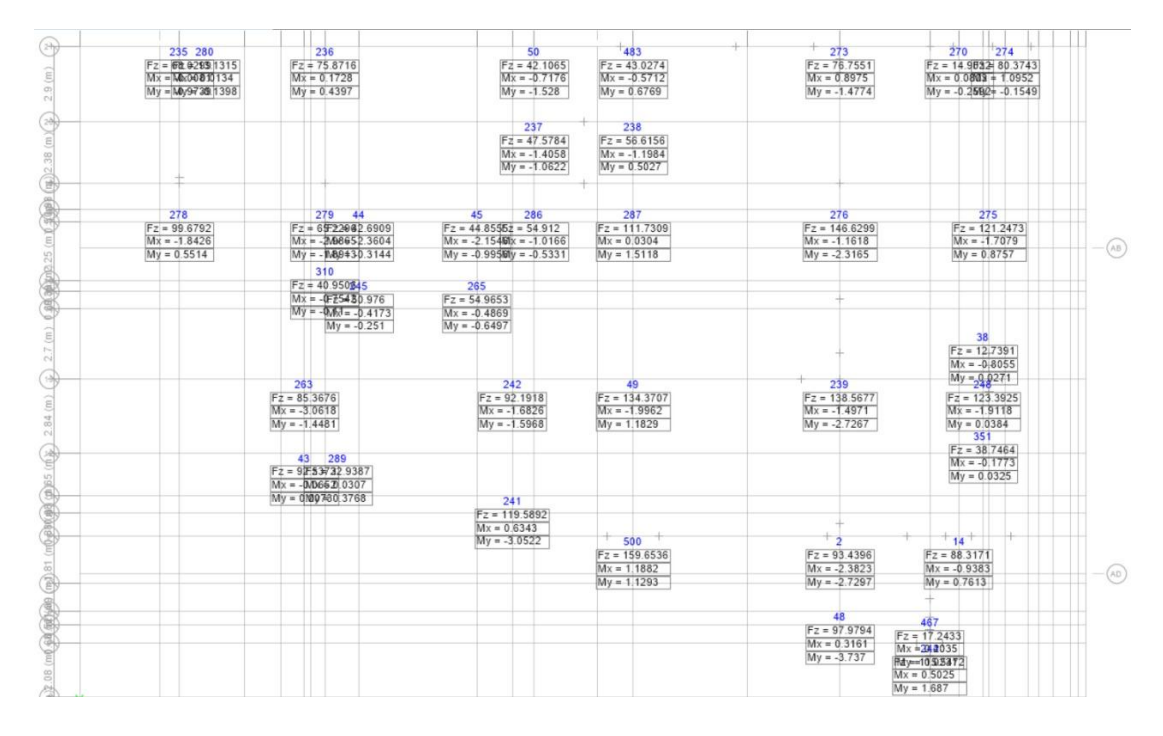

*Ilustración 4.42: Resumen de fuerzas y momentos de cargas muertas.*

*Fuente: ETABS*

**4.17.2. Cargas vivas**

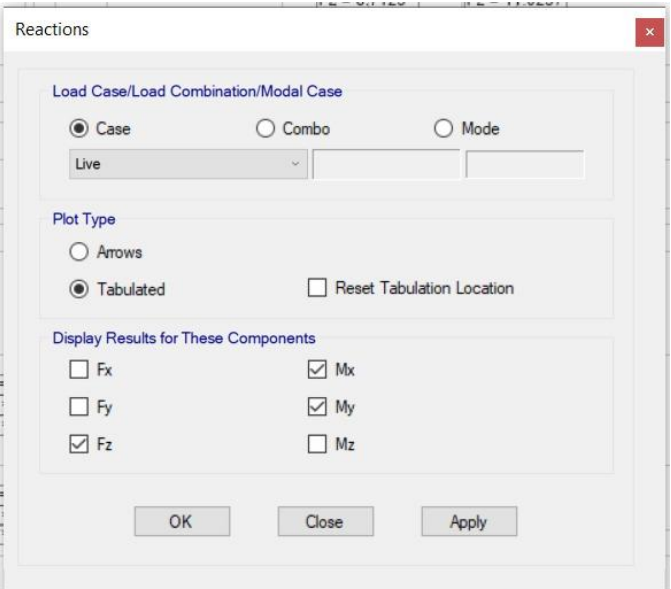

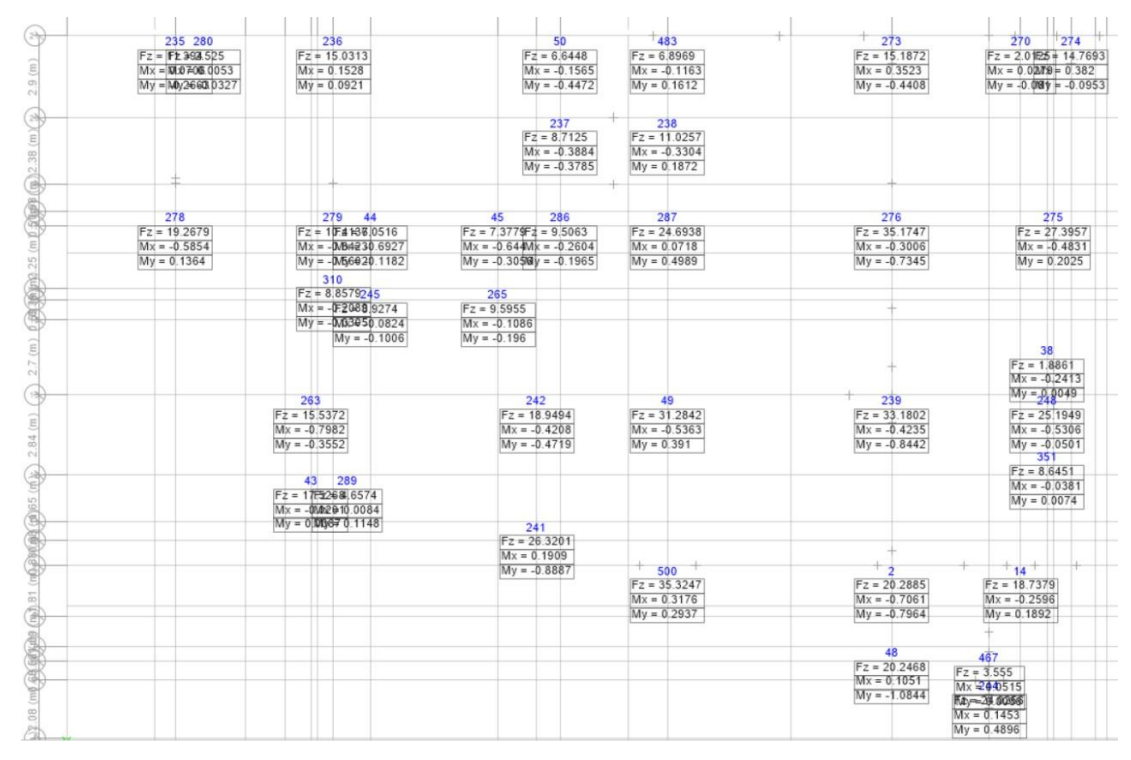

*Ilustración 4.43: Resumen de fuerzas y momentos de cargas vivas. Fuente: ETABS*

#### **4.17.3. Cargas combinadas**

| Load Case/Load Combination/Modal Case                                     |                                                                                                    |                                                                                                    |                                                             |                                                                 |                                                                                                    |
|---------------------------------------------------------------------------|----------------------------------------------------------------------------------------------------|----------------------------------------------------------------------------------------------------|-------------------------------------------------------------|-----------------------------------------------------------------|----------------------------------------------------------------------------------------------------|
| ◯ Case                                                                    | Combo                                                                                                    | O Mode                                                                                                    |                                                             |                                                                 |                                                                                                    |
| <b>EMVOLVENTE</b>                                                         | $~\vee$ Absolute Max                                                                                                    | $\sim$                                                                                                    |                                                             |                                                                 |                                                                                                    |
| Plot Type                                                                 |                                                                                                    |                                                                                                    |                                                             |                                                                 |                                                                                                    |
| O Arrows                                                                  |                                                                                                    |                                                                                                    |                                                             |                                                                 |                                                                                                    |
| <b>O</b> Tabulated                                                        | Reset Tabulation Location                                                                                                 |                                                                                                    |                                                             |                                                                 |                                                                                                    |
| <b>Display Results for These Components</b>                               |                                                                                                    |                                                                                                    |                                                             |                                                                 |                                                                                                    |
| $\Box$ Fx                                                                 | $\vee$ Mx                                                                                                    |                                                                                                    |                                                             |                                                                 |                                                                                                    |
| $\Box$ Fy                                                                 | $\triangledown$ My                                                                                                    |                                                                                                    |                                                             |                                                                 |                                                                                                    |
| $\nabla$ Fz                                                               | $\Box$ Mz                                                                                                    |                                                                                                    |                                                             |                                                                 |                                                                                                    |
| OK                                                                        | Close                                                                                                    | Apply                                                                                                    |                                                             |                                                                 |                                                                                                    |
|                                                                           | <b>NAME OF GROOM</b> COLUMN 2                                                                                             |                                                                                                    |                                                             |                                                                 |                                                                                                    |
| 235 280<br>$Fz = 2014.09995687$<br>$Mx = 22.5888204$<br>My = 429.22894143 | $\frac{236}{30}$<br>$Fz = 130.7736$<br>$Mx = 20.7305$<br>$My = 27.4372$                                                   | 50<br>$Fz = 94.2732$<br>$Mx = -14.9423$<br>$My = -22.3443$                                                       | 483<br>$Fz = 93.8752$<br>$Mx = -14.9544$<br>$My = 21.0561$  | $+ 273$<br>$Fz = 132.2531$<br>$Mx = 19.9289$<br>$My = -29.1491$ | $\frac{1}{270}$<br>$Fz = 193B274315.8651$<br>$Mx = 0.4401t = 20.8786$<br>$My = -12 \, \text{MB}$ 54 - 36.5496                |
|                                                                           |                                                                                                    | 237<br>$Fz = 84.6291$<br>$Mx = -17.0883$<br>$My = -21.8019$                                                      | 238<br>$Fz = 102.3074$<br>$Mx = -17.0399$<br>$My = 20.8819$ |                                                                 |                                                                                                    |
|                                                                           |                                                                                                    | 45<br>286                                                                                                    | 287                                                         | 276                                                             | 275                                                                                                    |
| 278                                                                       | 279 44                                                                                                    |                                                                                                    | $Fz = 199.3477$                                             |                                                                 | $Fz = 217.3825$                                                                                                    |
| $Fz = 170.5592$<br>$Mx = -25.6484$<br>$My = 27.7808$                      | $Fz = 29256448.0681$<br>$Mx = -39.36423.4658$<br>My = - 33 67 150.2454<br>310<br>$Fz = 234.350245$<br>Mx = - FE99186.9484 | $Fz = 112.1625 = 118.2733$<br>$Mx = -21.90000 = -20.0824$<br>$My = -30.679y = -30.9045$<br>265<br>$Fz = 91.3674$ | $Mx = 19.2503$<br>$My = 30.4995$                            | $Fz = 268.6582$<br>$Mx = -21.3572$<br>$My = -31.5532$           | $Mx = -23.4106$<br>$My = 27.8823$                                                                                            |
|                                                                           | My = - 0694316.6905<br>$My = -21.6972$                                                                                    | $Mx = -15.5903$<br>$My = -21.8253$                                                                               |                                                             |                                                                 | 38<br>$Fz = 203.1189$<br>$Mx = -11.3064$                                                                                     |
|                                                                           | 263<br>$Fz = 143.3238$<br>$Mx = -28.2335$<br>$My = -29.2314$                                                              | 242<br>$Fz = 160.4751$<br>$Mx = -21.5728$<br>$My = -31.607$                                                      | 49<br>$Fz = 243.9433$<br>$Mx = -21.8852$<br>$My = 30.9316$  | 239<br>$Fz = 253.4403$<br>$Mx = -21.773$<br>$My = -33.0808$     | 351                                                                                                    |
|                                                                           | 43<br>289<br>$Fz = 292279233.7508$<br>$Mx = -18.660073055$                                                                |                                                                                                    |                                                             |                                                                 |                                                                                                    |
|                                                                           | My = 2610707.6987                                                                                                    | 241<br>$Fz = 213.0748$                                                                                           |                                                             |                                                                 | $My = 9.4878$<br>$Fz = 213.5235$<br>$Mx = -43.1212$<br>$My = 28,3743$<br>$Fz = 258.4743$<br>$Mx = -12.1188$<br>$My = 0.5607$ |
|                                                                           |                                                                                                    | $Mx = 19.7467$<br>$My = -35.6158$                                                                                | $+$ 500 $+$<br>$Fz = 285.0002$<br>$Mx = 19.8226$            | ÷<br>$Fz = 165.5388$<br>$Mx = -23.999$                          | $+14$<br>$Fz = 156.4818$<br>$Mx = -23.0077$                                                                                  |
|                                                                           |                                                                                                    |                                                                                                    | $My = 32.9762$                                              | $My = -34.7012$                                                 | $My = 31.2783$                                                                                                    |
|                                                                           |                                                                                                    |                                                                                                    |                                                             | 48<br>$Fz = 185.8864$                                           | 467<br>$Fz = 80.8818$                                                                                                    |

*Ilustración 4.44: Resumen de fuerzas y momentos de cargas vivas Fuente: El Autor*

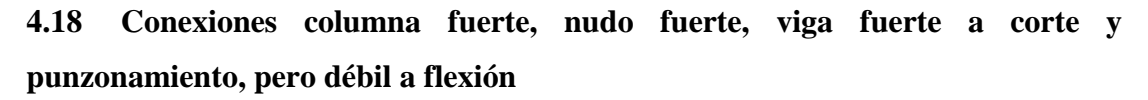

### **4.18.1. Nudo fuerte – viga debil**

En el diseño se tiene dos clases de momentos el momento en el que va a trabajar el elemento estructural y el momento probable (Mpr) el cual es aquel que si llega se rompe. La norma nos indica que el acero positivo  $(As(+)$ ) tiene que ser mayor al 50% del acero negativo (As(-)) porque puede ser falla del nudo si no se controla este criterio.

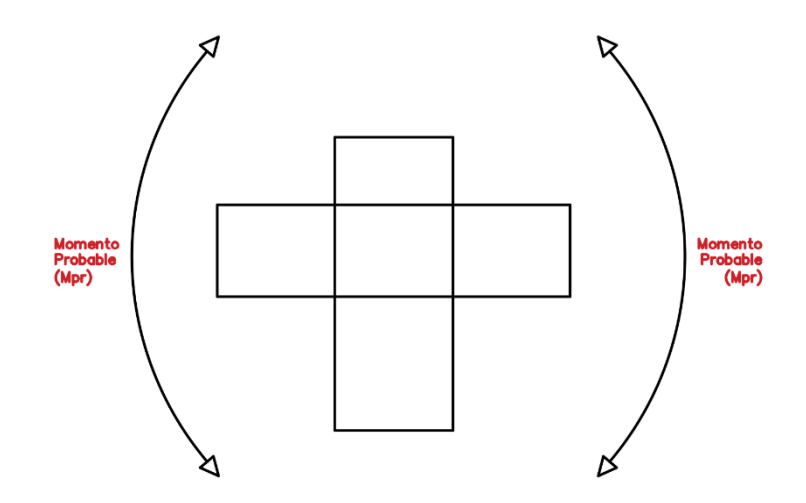

Primero se calcula el cortante del nudo (Vn) con un factor y este tiene que ser mayor al cortante que quiere romper el nudo (Vj). Se tiene fuerzas que intentan sacar los aceros negativos y positivos las cuales son T1 y T2. Las fórmulas que se ocupan para su cálculo del cortante que intenta dañar el nudo es  $V_J = T1 + T2 - Vcol$ , el Vcol es el cortante de la columna. Las fuerzas que quieren sacar los aceros en un sismo son  $T1 = 1,25 As(-) \times fy$  el 1,25 es sacado del código. El  $T2 = 1,25 As(+) \times fy$ 

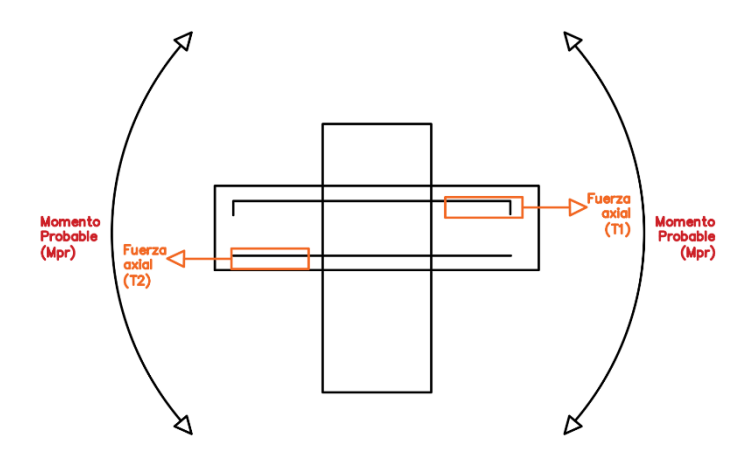

El cortante de columna (Vcol) se tiene que calcular mediante la siguiente expresión  $Vcol = \frac{Mpr1+Mpr2}{V}$  $\frac{FMP/2}{H}$ . Es la fuerza que se opone al momento probable. El momento probable esta expresado de la siguiente forma  $Mpr = 1.25 As \times fy \times (d 1,25$   $As \times fy$  $\frac{1}{1.7f'(c \times b)}$ . Esta expresión se utiliza tanto para el Mpr1 como para el Mpr2 lo que se tiene que fijar es el acero de cada uno si es el positivo o negativo.

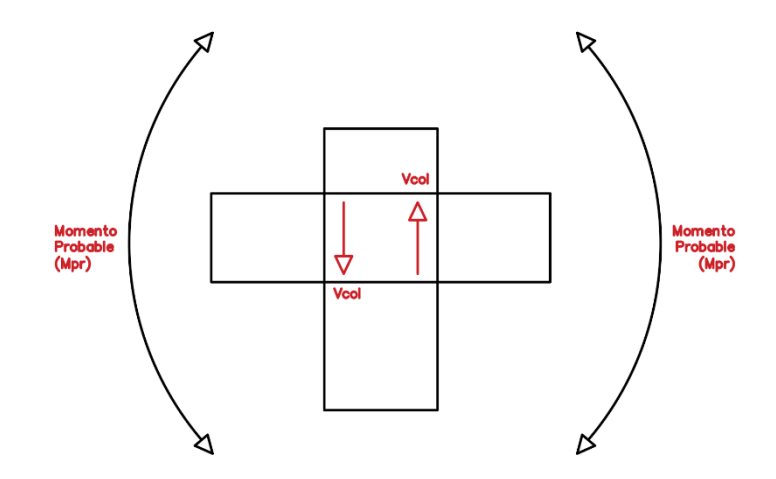

La resistencia del nudo es la siguiente expresión  $Vn = \alpha \times \sqrt{f'c} \times Ac$ . El factor  $\alpha$  tiene tres valores 5.3 cuando la columna es interna, 4.0 cuando la columna es medianera o 3.2 cuando es esquinera.

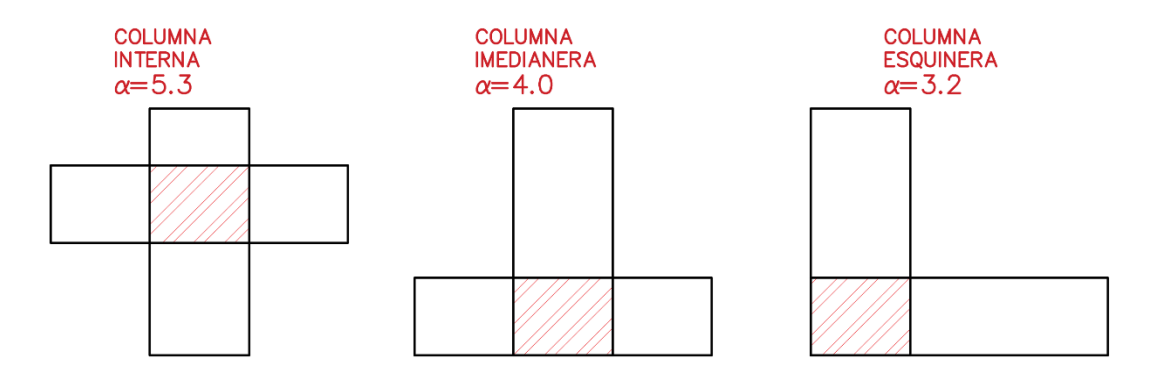

En el código indica que si el ancho de la viga es el 75% del ancho de la columna se debe tomar un factor α menor. El promedio entre el ancho de la viga y el acho de la columna esto se lo declara como Ac y está dado por  $Ac = \frac{b \text{ via} + b \text{ col}}{2}$  $\frac{1}{2}$   $\times b$  col.

El cortante del nudo (Vn) debe ser reducido por un factor que en el código es de 0.80.

En todo lo que hecho debemos chequear lo siguiente:

Cortante nominal vs Cortante nudo  $(Vj < Vn)$ 

Cortante horizontal (hdef < bcol)

Adherencia a la columna  $(20\phi < b$  col)

En el software ETABS solo comprueba la primera condición mientras que las segundas y tercera se debe verificar por cuenta del usuario.

## **CAPITULO 5. Análisis de costos y precios unitarios**

# **5.1 Descripción de la infraestructura**

El edificio consta de cinco plantas y subterráneo. La altura entre piso es de 3.00m entre plantas y la altura del subterráneo (Parqueadero)de 3.50 m. La distribución se presenta de la siguiente descripción por niveles: •N: -3.50: Parqueadero y zona de la cisterna. • N: +3.00, +6.00, +9.00, +12.00 y +15.00: Plantas Altas con una ocupación de 4 departamentos por piso. • N: +18.20: Cubierta inaccesible, sitio destinado para cuarto de máquinas, bombas y mantenimiento de la edificación. El modelo estructural es un sistema sino resistente dúctil de hormigón armado con vigas descolgadas en combinación con muros estructurales dúctiles del mismo material. Las instalaciones de agua potable constan de tubería de PVC para la distribución desde la cisterna. El sistema cuenta con un grupo de elevación de 7.5 HP, ayudado de un tanque hidroneumático de 16 Gal. Por otro lado, la distribución de agua caliente se ejecuta con tuberías de PVC para agua caliente y para el calentamiento del agua, se requiere de la instalación de una bomba de calor de 74.9 kw/hora. Tanto para el desagüe pluvial como para el sanitario, se establecen tuberías de PVC (Plastigama). Las bajantes se conectan a cajas de registro para luego ser evacuadas a la red pública a gravedad con pendientes mayores al 2%. Finalmente, el sistema contra incendios está compuesto por rociadores y gabinetes. Los rociadores están conectados directamente por una red de tuberías de hierro galvanizado y acero a la cisterna. De igual manera, las bocas equipadas se conectan a la cisterna con tuberías de acero únicamente. Autor del presupuesto: Daniel Guerrero Abril.

## **5.2 Presupuesto referencial**

El valor estimado del proyecto denominado "Alfonso Moreno Mora" es de UN MILLON NOVECIENTOS CINCUENTA Y DOS MIL CUATROCIENTOS CUARENTA Y DOS 65/100 DÓLARES DE LOS ESTADOS UNIDOS DE AMÉRICA (USD\$ 1,952,442.65), valor sin incluir IVA.

A continuación, se desglosarán cada uno de ellos:

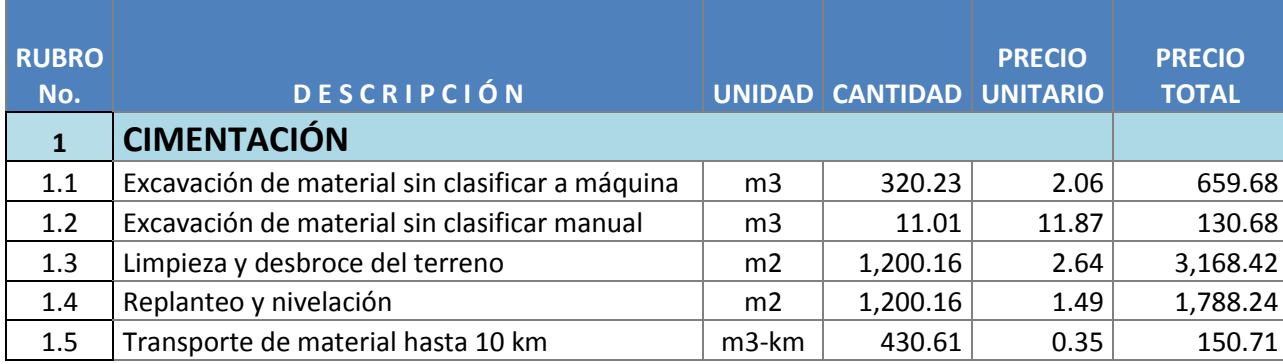

*Tabla 5.1: Presupuesto.*

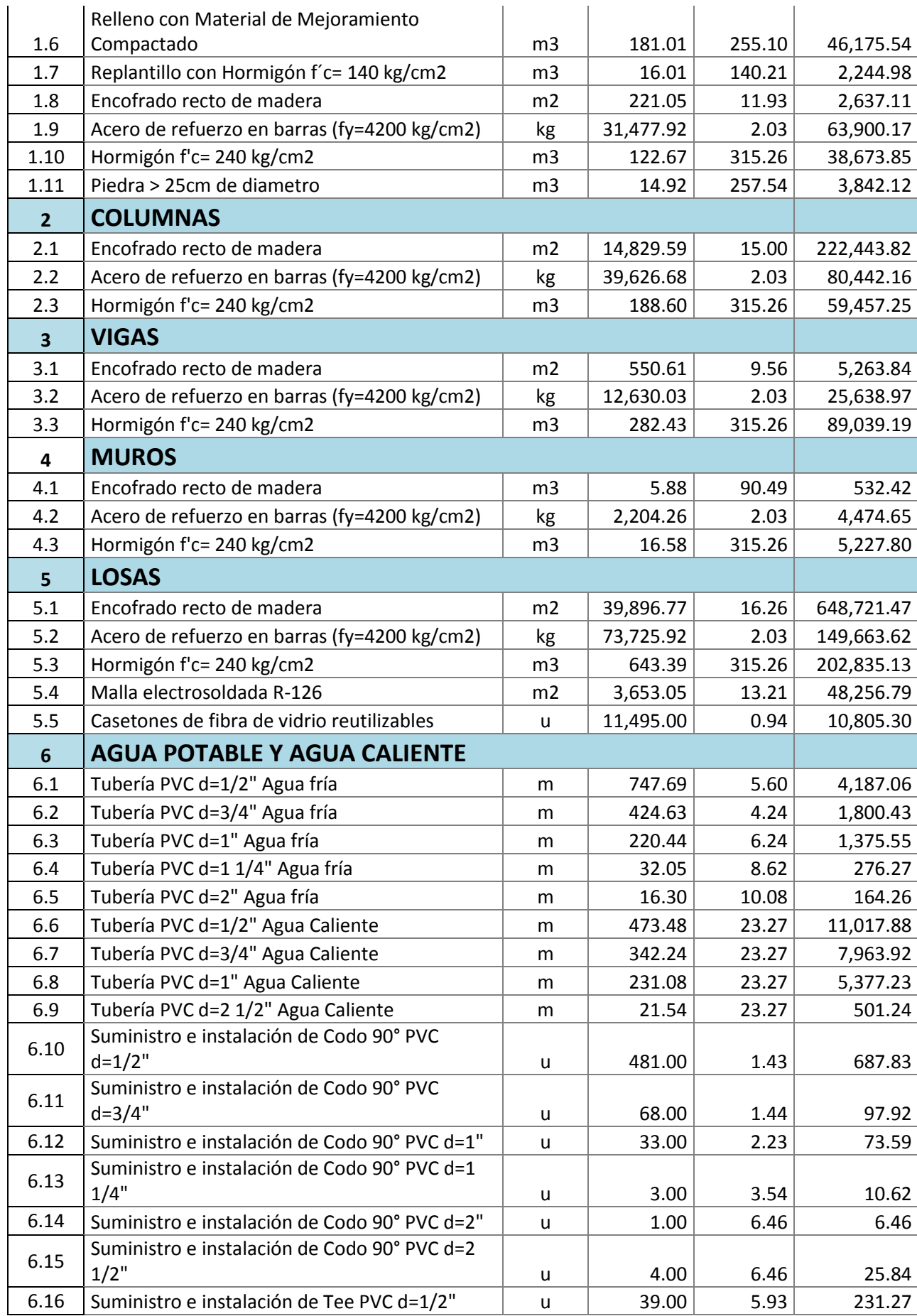

152

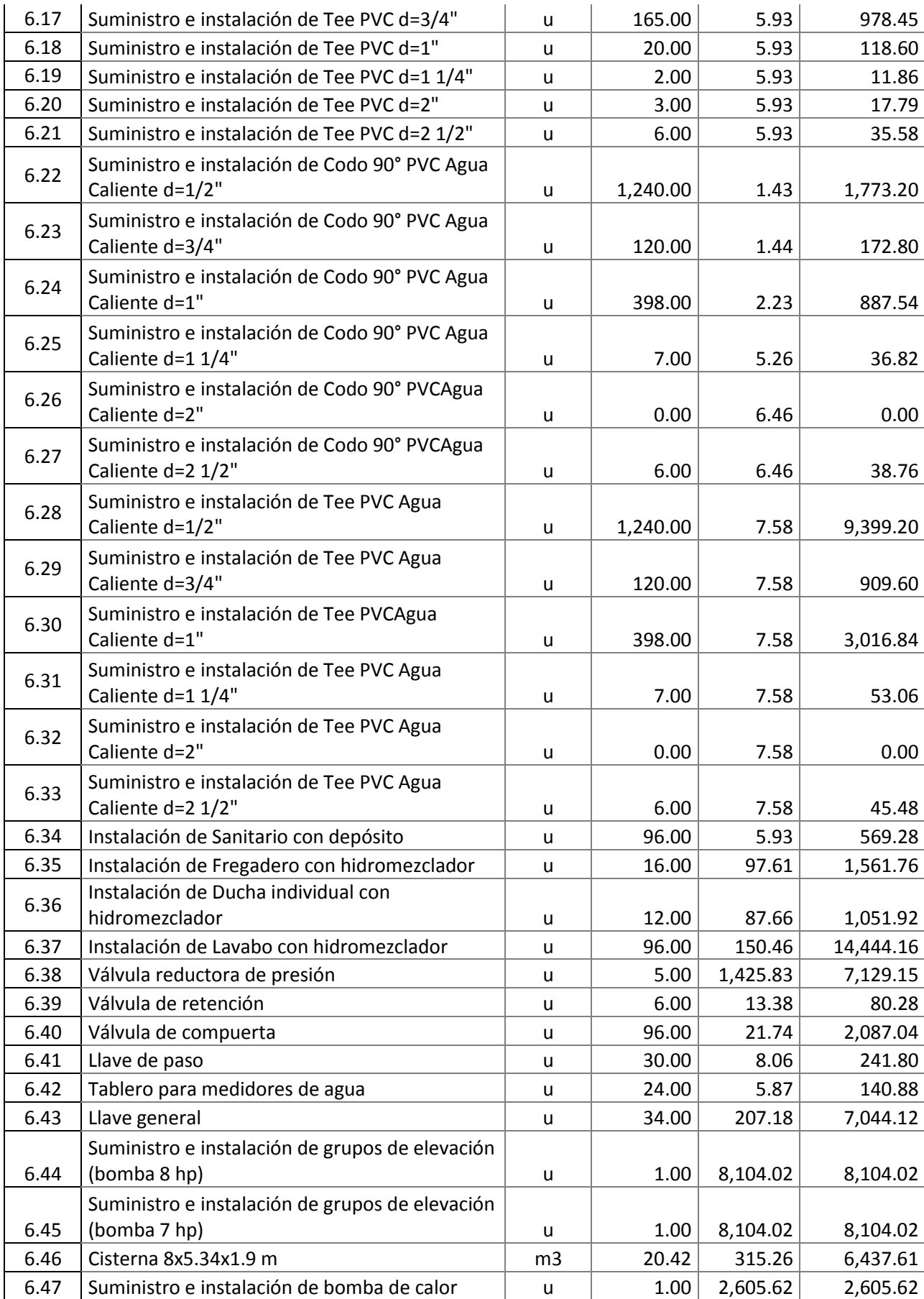

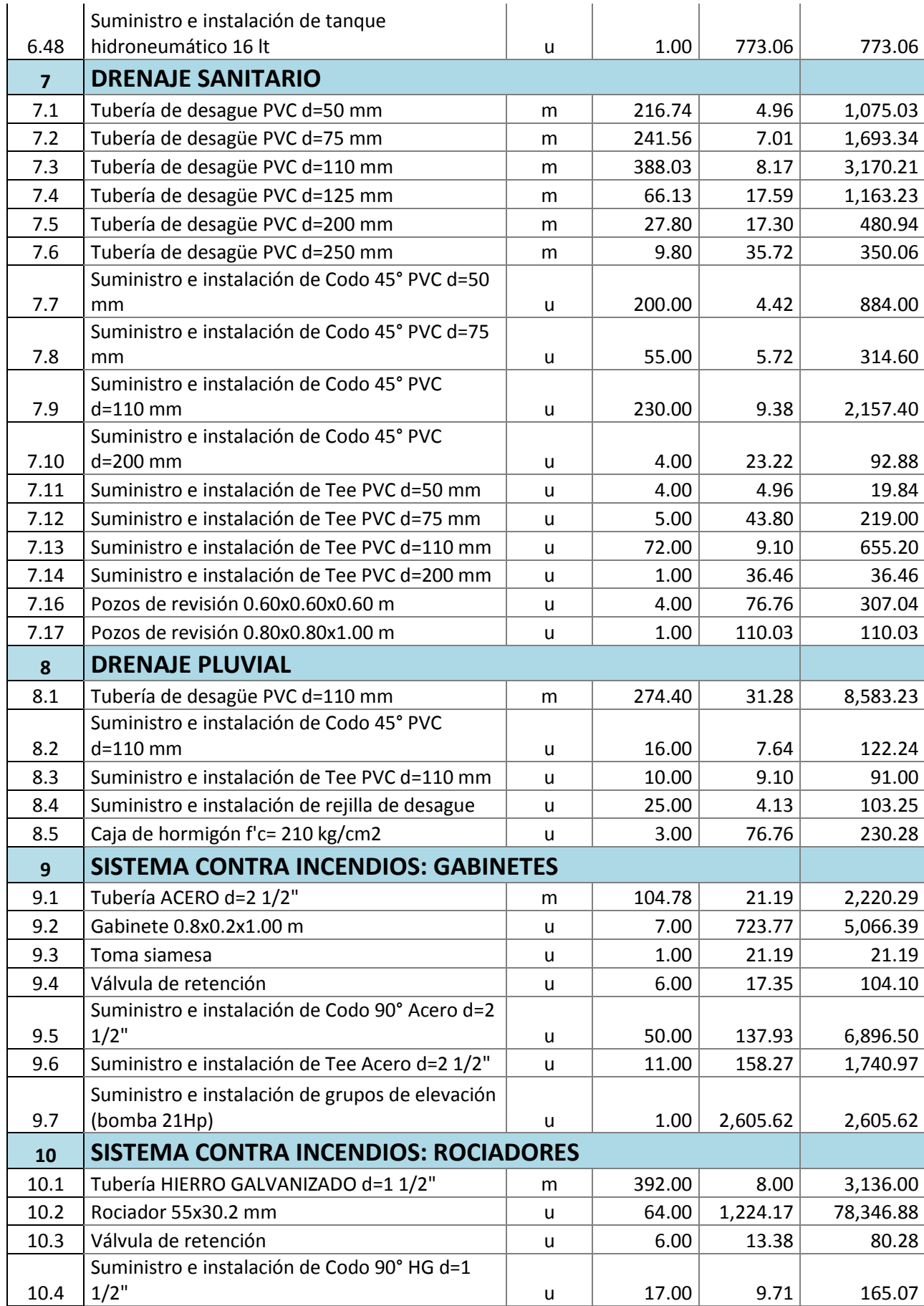

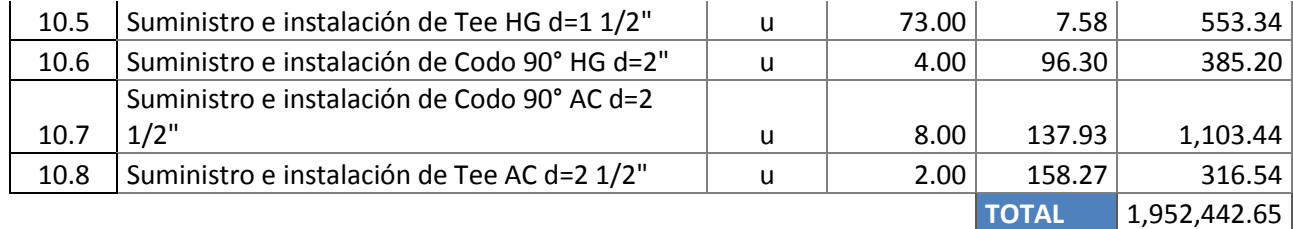

*Fuente: El Autor, Pro Excel*

# **5.3 Cronograma valorado de trabajo**

El tiempo estimado para la ejecución de la obra es de 18 meses. Durante este periodo se llevarán a cabo la construcción desde las obras preliminares, cimentación, columnas, vigas, muros y finalmente las instalaciones hidrosanitarias.

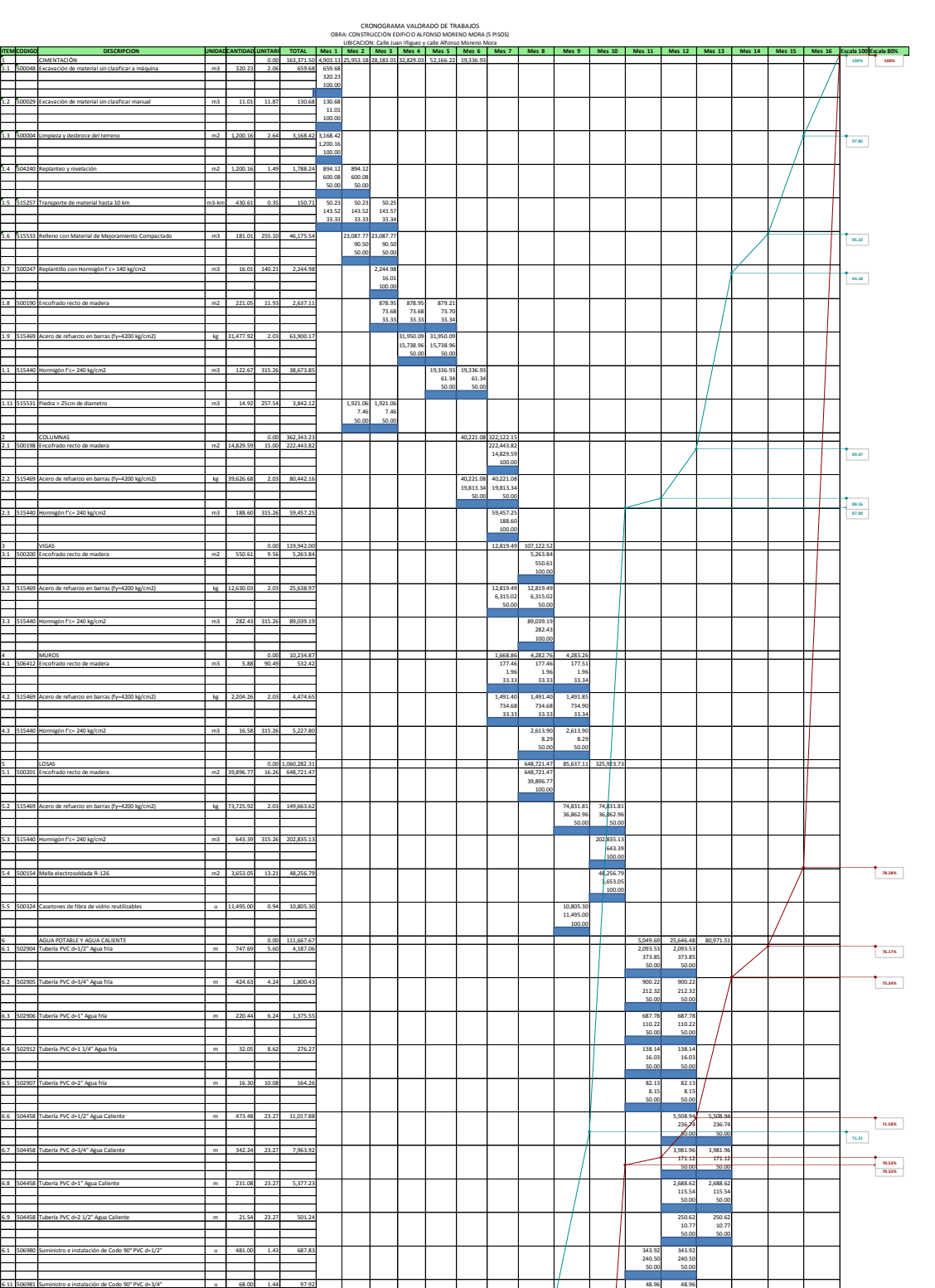

34.00 34.00 50.00 50.00

**66.60**

#### *Tabla 5.2: Cronograma valorado de trabajo.*

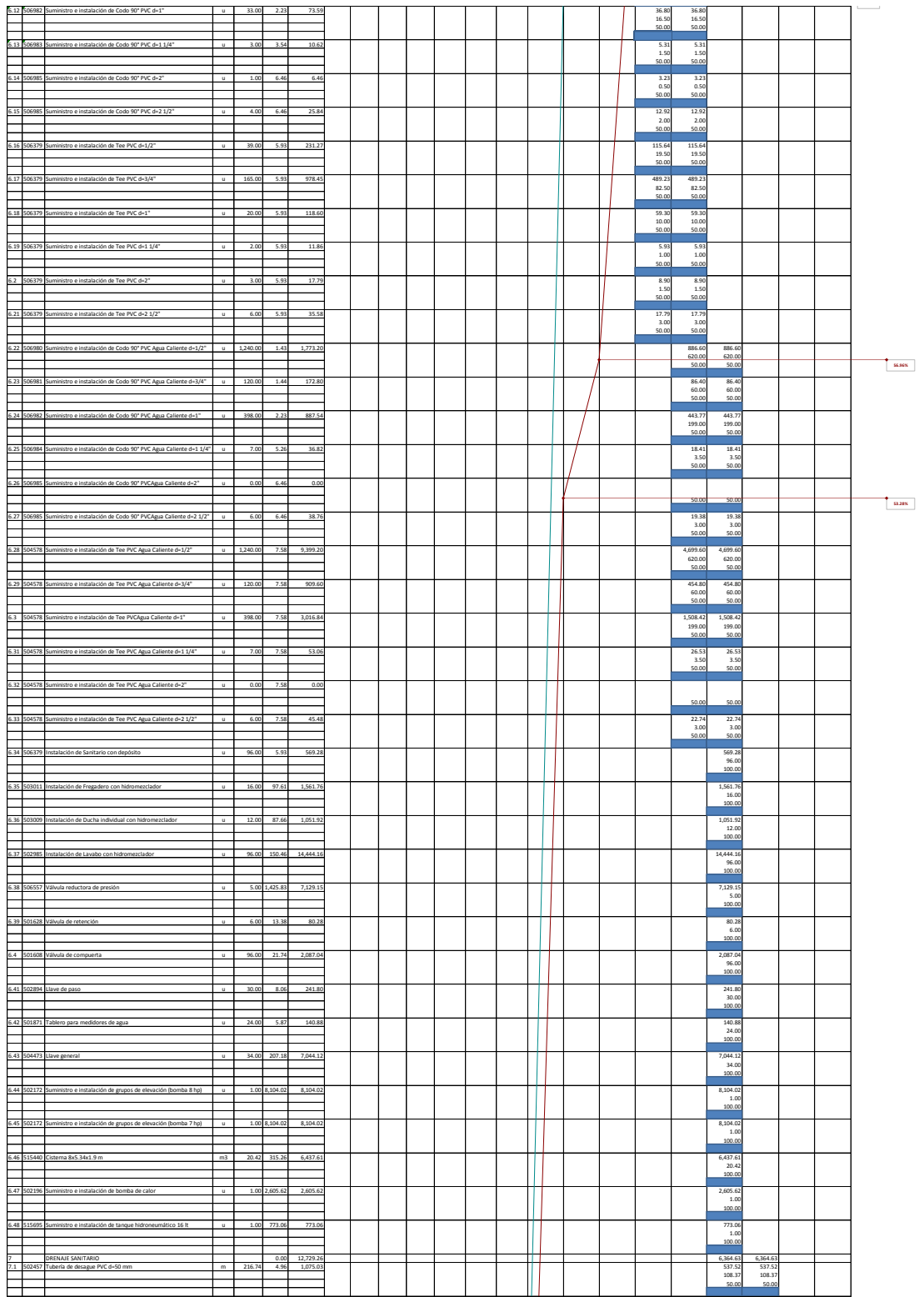

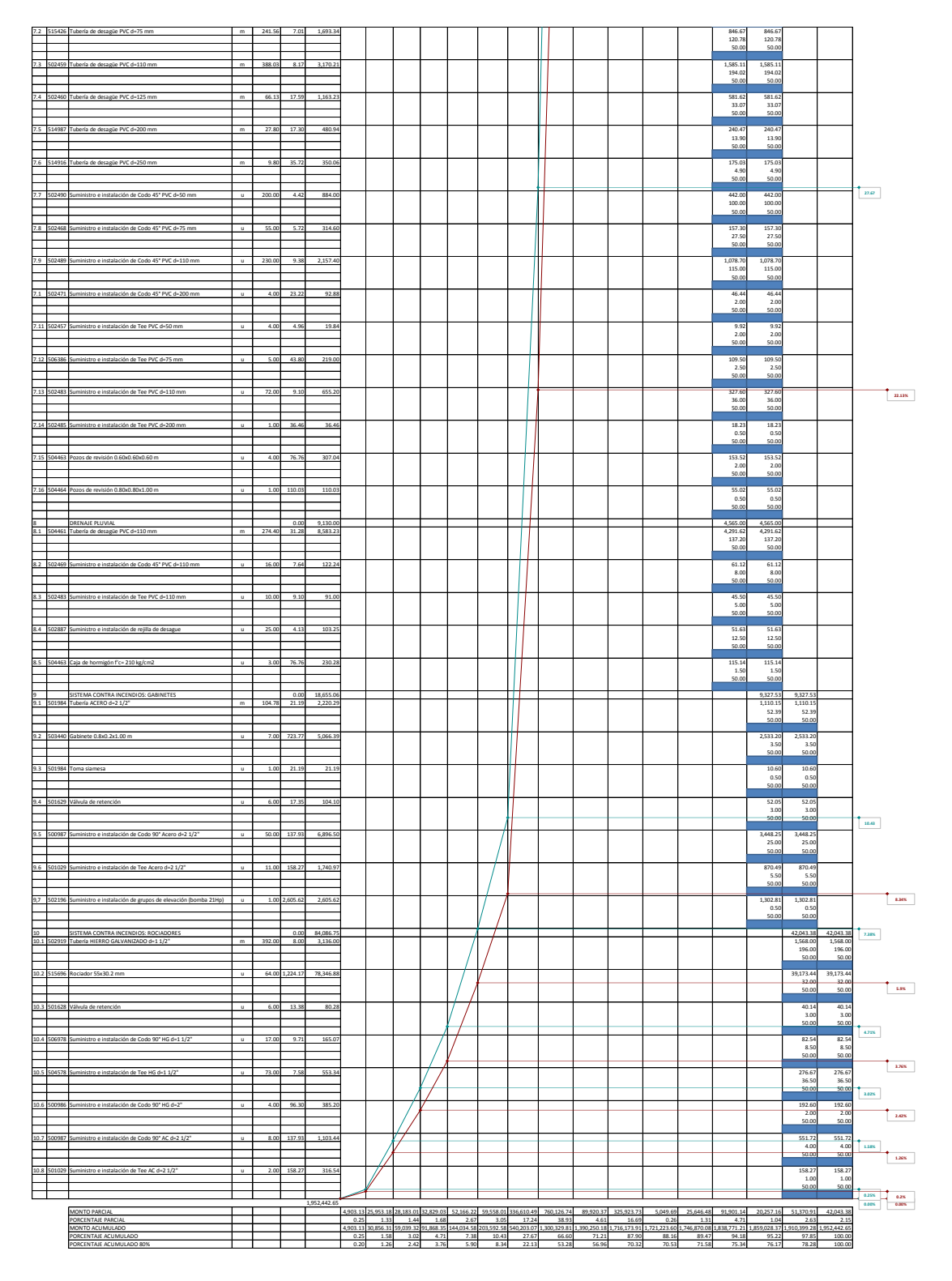

*Fuente: El Autor-Pro Excel.*

# **5.4 Formula de reajuste de precios y cuadrilla tipo**

*Tabla 5.3: Formla de reajuste y cuadrilla tipo*

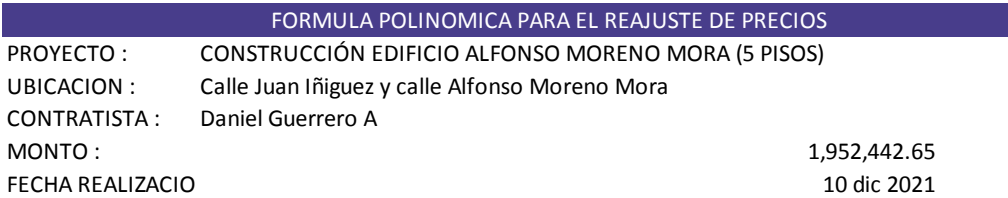

Pr=Po(0.349 B1/Bo + 0.054 C1/Co + 0.025 D1/Do + 0.027 E1/Eo + 0.063 F1/Fo + 0.145 G1/Go + 0.15 H1/Ho +

#### **Coeficientes y símbolos de esta fórmula**

PR = Valor reajustado del anticipo o de la planilla

Po = Valor del anticipo o de la planilla calculada con cantidades de obra ejecutadas a los precios

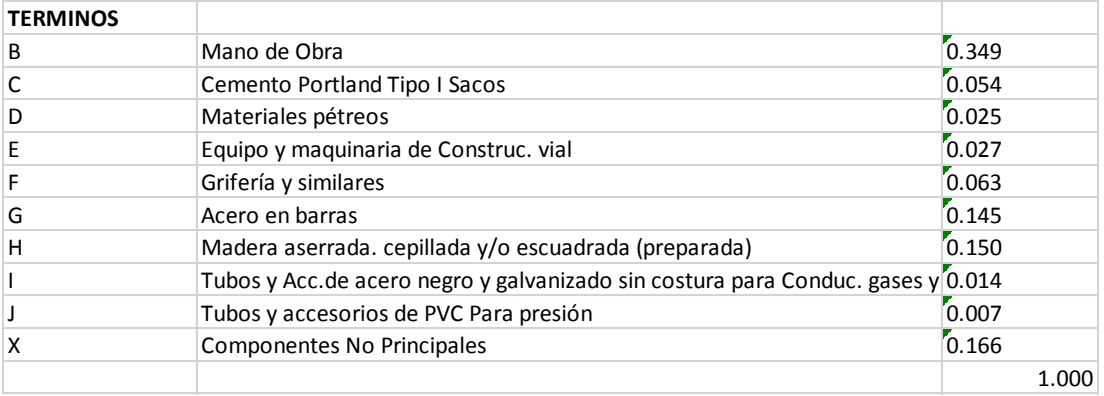

#### **CUADRILLA TIPO**

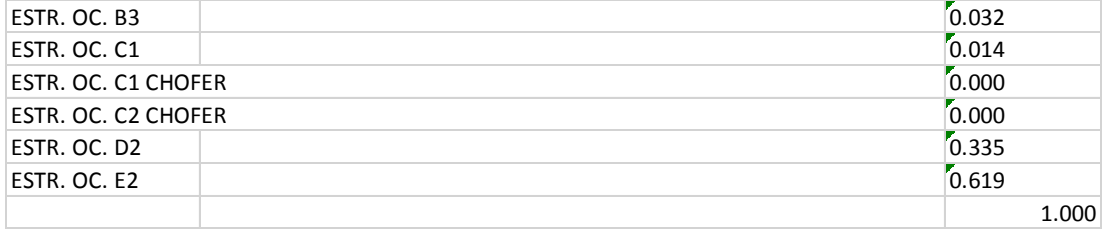

#### **FECHA SUB CERO** 10 nov 2021

*Fuente: NEC*

#### *Tabla 5.4: Tabla de asignaciones.*

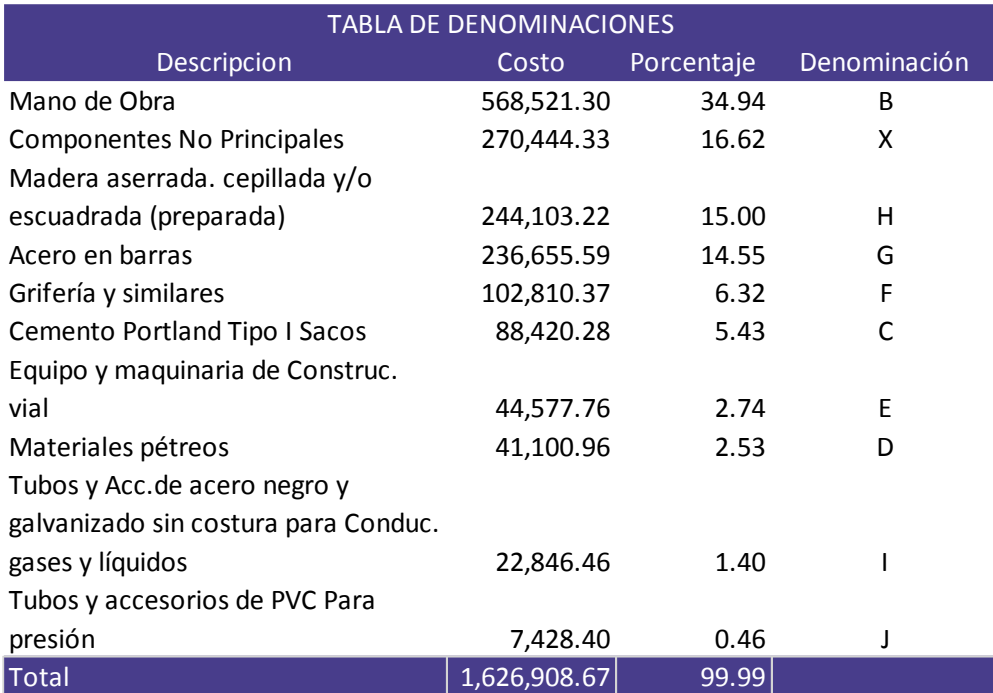

*Fuente: Pro-Excel*

#### *Tabla 5.5: Cuadrilla tipo*

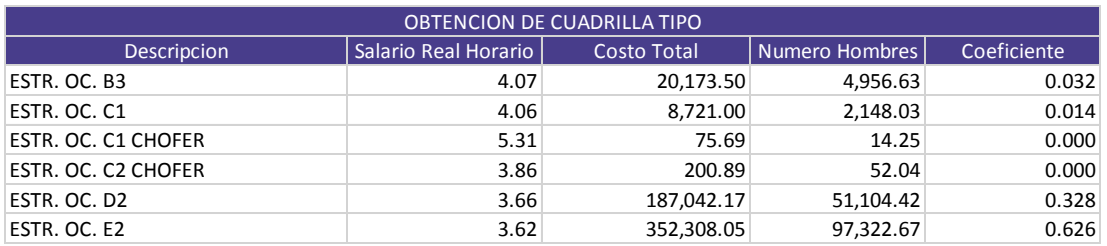

*Fuente: Pro-Excel*

#### **5.5 Especificaciones técnicas**

**5.5.1. Excavaciones de material sin clasificar manual y a máquina (manual: 500029, maquina: 500048)**

## **Descripción**

Se entenderá por excavación manual en general, el excavar y quitar la tierra u otros materiales según las indicaciones de planos arquitectónicos o estructurales y de detalle, sin el uso de maquinaria, y para volúmenes de menor cuantía, que no se puedan ejecutar por medios mecánicos.

Conformar espacios menores para alojar cimentaciones, hormigones, mamposterías, y secciones correspondientes a sistemas eléctricos, hidráulicos o sanitarios, según planos del proyecto e indicaciones de fiscalización.

Unidad: Metro cúbico (m3).

Materiales mínimos: pingos, madera rústica y similares para conformar encofrados o entubamientos provisionales.

Equipo mínimo: Herramienta menor, volqueta.

Mano de obra mínima calificada: Categorías I y V.

## **Control de calidad, referencias normativas, aprobaciones**

#### **Requerimientos previos**

- Determinación y trazado de las excavaciones que deben efectuar manualmente, de acuerdo a los datos del proyecto, fijando y trazando cotas, niveles y pendientes.
- El trabajo final de excavación se realizará con la menor anticipación posible, con el fin de evitar que el terreno se debilite o altere por la intemperie.
- Ninguna excavación se podrá efectuar en presencia de agua, cualquiera que sea su procedencia.
- Apuntalamiento y protección de construcciones existentes, para evitar rajaduras o desmoronamientos.
- Colocación de barreras, señales y si es necesario luces, en los bordes de las excavaciones.
- Determinación de los lugares de acopio del material resultante de la excavación, para su posterior desalojo.

## **Durante la ejecución**

- Cuando se encuentren imprevistos o inconvenientes, se los debe superar en forma conjunta con fiscalización y de requerirlo con el consultor de los estudios de suelos.
- A criterio de fiscalización y/o constructor, cuando se llegue a nivel de fundación y se encuentre un terreno diferente al determinado en el estudio de suelos, se verificarán las resistencias efectivas y se solicitarán las soluciones, para elementos estructurales, al calculista y al consultor de los estudios de suelos.
- Los materiales producto de la excavación serán dispuestos temporalmente a los costados de la excavación, de forma que no interfiera en los trabajos que se realizan y con la seguridad del personal y las obras
- Para protección de paredes de excavación, deberán utilizarse entibados, acodalamientos u otro sistema con capacidad resistente para evitar derrumbos y proveer de toda la seguridad necesaria a los trabajadores y las obras en ejecución.
- Cualquier excavación en exceso, será a cuenta del constructor y deberá igualmente realizar el respectivo relleno, conforme las indicaciones del consultor del estudio de suelos y la fiscalización. Las excavaciones adicionales a las determinadas en planos, realizadas para protección y seguridad y su posterior relleno, serán de cuenta del constructor.

## **Posterior a la ejecución**

- Se verificarán las tolerancias permitidas, de acuerdo con el numeral 303-1.02 Ensayos y tolerancias. Sección 303 de las Especificaciones generales para construcción de caminos y puentes del M.O.P.: para cotas y secciones transversales no podrá variar en más de 20 mm.
- Prueba de resistencia efectiva del suelo a nivel de fundaciones estructurales y comparación de los resultados obtenidos con los de diseño.
- Mantenimiento de las excavaciones, impidiendo el ingreso de agua.
- Previo a la colocación de mampostería, hormigón, estructura o instalaciones no debe existir agua en la excavación, y así se mantendrá hasta que hayan fraguado morteros y hormigones.
- Aprobación de fiscalización de las excavaciones ejecutadas y visto bueno para continuar con la obra.
- Desalojo total del material excavado a los lugares permitidos por la municipalidad.

#### **Ejecución y complementación**

Luego de haber realizado la limpieza y replanteo del terreno, se procederá a las excavaciones menores que se indiquen en los planos arquitectónicos y estructurales o las indicados por Fiscalización. Todas las operaciones y el equipo será de tipo manual, por lo que se debe prever los cuidados y seguridades para los obreros que ejecuten el rubro y para las construcciones adyacentes.

Cuando la excavación se realice en cortes abiertos sin apuntalamientos, el contratista será responsable de asegurar que los declives laterales sean satisfactorios para su estabilidad. Las paredes de las excavaciones en zanjas deberán estar aseguradas, y entibadas adecuadamente, y de ser necesario se crearán encofrados, apuntalamientos u otros métodos aprobados por fiscalización. De ser necesario se creará un drenaje para mantener seca la excavación en todo momento.

El material que se retira se lo colocará provisionalmente a los lados de la excavación, para luego ser desalojados a los lugares permitidos por el M.D.M.Q.

### **Medición y pago**

Se medirá el volumen del terreno realmente excavado de acuerdo a planos, que se lo hará en banco y su pago se lo efectuará por metro cúbico " M3". El rubro incluye todos los trabajos de excavación manual, su desalojo y los sistemas de apuntalamiento, evacuación de aguas y demás de protección para evitar derrumbes y para seguridad del personal. En caso de que parte del material de excavación, se lo utilice nuevamente

para rellenos, estos porcentajes se tendrán en cuenta, para la determinación del precio unitario del rubro.

#### **5.5.2. Limpieza y desbroce del terreno (500004)**

Descripción: Este concepto de trabajo consiste en despejar el terreno necesario para llevar a cabo la obra contratada, de acuerdo con las zonas indicadas por el fiscalizador y/o señalados en los planos. Se procederá a cortar, desenraizar y retirar de los sitios de construcción, los árboles incluidos sus raíces, arbustos, hierbas, etc y cualquier vegetación. Procedimiento de ejecución: Estas operaciones pueden ser efectuadas indistintamente a mano o mediante el empleo de equipos mecánicos. Todo el material proveniente del desbroce y limpieza, deberá colocarse fuera de las zonas destinadas a la construcción en los sitios donde señale el ingeniero Fiscalizador o los planos. Previo a la ejecución se requiere:

- Reconocimiento del terreno en el que se proyecta la edificación.
- Determinar las precauciones y cuidados para no causar daños y perjuicios a propiedades ajenas, que se encuentren contiguas a la zona de trabajo.
- Definir los límites del área que va ser limpiada, ya sea por descripción en planos o por indicación de la fiscalización. Durante la ejecución:
- Comprobación de la ejecución correcta de los trabajos.
- El material o elementos retirados y que puedan ser utilizados en el proceso de construcción, previa indicación de fiscalización, serán ubicados en un sitio determinado de la obra.
- Acarreo permanente del material retirado, hacia el sitio especificado por el Municipio para su desalojo. Posterior a la ejecución:
- Aprobación de los trabajos correctamente ejecutados.
- Mantenimiento del terreno limpio, libre de escombros y maleza. 21 medición y forma de pago: Se medirá el área del terreno realmente limpiada y su pago se lo efectuará por metro cuadrado "m²". No se estimará para fines de pago el desbroce y limpieza que efectúe el Constructor fuera de las áreas que se indique en el proyecto, o disponga el ingeniero Fiscalizador de la obra.

### **5.5.3. Replanteo y nivelación (504240)**

### **Descripción**

Se entenderá por replanteo el proceso de trazado y marcado de puntos importantes, trasladando los datos de los planos al terreno y marcarlos adecuadamente, tomando en consideración la base para las medidas (B.M.) y (B.R.) como paso previo a la construcción del proyecto.

Se realizará en el terreno el replanteo de todas las obras de movimientos de tierras, estructura y albañilería señaladas en los planos, así como su nivelación, los que deberán realizarse con aparatos de precisión como teodolitos, niveles, cintas métricas. Se colocará los hitos de ejes, los mismos que no serán removidos durante el proceso de construcción, y serán comprobados por Fiscalización.

Unidad: Metro cuadrado ( m2).

Materiales mínimos: Mojones, estacas, clavos, piola.

Equipo mínimo: Teodolito, nivel, cinta métrica, jalones, piquetes, herramienta menor. Mano de obra mínima calificada: Topógrafo, Cadenero, Categorías III y V.

## 2.- CONTROL DE CALIDAD, REFERENCIAS NORMATIVAS, APROBACIONES

### 2.1- REQUERIMIENTOS PREVIOS

• Previo a la ejecución del rubro, se comprobará la limpieza total del terreno, con retiro de escombros, malezas y cualquier otro elemento que interfiera el desarrollo del rubro.

• Inicialmente se verificará la exactitud del levantamiento topográfico existente: la forma, linderos, superficie, ángulos y niveles del terreno en el que se implantará el proyecto, determinando la existencia de diferencias que pudiesen afectar el replanteo y nivelación del proyecto; en el caso de existir diferencias significativas, que afecten

el trazado del proyecto, se recurrirá a la fiscalización para la solución de los problemas detectados.

• Previa al inicio del replanteo y nivelación, se determinará con fiscalización, el método o forma en que se ejecutarán los trabajos y se realizarán planos de taller, de requerirse los mismos, para un mejor control de los trabajos a ejecutar.

• La localización se hará en base al levantamiento topográfico del terreno, y los planos arquitectónicos y estructurales.

• Se recomienda el uso de mojones de hormigón y estacas de madera resistente a la intemperie.

### 2.2.- DURANTE LA EJECUCIÓN

La localización y replanteo de ejes, niveles, centros de columnas y alineamiento de la construcción debe ser aprobada por fiscalización y verificada periódicamente.

Los puntos de referencia de la obra se fijarán con exactitud y deberán marcarse mediante puentes formados por estacas y crucetas, mojones de hormigón, en forma estable y clara.

### 2.3.- POSTERIOR A LA EJECUCIÓN

• Es necesario mantener referencias permanentes a partir de una estación de referencia externa (mojón), para que no se altere con la ejecución de la obra, se mantenga accesible y visible para realizar chequeos periódicos.

• Se realizará le verificación total del replanteo, mediante el método de triangulación, verificando la total exactitud y concordancia con las medidas determinadas en los planos.

• Se repetirá el replanteo y nivelación, tantas veces como sea necesario, hasta lograr su concordancia total con los planos.

### 3.- EJECUCIÓN Y COMPLEMENTACIÓN

Luego de verificada la exactitud de los datos del levantamiento topográfico y solucionada cualquier divergencia, se inicia con la ubicación de un punto de referencia externo a la construcción, para luego localizar ejes, centros de columnas y puntos que definan la cimentación de la construcción. A la vez se replanteará plataformas y otros elementos pavimentados que puedan definir y delimitar la construcción. Al ubicar ejes de columnas se colocarán estacas las mismas que se ubicarán de manera que no sean afectadas con el movimiento de tierras. Por medio de puntos referenciales (mojones) exteriores se hará una continua comprobación de replanteo y niveles.

Las cotas para mamposterías y similares se podrá determinar por medio de manguera de niveles. Para la estructura, se utilizarán aparatos de precisión y cinta metálica.

### 4.- MEDICIÓN Y PAGO

Para su cuantificación se medirá el área del terreno replanteada y su pago se realizará por metro cuadrado (M2).

#### **5.5.4.** TRANSPORTE DE MATERIAL HASTA 10km (515257)

Descripción: En este se incluye el cargado y el transporte de los materiales producto de las excavaciones y limpieza, hasta el lugar que indique la Fiscalización. El recorrido máximo es de 10 Km. pasado los cuales se pagará sobre acarreo con el valor determinado en el desglose de precios unitarios. No se incluye en este rubro los residuos de materiales, desperdicios y demás sobrantes generados en la obra, cuyo manejo, recogida, cargado, transporte, descarga y demás actividades relacionadas, son de responsabilidad del Contratista. Procedimiento de ejecución: El acarreo de materiales producto de las excavaciones o determinados en los planos y o documentos de la obra, autorizados por la Fiscalización, se deberá realizar por medio de equipo adecuado sin ocasionar la interrupción de tráfico de vehículos, ni causar molestias a los habitantes. El transporte deberá hacerse a los sitios señalados y por las rutas de recorrido fijadas por el fiscalizador, si el contratista decidiera otra ruta u otro sitio de recepción de los materiales desalojados, o transportados, la distancia para el pago será aquella determinada por el fiscalizador o los planos. Previo a la ejecución se requiere: • Previamente a este trabajo todas las obras componentes del proyecto deberán estar totalmente terminadas. Durante la ejecución: • El Constructor deberá retirar de los sitios ocupados aledaños a las obras las basuras o desperdicios, los materiales sobrantes y todos los objetos de su propiedad o que hayan sido usados por él durante la ejecución de los trabajos y depositarlos en los bancos del desperdicio señalados por el proyecto y/o las órdenes del ingeniero Fiscalizador de la obra. Medición y forma de pago: 24 La limpieza y desalojo de materiales le será medido y pagado al Constructor en metros cúbicos "m<sup>3"</sup>, recorridos hasta 10 km.

## **5.5.5.** RELLENOS CON MATERIAL DE MEJORAMIENTO COMPACTADO (515533)

Descripción: Será el conjunto de operaciones para la construcción de rellenos con material de mejoramiento aprobado previamente por Fiscalización, hasta llegar a los niveles y cotas determinadas y requeridas. El objetivo será el relleno de las áreas sobre plintos, vigas de cimentación, cadenas, plataformas y otros determinados en planos y/o requeridos en obra, hasta lograr las características del suelo existente o mejorar el mismo de requerirlo el proyecto, hasta los niveles señalados en el mismo, de acuerdo con las especificaciones indicadas en el estudio de suelos y/o la fiscalización. Procedimiento de ejecución: La primera parte del relleno se hará invariablemente empleando en ella tierra fina seleccionada, exenta de piedras, ladrillos, tejas y otros materiales duros; los espacios entre la tubería o estructuras y el talud de la zanja deberán rellenarse cuidadosamente con pala y apisonamiento suficiente hasta alcanzar un nivel de 30 cm sobre la superficie superior del tubo o estructuras; en caso de trabajos de jardinería el relleno se hará en su totalidad con el material indicado. Como norma general el apisonado hasta los 60 cm sobre la tubería o estructura será ejecutado cuidadosamente y con pisón de mano; de allí en adelante se podrá emplear otros elementos mecánicos, como rodillos o compactadores neumáticos. Es importante que el relleno seleccionado esté libre de material orgánico y, si es material granular, el tamaño del agregado será menor o igual que 5 cm. 25 Previo a la ejecución se requiere: • Definición de la granulometría, humedad óptima y la densidad máxima. Verificación del índice de plasticidad del material de relleno permitido y porcentaje máximo permisible de materia orgánica. • En general y de no existir especificación contraria, el grado de compactación de los rellenos, mediante verificación con los ensayos de campo, deberán satisfacer al menos el 96% de la densidad establecida. • Las excavaciones tendrán las paredes rugosas, para mejorar la adherencia del relleno. • Todo relleno se efectuará en terrenos firmes, que no contengan agua, materia orgánica, basura y otros desperdicios. Durante la ejecución: • Trazado de niveles y cotas que determine el proyecto, hasta donde llegará el relleno. • Tendido y conformación de capas no mayores de 200 mm de espesor. • Compactación de cada capa de material, desde los bordes hacia el centro del relleno. • Verificación del cumplimiento de la humedad óptima y de la compactación mínima requerida, antes de continuar con las siguientes capas de relleno. Se realizarán pruebas de humedad y densidad, según ensayos de campo para rellenos no estructurales por cada 100 m<sup>2</sup> o 20 m<sup>3</sup>, y/o según las especificaciones del proyecto o indicaciones de fiscalización. Adicionalmente deberá realizarse las pruebas de resistencia del suelo en los rellenos ejecutados, para elementos estructurales. Posterior a la ejecución: • Evitar circular con equipo pesado o acumular materiales en las zonas de relleno. • Verificación del nivel exigido en el proyecto, aceptándose una tolerancia máxima de 20 mm. de diferencia en cualquier dirección. 26 • Retiro y limpieza de material sobrante o desperdicios de cualquier tipo; corte final de taludes. • Protección de los rellenos, hasta su cubrimiento o utilización. Medición y forma de pago: El relleno y compactación que efectúe el Constructor será medido para fines de pago en metros cúbicos "m3", con aproximación de dos decimales. Al efecto se medirán los volúmenes efectivamente colocados en las excavaciones. El material empleado en el relleno de sobre excavación o derrumbes imputables al Constructor, no será cuantificado para fines de estimación y pago.

### **5.5.6. REPLANTILLO CON HORMIGON F´C=140 KG/CM2 (515533)**

Descripción: Se refiere a la construcción de la capa de hormigón en el fondo de las excavaciones destinadas a recibir cimientos de hormigón. Antes de iniciar la colocación del acero del refuerzo, o la piedra si se trata de hormigón ciclópeo, se vaciará sobre el fondo limpio y nivelado de la excavación, una capa de hormigón simple de acuerdo a lo especificado en los planos estructurales. Como mínimo 7 cm. en plintos y zapatas y 5 cm. en cimientos de muros, vigas de cimentación y paredes. Procedimiento de ejecución: El hormigón cumplirá con lo indicado en la especificación técnica de "Hormigón de cemento portland" del presente estudio. Previo a la ejecución se requiere: • Revisión de los diseños del hormigón a ejecutar y los planos arquitectónicos y estructurales del proyecto. Verificación de la 27 resistencia efectiva del suelo, para el replantillo de cimentaciones estructurales. • Las superficies de tierra, Sub–base o suelo mejorado, deberán ser compactadas y estar totalmente secas. • Excavaciones terminadas y limpias, sin tierra en los costados superiores. • Niveles y cotas de fundación determinados en los planos del proyecto. Las superficies donde se va a colocar el replantillo estarán totalmente limpias, compactas, niveladas y secas, para proceder a verter el hormigón, colocando una capa del espesor que determinen los planos del proyecto o Fiscalización. No se permitirá verter el hormigón desde alturas superiores a 2000 mm por la disgregación de materiales. Durante la ejecución se debe controlar: • Calidad del hormigón vertido. • Conformación de pendientes y caídas que se indiquen en planos. • Espesor mínimo determinado en planos. Posterior a la ejecución: • Prever inundaciones o acumulaciones de basura y desperdicios antes de la utilización del replantillo. • Evitar el tránsito y carga del replantillo recién fundido. • Cargas sobre el replantillo se aplicará cuando el hormigón haya adquirido suficiente resistencia o cuando Fiscalización autorice. Medición y forma de pago: La medición se la hará en unidad de volumen y su pago será por metro cúbico "m3 ", en base de una medición ejecutada en el sitio o con los detalles indicados en los planos del proyecto. El pago se realizará a los precios estipulados en el contrato para este rubro. Estos precios y pagos constituirán la compensación total por el transporte y toda la mano de obra, equipo, herramientas, 28 operaciones conexas, necesarias para la ejecución de los trabajos descritos en esta sección.

## **5.5.7. ENCOFRADO RECTO DE MADERA (500190, 500198, 500200, 506412, 500201)**

Descripción: Se entiende por encofrado a las formas volumétricas que se confeccionan con piezas y tableros de madera, para que soporten el vaciado del hormigón con el fin de amoldarlo a la forma prevista, y conseguir una estructura final que cumpla con las formas, líneas y dimensiones que se especifican en planos y detalles del proyecto. Se considera que los tableros de madera tendrán al menos dos usos. Procedimiento de ejecución: Requerimientos previos: • Determinación de las cargas vivas, muertas y esfuerzos que soportará el encofrado. • Diseño y cálculo de los encofrados a utilizar, los que se sujetarán y tomará en cuenta como mínimo los factores que se indican en el 29 Capítulo 6. Sección 6.1. Diseño de encofrados, del Código Ecuatoriano de la Construcción. • El diseño deberá indicar la forma para el ensamble, arriostramiento, apuntalamiento y desarmado de los encofrados. • Prever el cumplimiento de las tolerancias máximas permitidas para la fabricación y colocación del concreto: se observará a menos que fiscalización o las especificaciones estructurales determinen lo contrario, lo establecido en el A.C.I. (American Concrete Institute) • Todos los encofrados serán rígidos, resistentes, impermeables al mortero y limpios. • Los enlaces o uniones de los distintos componentes de los encofrados, serán sólidos y sencillos, de modo que su montaje y desmontaje se ejecute con facilidad. • Se presentarán muestras de la madera para encofrados y de los tableros realizados. La elaboración de los tableros se realizará del tamaño adecuado que permita el manejo manual de los obreros durante el encofrado y desencofrado de éstos o por los medios adicionales que el constructor implemente en obra. Se basará en una coordinación y tomando en cuenta las medidas comerciales de la madera a ser utilizada, de tal forma que el desperdicio sea el mínimo posible. La estructura de los tableros distribuirá las alfajías a una máxima distancia de 600mm entre ejes, en sentido transversal y longitudinal y además, se verificará que la lámina de la madera contrachapada en contacto con el hormigón sea lisa. Se recomienda que las medidas más usuales para tableros sean de 600x 1200mm. Los puntales irán con una separación adecuada, de acuerdo al material y contraventeados entre sí para mantener su forma y posición, los que no se apoyarán en ningún caso en forma directa al suelo y se utilizará elementos resistentes que evite el punzonamiento del mismo. Medición y forma de pago: 30 Se medirá el área efectiva de encofrado lateral, su pago se lo efectuará por metro cuadrado "m2". El costo incluye todos los sistemas de sujeción, apuntalamiento, costados y sustentación que se requiera para lograr la ejecución y estabilidad del encofrado. Estos precios y pagos constituirán la compensación total por suministro y colocación de los encofrados y su posterior

desencofrado, incluyendo transporte, mano de obra, equipo, herramientas, materiales y operaciones conexas en la ejecución de los trabajos descritos en esta sección.

## **5.5.8. ACERO DE REFUERZO EN BARRAS FY=4200 KG/CM2 (515469, cimentación, columnas, vigas muros, losas y 500154)**

Descripción: Este trabajo consiste en el suministro, transportes, almacenamiento, corte, doblado y colocación de las barras de acero o malla electro-soldada dentro de las diferentes estructuras permanentes de concreto, de acuerdo con los planos del proyecto, esta especificación y las instrucciones del fiscalizador. E Procedimiento de ejecución: El acero utilizado estará libre de toda suciedad, escamas sueltas, pintura, herrumbre u otra sustancia que perjudique la adherencia con el hormigón. Los cortes y doblados se efectuarán de acuerdo con las planillas de hierro de los planos estructurales revisados en obra y las indicaciones dadas por el calculista y/o la fiscalización. El armado y colocación será la indicada en planos; se verificará que los trabajos previos como replantillos, encofrados y otros se encuentren terminados, limpios y en estado adecuado para recibir el hierro de refuerzo. Conforme al orden de ejecución de la estructura, se colocará y armará el acero 31 de refuerzo, cuidando siempre de ubicar y asegurar el requerido para etapas posteriores, antes de los hormigonados de las etapas previas. Se tendrá especial cuidado en el control del espaciamiento mínimo entre varillas, en la distribución de estribos y en el orden de colocación en los lugares de cruces entre vigas y columnas. Igualmente deberá verificarse en la distribución y colocación de estribos, que los ganchos de estos, se ubiquen en forma alternada. Todo armado y colocación, será revisado en detalle con lo dispuesto en los planos estructurales, disponiéndose de las correcciones y enmiendas hasta el total cumplimiento de los mismos. En todos los elementos terminados, se controlará los niveles y plomos de la armadura y la colocación de separadores, sillas y demás auxiliares para la fijación y conservación de la posición del hierro y el cumplimiento de los recubrimientos mínimos del hormigón. Durante la ejecución se debe controlar: • El acero de refuerzo, para poder ser utilizado en la obra cumplirá, con las especificaciones establecidas en la norma NEC-SE-AC, así como también, deberá cumplir con las normas para "acero de refuerzo" dadas por el ACI y las que constan en las normas de la ASTM-A615 grado 40, ASTM - A617 grado 40, o con normas equivalentes aceptadas en Ecuador, por los organismos de control de calidad, esto es, debe cumplir los requisitos técnicos del INEN 101, INEN 102, INEN 103, INEN 104.

• El acero de refuerzo debe cumplir con las indicaciones particulares que constan en los planos de diseño de cada proyecto y en cada uno de sus componentes. • Las barras de refuerzo deberán ser dobladas en frío, de acuerdo con las listas de despiece aprobadas por el fiscalizador. • Supervisar el estado del material al momento de ser colocado en obra, en caso de presentar defectos, debe ser sustituido. • Comprobar la exactitud entre los planos y el trabajo efectuado. 32 • Si el refuerzo de malla se suministra en rollos para uso en superficies planas, la malla deberá ser enderezada en láminas planas, antes de su colocación. Posterior a la ejecución: • El Constructor deberá presentar al Fiscalizador una copia certificada de los resultados de los análisis químicos y pruebas físicas realizadas por el fabricante para el lote correspondiente a cada envío de acero de refuerzo a la obra. • Comprobación de la exactitud y tolerancias en la colocación de aceros de refuerzo. • Comprobación de las medidas longitudinales y diámetros del acero colocado. • Verificación del grado de sujeción y elementos distanciadores empleados. Medición y forma de pago: La medición será de acuerdo a la cantidad efectiva ejecutada y colocada en obra, la que se verificará por marcas, previo a la colocación del hormigón. Su pago será por kilogramo " Kg ".

## **5.5.9. HORMIGON F´C=240 KG/CM2 (515440, cimentación, columnas, vigas muros, losas, cisterna)**

Descripción: Se considera al hormigón como la mezcla uniforme de cemento Portland, árido fino, árido grueso, agua y aditivos (de requerirse). Procedimiento de ejecución: 33 Para la dosificación del hormigón se debe observar la resistencia, consistencia y tamaño máximo de los áridos, las características técnicas, forma de medida, mezclado, colocado y curado, que son los datos a partir de los cuáles se determina las cantidades de material necesarios para obtener el hormigón de la resistencia especificada. Las proporciones definitivas deben establecerse mediante diseños y ensayos de laboratorio, cuyas especificaciones se observarán en obra. En el caso de utilizar "hormigón premezclado" se exigirá a la empresa proveedora los ensayos y resultados de los materiales utilizados, así como los diseños y resultados de los ensayos que verifiquen la resistencia del hormigón solicitado. Cumplidos y aprobados los requerimientos previos, se inicia con el vertido de los materiales en la concretera siguiendo este orden: una parte de la dosis de agua (del orden de la mitad), el cemento y el árido fino, el árido grueso y el resto del agua. En el caso de utilizar aditivos, su utilización se regirá a las especificaciones dadas por el fabricante. Se lo colocará y

distribuirá en capas uniformes horizontales y se lo vibrará secuencialmente, impidiendo en todo momento la segregación del hormigón, presiones sobre los encofrados que excedan las de diseño y el fraguado de las capas inferiores antes de la colocación de la superior. Los vibradores trasmitirán vibraciones con frecuencias mayores a los 4.500 impulsos por minuto, impidiendo su utilización para conducir el hormigón a su sitio de colocación, y no se ubicarán contra los encofrados o acero de refuerzo. El período de curado mínimo debe ser de siete días o hasta que el hormigón alcance el 70 % de su resistencia de diseño. En el momento de desencofrado, se cuidará de no provocar daños y desprendimientos en las aristas del elemento fundido, y de existir se procederá a cubrir las fallas en forma inmediata, por medio de un mortero de similares características al hormigón utilizado. Agua: 34 Se entenderá por suministro de agua para la formación de rellenos, mamposterías y hormigones de estructuras, al conjunto de operaciones que deba efectuar el constructor para disponer en el lugar de las obras. El agua a utilizar deberá ser razonablemente limpia de impurezas. El agua potable será considerada satisfactoria para emplear en la fabricación de morteros y hormigones. El agua para la fabricación de morteros y hormigones, podrá contener un máximo de impurezas que se detalla en porcentajes: • Acidez y alcalinidad calculadas en términos de carbonato de calcio: 0,05 %. • Sólidos orgánicos total 0,05 %. • Sólidos inorgánicos total 0,05 %. Se la debe mantener en recipientes limpios y que posean un sistema de cubierta (tapados), en lo posible se recolectará agua para una jornada de trabajo. Cemento Portland: Es el producto obtenido por la pulverización del Clinker Pórtland, con la posible adición durante la molienda de una o más de las formas de sulfato de calcio, y/u otros materiales adecuados en proporciones que no sean nocivas para el comportamiento posterior del producto. El contratista usará de preferencia el cemento nacional Portland Standard que cumpla con las especificaciones de la ASTM y INEN 152 tipo I. No se utilizarán cementos de diferentes marcas en una misma fundición. El cemento Pórtland cumplirá con los requisitos: • El tiempo de fraguado mínimo y máximo será de 45 minutos y 375 minutos respectivamente, según el método de Vicat. • La mínima resistencia a la compresión será: a los 3 días 12.4 MPa 35 a los 7 días 19.3 MPa a los 28 días 27.6 MPa • La resistencia a cualquier edad deberá ser mayor que la resistencia de una edad precedente. El cemento se puede entregar y transportar a granel o envasado en bolsas de papel kraft u otro material que asegure la eficiente protección del producto. Al ser envasado el contenido neto nominal será de 50 kg. El bodegaje se lo hará en un lugar cubierto, seco y ventilado, se recomienda levantar del piso sobre una tarima de 15cm. de alto, para poder apilar en rumas no superiores a 12 sacos cada una. Árido Fino: El árido fino es la arena cuyas partículas atraviesan por el tamiz INEN 4,75 mm. y son retenidas en el tamiz INEN 75 um.1 La arena a emplearse será de primera calidad, limpia, silícea y áspera al tacto. El grano será grueso, mediano o fino, mezclado según su empleo, de acuerdo a las dosificaciones del cuadro de hormigones. Para el muestreo del material que ingrese a obra deberá tomarse y examinarse de cada lote por separado. Cuando se obtiene arena del banco natural o por trituración se la transportará al granel hasta el sitio de la obra. Se recomienda el bodegaje en un lugar cubierto por la posibilidad de que el agregado pueda saturarse de humedad, polvos o residuos que perjudiquen sus características. El constructor garantizará la conservación y buen estado del árido fino hasta el momento de su utilización. Árido Grueso: Será el árido (ripio o grava) cuyas partículas son retenidas por el tamiz INEN No. 4 (4,75 mm.). Los agregados gruesos para el hormigón estarán formados por grava, roca triturada o una mezcla de ellos. 36 El ripio a ser utilizado se compondrá de piedra granítica triturada o similar, limpia de material calcáreo o arcilloso. Se calificará a un ripio de "bueno" cuando provenga de roca granítica, no deberá ser escamoso, ni laminado, ni de partículas alargadas, deben ser limpios y libres de recubrimientos calcáreos o arcillosos. Para el muestreo del material que ingrese a obra deberá examinarse a cada lote por separado y cuando los áridos se encuentren en movimiento; es decir, durante la descarga del material. La fiscalización determinará las pruebas que crea necesarias, para determinar el buen estado del agregado, exigiendo los ensayos de control de calidad del producto. El árido obtenido de un banco natural o por trituración será transportado a granel. Se recomienda el bodegaje en un lugar cubierto por la posibilidad de que el agregado pueda saturarse de humedad, polvos o residuos que perjudiquen sus características. Medición y forma de pago: La medición se la hará en unidad de volumen y su pago será por metro cúbico "m<sup>3</sup>". Se cubicará las tres dimensiones del elemento ejecutado: largo, ancho y altura; es decir el volumen real del rubro ejecutado. Por otro lado, la medición de los canales que estén conformados de hormigón se medirá por metro lineal "ml".

### **5.5.10. CASETONES DE FIBRA DE VIDRIO (REUTILIZABLES) (500324)**

Descripción: El objetivo es el trazado de la ubicación de los elementos estructurales y la colocación de bloques de casetones de FIBRA DE VIDRIO, de 40x40x20 cm, o huecos resultantes de la ubicación de casetones desmontables luego de la fundición; según los planos estructurales y demás documentos del proyecto. Procedimiento de ejecución: Con los planos estructurales y previa la revisión de los encofrados de que se encuentran estables y nivelados, se inicia el proceso de replanteo (timbrado) de los elementos de la losa a fundir. El señalamiento de las divisiones de la nervadura, sistema de alivianamiento y vigas, se realizará en los extremos opuestos de cada lado de la losa, tomando uno de éstos como el horizontal y que será el referente para que los trazos sean efectuados en ángulo recto o los previstos en planos. Concluida la colocación de hierro, separadores, instalaciones y cualquier otro trabajo previo, se empezar a colocar los modulos, de acuerdo con los planos y los requerimientos de la obra. No se permitirá pisar en forma directa sobre éste, por lo que se debe utilizar un sistema de apoyo, que puede ser tableros de madera o similares, que protejan al alivianamiento hasta la finalización del hormigonado. Se requiere que previamente a la ejecución se revisen: • Planos estructurales, arquitectónicos y de instalaciones del proyecto. • Encofrados estables, apuntalados, nivelados y estancos terminados. • Colocación de acero de refuerzo en vigas y nervaduras terminado. • Instalaciones, tuberías de conductos y otros elementos que deban quedar embebidos en la losa, terminados. • Verificación y control de alivianamientos: medidas y tolerancias. Durante la ejecución se debe controlar: • Acero estructural y su sistema de fijación. • Verificación de medidas y ubicación de los bloques. • Sistema de instalaciones concluido y protegido (sobre los bloques). • Provisión de tableros, para evitar la circulación en forma directa sobre los bloques y armadura de refuerzo. • Reemplazo de alivianamientos defectuosos o rotos. Posterior a la ejecución: • Sujeción de los aceros de refuerzo que se coloquen sobre el alivianamiento. • Revisión general de las instalaciones: • Verificación de nivelación y estabilidad de los encofrados Medición y forma de pago: La medición se la hará por cantidad de unidades colocadas en obra, sin tomar en cuenta los reemplazos que se realicen durante el proceso. Su pago será en unidades "u".

## **5.5.11. TUBERIA PVC AGUA FRIA D= 1/2", 3/4", 1", 1 1/4", 2") (502904, 502905, 502906, 502912, 502907)**

Descripción: La construcción de una red de tuberías para agua potable tiene como objeto terminar en una o más salidas, conocidas como "Punto de agua" en los diámetros establecidos en planos, desde el cual se da servicio a un artefacto sanitario o toma de agua para diferente uso. Procedimiento de ejecución: 39 El proceso de instalación se iniciará por el sitio de acometida de cada ambiente, mediante una universal, instalando luego las tuberías que recorren hasta los ambientes de baños o áreas de servicio, para concluir con la ubicación de los puntos de agua en estas áreas. Se determinará el material necesario para una jornada de trabajo y se solicitará en bodega; el sobrante al final de la jornada será devuelto a bodega. Para determinar la longitud de tramos de tuberías a cortarse, se ubican los accesorios que se conectarán a los extremos del tramo y se medirá con el traslape necesario para su conexión al accesorio. Para el roscado se utilizará la tarraja apropiada para tubería PVC con el dado y la guía que corresponda al diámetro del tubo con la especificación de rosca NPT; el roscado se realizará en una sola operación continua, sin cortar la viruta y regresando la tarraja; los filetes deberán ser precisos y limpios. Se cuidará que, al momento de conectar cada tramo de tubería, éste se encuentre limpio en su interior; el ajuste se realizará manualmente con un remate de una o dos vueltas con llave de tubo, sin forzar el ajuste perjudicando la resistencia del accesorio y los hilos de la rosca. Una vez conectadas las tuberías se someterán a una prueba de presión no menor a 100 psi, procediendo a sellar todas las salidas en el tramo probado mediante tapones; se presurizará la red de tuberías con una bomba manual o motorizada provista de manómetro, hasta la presión de prueba manteniéndola por un lapso de quince minutos para proceder a inspeccionar la red. La existencia de fugas será motivo de ubicación y reparación, para proceder a una nueva prueba, y cuyos costos serán a cargo del constructor. Alcanzada una presión estable de prueba, se mantendrá un tiempo mínimo de 24 horas. Fiscalización realizará la aprobación o rechazo de los puntos concluidos, verificando el cumplimiento de esta especificación, los resultados de pruebas de los materiales y de presión de agua y de la ejecución total del trabajo. Medición y forma de pago: 40 La medición se hará por unidad y su pago será por metro lineal "m". Los recorridos para llegar a los ambientes y los montantes, se cubicarán como rubro aparte, como recorridos en los diámetros correspondientes.

**5.5.12. SUMINISTRO E INSTALACIÓN DE CODO 90° PVC TUBERÍA AGUA FRÍA D= 1/2", 3/4", 1", 1 1/4 , 2, 2 1/2") (506980, 506982, 506983,506985)**

Descripción: Comprende los codos, tees, yees, reducciones, tapones uniones de reparación y similares que serán utilizados en el Proyecto. Procedimiento de ejecución: Los accesorios serán de un solo cuerpo fabricado por inyección en molde. No se aceptarán accesorios armados con uniones con cemento solvente para ningún diámetro. Los extremos de los accesorios de PVC deben ser moldeados en fábrica con un canal en su interior, en los nudos se alojarán los cauchos o anillos elastomérico. Para la conexión de accesorios y tuberías se empleará un sellante que asegure una junta estanca como cinta teflón o sellaroscas para tubería PVC. Los accesorios cumplirán los requisitos establecidos en la Norma INEN 1373 (en lo relativo a diámetros y espesores) y en general a lo establecido en la Norma ISO 2045. Medición y forma de pago: Serán cuantificados en unidades "u" y pagados según su tipo y diámetro. Su pago se efectuará una vez que se encuentren instalados y probados en obra.

## **5.5.13. TUBERÍA DE PVC PARA AGUA CALIENTE D= 1/2", 3/4", 1", 2 1/2") (504458)**

Descripción: La construcción de una red de tuberías para agua potable tiene como objeto terminar en una o más salidas, conocidas como "Punto de agua" en los diámetros establecidos en planos, desde el cual se da servicio a un artefacto sanitario o toma de agua para diferente uso. Procedimiento de ejecución: 39 El proceso de instalación se iniciará por el sitio de acometida de cada ambiente, mediante una universal, instalando luego las tuberías que recorren hasta los ambientes de baños o áreas de servicio, para concluir con la ubicación de los puntos de agua en estas áreas. Se determinará el material necesario para una jornada de trabajo y se solicitará en bodega; el sobrante al final de la jornada será devuelto a bodega. Para determinar la longitud de tramos de tuberías a cortarse, se ubican los accesorios que se conectarán a los extremos del tramo y se medirá con el traslape necesario para su conexión al accesorio. Para el roscado se utilizará la tarraja apropiada para tubería PVC con el dado y la guía que corresponda al diámetro del tubo con la especificación de rosca NPT; el roscado se realizará en una sola operación continua, sin cortar la viruta y regresando la tarraja; los filetes deberán ser precisos y limpios. Se cuidará que, al momento de conectar cada tramo de tubería, éste se encuentre limpio en su interior; el ajuste se realizará manualmente con un remate de una o dos vueltas con llave de tubo, sin forzar el ajuste perjudicando la resistencia del accesorio y los hilos de la rosca. Una vez conectadas las tuberías se someterán a una prueba de presión no menor a 100 psi, procediendo a sellar todas las

salidas en el tramo probado mediante tapones; se presurizará la red de tuberías con una bomba manual o motorizada provista de manómetro, hasta la presión de prueba manteniéndola por un lapso de quince minutos para proceder a inspeccionar la red. La existencia de fugas será motivo de ubicación y reparación, para proceder a una nueva prueba, y cuyos costos serán a cargo del constructor. Alcanzada una presión estable de prueba, se mantendrá un tiempo mínimo de 24 horas. Fiscalización realizará la aprobación o rechazo de los puntos concluidos, verificando el cumplimiento de esta especificación, los resultados de pruebas de los materiales y de presión de agua y de la ejecución total del trabajo. Medición y forma de pago: 40 La medición se hará por unidad y su pago será por metro lineal "m". Los recorridos para llegar a los ambientes y los montantes, se cubicarán como rubro aparte, como recorridos en los diámetros correspondientes

# **TUBERÍA CUATRITUBO (Cuatro capas)**

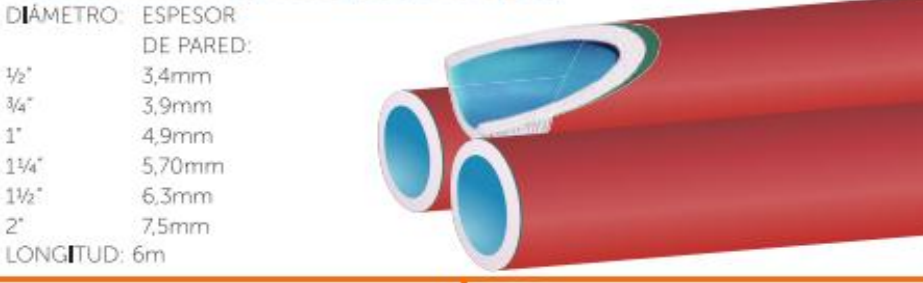

*Fuente:*

## **5.5.14. SUMINISTRO E INSTALACIÓN DE TEE PVC TUBERÍA AGUA FRÍA D= 1/2", 3/4", 1", 1 1/4 , 2", 2 1/2") (506379)**

Descripción: Comprende los codos, tees, yees, reducciones, tapones uniones de reparación y similares que serán utilizados en el Proyecto. Procedimiento de ejecución: Los accesorios serán de un solo cuerpo fabricado por inyección en molde. No se aceptarán accesorios armados con uniones con cemento solvente para ningún diámetro. Los extremos de los accesorios de PVC deben ser moldeados en fábrica con un canal en su interior, en los nudos se alojarán los cauchos o anillos elastomérico. Para la conexión de accesorios y tuberías se empleará un sellante que asegure una junta estanca como cinta teflón o sellaroscas para tubería PVC. Los accesorios cumplirán los requisitos establecidos en la Norma INEN 1373 (en lo relativo a diámetros y

*Tabla 5.6: Características de la tubería.*

espesores) y en general a lo establecido en la Norma ISO 2045. Medición y forma de pago: Serán cuantificados en unidades "u" y pagados según su tipo y diámetro. Su pago se efectuará una vez que se encuentren instalados y probados en obra.

# **5.5.15. SUMINISTRO E INSTALACIÓN DE CODO 90° PVC TUBERÍA AGUA CALIENTE D= 1/2", 3/4", 1", 1 1/4, 2, 2 1/2") (506980, 506981, 506982,506984,506985)**

Descripción: Comprende los codos, tees, yees, reducciones, tapones uniones de reparación y similares que serán utilizados en el Proyecto. Procedimiento de ejecución: Los accesorios serán de un solo cuerpo fabricado por inyección en molde. No se aceptarán accesorios armados con uniones con cemento solvente para ningún diámetro. Los extremos de los accesorios de PVC deben ser moldeados en fábrica con un canal en su interior, en los nudos se alojarán los cauchos o anillos elastomérico. Para la conexión de accesorios y tuberías se empleará un sellante que asegure una junta estanca como cinta teflón o sellaroscas para tubería PVC. Los accesorios cumplirán los requisitos establecidos en la Norma INEN 1373 (en lo relativo a diámetros y espesores) y en general a lo establecido en la Norma ISO 2045. Medición y forma de pago: Serán cuantificados en unidades "u" y pagados según su tipo y diámetro. Su

## **5.5.16. SUMINISTRO E INSTALACIÓN DE TEE PVC TUBERÍA AGUA CALIENTE D= 1/2", 3/4", 1", 1 1/4 , 2", 2 1/2") (504578)**

Descripción: Comprende los codos, tees, yees, reducciones, tapones uniones de reparación y similares que serán utilizados en el Proyecto. Procedimiento de ejecución: Los accesorios serán de un solo cuerpo fabricado por inyección en molde. No se aceptarán accesorios armados con uniones con cemento solvente para ningún diámetro. Los extremos de los accesorios de PVC deben ser moldeados en fábrica con un canal en su interior, en los nudos se alojarán los cauchos o anillos elastomérico. Para la conexión de accesorios y tuberías se empleará un sellante que asegure una junta estanca como cinta teflón o sellaroscas para tubería PVC. Los accesorios cumplirán los requisitos establecidos en la Norma INEN 1373 (en lo relativo a diámetros y espesores) y en general a lo establecido en la Norma ISO 2045. Medición y forma de pago: Serán cuantificados en unidades "u" y pagados según su tipo y diámetro. Su pago se efectuará una vez que se encuentren instalados y probados en obra.

### **5.5.17. INSTALACIÓN DE SANITARIO CON DEPÓSITO (506379)**

Descripción: Este rubro contempla la provisión de inodoro blanco con depósito. procedimiento de ejecución: Para proceder a la instalación de piezas sanitarias en los ambientes de baños o áreas de servicio, estos sitios deben considerarse listos, es decir, con pisos terminados, cerámicas colocadas, paredes pintadas, muebles instalados. Se determinará el material necesario para una jornada de trabajo y se solicitará en bodega, el sobrante al final de la jornada será devuelto a bodega. Para la conexión de agua a los artefactos sanitarios se empleará un sellante que asegure una junta estanca como silicón y cinta teflón; así como los empaques propios del fabricante. Se cuidará que, al momento de instalar cada artefacto, el desagüe correspondiente esté limpio en su interior y escurra el agua perfectamente. Para instalar el inodoro, se debe hacer un replanteo a lápiz en el piso para centrar perfectamente el inodoro en su sitio; se marcan las perforaciones para los pernos de fijación, se taladran y colocan los tacos. Para un acople correcto de la taza del inodoro a la tubería de desagüe, se utilizará un empaque de cera que se ajusta a la abertura inferior de la taza y se asienta a presión sobre la boca del desagüe en el piso, logrando la posición nivelada del artefacto; se aprietan los pernos de fijación. Al tanque del inodoro se le ajusta la válvula de entrada de agua con los respectivos empaques, y luego el tanque se asegura sobre la taza ya colocada; se conecta la llave angular y tubería de abasto. Una vez fijo todo el artefacto se somete a una prueba de funcionamiento procediendo a una inspección muy detenida para detectar fugas o defectos de funcionamiento y regulación de la altura del agua en el tanque; la existencia de fugas serán motivo de ubicación y reparación para proceder a una nueva inspección. En la siguiente figura se especifica la altura de conexión y dimensiones.

Medición y forma de pago: La medición y pago se hará por unidad "u" de inodoro instalado, con todo el sistema de fijación y acoples, verificados en obra y con planos del proyecto.

## **5.5.18. INSTALACIÓN DE FREGADERO CON HIDROMEZCLADOR (503011)**

Descripción: Este rubro contempla la provisión de un fregadero de cocina. Procedimiento de ejecución: Para la conexión de la grifería del fregadero se empleará un sellante que asegure una junta estanca como permatex y cinta teflón; así como los empaques propios del fabricante. Se cuidará que, al momento de instalar cada fregadero, el desagüe correspondiente esté limpio en su interior y escurra el agua perfectamente. Para iniciar con la instalación del fregadero, se realizará un replanteo a lápiz en el mueble, se marca el corte del tablero, y será cortado con la herramienta adecuada especializada para conseguir un corte sin fallas. Para una conexión correcta del fregadero a la tubería de desagüe, se utilizará un acople de PVC de 38 mm. que debe quedar pegado al tubo de desagüe. Al fregadero se le ajusta la mezcladora y el desagüe con los respectivos empaques, luego se asegura el artefacto con un sello de silicona sobre el mueble; es posible entonces conectar las llaves angulares y tuberías de abasto a la mezcladora, así como el sifón al desagüe. 48 Una vez fijo todo el fregadero con su grifería, se somete a una prueba de funcionamiento procediendo a una inspección muy detenida para detectar fugas o defectos de funcionamiento; la existencia de fugas serán motivo de ubicación y reparación para proceder a una nueva inspección. Los ajustes de las partes de acrílico, cromadas, doradas u otras de la grifería, se realizarán con cuidado, a mano y con la utilización de paños de tela o esponja fina, para no dañar su acabado. Fiscalización realizará la aceptación o rechazo del fregadero y grifería, verificando el cumplimiento de normas, su correcta instalación, su buen funcionamiento y las condiciones en las que se concluye y entrega el rubro. En la siguiente figura se especifica la altura de conexión y dimensiones:

Medición y forma de pago: La medición y pago se hará por "Unidad" de fregadero instalado, con toda su grifería y accesorios, verificados en obra y con planos del proyecto.

## **5.5.19. INSTALACIÓN DE DUCHA INDIVIDUAL CON HIDROMEZCLADOR (503009)**

Descripción: Este rubro contempla la provisión de grifería de ducha individual. 50 Procedimiento de ejecución: Para la instalación deberá comprobarse que el sitio donde se instale las llaves sea accesible para su operación, reparación o mantenimiento y que no interfiera con mochetas, muebles, etc. En las uniones roscadas, se utilizará cinta de teflón para evitar filtraciones. Previo a sellar la instalación será sometida a una prueba de presión, de observarse fugas de agua se hará la reparación correspondiente. La instalación ya aprobada se mantendrá con agua a la presión normal de funcionamiento, para detectar cualquier daño. En la siguiente figura se especifica la altura de conexión y dimensiones:

Medición y forma de pago: La medición y pago se hará por "Unidad" de ducha instalada, con toda su grifería y accesorios, verificados en obra y con planos del proyecto.

### **5.5.20. INSTALACIÓN DE LAVABO CON HIDROMEZCLADOR (502985)**

Descripción: Este rubro contempla la provisión de lavamanos nacional blanco con pedestal. Procedimiento de ejecución: Para proceder con la instalación, se realizará el corte del tablero con la plantilla que facilita el fabricante; si se trata de un mueble fundido también se cuidará en dejar el espacio adecuado para insertar el lavamanos. 46 Se ajustan con un sello de silicona sobre el mueble: es posible entonces conectar las tuberías de abasto a la mezcladora, así como el sifón al desagüe. Una vez fijo todo el artefacto se somete a varias pruebas de funcionamiento, procediendo a una inspección muy detenida para detectar fugas o defectos de funcionamiento; la existencia de fugas serán motivo de ubicación y reparación para proceder a una nueva inspección. Los ajustes de las partes cromadas, doradas, de acrílico u otras de la grifería, se realizarán con sumo cuidado y preferentemente a mano, con la utilización de paños de tela o esponja fina, para no dañar su acabado. Fiscalización realizará la aceptación o rechazo del lavamanos instalado, verificando el cumplimiento de normas, su correcta instalación, su buen funcionamiento y las condiciones en las que se concluye y entrega el rubro. En la siguiente figura se especifica la altura de conexión y dimensiones:

Medición y forma de pago: La medición y pago se hará por "Unidad" de lavamanos instalado, con toda su grifería y accesorios, verificados en obra y con planos del proyecto.

## **5.5.21. VÁLVULAS REDUCTORA DE PRESIÓN (501608)**

Descripción: Este rubro contempla la provisión de válvulas reductoras de presión, de retención y de compuerta. Procedimiento de ejecución: Antes de su instalación, deberán ser limpiados de tierra, exceso de pintura, aceite, polvo o cualquier otro material que se encuentre en su interior o en las uniones. Para el caso de válvulas especiales, estas se instalarán y calibrarán de acuerdo con las especificaciones especiales suministradas por el fabricante y las condiciones de operación definidas por ETAPA en los diseños. En general, las válvulas deberán transportarse y manejarse cuidadosamente. Previamente a su instalación Fiscalización inspeccionará cada unidad para verificar que no hayan sufrido deterioros durante su transporte al sitio de montaje. Las piezas defectuosas serán retiradas de la obra y no podrán emplearse en ningún lugar de la misma, debiendo ser repuestas de la calidad exigida por el Constructor. Las pruebas se realizarán cumpliendo lo estipulado por la norma correspondiente bajo la cual se fabrica la válvula suministrada. Durante las pruebas, las partes no deben presentar indicación alguna de falla y tampoco 52 escapes o goteo fuera de norma. En todo caso, la válvula o accesorio cerrado en ambas extremidades, será sometido a una presión de prueba igual a 1,50 veces la máxima presión de operación y por un período de prueba de 30 minutos. Durante este tiempo, la válvula o accesorio no deberá presentar ningún escape de agua. El contratista debe certificar a ETAPA, antes del despacho de las válvulas y accesorios que estos han sido probados y que cumplen los requisitos de estas especificaciones. No se aceptarán documentos que no sean originales o copias debidamente certificadas. En todos los casos ETAPA se reserva el derecho de verificar directamente o por medio de terceros las certificaciones antes señaladas. Medición y forma de pago: El suministro y la instalación de las diferentes válvulas serán pagados al Contratista por separado, a los precios unitarios estipulados en el Contrato de acuerdo a los conceptos de trabajo indicados. El Suministro se cuantificará y pagará por unidades "u" suministradas una vez que estas hayan sido instaladas en el Proyecto y una vez aprobada la Planilla correspondiente, a los precios unitarios contractuales. El costo incluirá además de la válvula, el suministro de todos los accesorios requeridos para su posterior instalación.

### **5.5.22. VÁLVULA DE COMPUERTA (501608, 502824, 504473)**

Descripción: Este rubro contempla la provisión de válvulas reductoras de presión, de retención y de compuerta. Procedimiento de ejecución: Antes de su instalación, deberán ser limpiados de tierra, exceso de pintura, aceite, polvo o cualquier otro material que se encuentre en su interior o en las uniones. Para el caso de válvulas especiales, estas se instalarán y calibrarán de acuerdo con las especificaciones especiales suministradas por el fabricante y las condiciones de operación definidas por ETAPA en los diseños. En general, las válvulas deberán transportarse y manejarse cuidadosamente. Previamente a su instalación Fiscalización inspeccionará cada unidad para verificar que no hayan sufrido deterioros durante su transporte al sitio de montaje. Las piezas defectuosas serán retiradas de la obra y no podrán emplearse en ningún lugar de la misma, debiendo ser repuestas de la calidad exigida por el Constructor. Las

pruebas se realizarán cumpliendo lo estipulado por la norma correspondiente bajo la cual se fabrica la válvula suministrada. Durante las pruebas, las partes no deben presentar indicación alguna de falla y tampoco 52 escapes o goteo fuera de norma. En todo caso, la válvula o accesorio cerrado en ambas extremidades, será sometido a una presión de prueba igual a 1,50 veces la máxima presión de operación y por un período de prueba de 30 minutos. Durante este tiempo, la válvula o accesorio no deberá presentar ningún escape de agua. El contratista debe certificar a ETAPA, antes del despacho de las válvulas y accesorios que estos han sido probados y que cumplen los requisitos de estas especificaciones. No se aceptarán documentos que no sean originales o copias debidamente certificadas. En todos los casos ETAPA se reserva el derecho de verificar directamente o por medio de terceros las certificaciones antes señaladas. Medición y forma de pago: El suministro y la instalación de las diferentes válvulas serán pagados al Contratista por separado, a los precios unitarios estipulados en el Contrato de acuerdo a los conceptos de trabajo indicados. El Suministro se cuantificará y pagará por unidades "u" suministradas una vez que estas hayan sido instaladas en el Proyecto y una vez aprobada la Planilla correspondiente, a los precios unitarios contractuales. El costo incluirá además de la válvula, el suministro de todos los accesorios requeridos para su posterior instalación.

#### **5.5.23. TABLERO PARA MEDIDORES DE AGUA (501871)**

Descripción: 54 Este rubro contempla el suministro y la instalación del tablero metálico para medidores de agua potable y accesorios e insumos que se requieran para la colocación del tablero en el muro, paredes y pisos según las condiciones de la obra en los lugares indicados en los planos y/o lo que indique fiscalización. Procedimiento de ejecución: Los tableros para medidores de agua serán instalados sobrepuestos o empotrados en paredes de edificios o fuera de la edificación, o en los cerramientos y que sea de fácil acceso para que los operarios de la empresa suministradora de agua potable puedan verificar el consumo de agua. Los tableros deberán ser construidos en lámina de acero ColdRolled calibre 16 BWG (1,588 como mínimo). Pueden construirse en forma modular para facilitar el reemplazo de partes, montaje y desmontaje de piezas, y los trabajos de mantenimiento. Sobre el tablero metálico, se debe aplicar una pintura epóxica, color gris RAL serie 70 (similar al RAL 7032), la cual debe ser horneada y resistente a los rayos ultravioleta. El total de la capa de recubrimiento será mínimo de 60 μm en el área exterior y de 50 μm en el área interior, sin la presencia de áreas sin recubrimiento. Todas las capas de pintura deben garantizar una adherencia mínima de 400 libras/pulg2, garantizada y probada según norma ASTM D 4541. Los tableros de agua potable, no presentarán deformaciones, abolladuras o fisuras que afecten la calidad, cualquier falla que se presentare será rechazada por fiscalización. Los sitios en donde deban colocarse los tableros para los medidores, deben estar definidos, señalizados y autorizados por la empresa suministradora de agua potable y por fiscalización. Medición y forma de pago: La medición y pago se efectuará por unidad "u" instalada, y en su pago se incluirá todos los materiales, mano de obra y herramientas que se requieren 55 para su instalación, este elemento instalado deberá ser aprobado por fiscalización y ETAPA E.P.

## **5.5.24. SUMINISTRO E INSTALACIÓN DE GRUPOS DE ELEVACIÓN (BOMBA 7Hp, 8 Hp, 21 Hp) (502172, 502196)**

Descripción: Se refiere a la provisión e instalación de equipos de bombeo. Procedimiento de ejecución: Se debe ubicar el equipo sobre una superficie sólida y nivelada, que sea lo más cercana posible a la fuente de suministro de agua y esté protegida de la intemperie. Asegurarse de que la bomba tenga una ventilación adecuada y que la temperatura de sus alrededores no supere los 40 ºC, ya que el motor podría desconectarse automáticamente por sobrecarga. Para evitar períodos largos de cebado y daños innecesarios a la bomba como resultado de piedras, arena y otros cuerpos extraños sólidos, es recomendable usar en la línea de succión un filtro y un kit provisto de manguera, jaula y válvula de retención. Cuidar la disposición de la línea de succión, ya que si estuviera más alta que la bomba retrasaría el escape de burbujas de aire e impediría el proceso de cebado. Es posible instalar uniones o conectores de manguera cerca de la bomba para facilitar su extracción cuando esta deba guardarse o someterse a mantenimiento o reparación. La cañería puede ser de cobre, acero, PVC rígido o polietileno flexible, aunque para la línea de succión no se recomienda tubería flexible. Los tubos deben estar limpios, libres de óxido y descamaciones. Usar un sellador para las conexiones de tubería en el roscado macho de los caños metálicos, y usar 56 cinta selladora con las roscas plásticas. Todas las conexiones deben ser herméticas para asegurar un funcionamiento normal Medición y forma de pago: Se medirá y pagará por unidad "u" de bomba instalada, debidamente ejecutada y aceptada por la fiscalización. El precio unitario al que se pagará será el consignado en el contrato e incluye el costo de materiales, equipos, mano de obra y transporte.

### **5.5.25. SUMINISTRO E INSTALACIÓN DE BOMBA DE CALOR (502196)**

Descripción: Se refiere a la provisión e instalación de una bomba de calor para el suministro de agua caliente dentro del proyecto. Procedimiento de ejecución: La bomba de calor funciona exactamente igual que una caldera, el aumento de la temperatura del agua del acueducto 10-12° a la temperatura deseada: 60-70-80 o 90° directamente sin tener que esperar. Una vez que el equipo está trabajando, se regula automáticamente para mantener la temperatura de salida fijada, en cualquier condición de temperatura exterior. Este tipo de bombas de calor se instalarán siempre en el exterior, con espacio libre alrededor. Al ser bombas de tipo monoblock, las conexiones a realizar en la instalación serán solo para agua. Esto permite una fácil instalación mediante tubos y conexiones de PVC. El orden de montaje a realizar en la instalación será: bomba de circulación, filtro, bomba de calor y tratamiento de agua. Medición y forma de pago: 57 Se medirá y pagará por unidad "u" de bomba instalada, debidamente ejecutada y aceptada por la fiscalización. El precio unitario al que se pagará será el consignado en el contrato e incluye el costo de materiales, equipos, mano de obra y transporte.

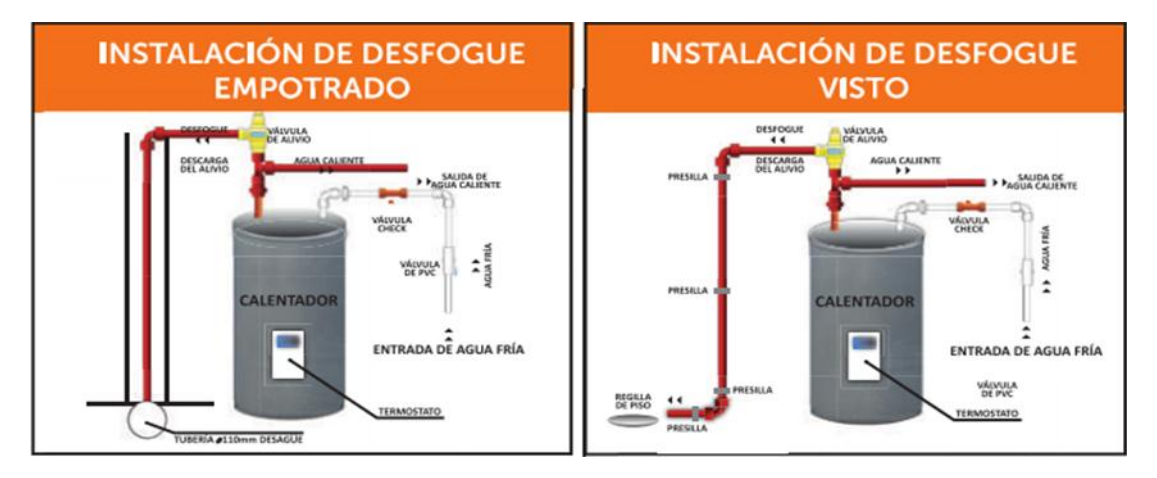

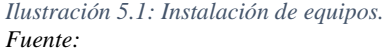

## **5.5.26. SUMINISTRO E INSTALACIÓN DE TANQUE HIDRONEUMÁTICO 16 lt (515695)**

Descripción: Se refiere a la provisión e instalación de un tanque hidroneumático en combinación del grupo de elevación para el suministro de agua potable dentro del proyecto. Procedimiento de ejecución: Entre los diferentes sistemas de abastecimiento y distribución de agua en edificios e instalaciones, los Equipos Hidroneumáticos han demostrado ser una opción eficiente y versátil, con grandes ventajas frente a otros

sistemas; este sistema evita construir tanques elevados, colocando un sistema de tanques parcialmente llenos con aire a presión. Esto hace que la red hidráulica mantenga una presión excelente, mejorando el funcionamiento de lavadoras, filtros, regaderas, llenado rápido de depósitos en excusado, operaciones de fluxómetros, riego por aspersión, entre otros; demostrando así la importancia de estos sistemas en diferentes áreas de aplicación. Asimismo, evita la acumulación de sarro en tuberías por flujo a bajas velocidades. Este sistema no requiere tanques ni red hidráulica de distribución en las azoteas de los edificios (evitando problemas de humedades por fugas en la red) que dan tan mal aspecto a las fachadas y quedando este espacio libre para diferentes usos. 58 Un sistema hidroneumático debe estar constituido por los siguientes componentes: Un tanque de presión, consta: • Orificio de entrada y uno de salida para el agua (en este se debe mantener un sello de agua para evitar la entrada de aire en la red de distribución), y otro para la inyección de aire en caso de que este falte. • Un número de bombas acorde con las exigencias de la red. (Una o dos en caso de viviendas unifamiliares y dos o más para edificaciones mayores). • Interruptor eléctrico para detener el funcionamiento del sistema, en caso de faltar agua en el estanque bajo. • Llaves de purga en las tuberías de drenaje. • Válvula de retención en cada una de las tuberías de descarga de las bombas al estanque hidroneumático. • Conexiones flexibles para absorber las vibraciones. • Llaves de paso entre la bomba y

el equipo hidroneumático; entre este y el sistema de distribución. • Manómetro. • Válvulas de seguridad. • Dispositivo para control automático de la relación aire/agua. (Puede suprimirse en caso de viviendas unifamiliares) • Interruptores de presión para arranque a presión mínima y parada a presión máxima, arranque aditivo de la bomba en turno y control del compresor. • Indicador exterior de los niveles en el tanque de presión. (Puede suprimirse en caso de viviendas unifamiliares) • Tablero de potencia y control de motores. (Puede suprimirse en caso de viviendas unifamiliares) • Dispositivo de drenaje del tanque hidroneumático y su correspondiente llave de paso. 59 • Compresor u otro mecanismo que reponga el aire perdido en el tanque hidroneumático.

Medición y forma de pago: Se medirá y pagará por unidad "u" de tanque hidroneumático instalado, debidamente ejecutado y aceptado por la fiscalización. El precio unitario al que se pagará será el consignado en el contrato e incluye el costo de materiales, equipos, mano de obra y transporte.

## **5.5.27. INSTALACIÓN DE TUBERÍA PVC DE DESAGÜE D= 50, 75, 110, 125, 200, 250 mm (502457, 515426, 502459, 502460, 514987, 514916, 504461)**

Descripción: El objeto de una tubería de desagüe es captar las aguas que se producen en los servicios sanitarios o aguas lluvias de exteriores, para su posterior evacuación. Procedimiento de ejecución: Está conformado por una tubería cuya boca debe estar ubicada en un sitio exacto para acoplarse a un aparato sanitario o sumidero; el material más adecuado es PVC para uso sanitario, E/C unión por cementado solvente. La instalación de tuberías horizontales en cada planta, debe considerar el replanteo previo, a fin de ubicar exactamente cada toma para desagüe en el sitio correcto, debiendo verificarse esta ubicación con la requerida por el aparato sanitario seleccionado para cada caso. Esta tubería se instalará con una pendiente recomendada del 2% y mínima del 1% en los sitios indicados; esta instalación puede ser con tubería vista por el cielo raso del piso inmediato inferior, o empotrada en la losa. Fiscalización realizará la aprobación o rechazo de los puntos concluidos, verificando el cumplimiento de esta especificación, los resultados de pruebas de los materiales y de presión de agua y de la ejecución total del trabajo Medición y forma de pago: La medición se hará por unidad y su pago será por metro lineal "ml". Los recorridos para llegar a los ambientes y los montantes, se cubicarán como rubro aparte, como recorridos en los diámetros correspondientes.

# **5.5.28. SUMINISTRO E INSTALACIÓN DE CODO 45°, TEE DE PVC: DRENAJE SANITARIO Y PLUVIAL D= 50, 75, 110, 125, 200, 250 mm (502490, 502468, 502489, 502471, 502457, 506386, 502483, 502485, 504463, 504464)**

Descripción: Comprende los codos, tees, yees, reducciones, tapones uniones de reparación y similares que serán utilizados en el Proyecto. Procedimiento de ejecución: Las uniones entre tuberías y accesorios deberán estar totalmente limpias antes de realizarlas. Se utilizarán limpiadores, pegamentos o sellantes líquidos garantizados para evitar fugas. Los empalmes entre tuberías de igual o diferente diámetro, se harán con accesorios que formen un ángulo de 45 grados en sentido del flujo. El sistema deberá ser sometido a pruebas por partes y global. Ningún punto del sistema a probarse estará a una presión menor a 3,0 metros de columna de agua. Fiscalización realizará la aprobación o rechazo de los puntos concluidos, verificando el cumplimiento de esta especificación, los resultados de pruebas de los materiales y de presión de agua y de la ejecución total del trabajo Medición y forma de pago: Serán cuantificados en

unidades "u" y pagados según su tipo y diámetro. Su pago se efectuará una vez que se encuentren instalados y probados en obra.

## **5.5.29. POZOS DE REVISIÓN Y CAJAS DE REVICIÓN (504463, 504464, 504463)**

Descripción: Este rubro comprende todas las actividades relacionadas para la construcción de las cajas de registro para la evacuación de aguas servidas. El rubro incluye todos los materiales, herramientas, equipos y mano de obra necesarios para su ejecución. Procedimiento de ejecución: El fondo de la excavación se cubrirá con una capa de material seleccionado de 10 cm. de espesor, debidamente compactado, sobre el cual se fundirá una base de hormigón simple de 180 kg/cm2 de 0.10m. de espesor. Luego se construirá las paredes con ladrillo, con la aprobación del fiscalizador, pegando con mortero de arena lavada en proporción 1:5, que será enlucida interiormente con mortero 1:3 con impermeabilizante de 2 cm. de espesor y se alisará con cemento puro en todo su interior. Sobre la base de la cámara en el fondo, se formarán con hormigón simple f´c=180 kg./cm2 , medias cañas o canales alisados con cemento puro, los que 64 unirán las entradas con la tubería de salida y tendrán una profundidad igual a 2/3 de diámetro del tubo de salida y una pendiente del 10% en la dirección del flujo. Las cámaras o cajas de revisión terminarán en la parte superior, continuando sus paredes en hormigón simple de 180 kg./cm2 en una altura de 15 cm., 10 de ellos sobre el nivel del terreno formando un contramarco de 7 x 7 cm. en el que se empotrará un marco de ángulo de hierro de 6 x 6 cm. x 3 mm. de espesor y sobre este descansará una tapa de hormigón armado que será construida fundiendo hormigón simple de 180 kg./ cm2., en un marco de ángulo de hierro de 6 x 6 cm. x 3 mm. de espesor en el que se soldará hierro de 8 mm. en los dos sentidos cada 15 cm. y se dejará previsto en el centro dos pasos de 3/4" separados 20 cm. donde se instalará una agarradera deslizable de ½". Los sumideros de patio o terraza llevarán sifón o rejilla en forma de globo, con la aprobación del fiscalizador. Material seleccionado para mejoramiento de suelo y ladrillo de primera calidad, hormigón simple de 180 kg./cm2 , mortero de arena lavada de grano fino en proporción 1:5 para unir los ladrillos, mortero 1:3 para el enlucido, impermeabilizante Sika o similar. Medición y forma de pago: La medida será de acuerdo al número de unidades "u" construidas según los planos y las especificaciones recibidas a satisfacción del fiscalizador. El pago se hará de acuerdo con los precios establecidos en el contrato e incluirá la excavación correspondiente.

# **5.5.30. TUBERÍAS DE ACERO Y HIERRO GALVANIZADO: INCLUYE ACCESORIOS (501984, 500987, 501029, 502919, 506978, 504578, 500986, 500987, 501029)**

Descripción: Las tuberías de hierro galvanizado estarán construidas por hierro maleable, que es un material intermedio entre el hierro fundido corriente y el acero. La protección contra la corrosión se efectuará mediante el proceso de galvanizado. Los accesorios de HG igual que las tuberías estarán construidas por hierro maleable, y la protección contra la corrosión se efectuará mediante el proceso de galvanizado. Estos accesorios estarán compuestos por uniones, tees, codos, tapones, reductores, etc. La Tubería de Acero Inoxidable se caracteriza por contener altos niveles de Níquel y Molibdeno, para aumentar la durabilidad y la resistencia a la corrosión. Procedimiento de ejecución: 68 La protección de la superficie tanto exterior como interior de los tubos y accesorios deberán tener una capa homogénea de zinc que las cubrirá completamente, y no presentará ningún poro; por el proceso de la inmersión deberán tener un depósito de zinc de 10 gr/m2 , equivalente a un espesor de 0.085mm; las obtenidas por hidrólisis, deberán tener 325 gr/m2 , equivalente a 0.04527 mm de espesor. Para tubos con diámetro menor o igual a 38 mm el diámetro exterior en cualquier punto no sufrirá variaciones mayores de 0.34 mm en más, ni mayor de 0.8 mm en menos del especificado; para tubos de diámetro nominal igual o mayor a 50 mm el diámetro exterior del tubo no variará ni en más ni en menos del 1 % (uno por ciento) del diámetro especificado. Las longitudes del tubo para usos generales estarán comprendidas entre 5.0 y 7.0m Cada tubo y accesorio de HG deberá estar roscado en sus extremos de tal manera que el número de hilos por cada 25.4 mm corresponda a la especificación de piezas estándar. Cada tubo deberá ser razonablemente recto y exento de rebabas en las partes roscadas, así como de rugosidades. Estas tuberías y accesorios deberán cumplir con las Especificaciones: ASTM A.197 y con las especificaciones de piezas estándar; cuya resistencia a la presión hidráulica interna puede llegar de 125 a 175 lb/pul2 (8.8 a 12.18 Kg/cm2 ). En general se tendrá especial cuidado en las operaciones de carga, transporte, descarga y almacenamiento de las tuberías y accesorios, para evitar choques, golpes y acciones climatológicas que pudieran afectar su funcionalidad. Particularmente, para las tuberías de y los accesorios de HF, que son frágiles, se debe evitar dejarlos caer y utilizar los medios mecánicos convenientes para su movilización. Previamente a su instalación, al ser recibidos en bodega y al ser puestos en el sitio de trabajo, las tuberías y accesorios serán inspeccionados para detectar cualquier avería producida durante el transporte, y en caso necesario deberán ser adecuados o reemplazados para su utilización segura. 69 Las tuberías se colocarán mediante el sistema de apoyo continuo. Se seguirá una alineación rectilínea, inclusive cuando el proyecto prevea la curvatura de la tubería utilizando el ángulo de defección que permite la junta. Esta curvatura se dará solamente una vez que se haya terminado el montaje de la junta, para lo cual se respetará el ángulo máximo de defección recomendado por el fabricante. El Contratista proveerá los equipos, materiales y mano de obra requeridos para la realización de las pruebas. En el caso de que las pruebas indiquen tuberías o accesorios defectuosos, éstos deberán ser reemplazados por el Contratista sin que ello sea motivo de pago adicional. En el caso de que las pruebas sean satisfactorias, el Fiscalizador dejará constancia escrita de este resultado y aprobará el planillaje de los rubros correspondientes. La prueba de presión puede realizarse bajo las siguientes directrices: • No iniciar la prueba antes de que hayan transcurrido 24 horas desde que fue instalado el último tramo de tuberías a ser probado. • No probar tramos de una longitud mayor a 500 m. • Usar una presión de prueba mínima igual a 1.125 veces la presión de trabajo (Pt) de la tubería, la cual será controlada mediante uno a varios manómetros contrastados. – • Se llenará de agua la tubería desde la parte baja y se purgará el aire contenido dentro de ella mediante válvulas instaladas en las partes altas, verificando la continuidad hidráulica antes de aplicar presión. Luego de realizar las pruebas de estanqueidad se procederá a la aplicación de pintura de señalización en color rojo de acuerdo a las disposiciones del Cuerpo de Bomberos. Medición y forma de pago: La medición y forma de pago, previo la aprobación de la fiscalización, se realizará por metro de tubería instalada "m". 70 Por otro lado, los accesorios serán cuantificados en unidades "u" y pagados según su tipo y diámetro. Su pago se efectuará una vez que se encuentren instalados y probados en obra.

#### **5.5.31. GABINETE CONTRA INCEDIOS 0.8x0.2x1.00m(503440)**

Descripción: Son equipos completos de protección y lucha contra incendios; se instalan de forma fija sobre la pared y están conectados a la red de abastecimiento de agua. Están diseñados para edificaciones de cualquier tipo. Procedimiento de

ejecución: Deberán instalarse en la cantidad y ubicaciones indicadas en planos y que están debidamente identificadas de acuerdo a la simbología de planos. Cada gabinete contra incendios tendrá una bocatoma de una y media (1 ½") pulgadas de diámetro, con rosca tipo NH; la posición de la llave quedará a noventa (90) grados a una altura de 1.20 m con respecto al piso acabado. Todos los accesorios del gabinete deben ser Listados UL/FM. El gabinete en forma integral será aprobado por UL o similar de acuerdo a su origen. Válvula: Válvula en ángulo, con cuerpo, vástago, discos y asientos de bronce para presión de 250 libras/pulgada cuadrada, de 1½" de diámetro, con arandelas de ajuste y conexiones hembra con rosca IPT. Niple: Para soportar percha, en bronce de 1½" de diámetro con conexiones macho y rosca IPT en el extremo de la válvula y NST en el extremo de la manguera. Percha o rack porta manguera: Percha metálica para colgar manguera, con soporte a niple de 1½", con sus ganchos deslizables para manguera de 15 y/o 30 metros de longitud. 71 Manguera: De lino o PVC semi-rígida, de fabricación aprobada por la Asociación Americana de Aseguradores contra incendios (NFPA), de 1½" de diámetro y 15 y/o 30 metros de longitud. La manguera tendrá conexión hembra y rosca NST para el niple y conexión macho y rosca NST para la boquilla. Boquilla: De bronce de 1½" de diámetro y 12" de longitud, tipo chorro neblina. Accesorios: Cada gabinete deberá contar con los siguientes accesorios mínimos: • Hacha de tipo bombero, de 2 ¾ libras de peso y mango de 36" de longitud. • Llave tensora "Spanner" para conexión de 1½". • Juego de ganchos para colgar la llave y el hacha. • Un extintor de polvo ecológico de 10 lbs. de capacidad La instalación de un extintor de incendios debe realizarse siguiendo la normativa vigente para este tipo de elementos de seguridad. El extintor debe estar colocado a una altura visible y accesible. Debe colocarse siempre en una pared vertical y de ser posible siempre cerca de los puntos de evacuación. Nunca debe encontrarse colocado de tal forma que la parte superior del extintor supere los 1,70 metros. Es recomendable colocar extintores cerca de los puntos en los que existen más probabilidades de que se inicie un fuego. La ubicación del extintor debe estar correctamente señalizada mediante una señal cuadrada o rectangular situada en la pared encima del extintor de incendios. Esta señal debe ser de color rojo con la palabra extintor o un dibujo de un extintor en color blanco. Es muy importante que los extintores de incendios se encuentren colocados en lugares visibles y accesibles. Debe realizarse un mantenimiento periódico del extintor para verificar su correcto

funcionamiento en caso de necesidad. Medición y forma de pago: La medición y pago por concepto de este rubro será por unidad "u", de acuerdo a la tabla de cantidades y precios del contrato, previa la comprobación del 72 funcionamiento correcto y aprobado por el fiscalizador, la entrega de los planos estará dentro del precio de las instalaciones.

#### **5.5.32. TOMA SIAMESA (501984)**

Descripción: La toma siamesa es una conexión requerida por los bomberos en todos los edificios, ya que les facilita la introducción de agua a los sistemas contra incendio en caso de que no se haya sofocado el incendio y necesite reabastecimiento de agua. Procedimiento de ejecución: La siamesa será de bronce bruñido con dos conexiones a noventa grados salida estándar, portando anillas giratorias para el armado de la unión de la manguera de bomberos de 2 1/2 ", con rosca estándar de bomberos (NPT) de acuerdo a norma NFPA. Las tapas de las conexiones serán roscadas y llevarán una cadena unida al escudo anclado en la pared, el cual llevará la siguiente leyenda: "USO EXCLUSIVO DE BOMBEROS"; las bocas de impulsión tendrán una válvula de retención (check) auto contenida y serán para montaje empotrado en la pared colocada a una altura de 0,90 m, en la parte exterior desde el nivel de la rasante, Las siamesas en forma integral serán aprobadas por UL o similar de acuerdo a su origen. Medición y forma de pago: Se medirá y pagará por unidad "u" de siamesa instalada, debidamente ejecutada y aceptada por la fiscalización. El precio unitario al que se pagará será el consignado en el contrato e incluye el costo de materiales, equipos, mano de obra y transporte.

### **5.5.33. ROCIADOR 55x30.2 mm (515696)**

Descripción: Los rociadores forman parte de un sistema contra incendio basado en una reserva de agua para el suministro del sistema y una red de tuberías de la cual son elementos terminales. Procedimiento de ejecución: Los sprinklers o rociadores automáticos a instalarse en el sistema de protección contra incendios, deberán tener un armazón y un bulbo de vidrio con solución de glicerina y deberán estar construidos de conformidad con la NFPA 13 certificada UL – FM. Se deberá aplicar los rangos de temperatura establecidos en la tabla 2-2.4.1 donde se indica la temperatura de activación normalizada, la presión minima de será de 7 psi, para que tenga capacidad de descarga de 0.8 l/s, y que cubra una superficie de más de 9 m2, el contratista deberá especificar la presión de prueba en fabrica, diámetro de la rosca 1/2" NPT. Los rociadores a utilizarse deben tener una certificación UL y el bulbo debe ser del color adecuado en función del riesgo establecido.

La NFPA 13 (2019), establece que se necesita hacer funcionar 5 rociadores simultáneamente para calcular el caso más desfavorable. Este criterio se debe a que la probabilidad de que un incendio comience en un área mayor a 60 m2 (área de influencia de 5 rociadores) es baja ya que los connatos de incendio comienzan en un lugar puntual de la edificación. Además, si ya se instala un sistema contra incendios basado en una red de rociadores, la probabilidad de que el connato se extienda disminuye. Las distancias de rociadores dentro de un compartimiento cumplen las siguientes especificaciones: • Separación entre rociadores mínima: 2.4 metros • Separación entre rociadores máxima: 4.6 metros • Separación a paredes mínima: 102 milímetros • Separación a paredes mínima: separación entre rociadores/2 75 Medición y forma de pago: Se medirá y pagará por unidad "u" de rociador instalado, debidamente ejecutado y aceptado por la fiscalización. El precio unitario al que se pagará será el consignado en el contrato e incluye el costo de materiales, equipos, mano de obra y transporte.

### **CAPITULO 6. CONCLUSIONES**

Al realizar los cálculos de cantidades de obra, se tiene una mayor realidad de percepción de la realidad, ya que se deben cuantificar hasta el mínimo detalle que involucre un costo en obra.

El costo indirecto incluyendo los costos de administración central y los gastos en el periodo de ejecución de la obra dieron un porcentaje del 20%. Es un porcentaje aceptable debido a que este tipo de costos deben mantenerse en un rango de 18-25%.

Luego de haber calculado las cantidades se aprendió a usar el software Pro Excel para definir los distintos rubros y análisis de precios unitarios así también incluyendo mano de obra, equipo, materiales, y en algunos casos transporte.

El cálculo de la fórmula polinómica para el reajuste de precios se realizó a partir de los precios unitarios. Tomando en cuenta en la fórmula los que poseen mayor incidencia en hidrosanitaria y estructura.

Conocer todos los aspectos que hay detrás de cada rubro y conlleva las especificaciones técnicas se tiene más noción de lo que se debe asegurar y revisar que se cumplan en una ejecución en obra.

Durante la ejecución del presupuesto y especificaciones técnicas en el programa Pro Excel se presentaron algunos problemas ya que se tuvieron que crear ciertos rubros en la realización de los precios unitarios de la parte hidráulica.

### **CAPITULO 7. RECOMENDACIONES**

Se recomienda realizar los rubros con una base de datos más real y lo más actualizada posible en dependencia del sector o ubicación en la que se valla a ejecutar el proyecto, ya que existen cambios en sus precios dependiendo de cada sector, esto se debe a costos por transporte y la demanda de cada localidad. Ya que ciertos rubros pueden ser más fáciles o difíciles de conseguir.

Se recomienda utilizar un índice de costos indirectos no muy altos, ya que estos encarecen el costo total de la obra y en caso se requiere participar en concursos públicos este afectaría la calificación del proceso precontractual por parte del SERCOP en Ecuador.

### **CAPITULO 8. BIBLIOGRAFÍA**

*ACI.* (Enero de 2015). Obtenido de Requisitos de Reglamento para concreto Wstructural (ACI 318S-14): https://civilshare.files.wordpress.com/2016/07/aci\_318s\_14\_en\_espanol.pdf

*Barnes De Colombia S.A*. (s.f.). Obtenido de https://www.barnes.com.co/

*ECUATEPI* . (s.f.). Obtenido de Equipos de Ptrotección Contra Incendios: https://www.ecuatepi.com/

*Expower*. (s.f.). Obtenido de https://www.expower.es/hidrante-incendios.htm

- *FALCO.* (s.f.). Obtenido de https://www.f-falco.com/
- *Graiman .* (2020). Obtenido de https://www.graiman.com/?gclid=Cj0KCQiAmeKQBhDvARIsAHJ7mF4YD sgvyqugtpoI8- Hp6WSrCGIVA4uNpUfZ0TkpL5s3al\_UqmrKbW0aAraHEALw\_wcB
- *NEC - HS - CI* . (Noviembre de 2019). Obtenido de https://www.habitatyvivienda.gob.ec/wp-content/uploads/2019/12/nec-hsci.pdf
- *NEC - SE DS .* (s.f.). Obtenido de https://www.obraspublicas.gob.ec/wpcontent/uploads/downloads/2016/04/MTOP\_NEC-SE-DS.pdf
- NEC. (2015). *Norma Ecuatoriana para la Construcción.* Ecuador.
- Pérez, J. G. (09 de 09 de 2016). *ATENEO*. Obtenido de http://hdl.handle.net/123456789/5226
- Ruiz , C., & Quezada, A. (Marzo de 2016). *Repositorio Institucional de la Universidad de Guayaquil*. Obtenido de http://repositorio.ug.edu.ec/handle/redug/15939
- Vega, C. (Junio de 2010). *Cueva del Ingeniero Civil* . Obtenido de https://www.cuevadelcivil.com/2010/06/presupuesto-de-obra.html

*VENKO .* (2017). Obtenido de Rocas y Minerales: https://www.rocasyminerales.net/
#### **CAPITULO 9.**

#### **Anexos**

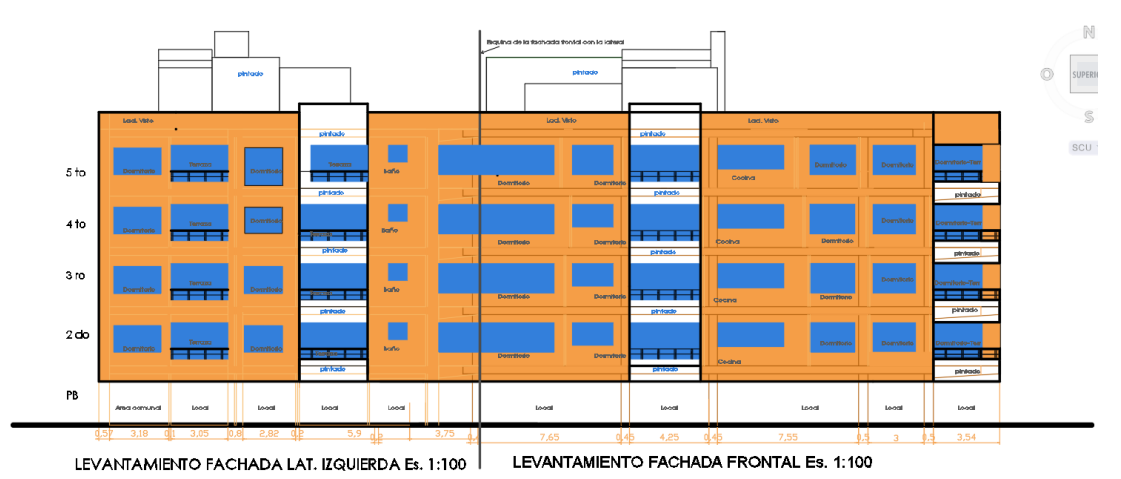

## *Anexo 1:* Planos arquitectónicos

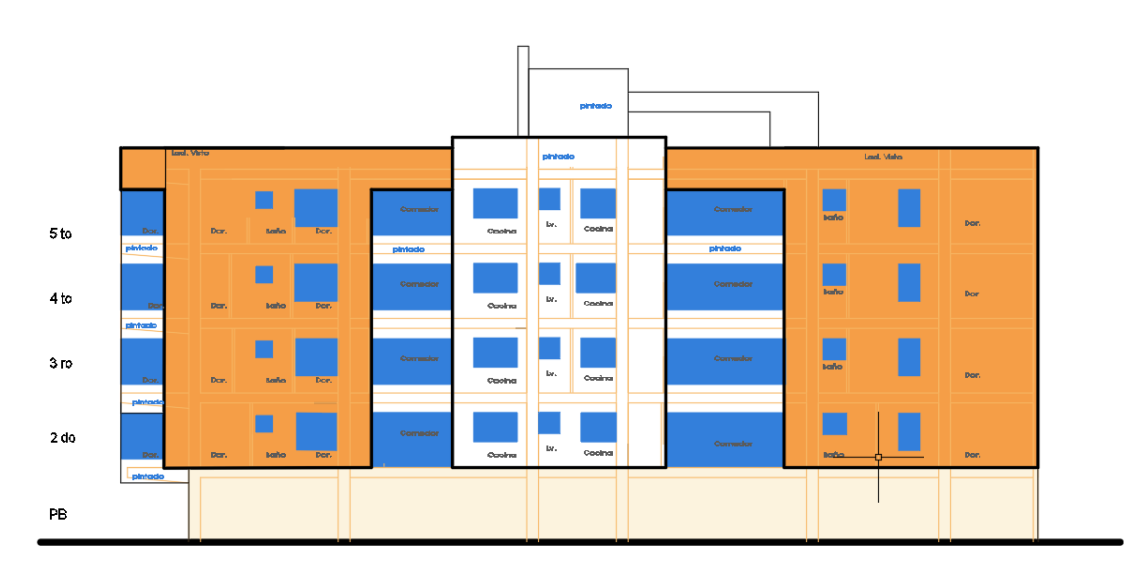

LEVANTAMIENTO FACHADA POSTERIOR Es. 1:100

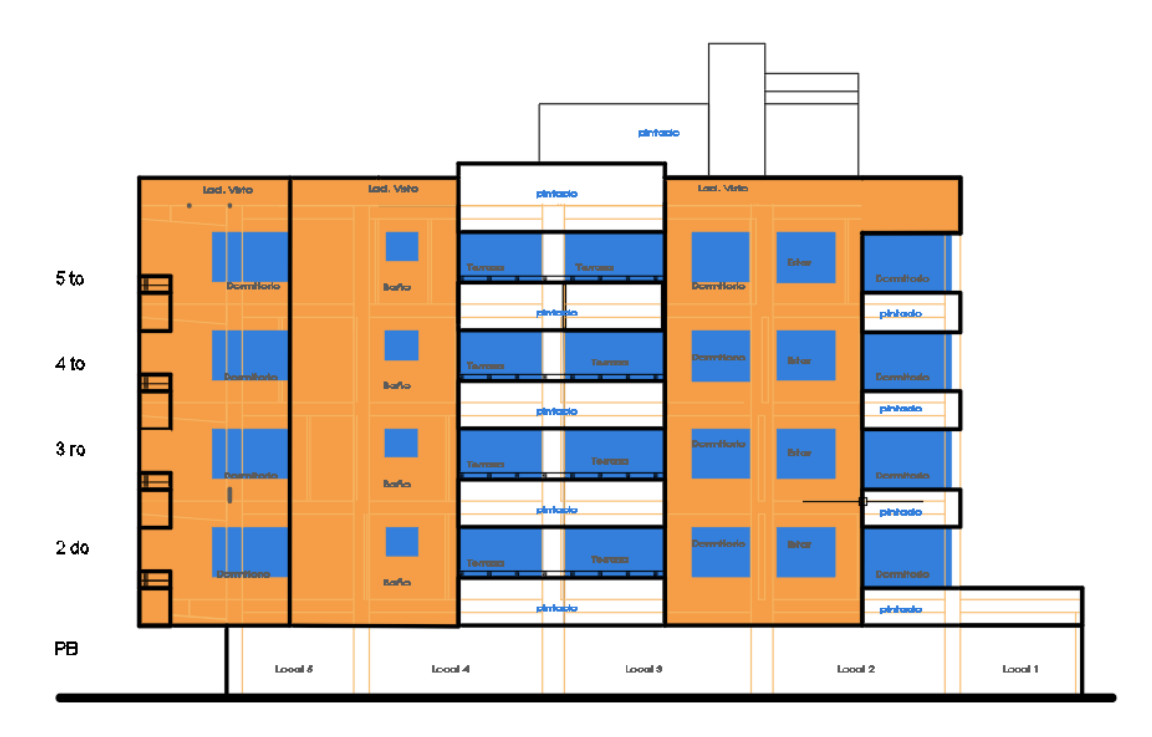

LEVANTAMIENTO FACHADA LAT. DERECHA Es. 1:100

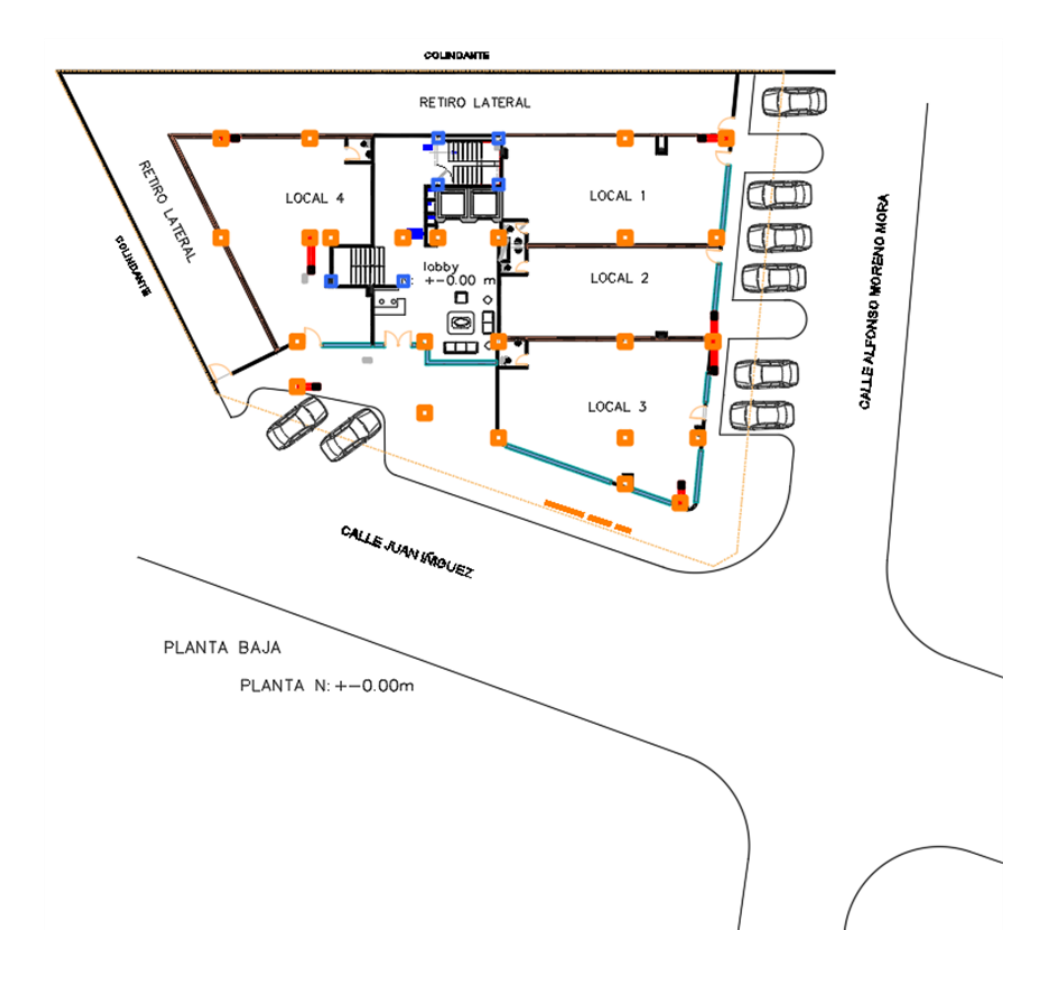

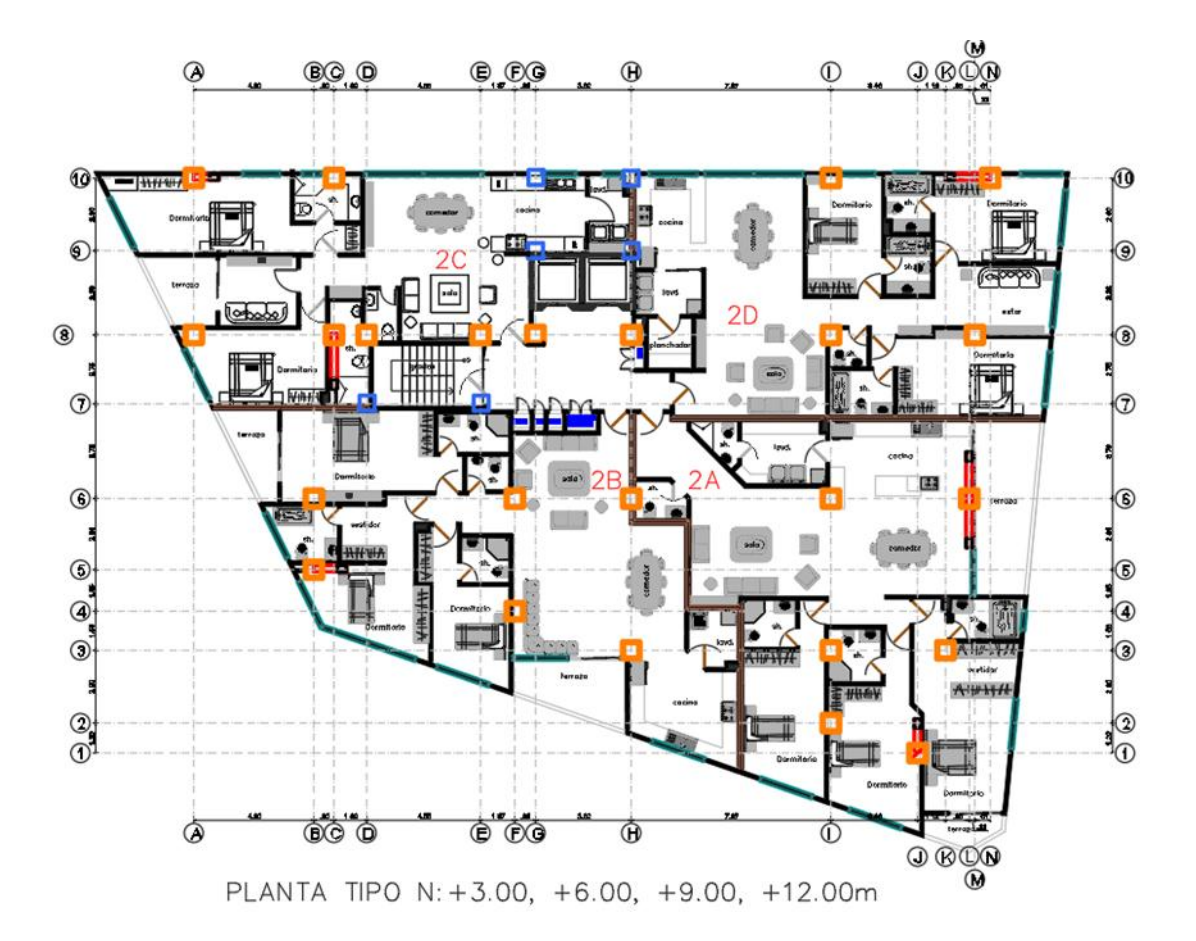

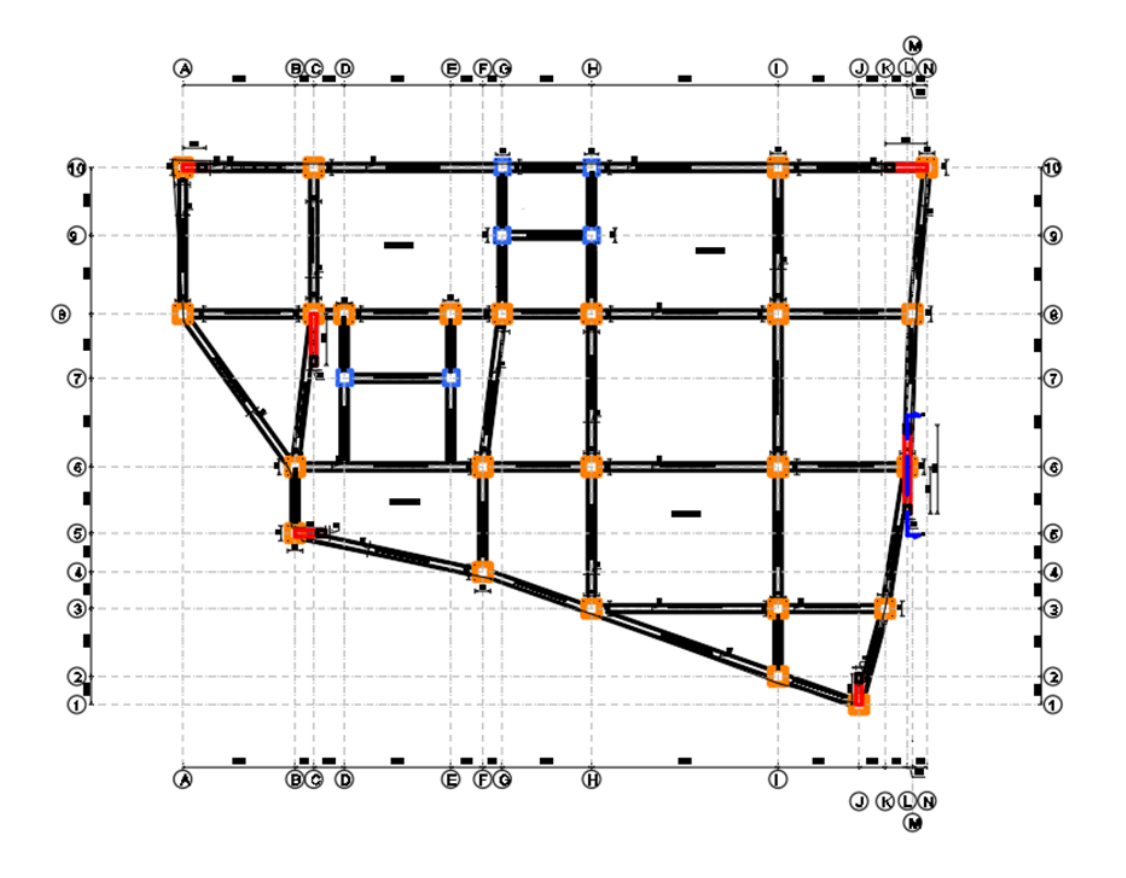

Anexo 2: Dimensionamiento de la acometida y de los medidores

|                                | hab | total | Terraza   P5   P4 |  | $P3$   $P2$ | PB | <b>SB</b> |  |
|--------------------------------|-----|-------|-------------------|--|-------------|----|-----------|--|
| <b>Dormitorios Simples</b> 1.5 |     |       |                   |  |             |    |           |  |

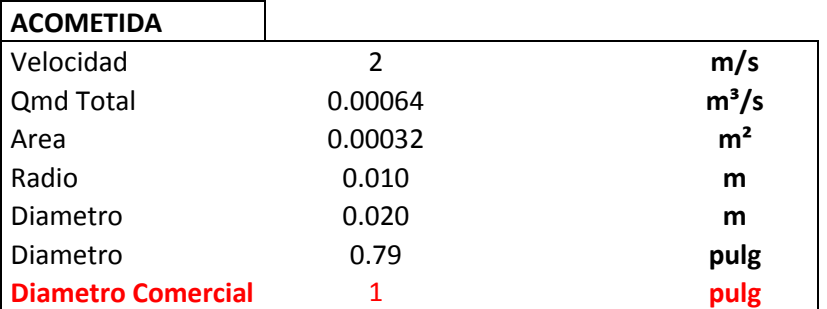

En las tablas se puede apreciar que el calculo de la acometida de agua del medidor principal es de 1"

Anexo 3: Dimensionamiento de la red de distribución agua fría y agua caliente

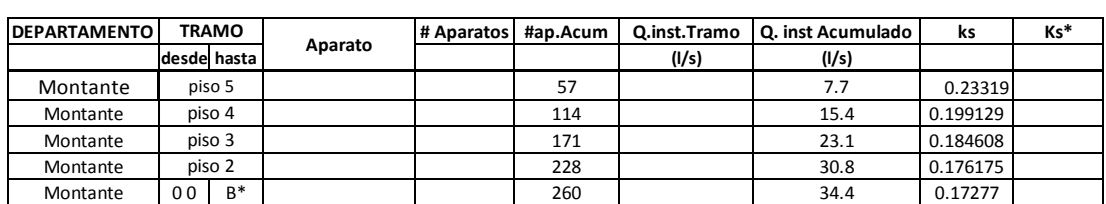

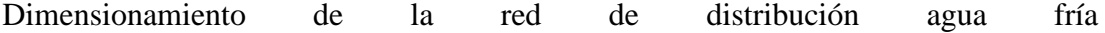

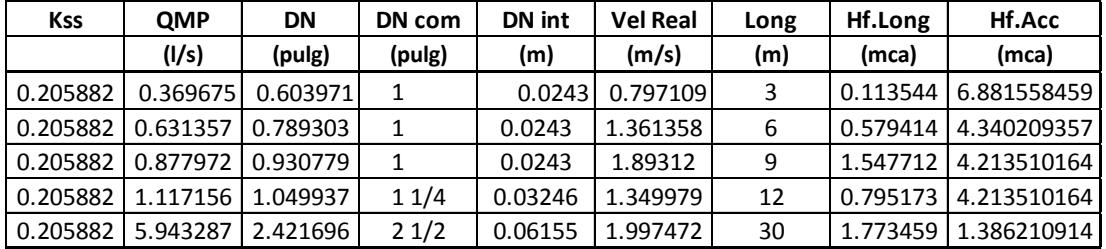

Dimensionamiento de la red de distribución agua caliente

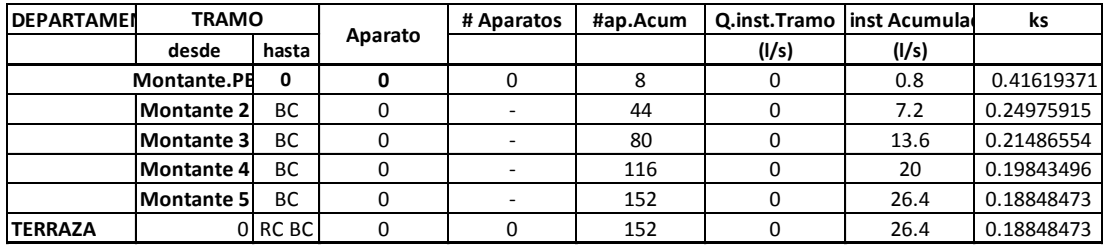

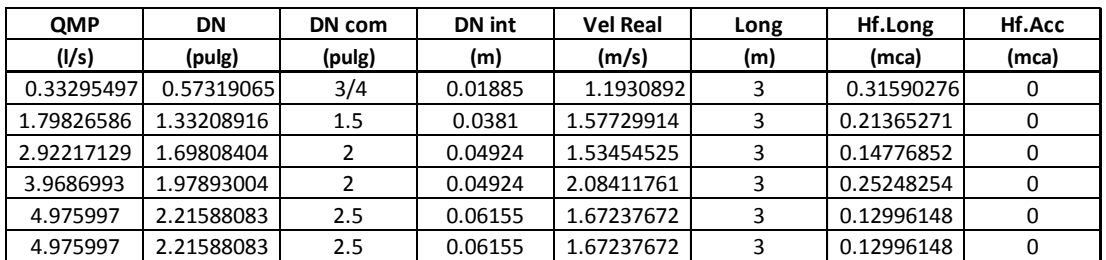

*Anexo 4: Planos de red de distribución de agua fría y agua caliente*

Red de agua fría

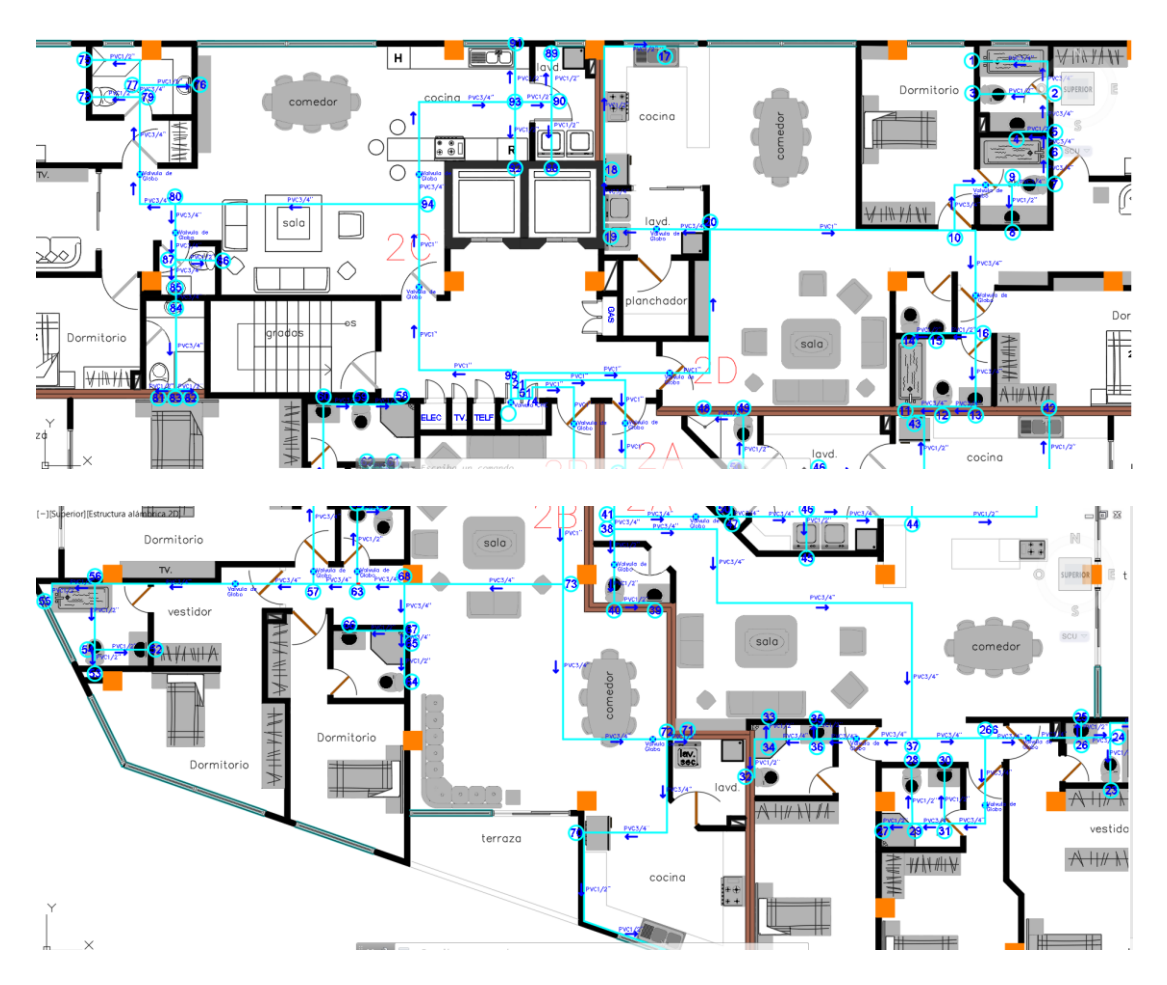

Agua friaPisos 2,3, 4 y 5

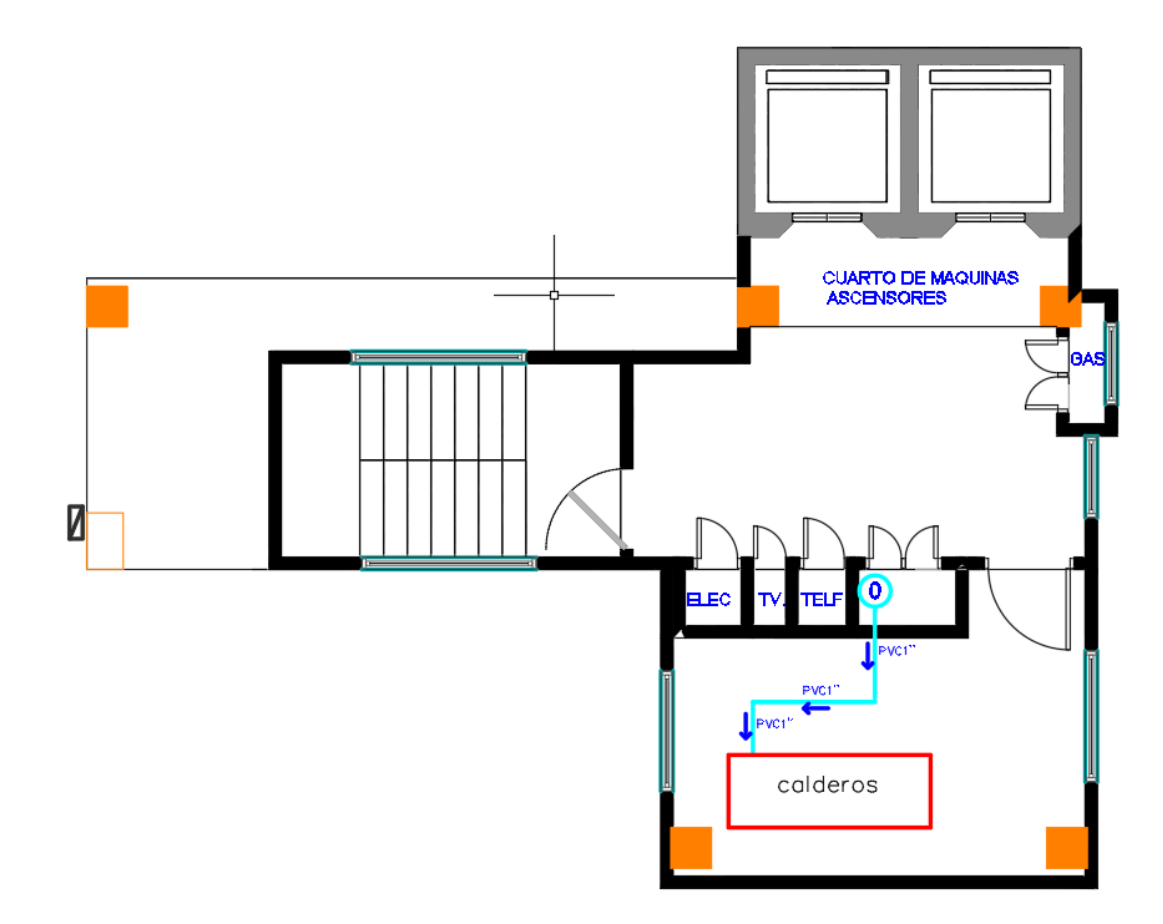

## Agua fría Azotea

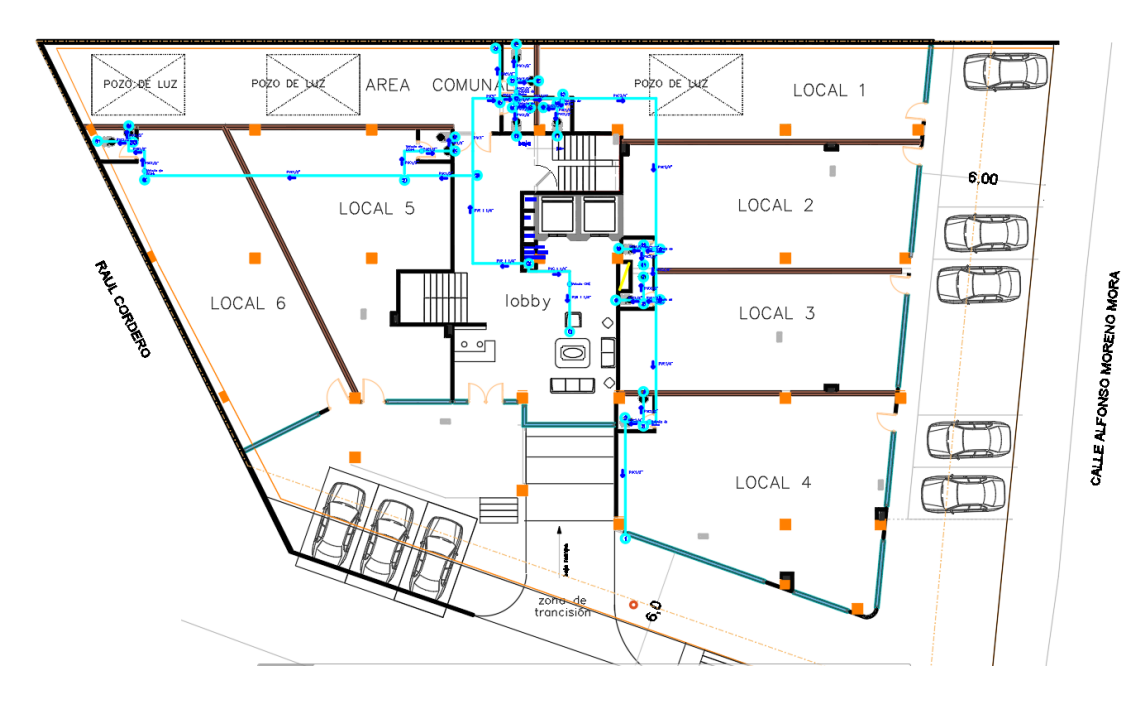

Agua fría Planta baja

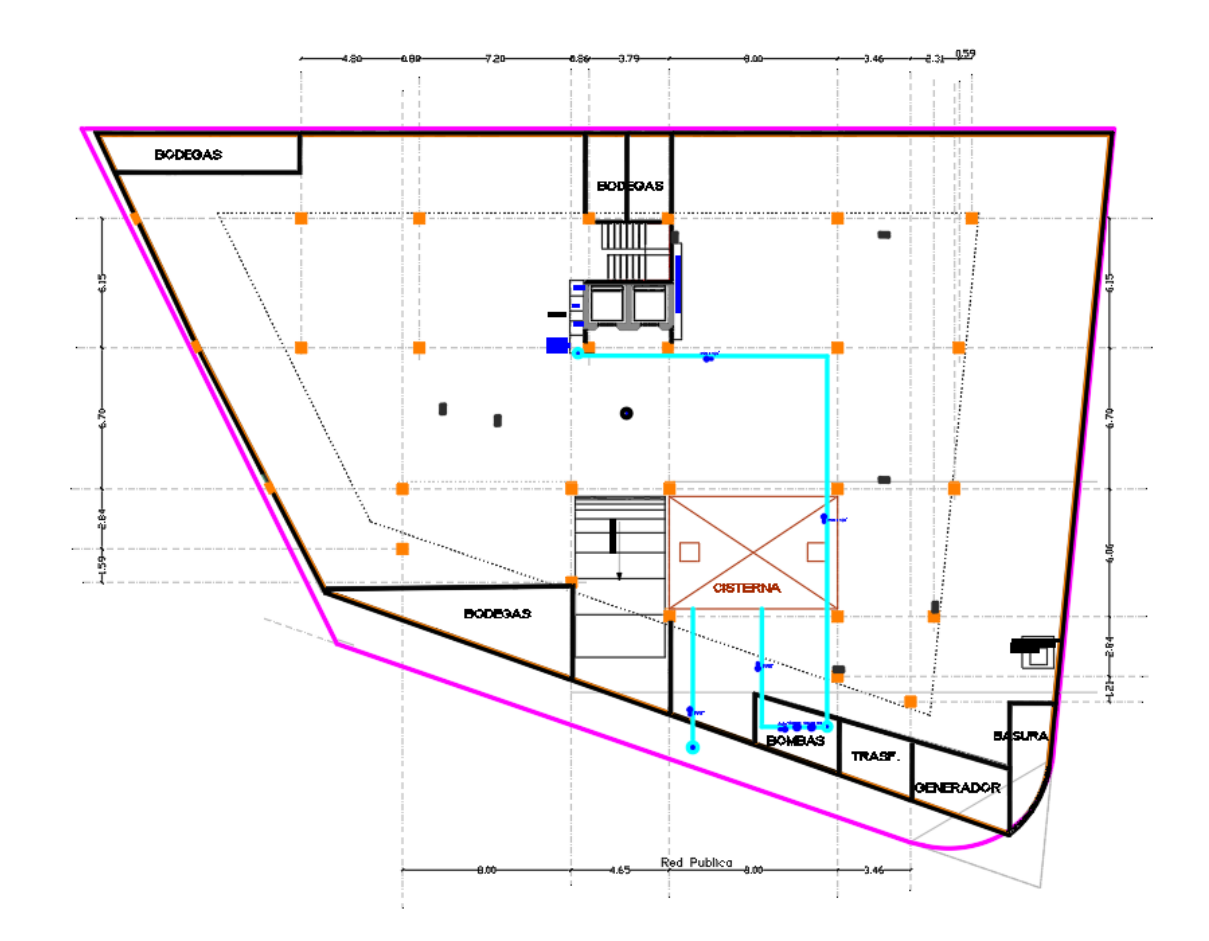

Agua fría Sotano

Red de Agua Caliente

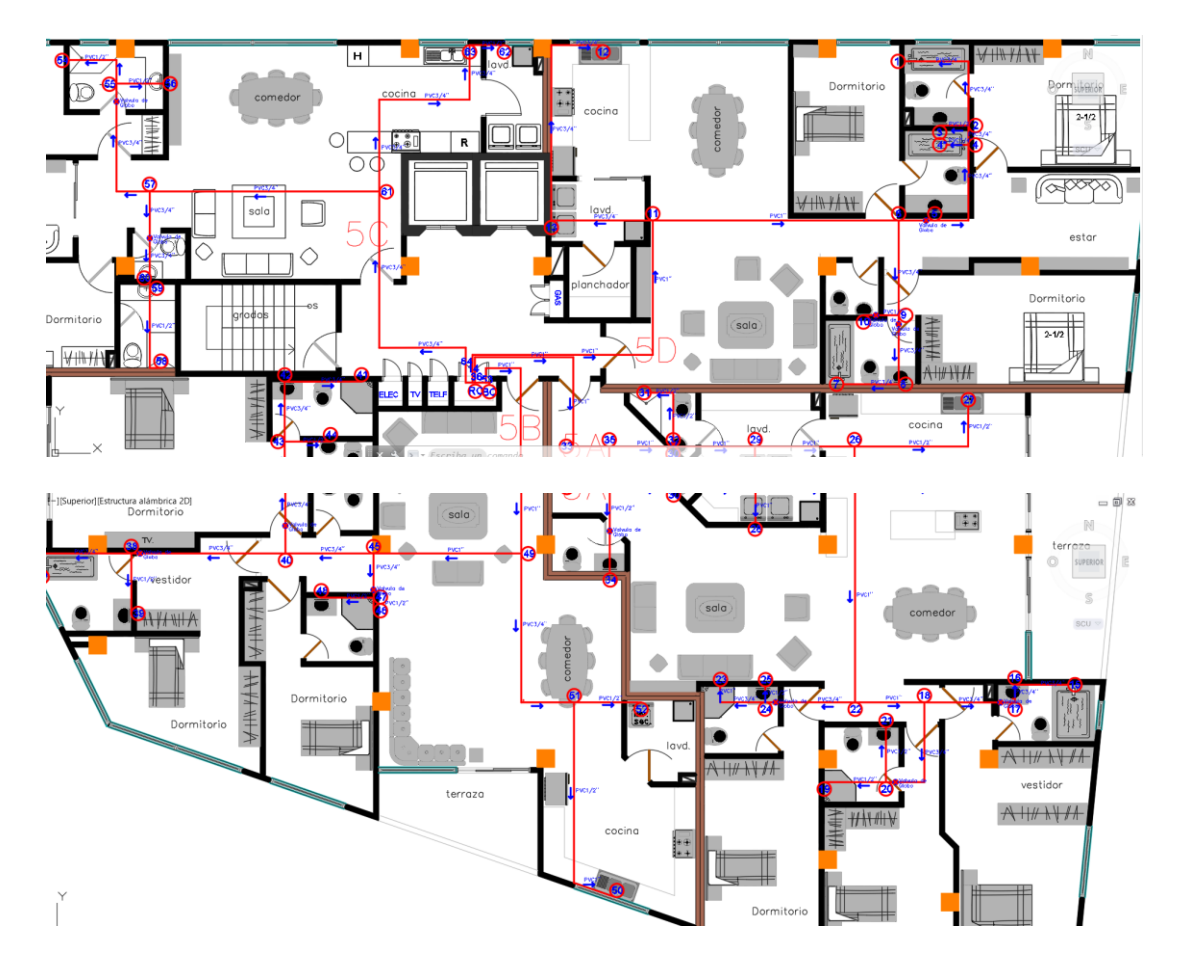

Agua Caliente Pisos 2, 3, 4 y 5

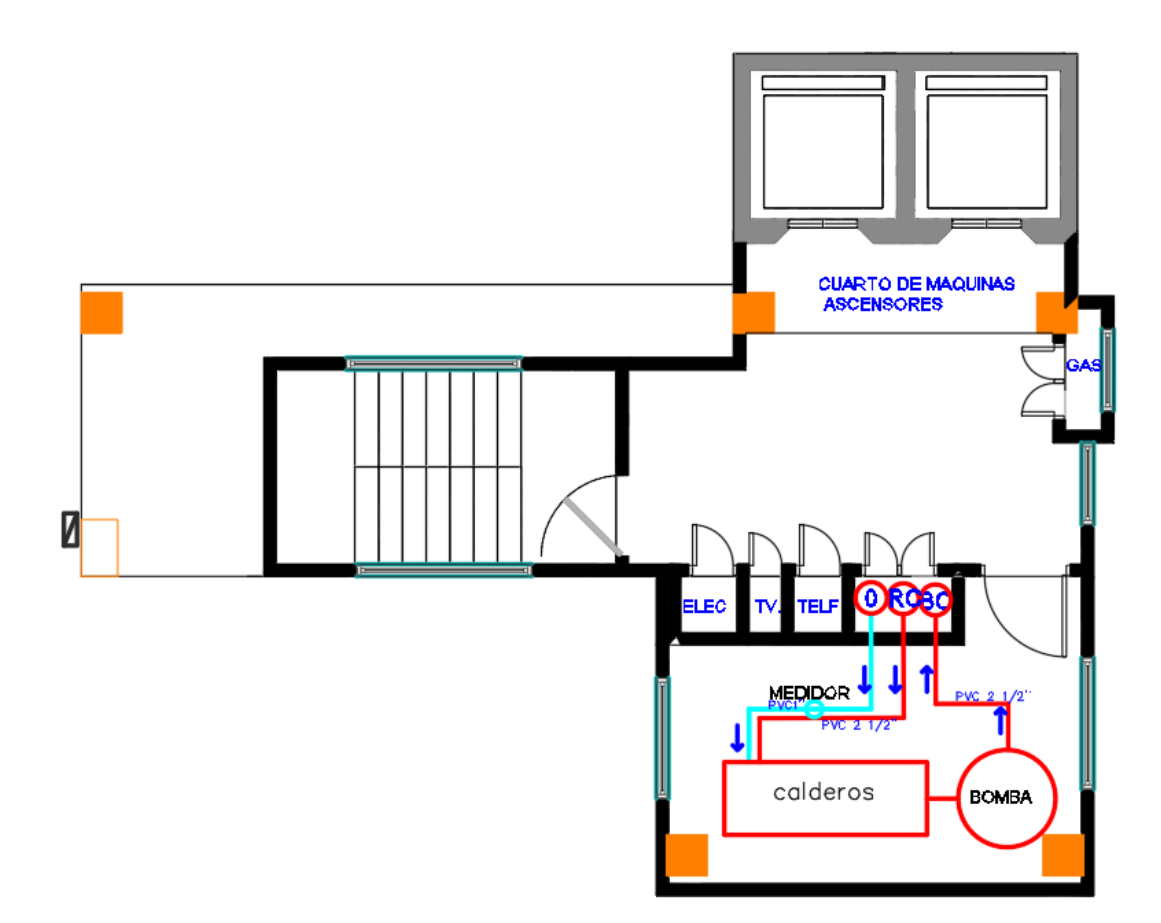

Agua Caliente Azotea

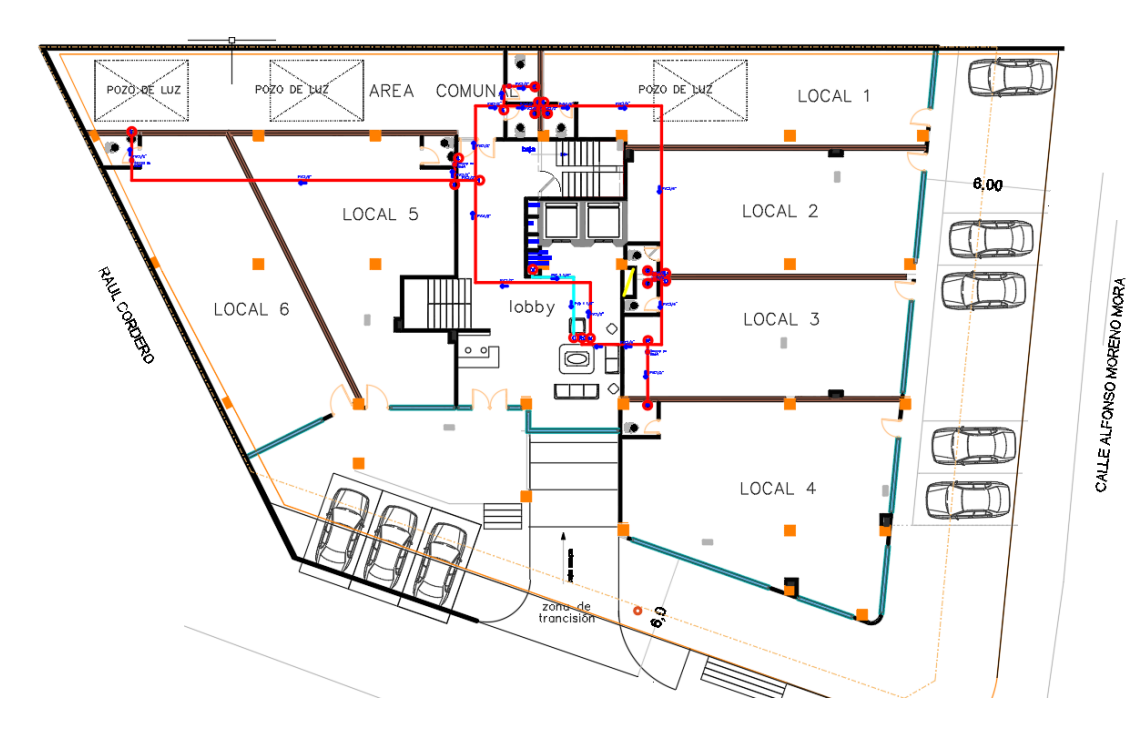

Agua Caliente Planta Baja

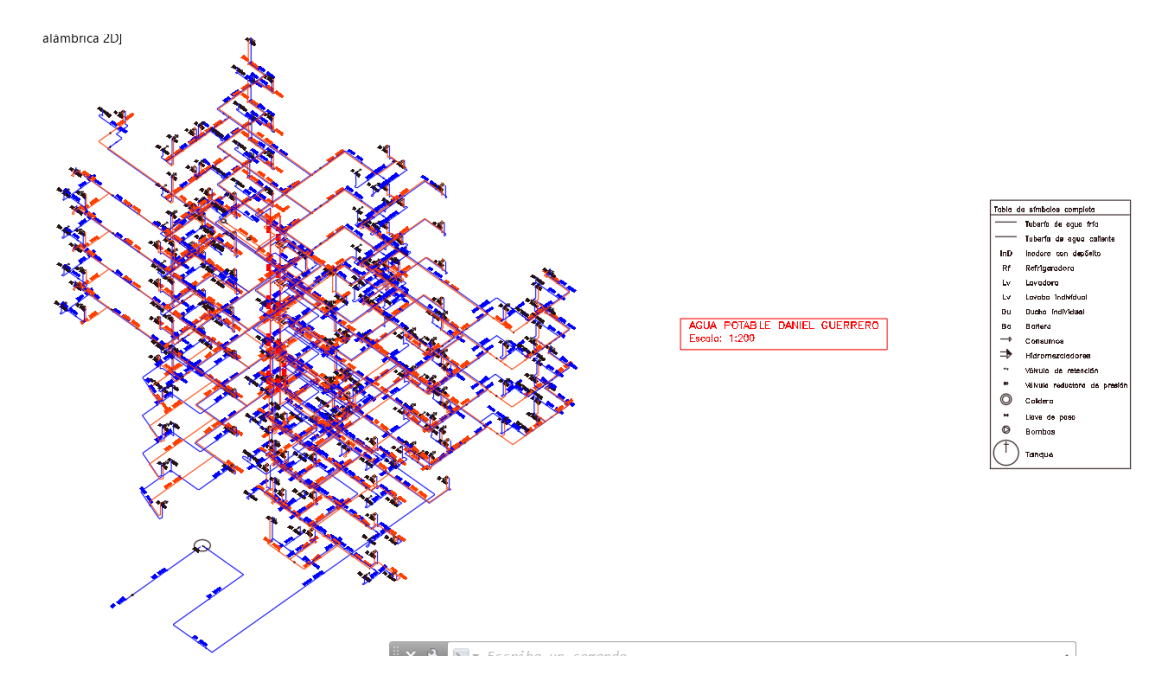

Isometría de Agua fría y Caliente

Anexo 5: Cálculos para obtener los diámetros de la tubería sanitaria

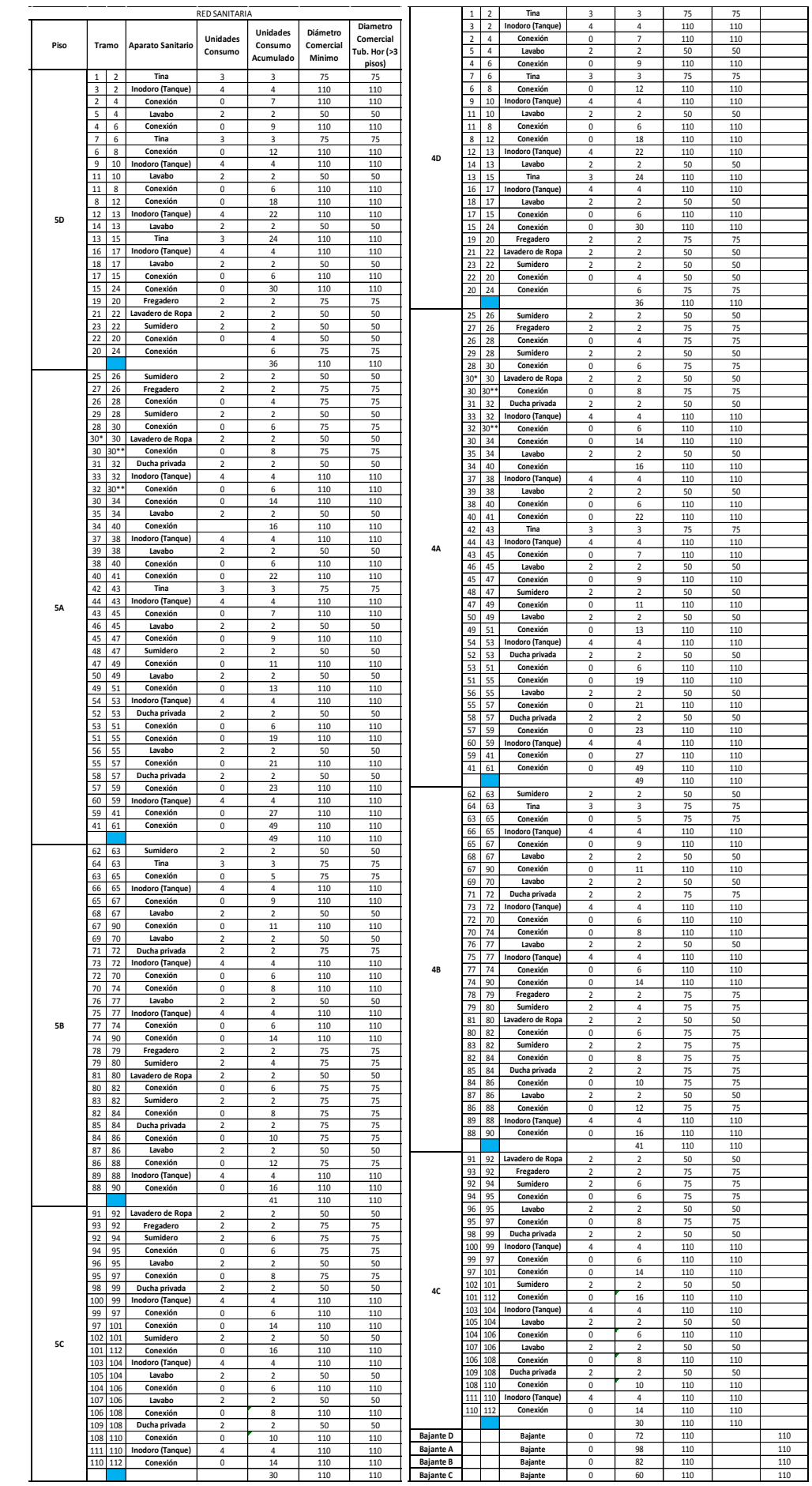

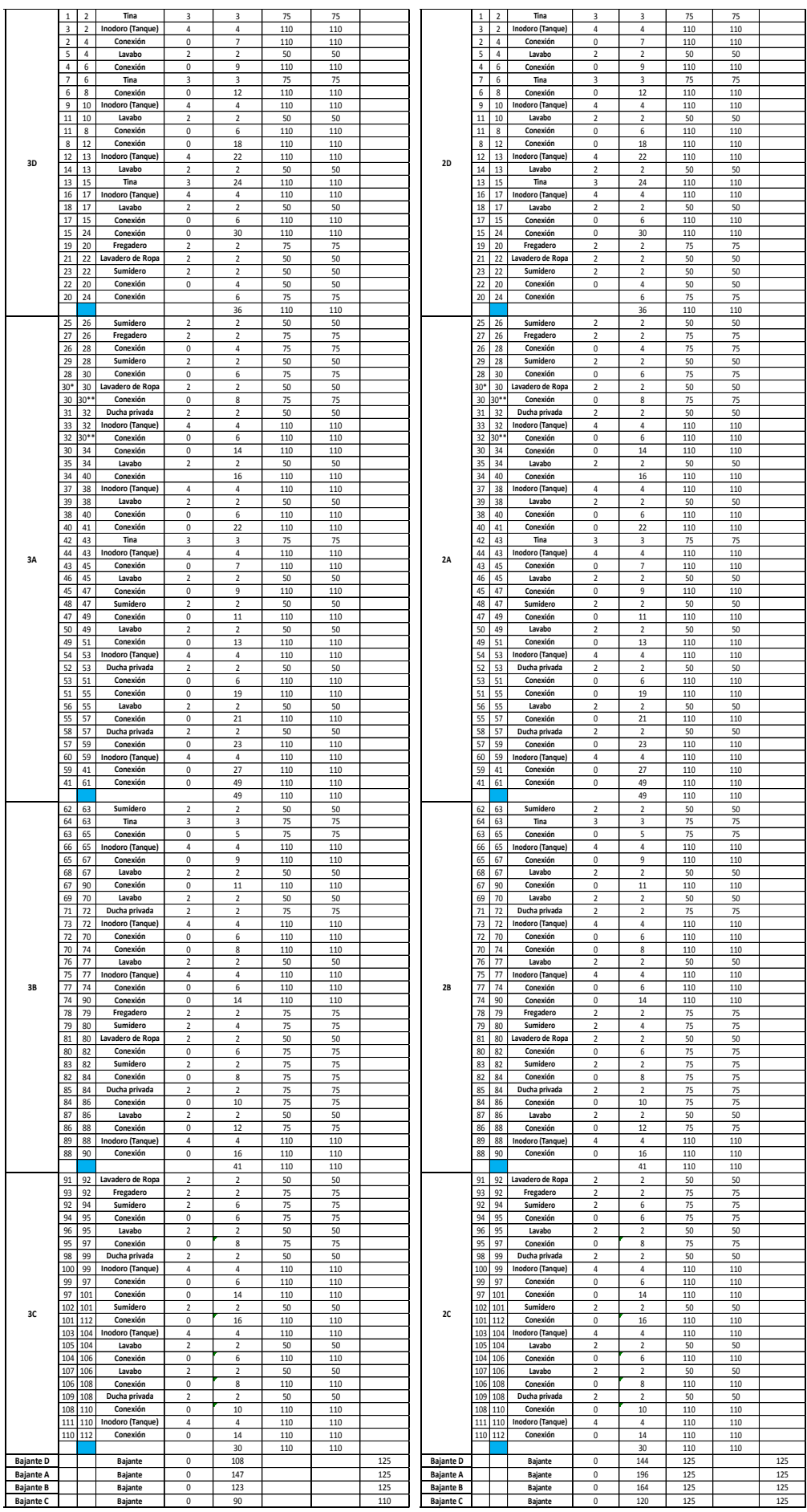

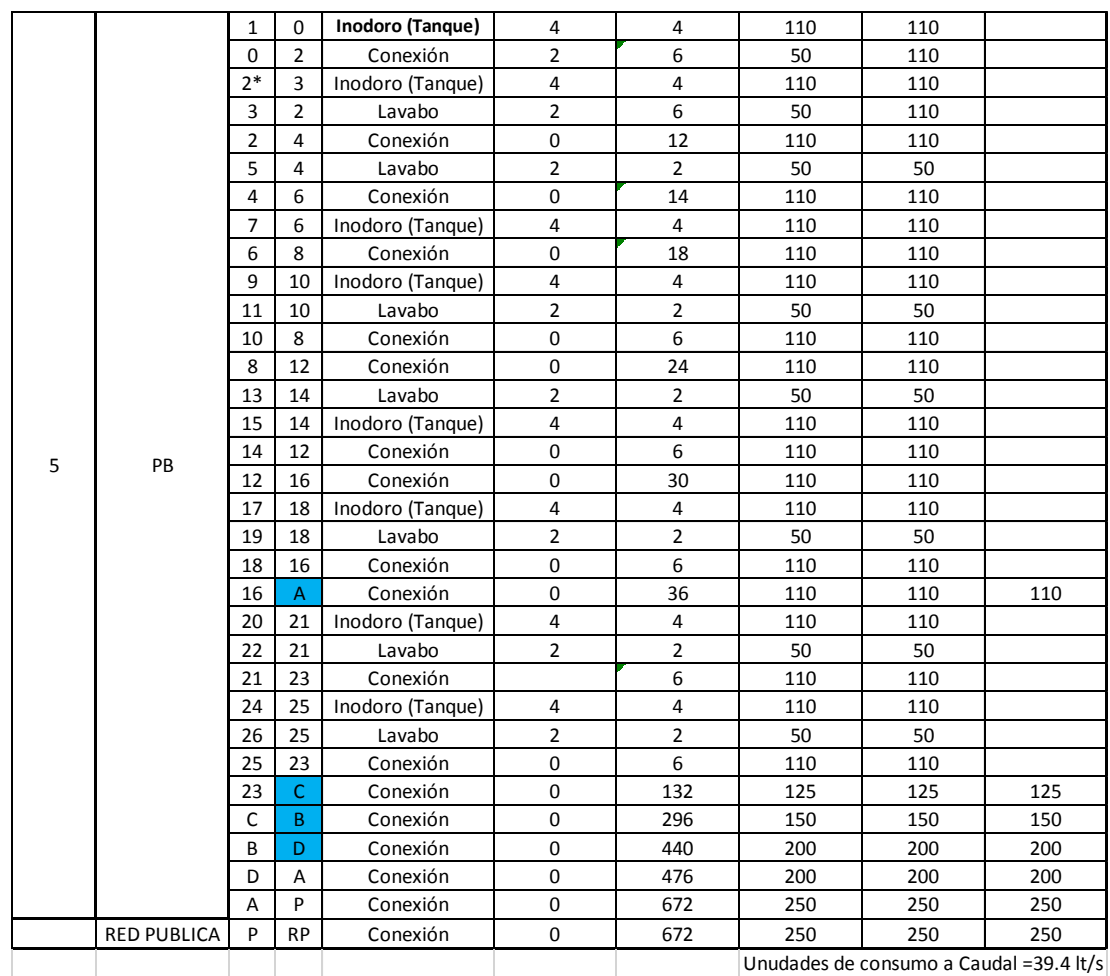

Anexo 6: Planos de redes sanitarias y de aguas lluvia

Planos de redes sanitarias

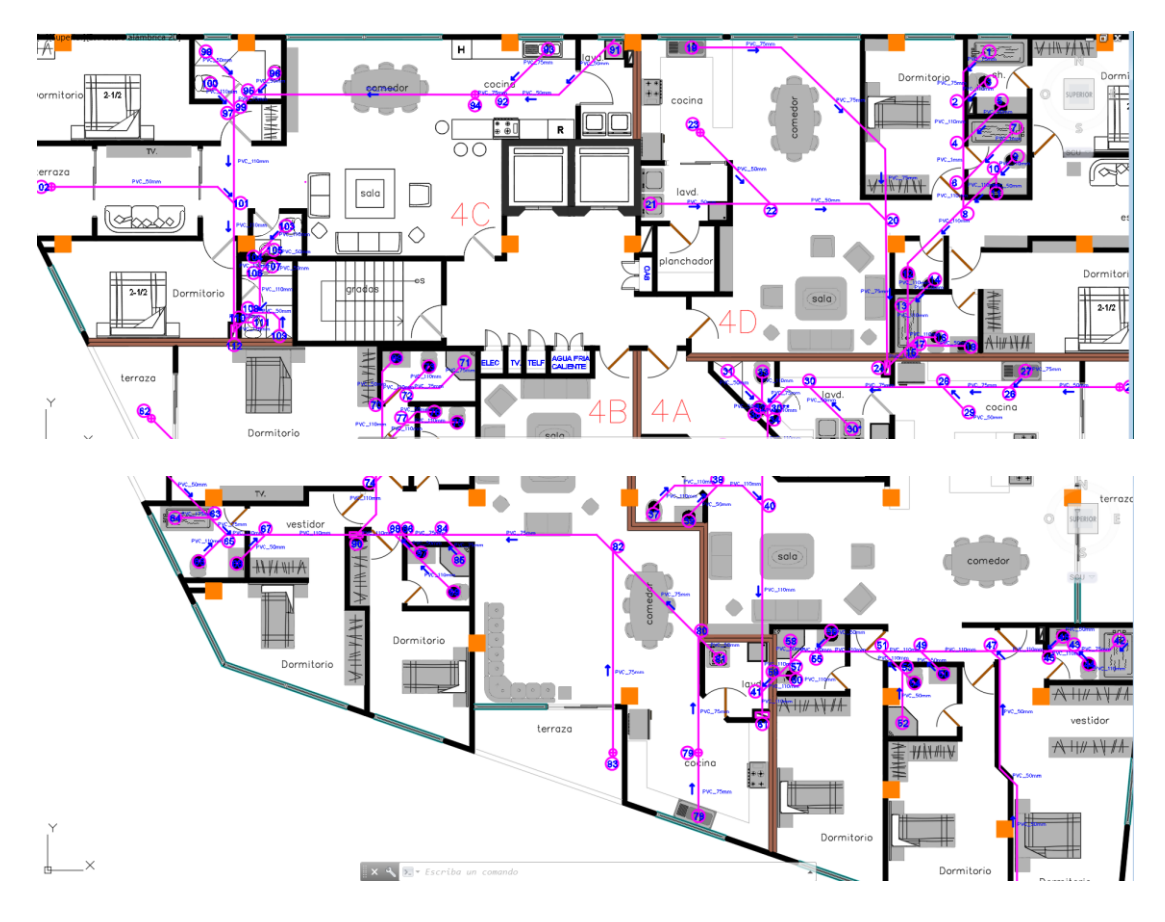

Sanitario Pisos 2, 3, 4 y 5

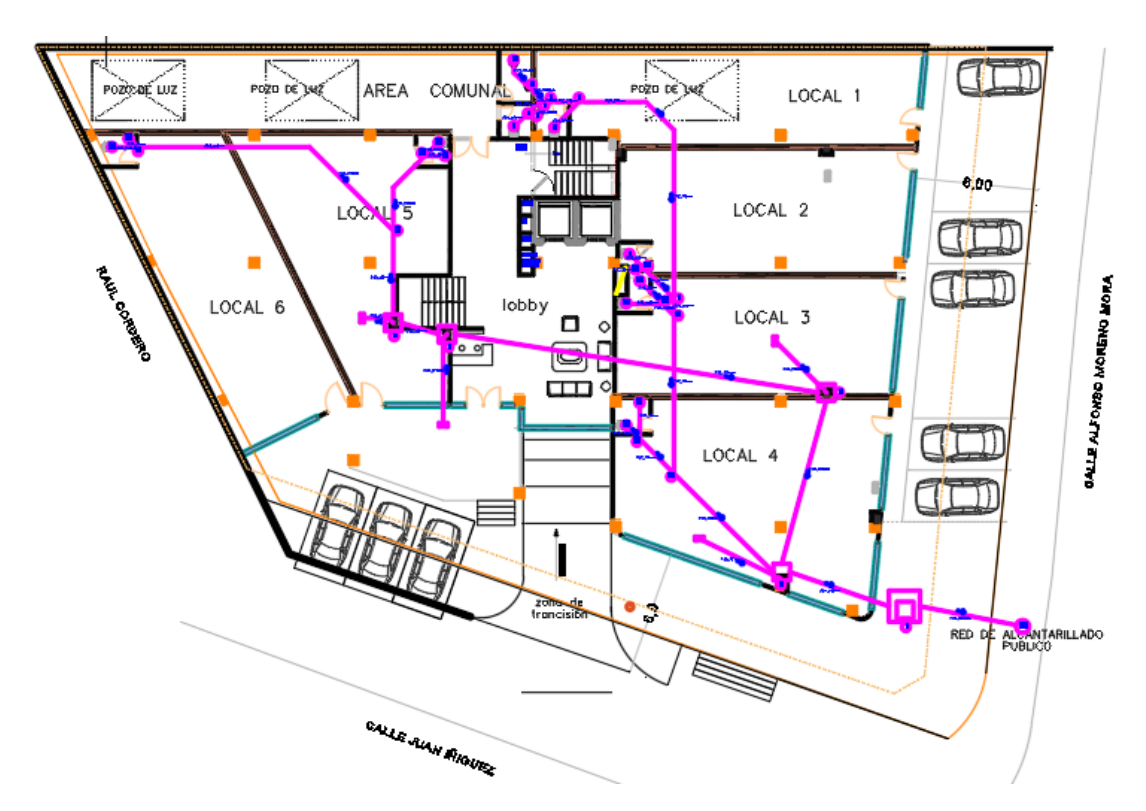

Sanitario Planta Baja

Planos de aguas Lluvia

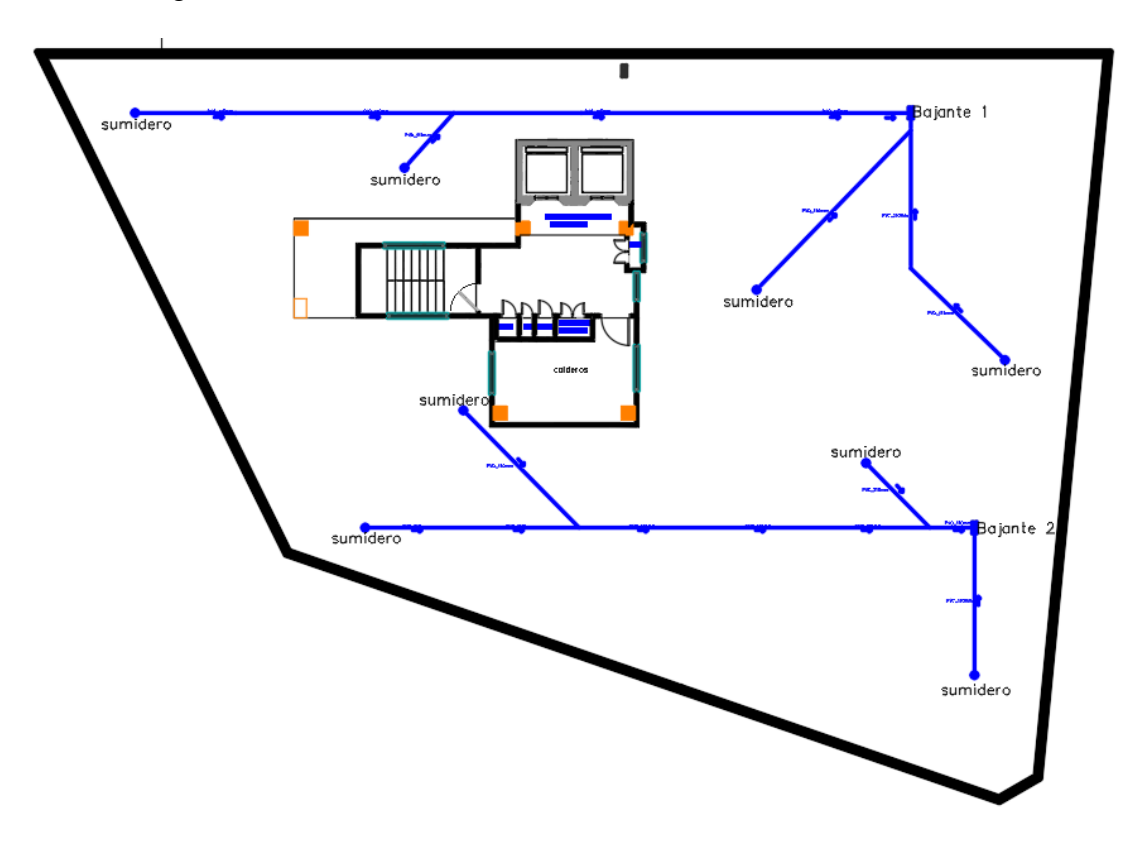

Aguas lluvia Azotea

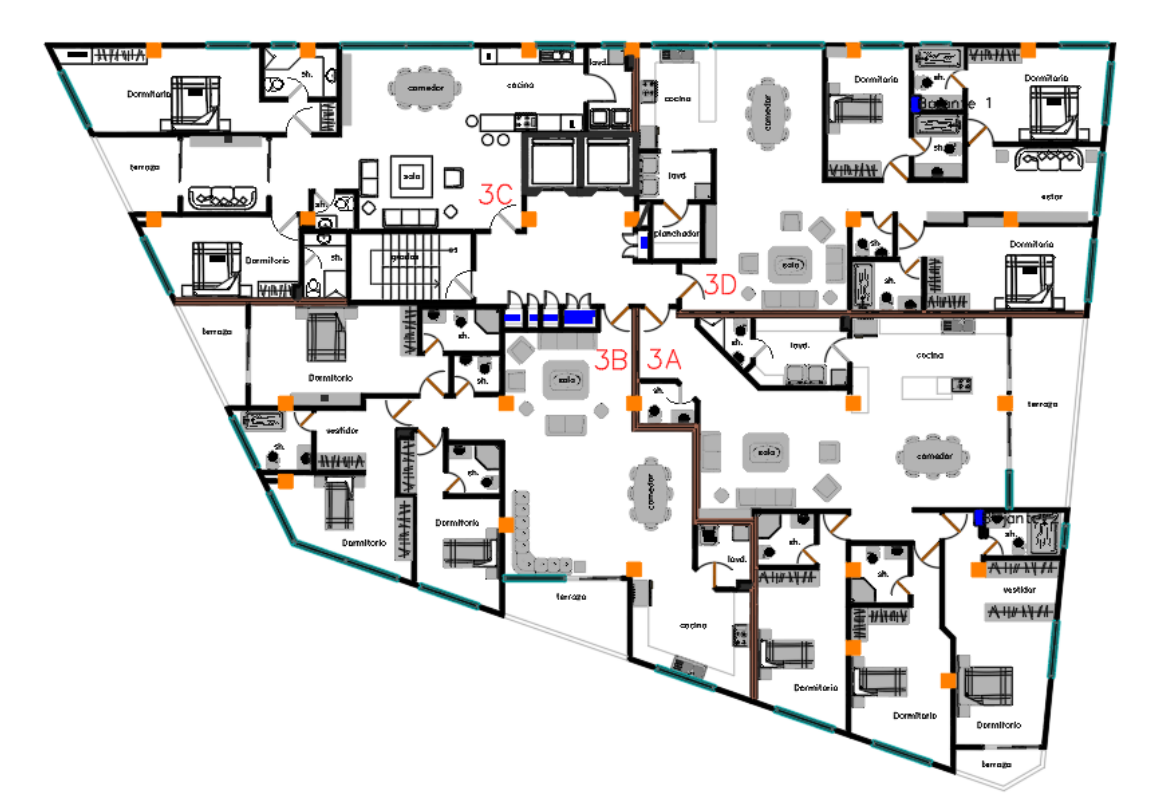

EDUARDO TORRES

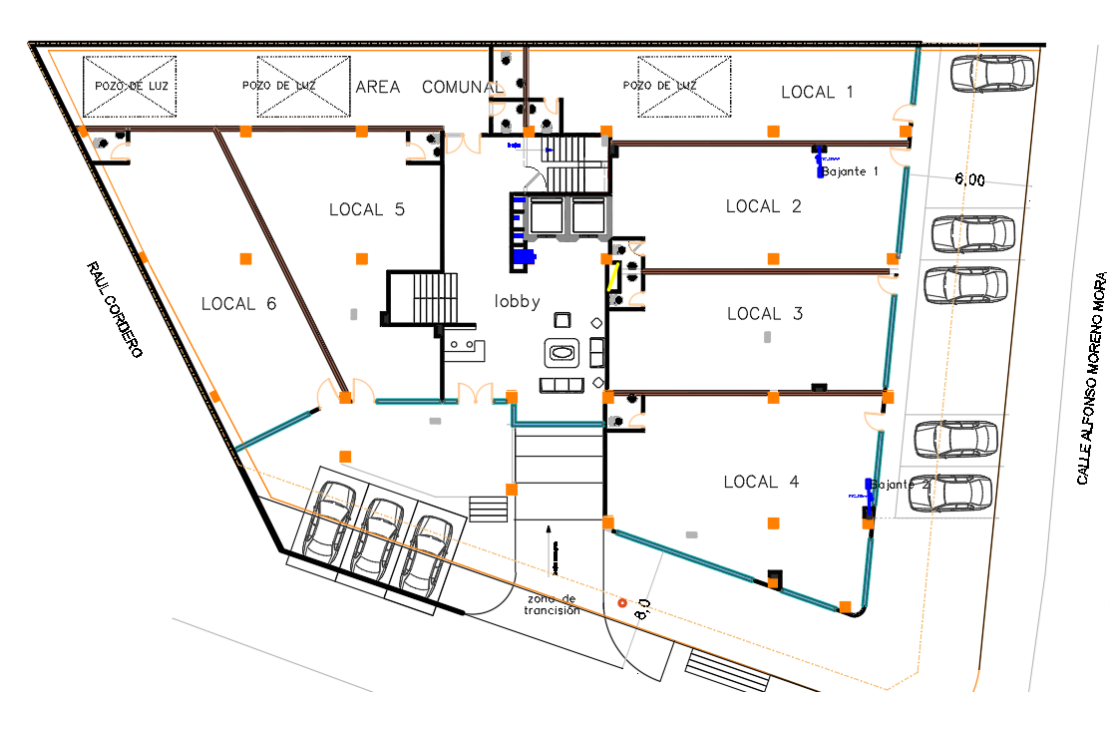

Aguas lluvia pisos 1, 2, 3, 4 y 5

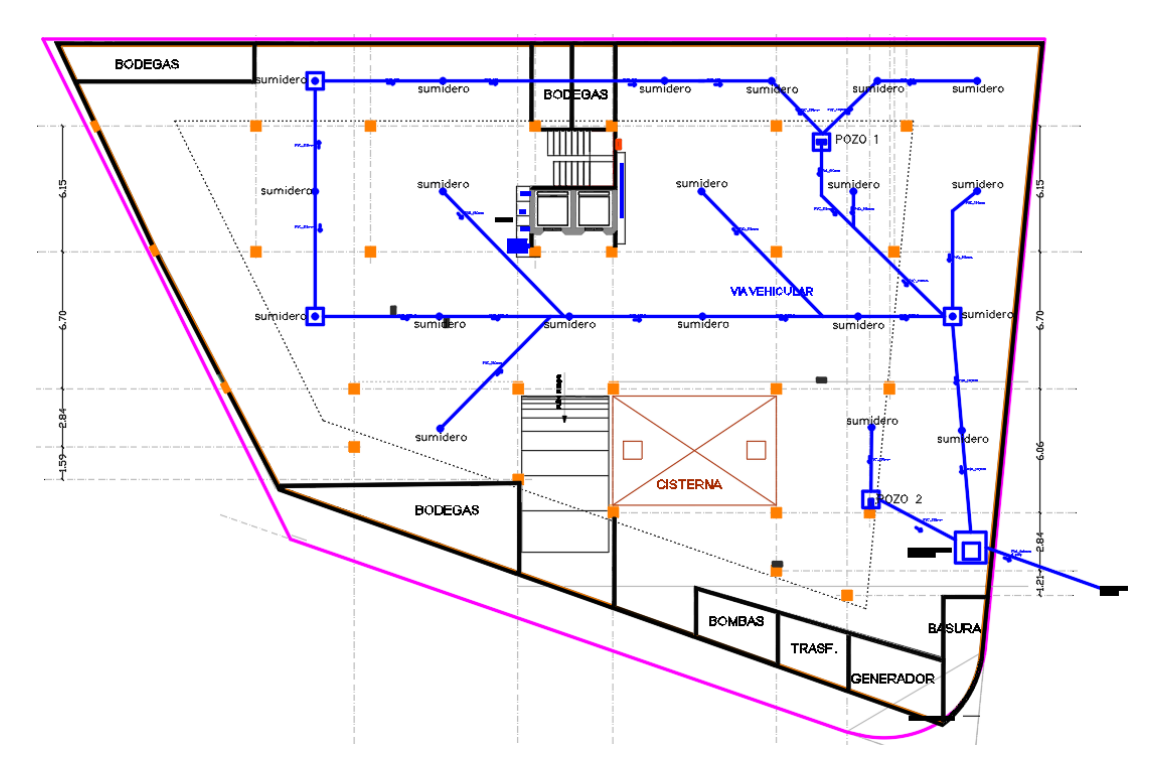

Aguas lluvia Sotano

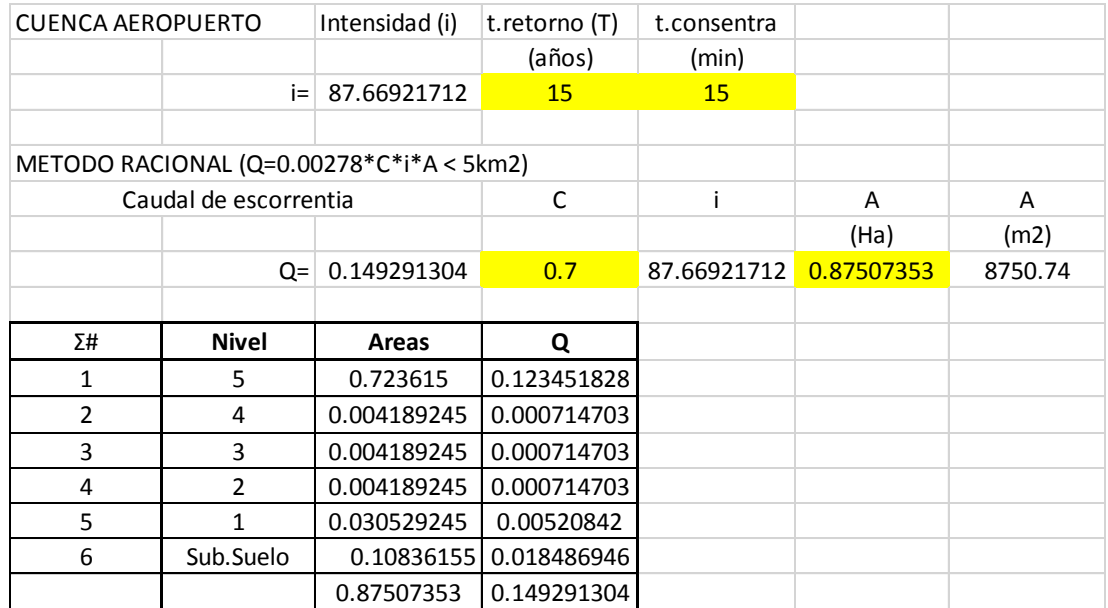

#### Anexo 7: Tablas para el cálculo de caudal de escurrimiento e intensidad de lluvias

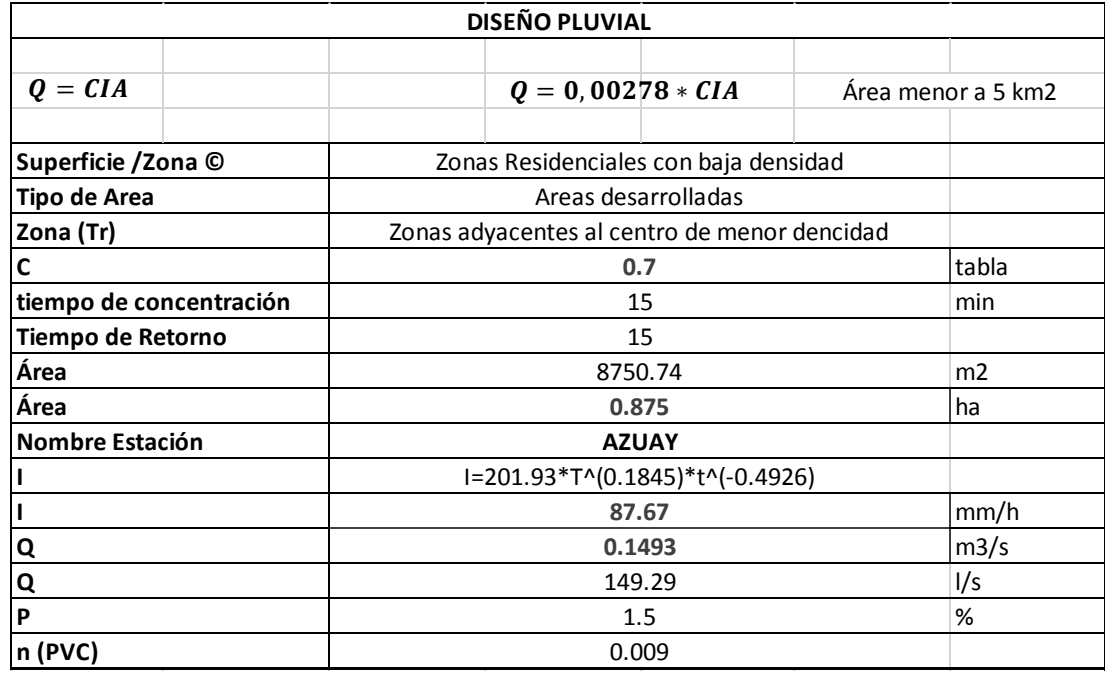

Se obtiene el resultado del caudal de escurrimiento de 149.29lt/s en 8750.74 m2,

con una intensidad de 87.67 mm/h.

*Anexo 8: Diseño de la red contra incendios Gabinetes*

| <b>PUNTO</b> | <b>TRAMO</b> | CAUDAL |        | <b>DIAMETRO</b> |       | MATERIAL | FORMULA    | PERDIDAS POR FRICCIÓN |            |        |
|--------------|--------------|--------|--------|-----------------|-------|----------|------------|-----------------------|------------|--------|
|              |              |        |        |                 |       |          |            | Longitud              | Hf         | Hf1    |
|              |              | gpm    | m3/s   | pulg (com.      | m     |          |            | m                     | m/m        | m      |
| 8            |              |        |        |                 |       |          |            |                       |            |        |
|              | $8 - 7$      | 100    | 0.0063 | 21/2            | 0.073 | AC       | Hazen Will | 11.28                 | 0.0432     | 0.4874 |
|              |              |        |        |                 |       |          |            |                       |            |        |
|              | $7 - 1$      | 100    | 0.0063 | 21/2            | 0.073 | AC       | Hazen Will | 18                    | 0.0432     | 0.7777 |
| $\mathbf{1}$ |              |        |        |                 |       |          |            |                       |            |        |
|              | $1 - EB$     | 100    | 0.0063 | 21/2            | 0.073 | AC       | Hazen Will | 29.8                  | 0.04320709 | 1.2876 |
| EB           |              |        |        |                 |       |          |            |                       |            |        |

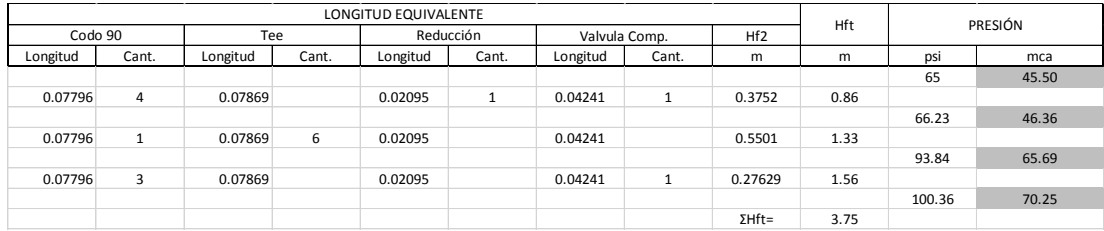

Por piso se dispondrá de un gabinete con manguera de 30m.

#### Anexo 9: Diseño de la red contra incendios Rociadores

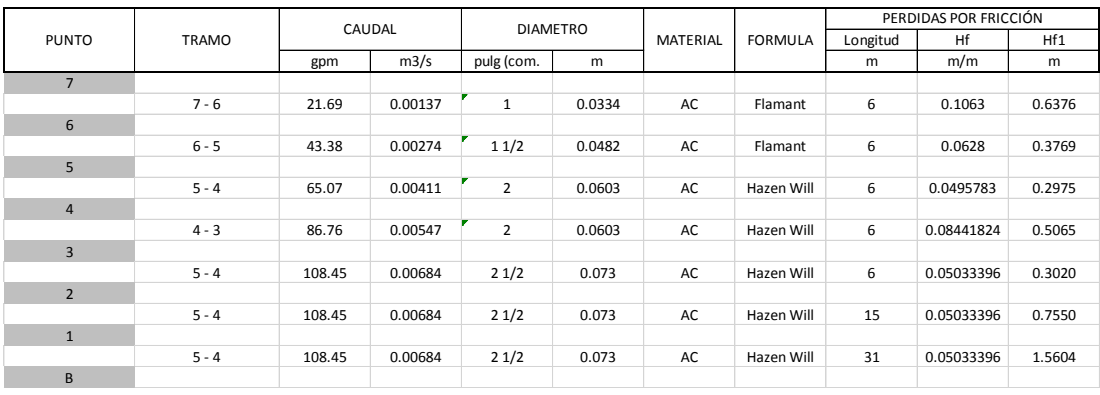

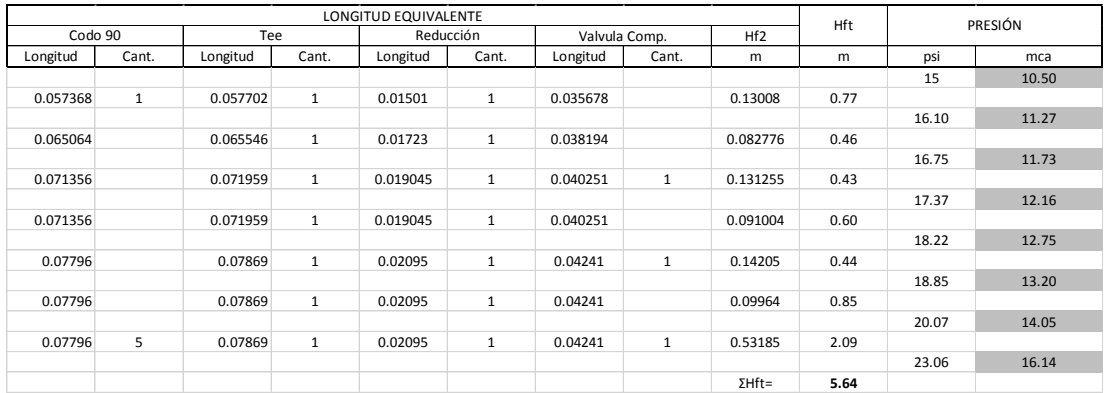

#### Anexo 10: Planos de Red contraincendios

Sótano

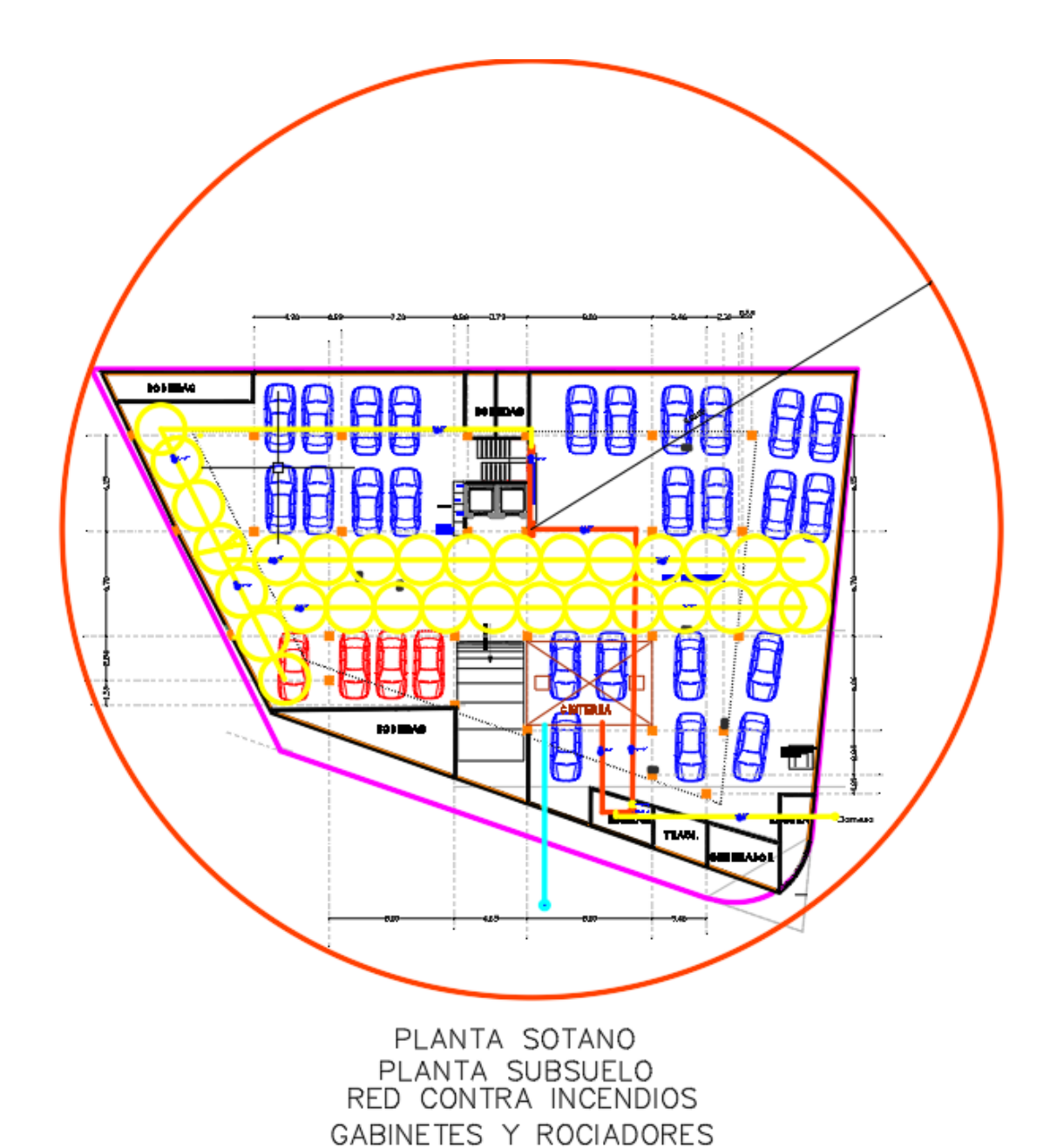

218

Planta Baja

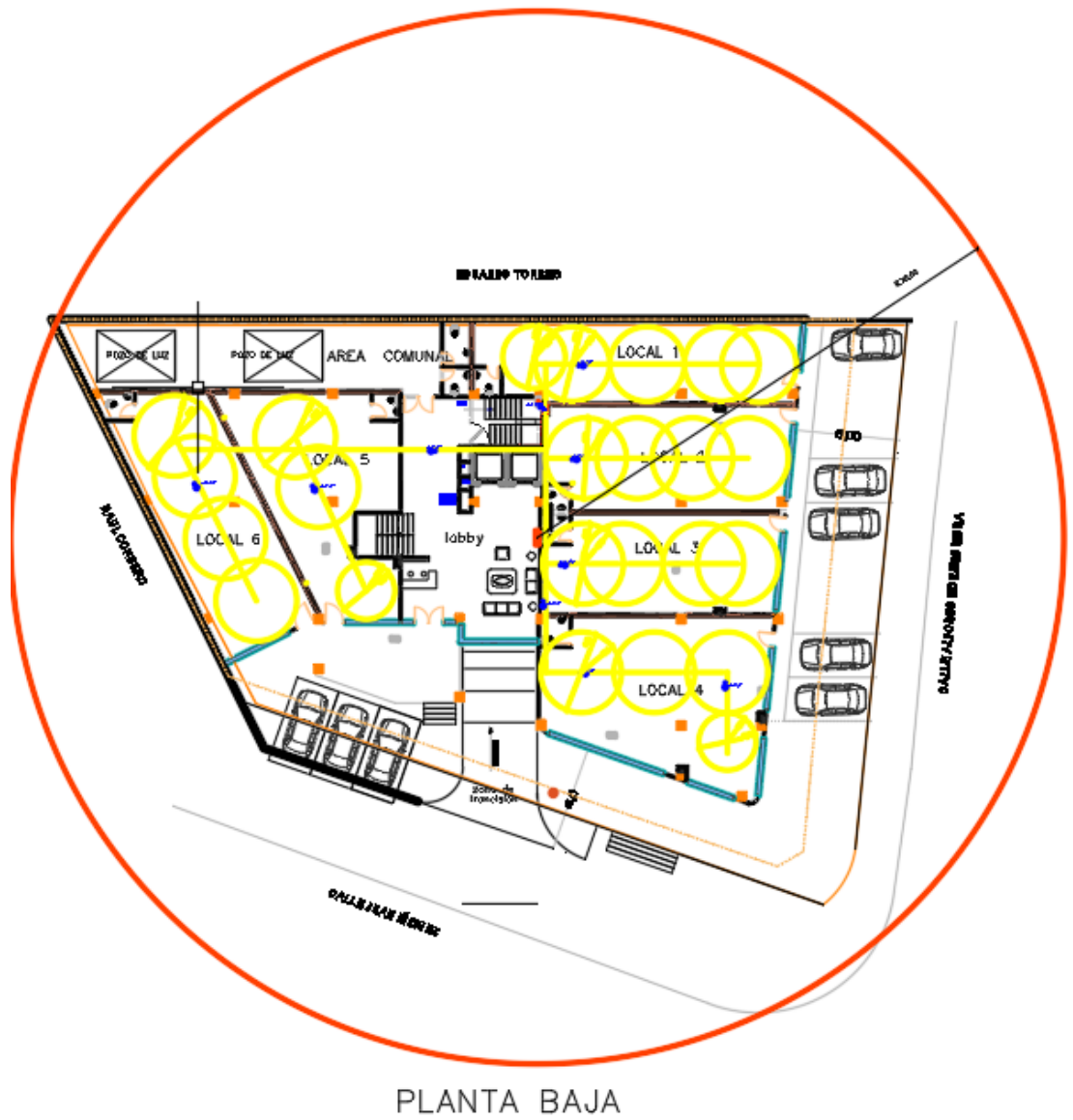

RED CONTRA INCENDIOS GABINETES Y ROCIADORES

Pisos 2, 3, 4 y 5

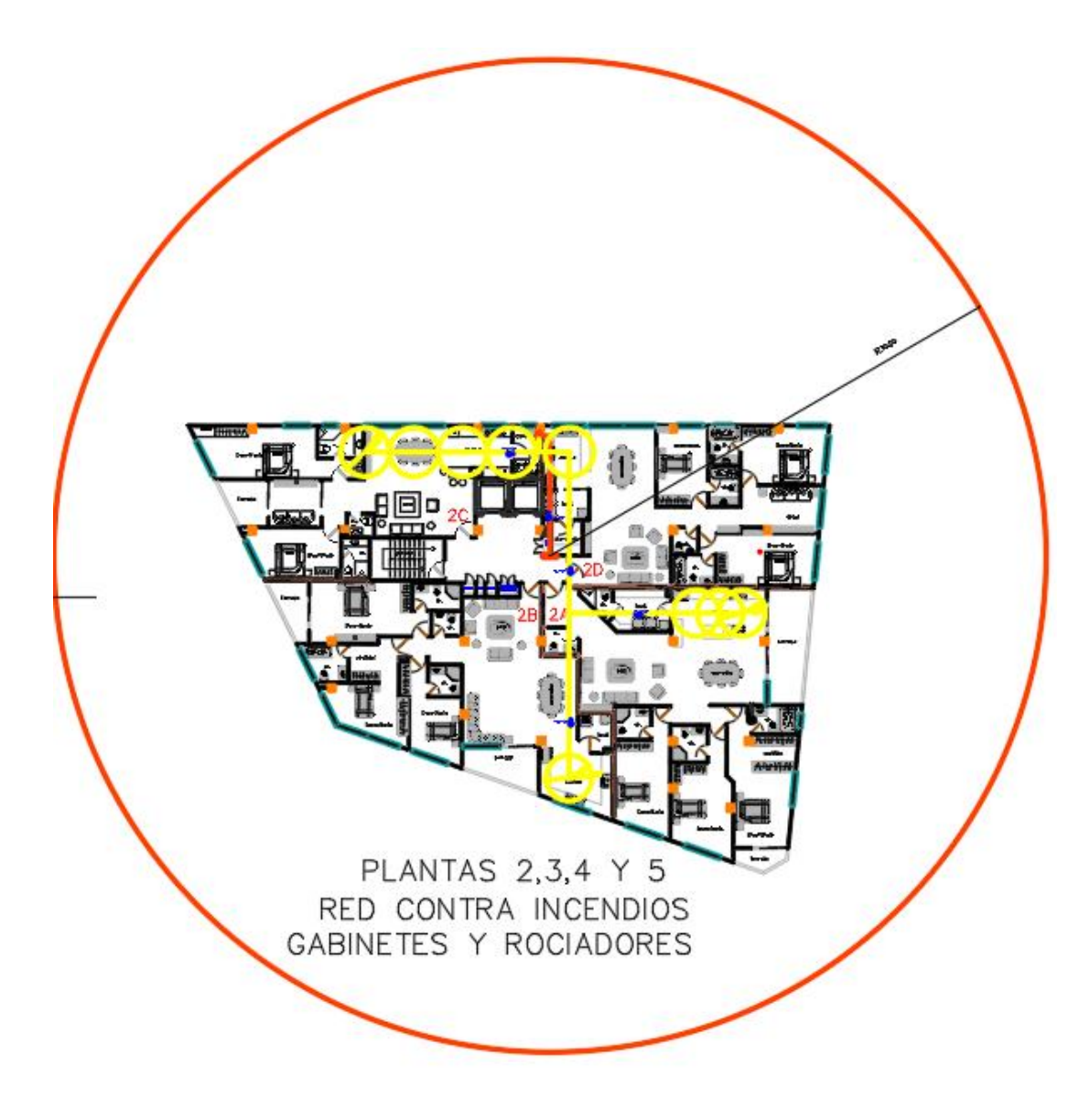

Cubierta

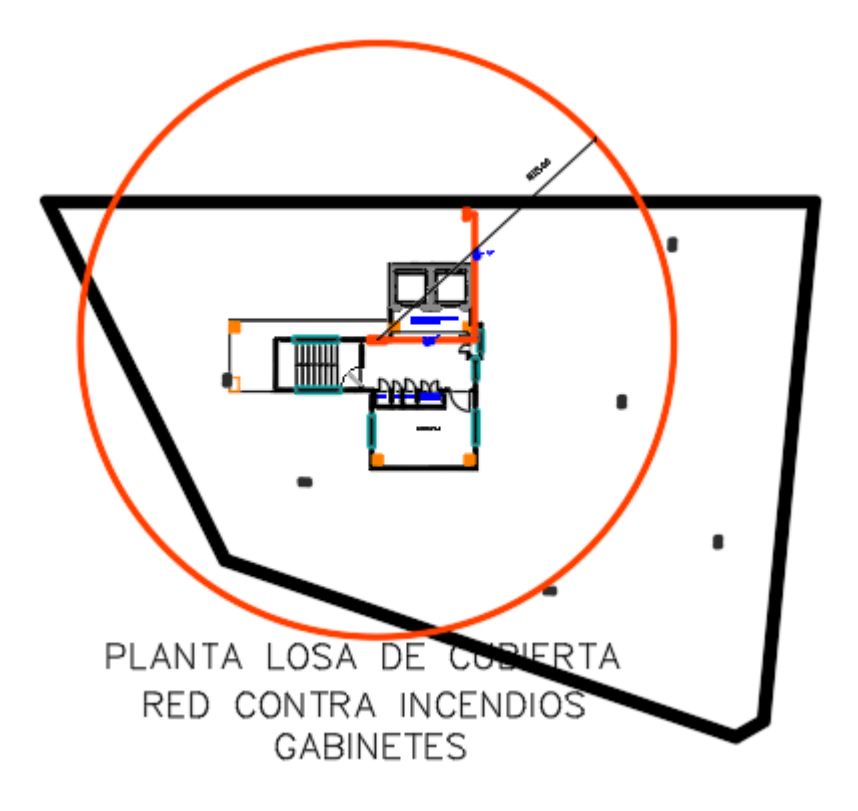

#### Anexo 11: Cálculo del cortante basal V de la estructura

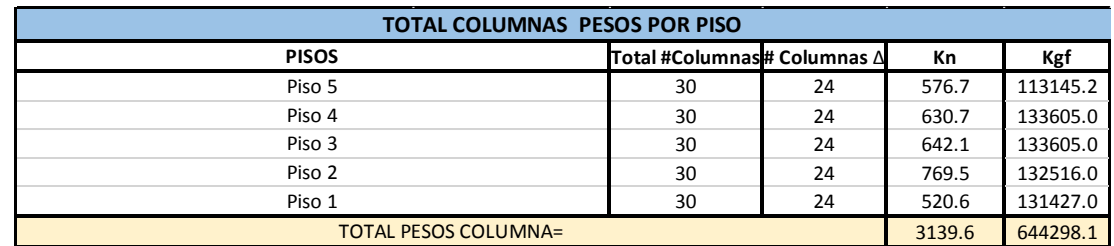

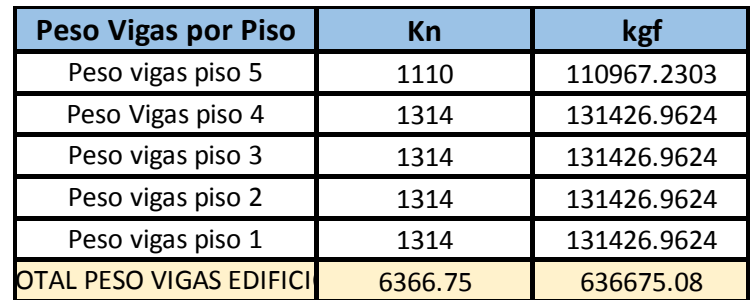

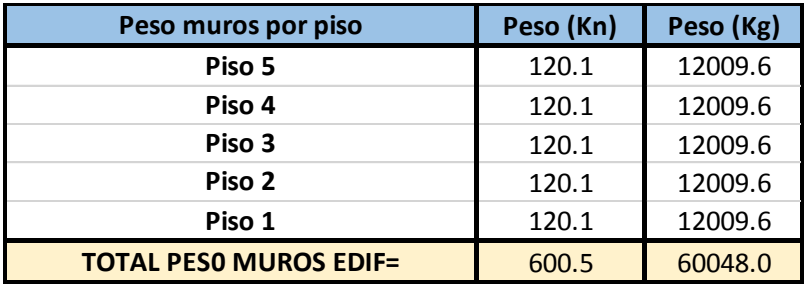

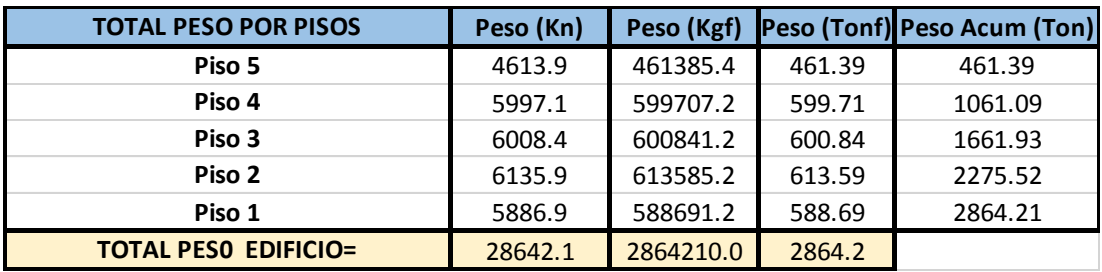

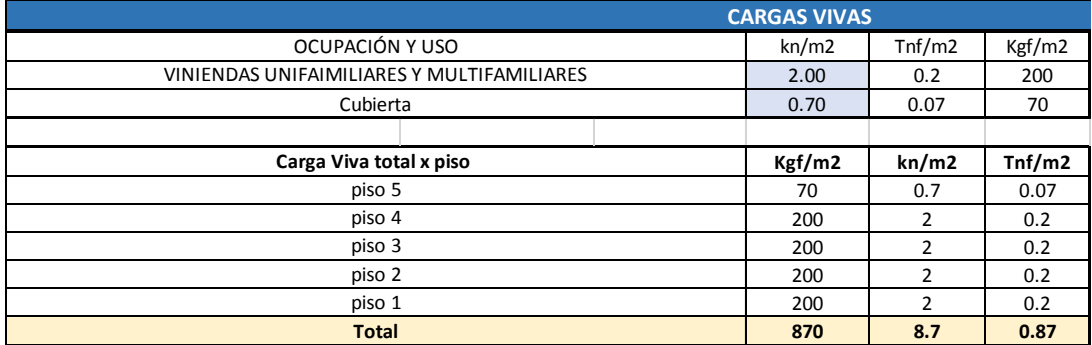

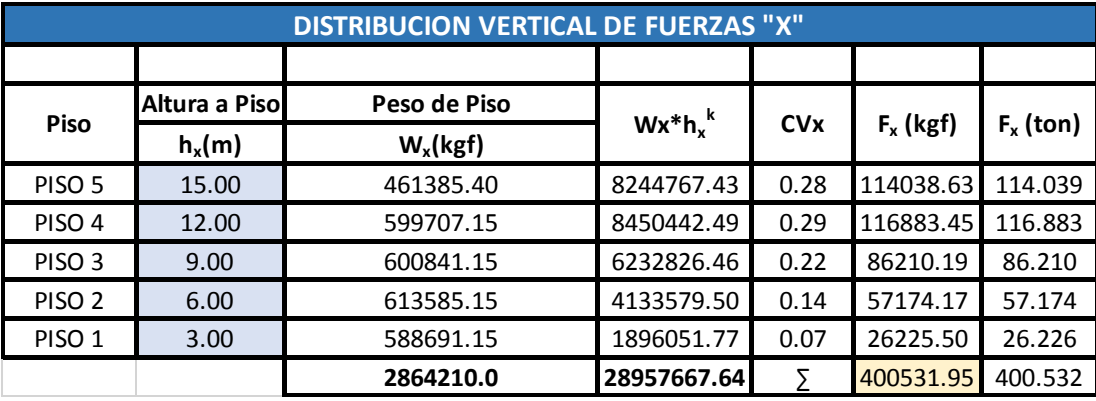

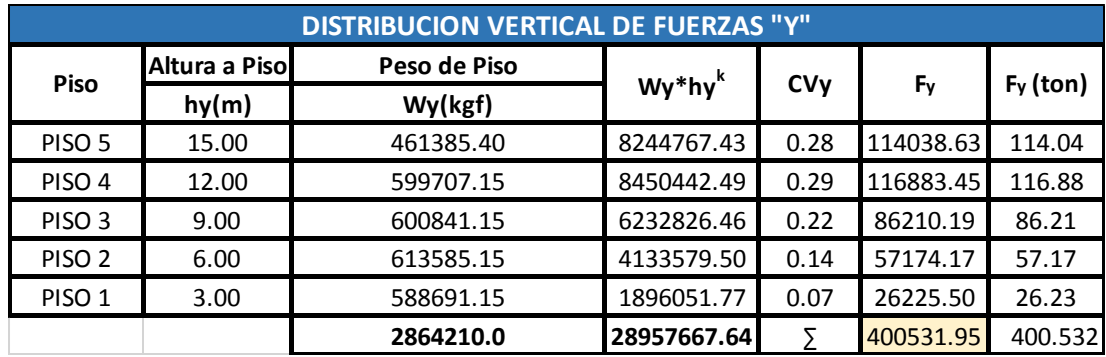

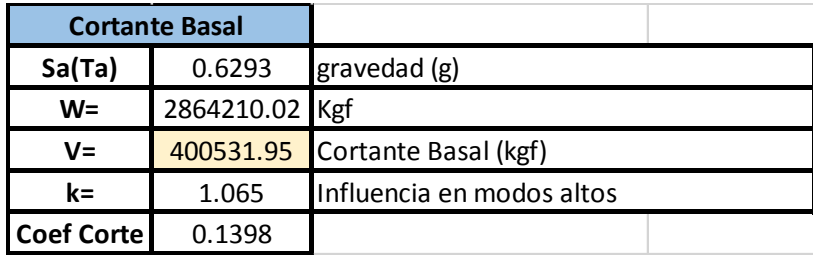

Cortante basal V de 400531.95 Kgf

Anexo 12:Diseño de elementos estructurales y planos

Cimentación

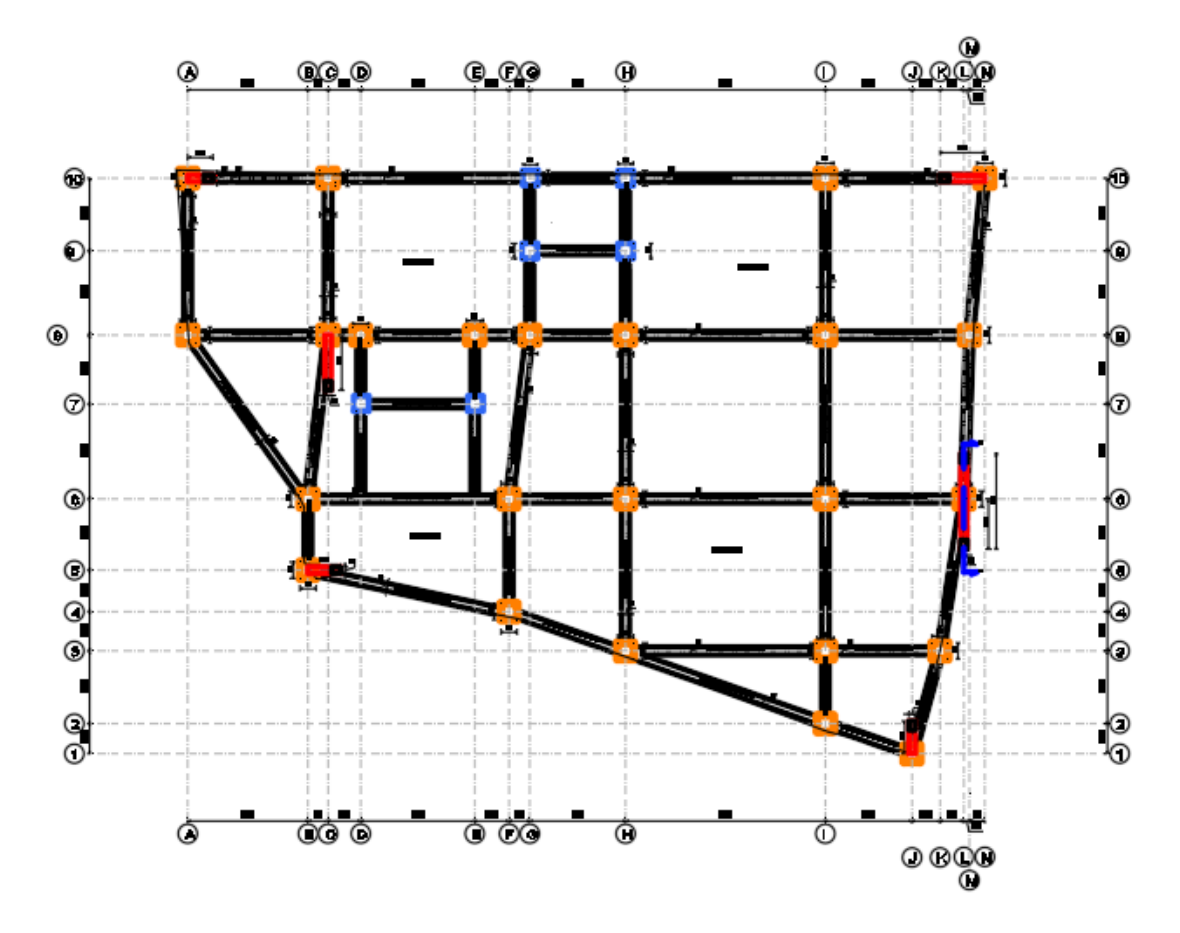

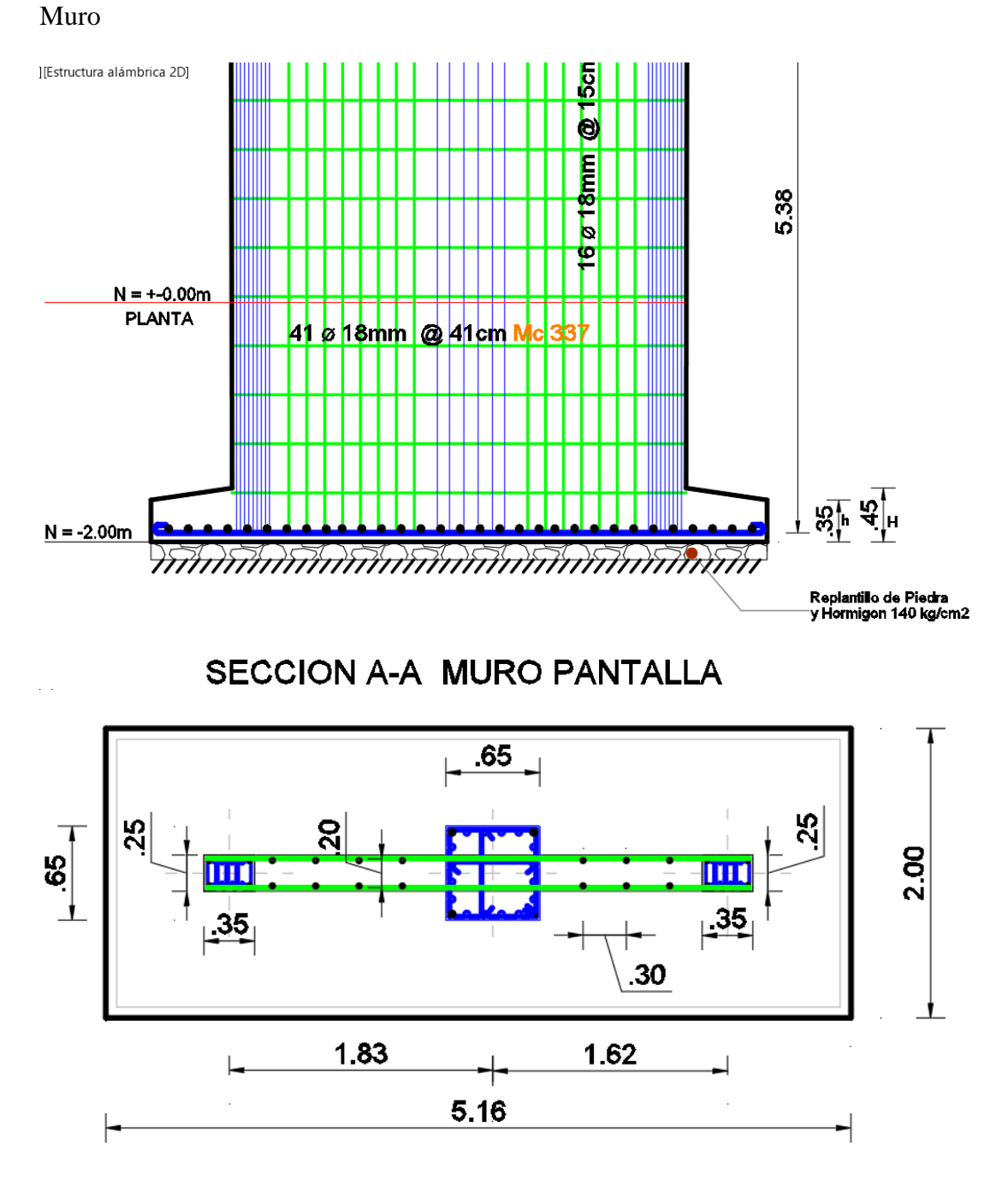

# PLANTA MURO PANTALLA

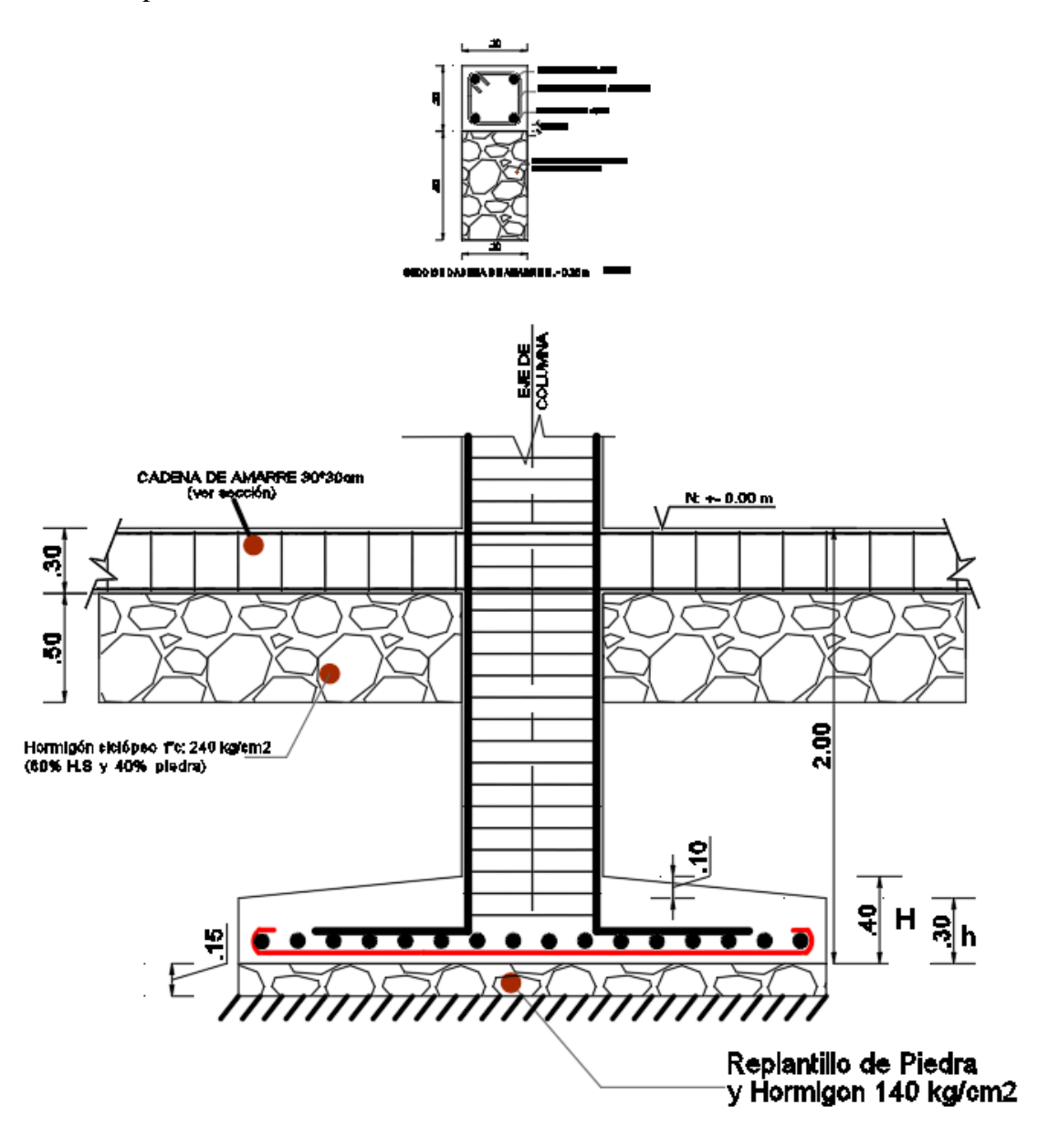

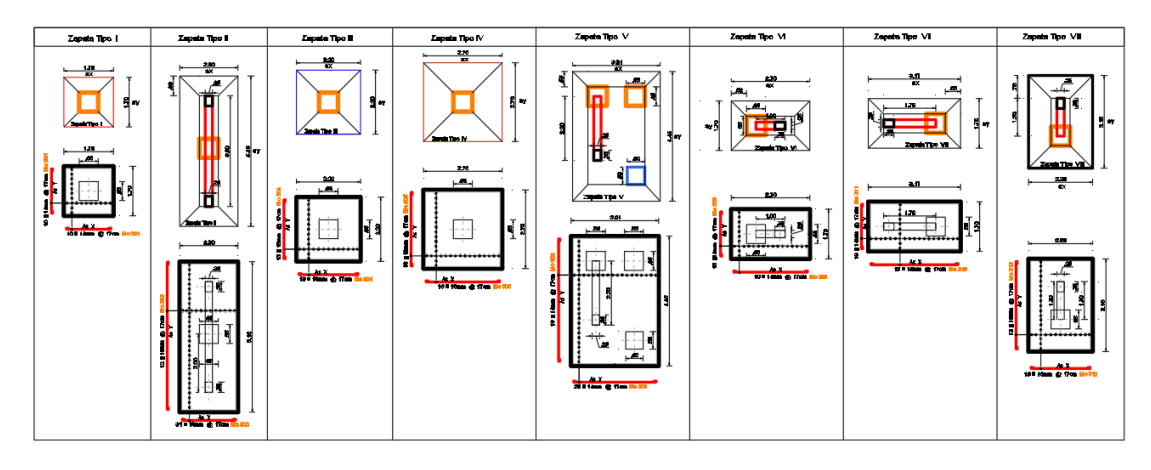

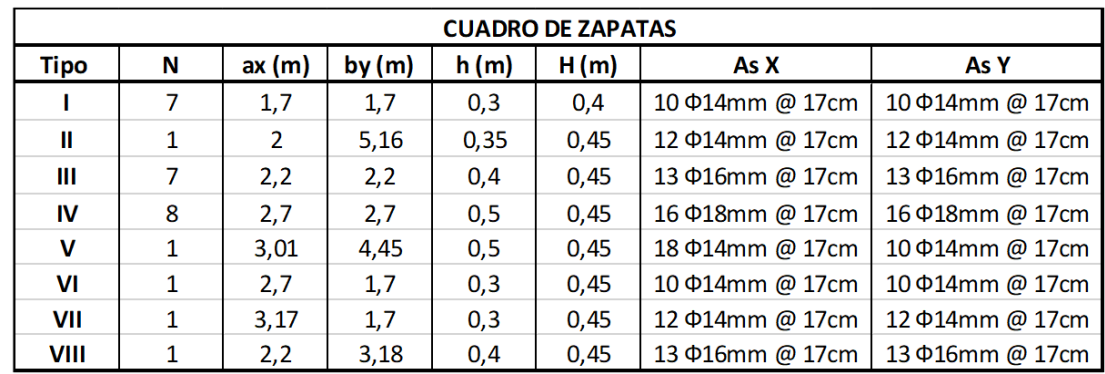

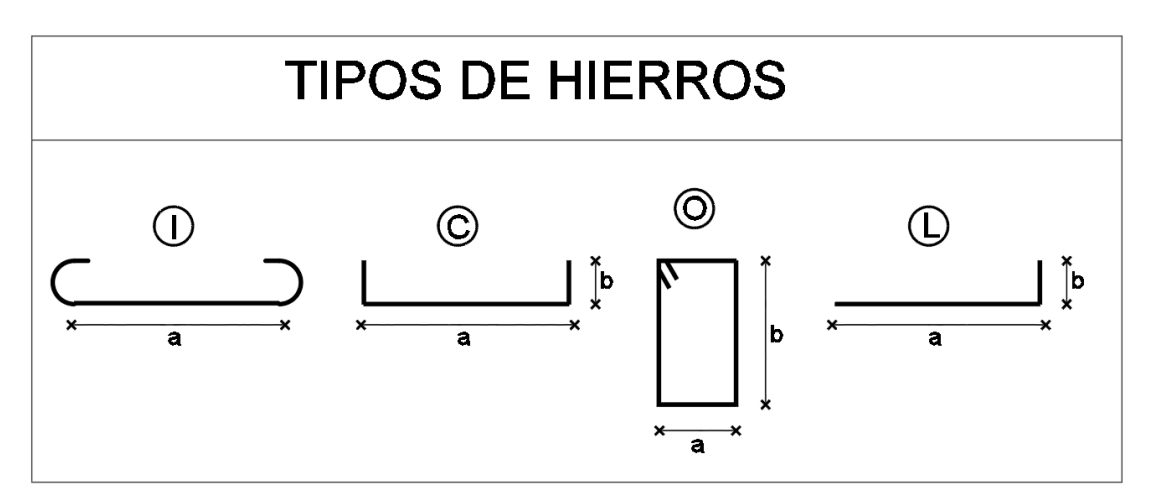

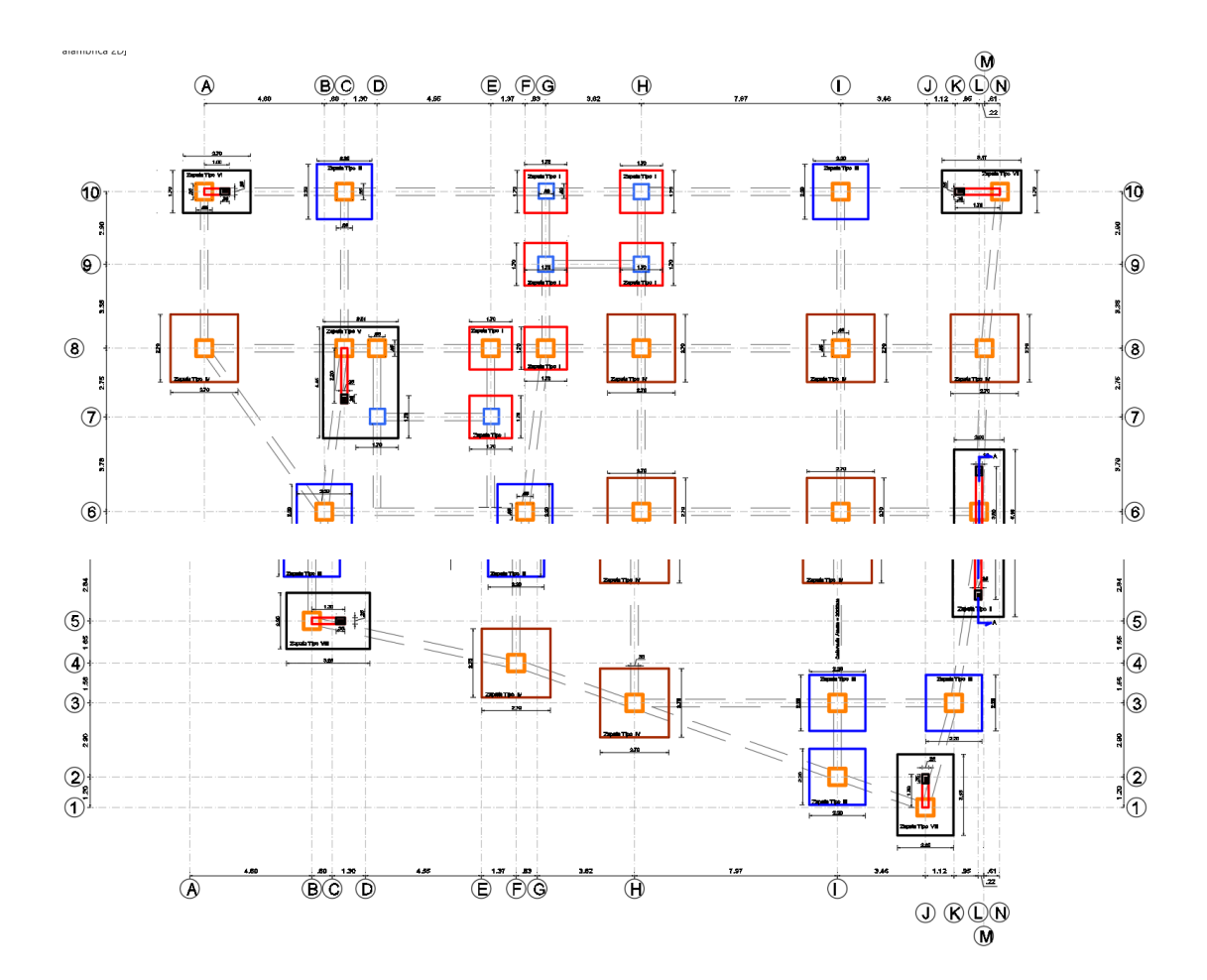

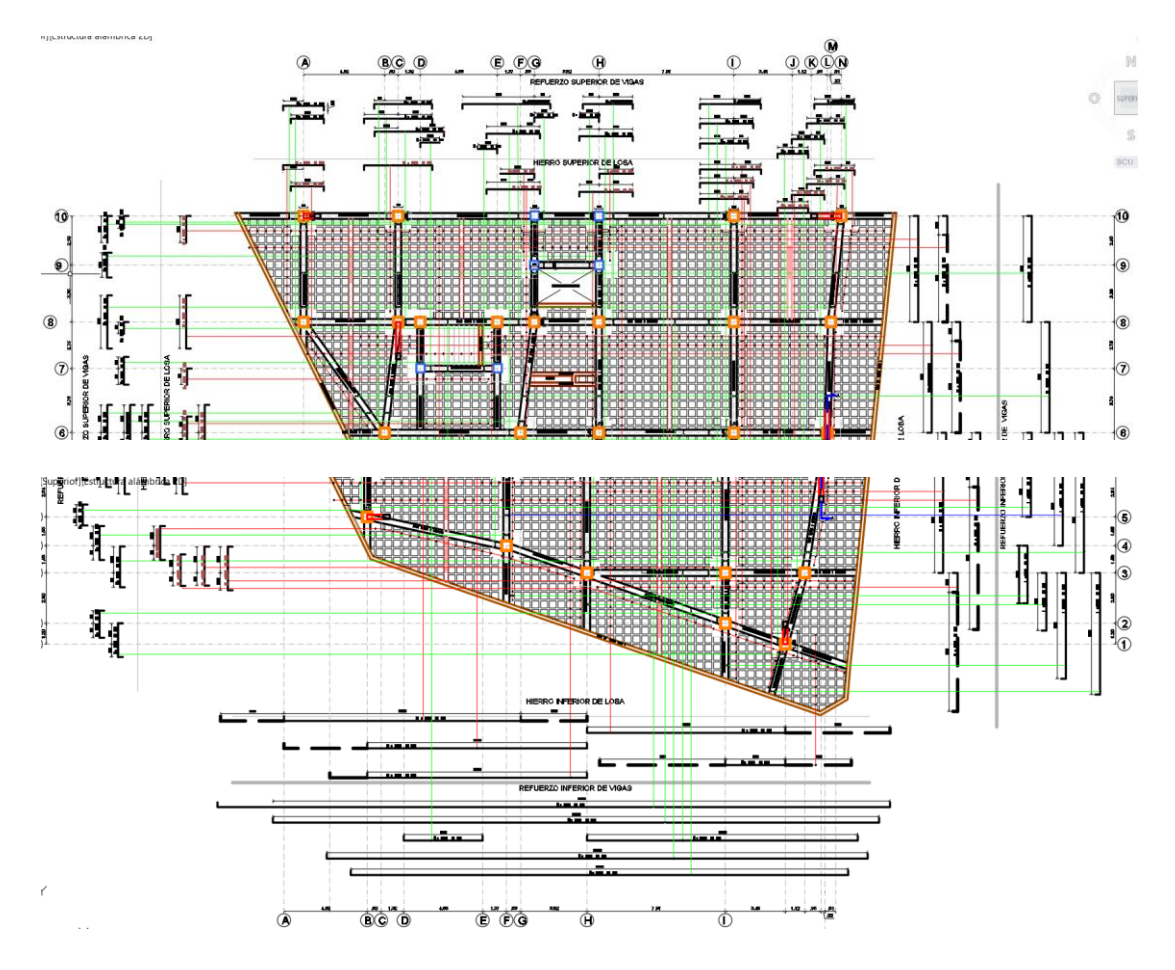

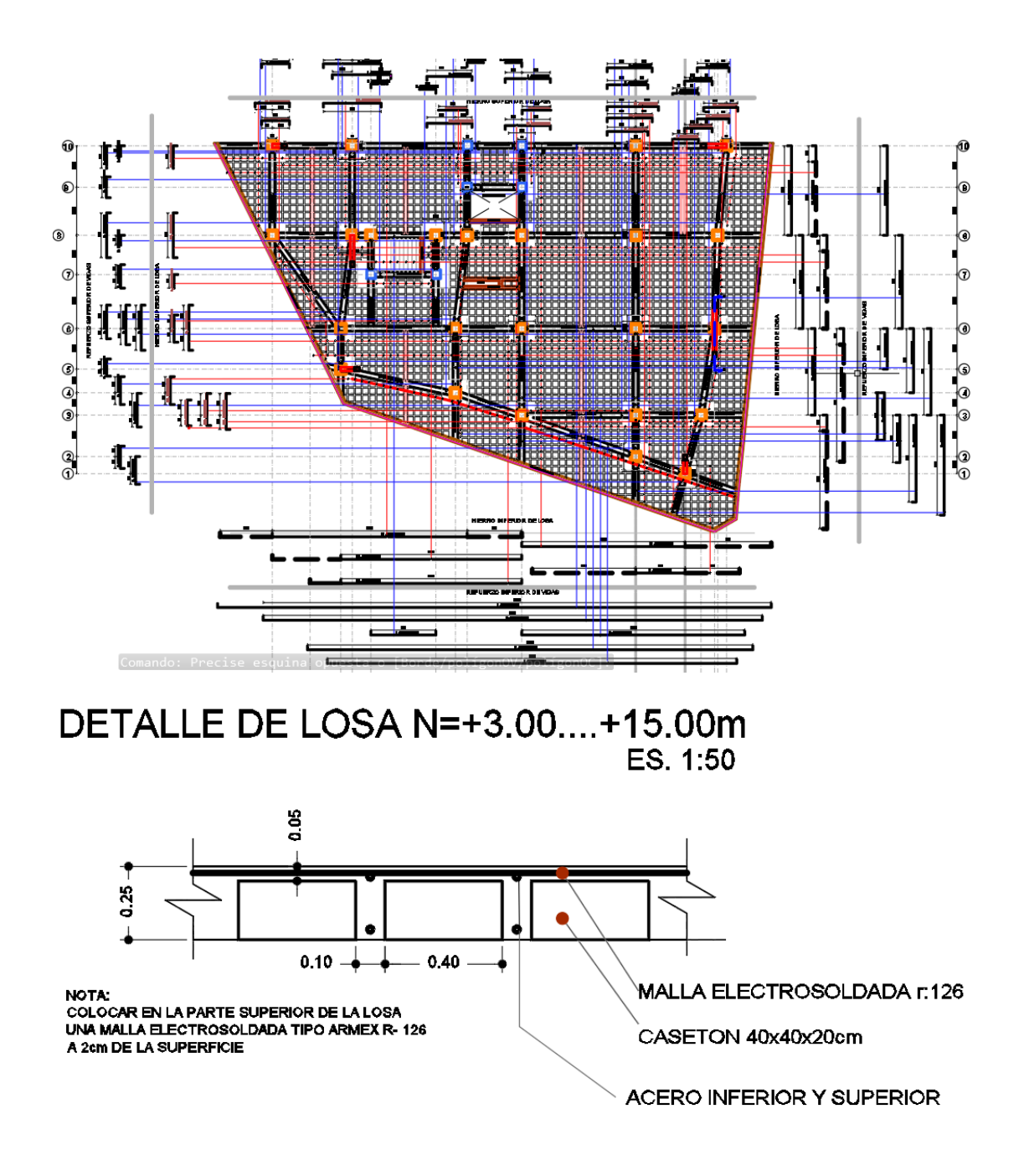

#### Planilla de Hierros

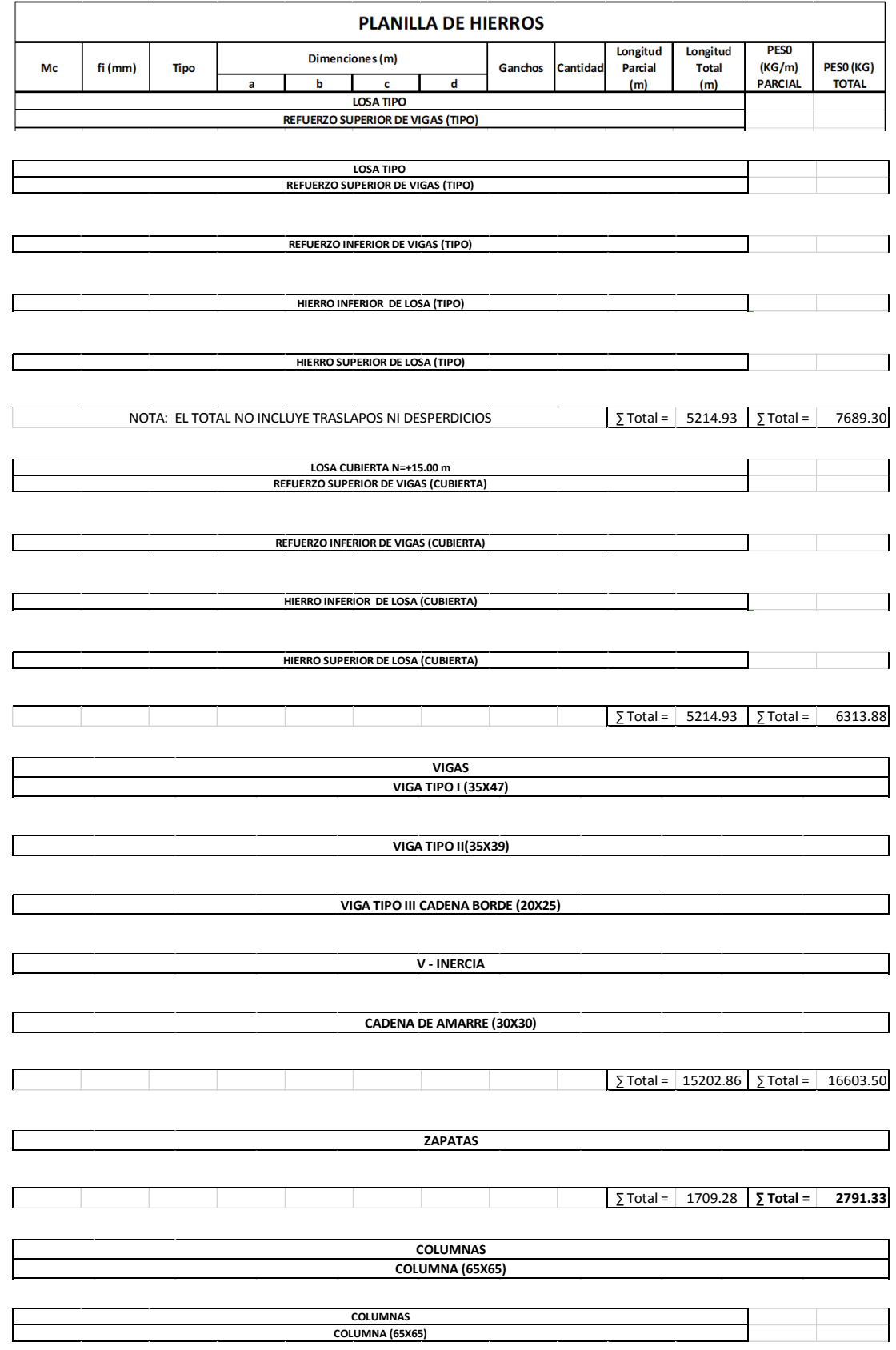

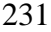

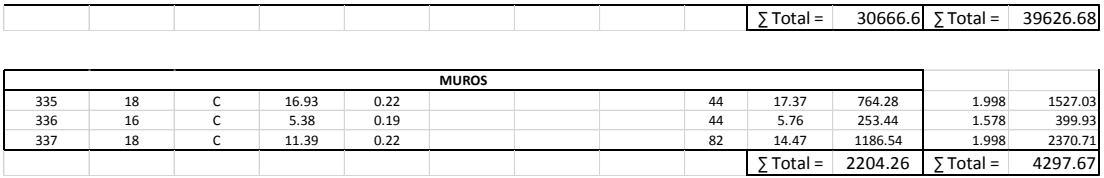

## Vigas

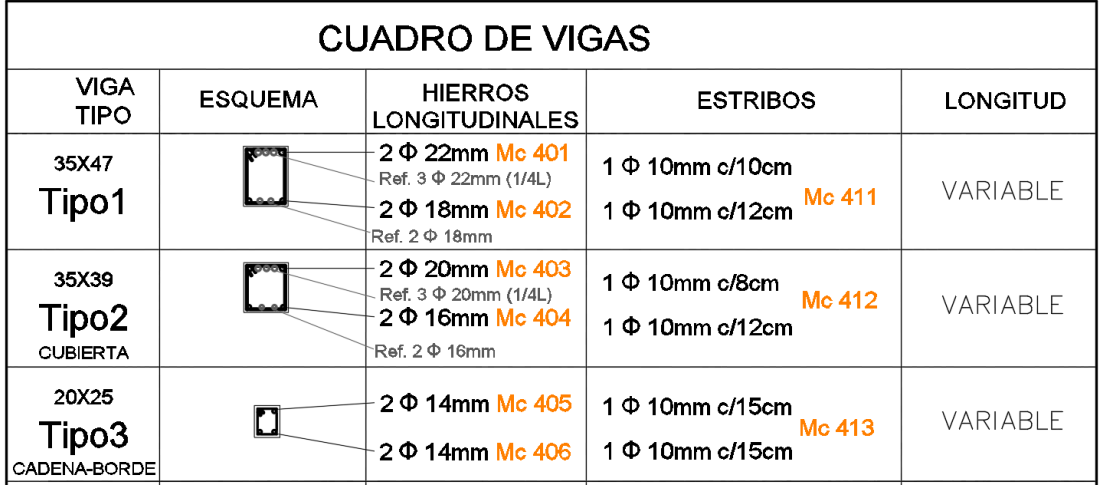

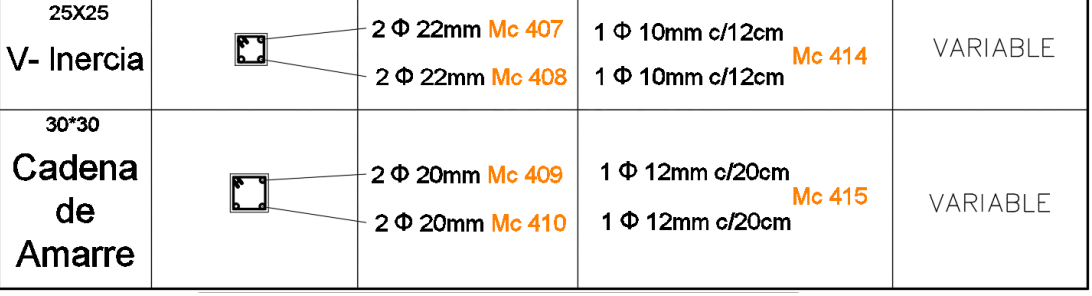

#### Columnas

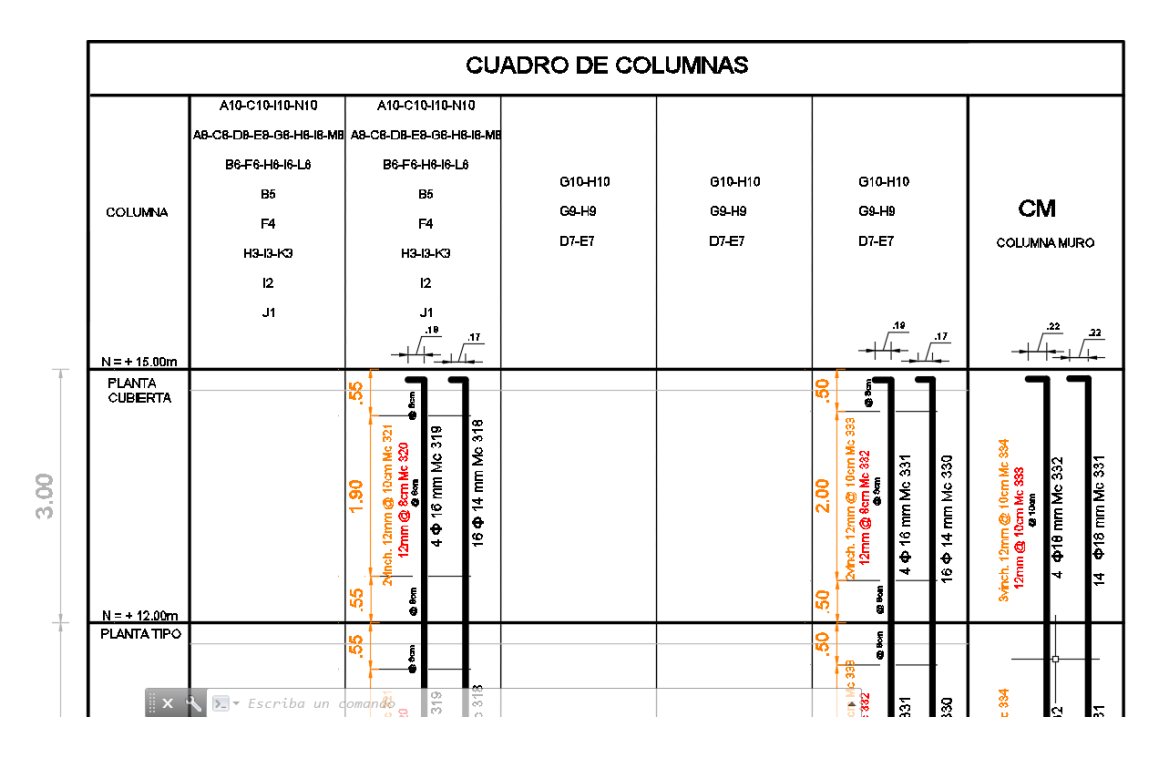

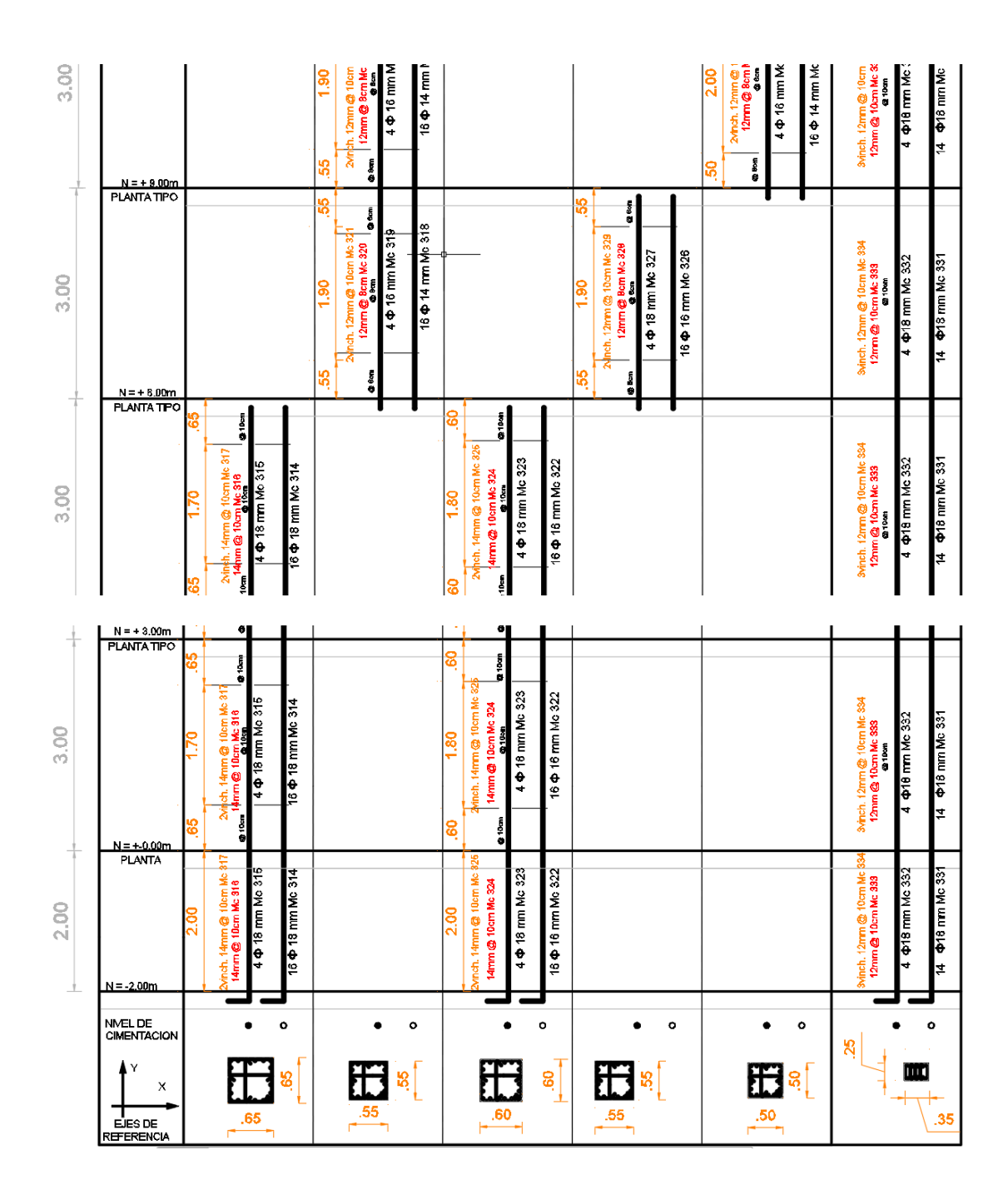

#### Anexo 13: Cálculo de Costos indirectos

#### **COSTOS ADMINISTRACION CENTRAL**

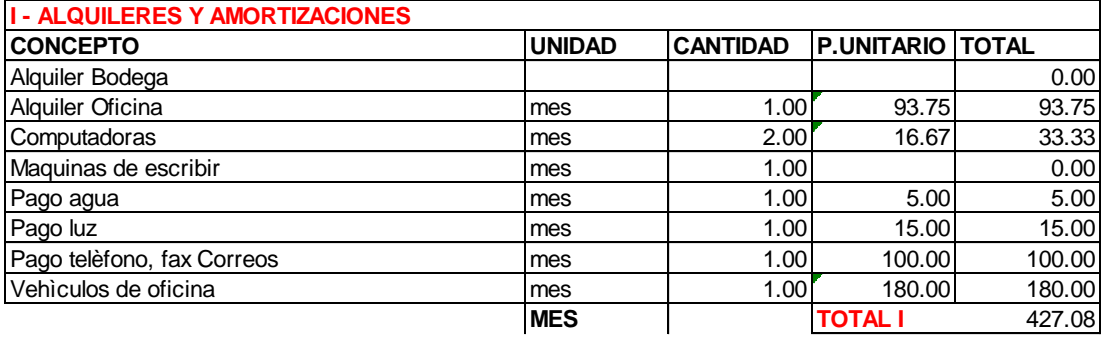

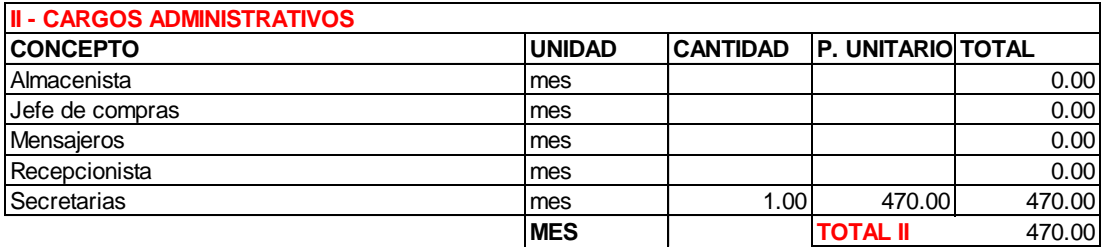

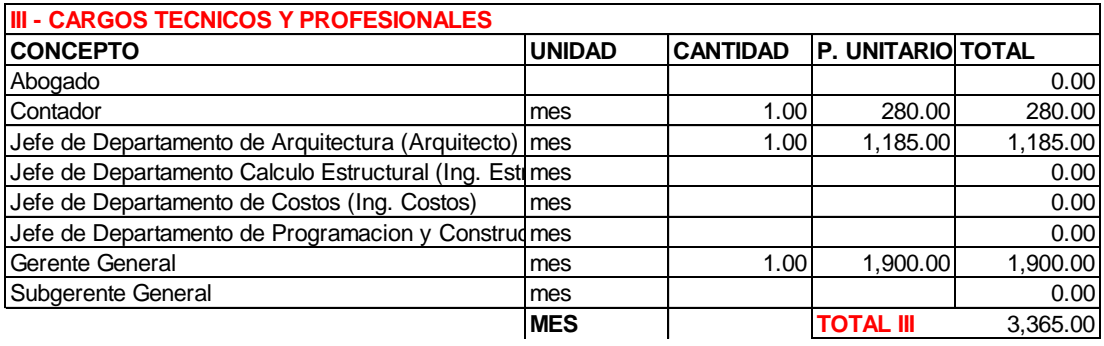

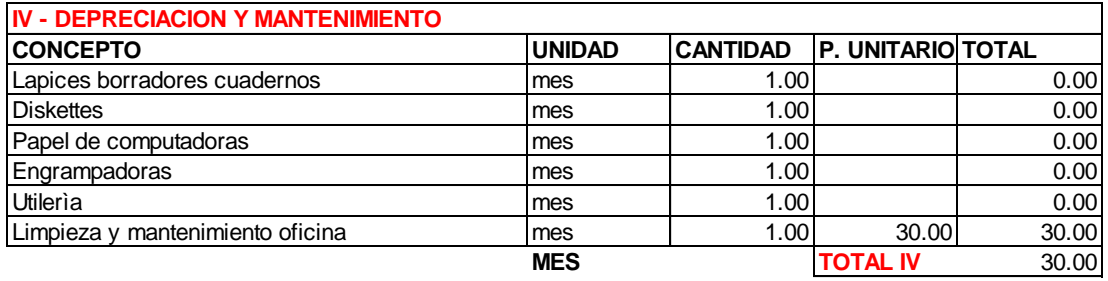

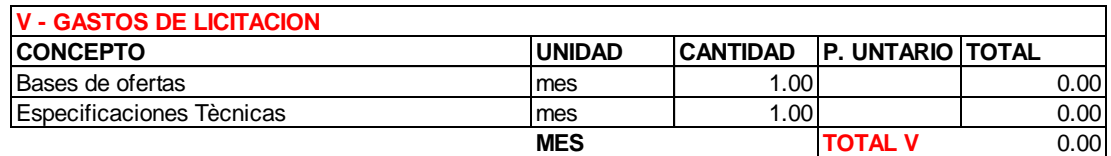

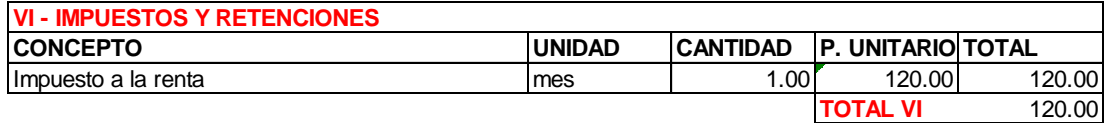
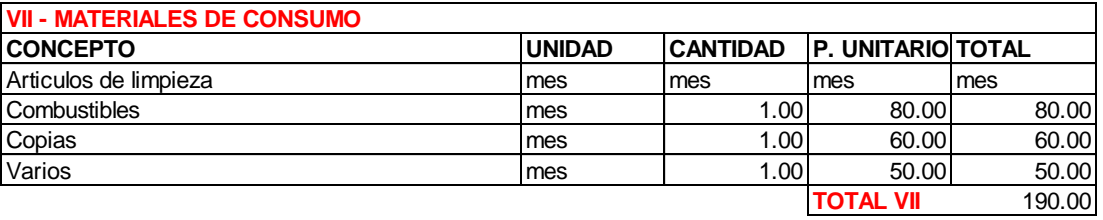

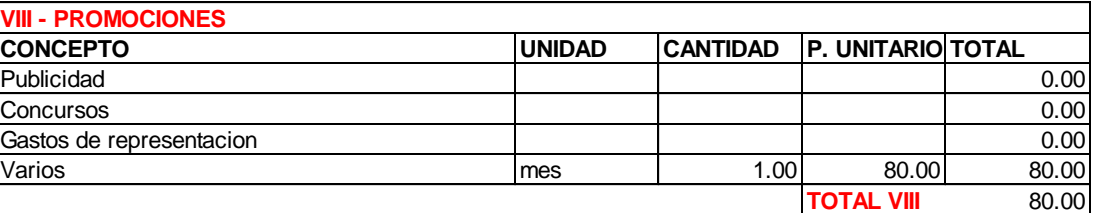

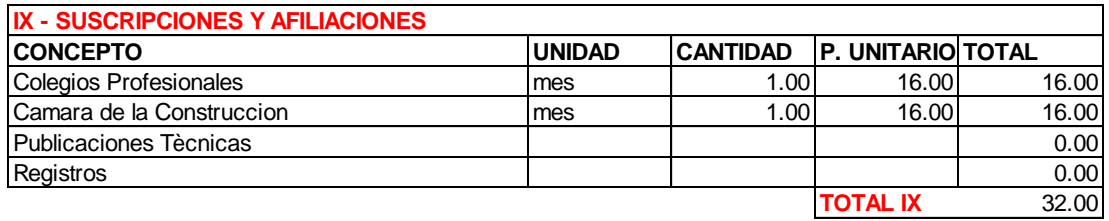

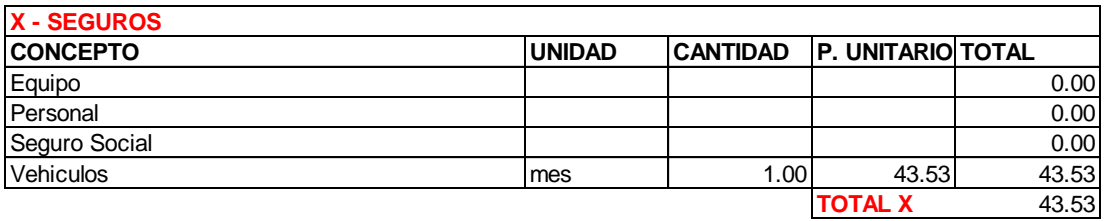

**TOTAL ANUAL= (I + II + III + IV + V + VI + VIII + IX + X) \* 12 meses** 57,091.32 Anàlisis por año

**Cc = Capacidad de Construccion de Una Empresa** en el segundo de la segundo de la segundo de la segundo de la s<br>Nùmero de obras por C/ año

% COSTO INDIRECTO ADIMINISTRACION CENTRAL (OPERACIÓN) **7.14%** 

MEXICO 6 al 10 %

## **COSTOS POR GASTOS EN OBRA**

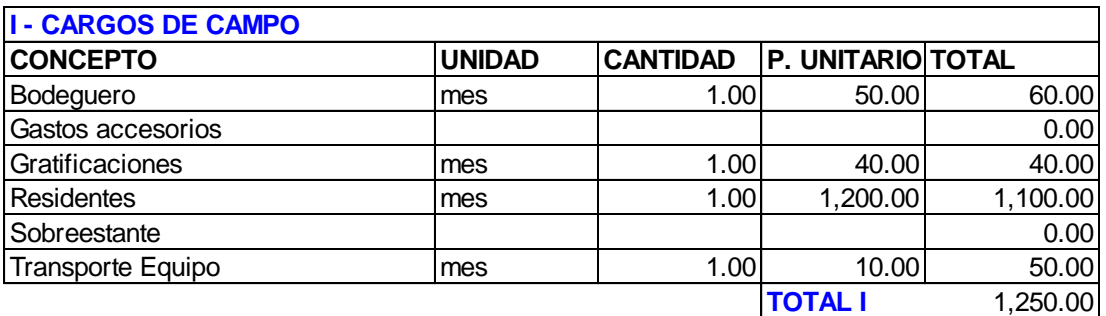

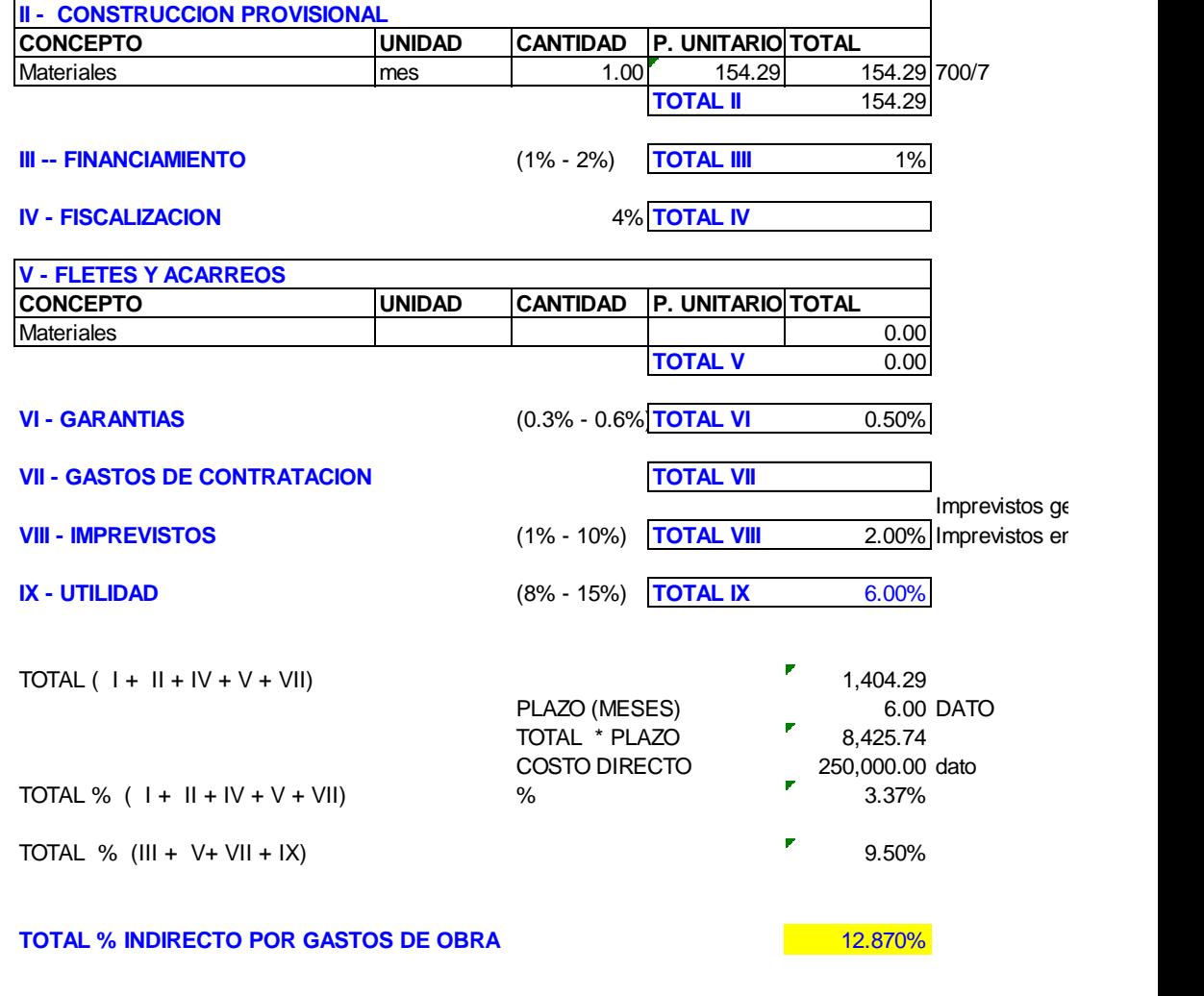

 $20.00642%$ 

٠

## Anexo 14: Formato de rubros

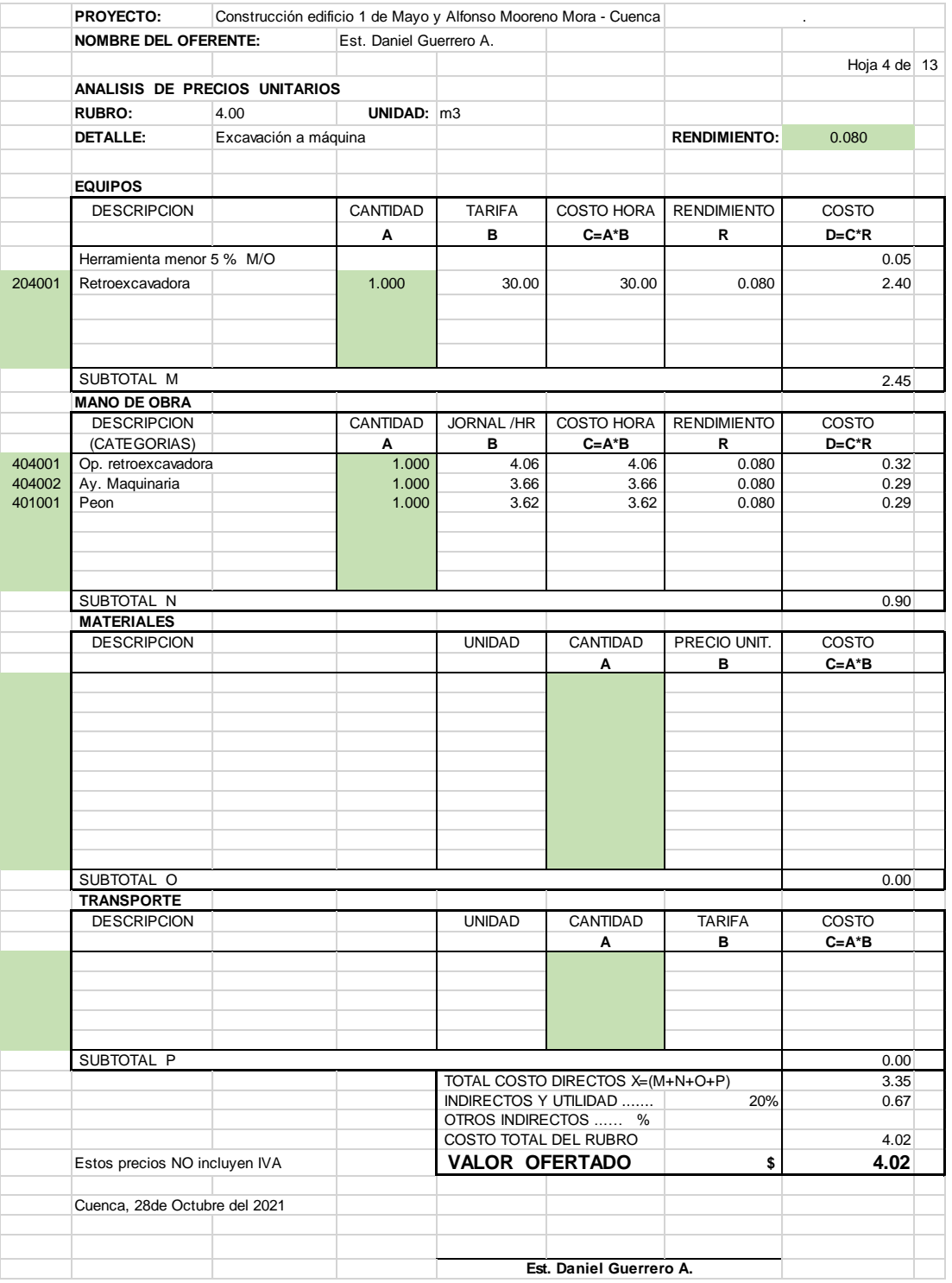

## Anexo 15: Cantidades de obra

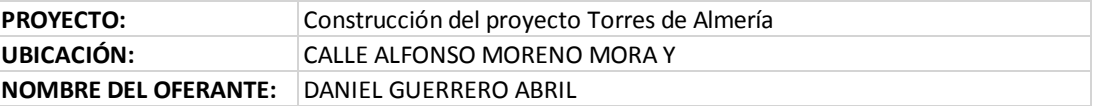

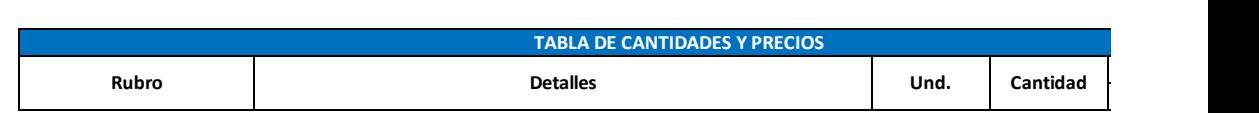

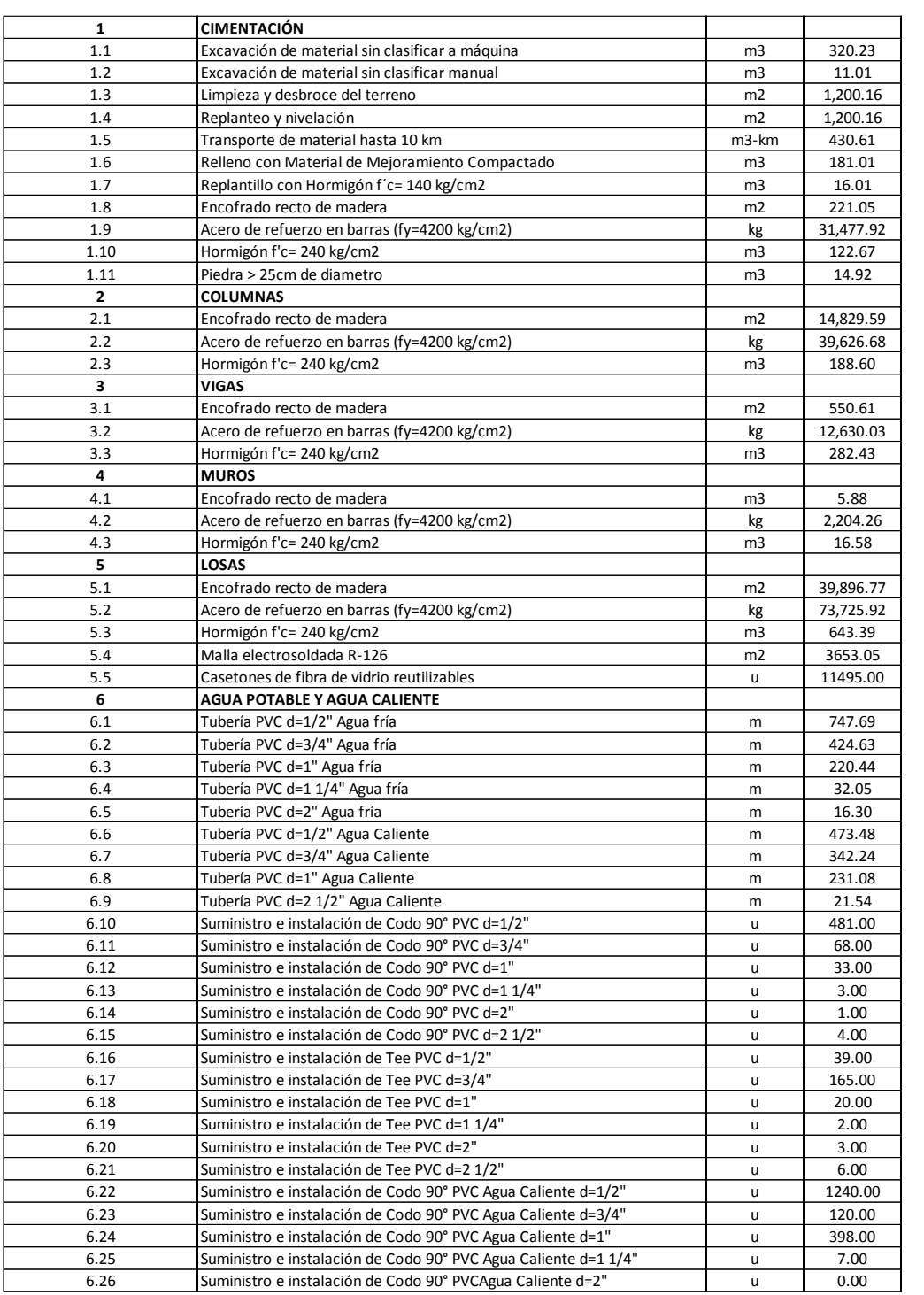

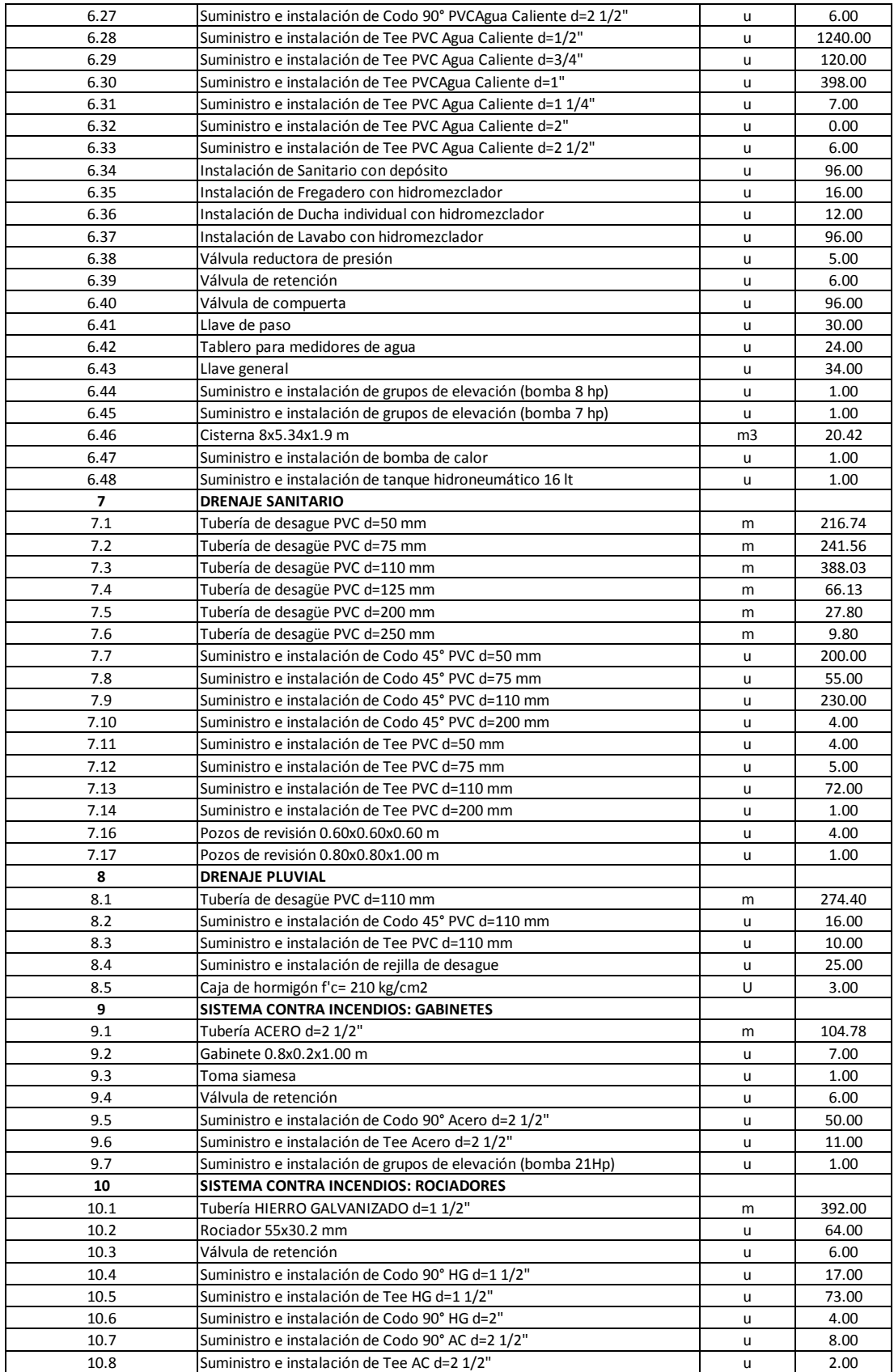

*Anexo 16: Cronograma*

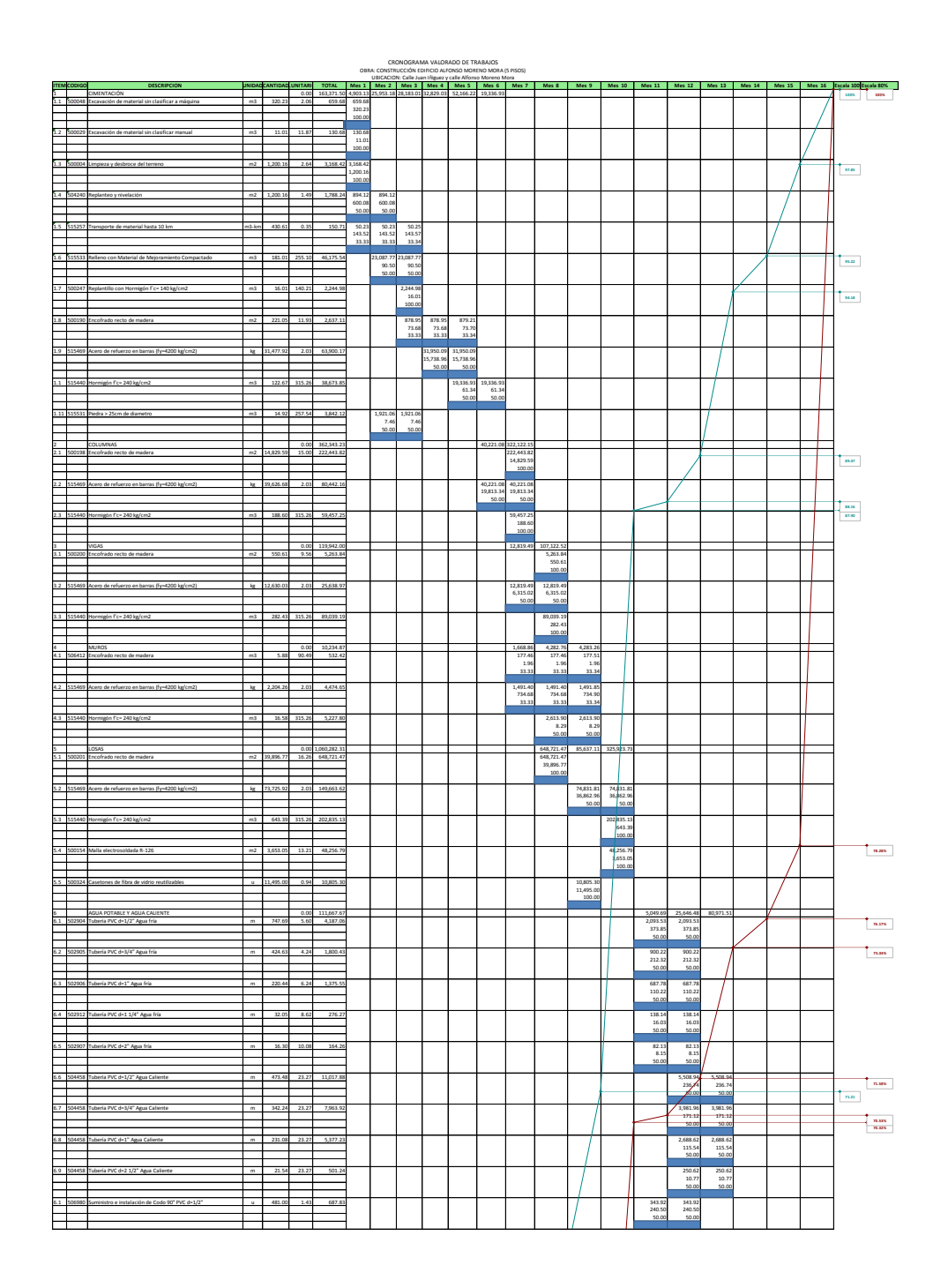

241

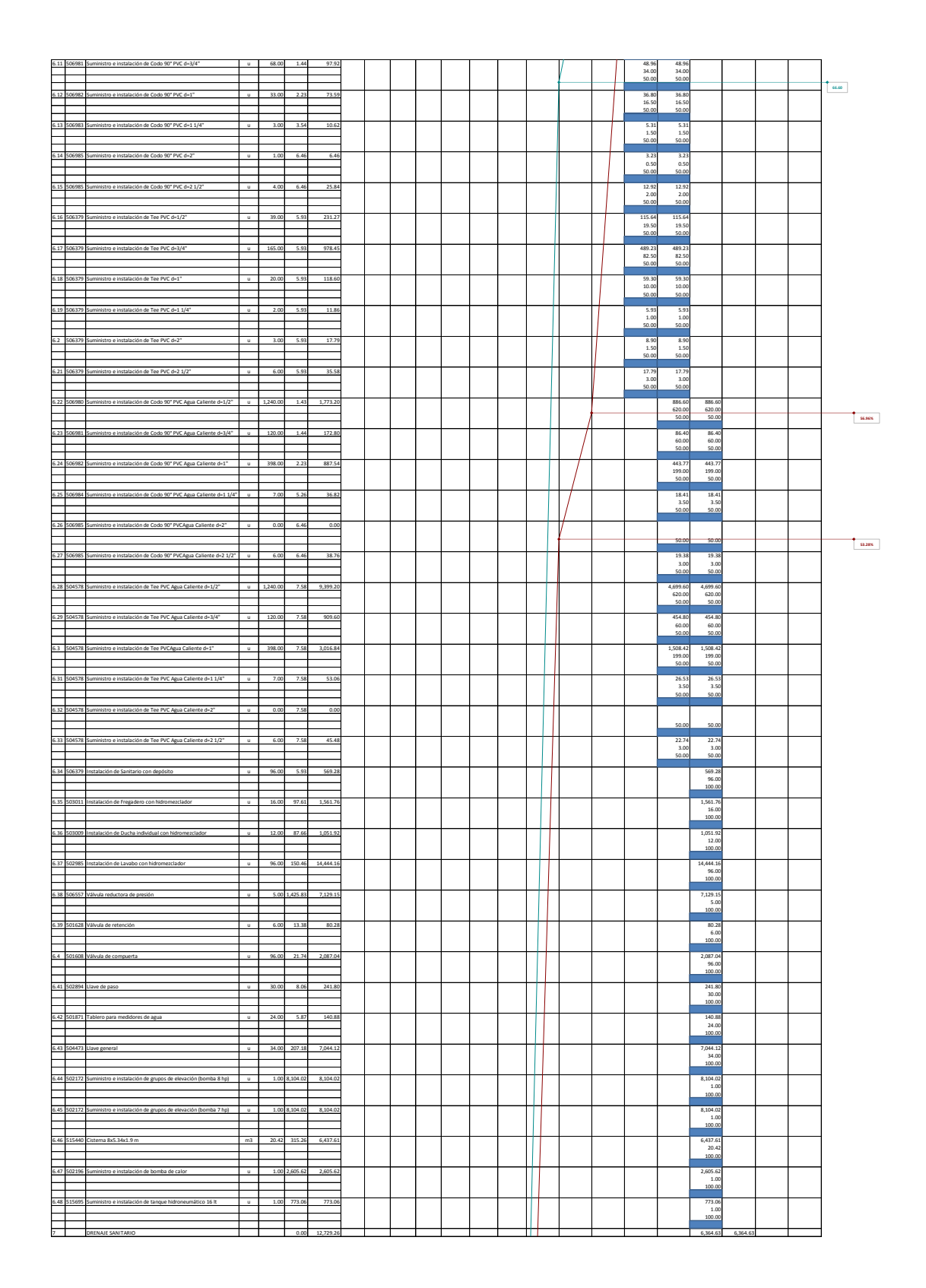

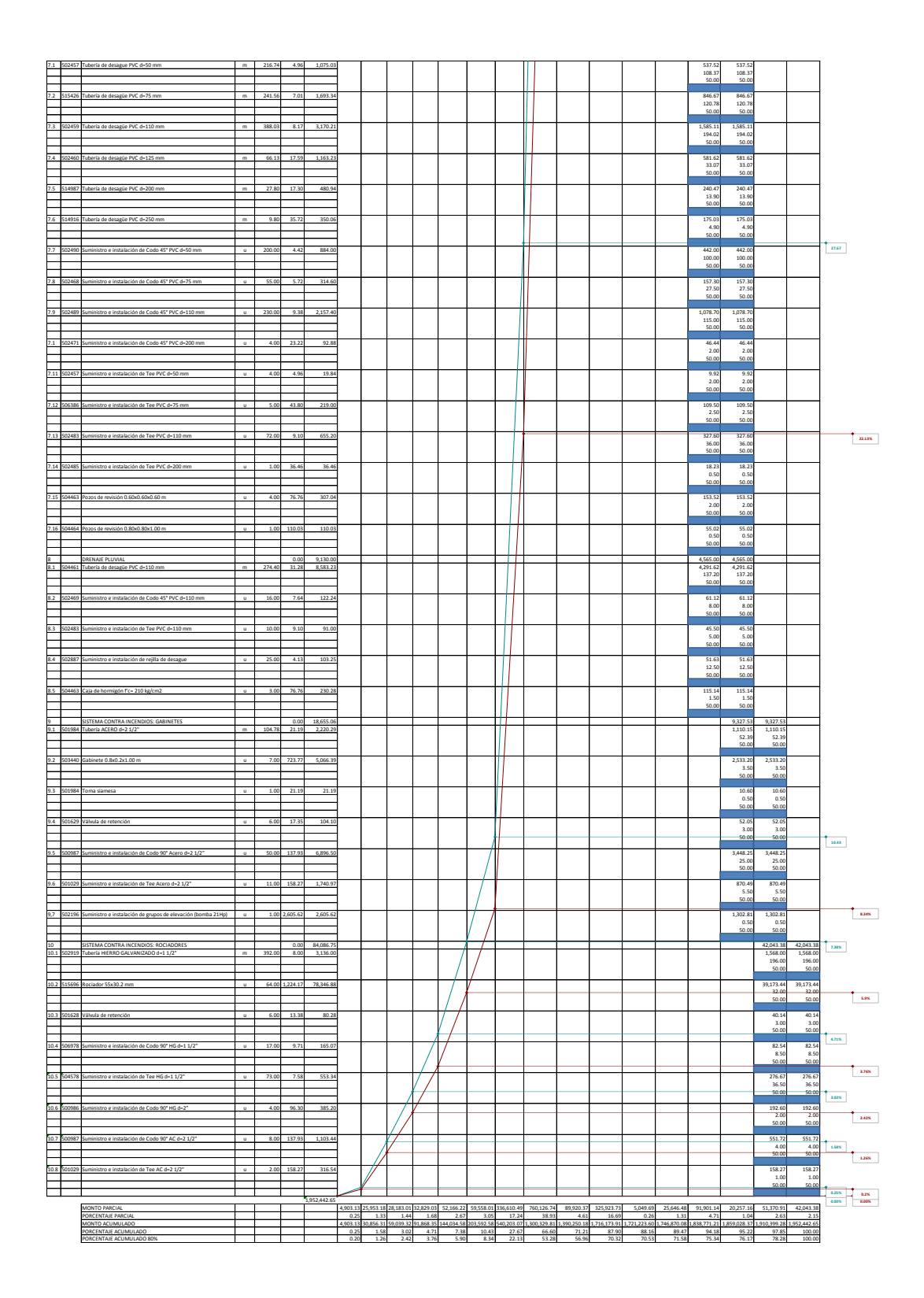